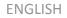

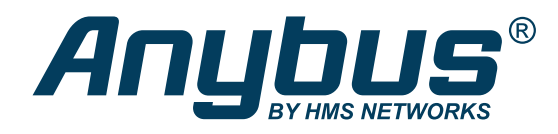

# Anybus<sup>®</sup> CompactCom<sup>™</sup> 40 - EtherNet/IP IIoT Secure NETWORK GUIDE

SCM-1202-069 Version 2.7 Publication date 2022-02-15

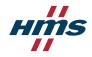

#### Important User Information

#### Disclaimer

The information in this document is for informational purposes only. Please inform HMS Networks of any inaccuracies or omissions found in this document. HMS Networks disclaims any responsibility or liability for any errors that may appear in this document.

HMS Networks reserves the right to modify its products in line with its policy of continuous product development. The information in this document shall therefore not be construed as a commitment on the part of HMS Networks and is subject to change without notice. HMS Networks makes no commitment to update or keep current the information in this document.

The data, examples and illustrations found in this document are included for illustrative purposes and are only intended to help improve understanding of the functionality and handling of the product. In view of the wide range of possible applications of the product, and because of the many variables and requirements associated with any particular implementation, HMS Networks cannot assume responsibility or liability for actual use based on the data, examples or illustrations included in this document nor for any damages incurred during installation of the product. Those responsible for the use of the product must acquire sufficient knowledge in order to ensure that the product is used correctly in their specific applications, codes and standards. Further, HMS Networks will under no circumstances assume liability or responsibility for any problems that may arise as a result from the use of undocumented features or functional side effects found outside the documented scope of the product. The effects caused by any direct or indirect use of such aspects of the product are undefined and may include e.g. compatibility issues and stability issues.

Copyright © 2021 HMS Networks

Contact Information Postal address: Box 4126 300 04 Halmstad, Sweden

E-Mail: info@hms.se

# **Table of Contents**

| 1. Preface                                                                                                    | 1                                                                                                    |
|----------------------------------------------------------------------------------------------------|----------------------------------------------------------------------------------------------------|
| 1.1. About this document                                                                                                    | 1                                                                                                    |
| 1.2. Related Documents                                                                                                    | 1                                                                                                    |
| 1.3. Document History                                                                                                    | 1                                                                                                    |
| 1.4. Document Conventions                                                                                                    | 2                                                                                                    |
| 1.5. Document Specific Conventions                                                                                                    |                                                                                                    |
| 1.6. Abbreviations                                                                                                    |                                                                                                    |
| 1.7. Trademarks                                                                                                    | 3                                                                                                    |
| 2 About the Amybus CompactCom 40 EtherNet /ID Het Secure                                                                                                    | 4                                                                                                    |
| 2. About the Anybus CompactCom 40 EtherNet/IP IIoT Secure                                                                                                    |                                                                                                    |
| 2.1. General                                                                                                    |                                                                                                    |
| 2.2. Features                                                                                                    |                                                                                                    |
| 2.3. IIoT – Industrial Internet of Things                                                                                                    |                                                                                                    |
| 2.4. Security                                                                                                    |                                                                                                    |
| 2.5. Certificates                                                                                                    |                                                                                                    |
| 2.5.1. Initial Device Certificate                                                                                                    |                                                                                                    |
| 2.5.2. Certificate Authorities                                                                                                    |                                                                                                    |
| 2.5.3. Device Certificates                                                                                                    | 6                                                                                                    |
| 3. Initial Setup and Account Configuration                                                                                                    | 7                                                                                                    |
| 3.1. Set an IP Address                                                                                                    |                                                                                                    |
|                                                                                                    |                                                                                                    |
| 3.2. Configure First Administrator Account                                                                                                    |                                                                                                    |
| 3.3. Install a Device Certificate                                                                                                    |                                                                                                    |
| 3.4. Protect the IP Configuration                                                                                                    |                                                                                                    |
| 3.5. Install a CA Certificate                                                                                                    |                                                                                                    |
| 3.6. Account Configuration                                                                                                    | 16                                                                                                    |
|                                                                                                    |                                                                                                    |
| 4. Basic Operation                                                                                                    | 17                                                                                                    |
| 4. Basic Operation                                                                                                    |                                                                                                    |
| 4.1. General Information                                                                                                    | 17                                                                                                    |
| 4.1. General Information         4.1.1. Software Requirements                                                                                                    | 17<br>17                                                                                                    |
| 4.1. General Information         4.1.1. Software Requirements         4.1.2. Electronic Data Sheet (EDS)                                                                                                    | 17<br>17<br>17                                                                                                    |
| <ul> <li>4.1. General Information</li></ul>                                                                                                    | 17<br>17<br>17<br>18                                                                                                    |
| <ul> <li>4.1. General Information</li> <li>4.1.1. Software Requirements</li> <li>4.1.2. Electronic Data Sheet (EDS)</li> <li>4.2. Network Identity</li> <li>4.3. Authentication, Passwords, and User Roles</li> </ul>                                                                                                    | 17<br>17<br>17<br>18<br>18                                                                                                    |
| <ul> <li>4.1. General Information</li></ul>                                                                                                    | 17<br>17<br>17<br>18<br>18<br>19                                                                                                    |
| <ul> <li>4.1. General Information</li> <li>4.1.1. Software Requirements</li> <li>4.1.2. Electronic Data Sheet (EDS)</li> <li>4.2. Network Identity</li> <li>4.3. Authentication, Passwords, and User Roles</li> <li>4.4. Communication Settings</li> <li>4.4.1. Communication Settings in Stand Alone Shift Register Mode</li> </ul>                                                                                                    | 17<br>17<br>17<br>18<br>18<br>19<br>20                                                                                                   |
| <ul> <li>4.1. General Information</li></ul>                                                                                                    | 17<br>17<br>17<br>18<br>18<br>19<br>20<br>21                                                                                             |
| <ul> <li>4.1. General Information</li></ul>                                                                                                    | 17<br>17<br>17<br>18<br>18<br>19<br>20<br>21<br>21                                                                                       |
| <ul> <li>4.1. General Information</li></ul>                                                                                                    | 17<br>17<br>17<br>18<br>18<br>19<br>20<br>21<br>21                                                                                       |
| <ul> <li>4.1. General Information</li> <li>4.1.1. Software Requirements</li> <li>4.1.2. Electronic Data Sheet (EDS)</li> <li>4.2. Network Identity</li> <li>4.3. Authentication, Passwords, and User Roles</li> <li>4.4. Communication Settings</li> <li>4.4.1. Communication Settings in Stand Alone Shift Register Mode</li> <li>4.5. Beacon Based DLR (Device Level Ring)</li> <li>4.6. Network Data Exchange</li> <li>4.6.1. Application Data</li> <li>4.6.2. Process Data</li> </ul>                                                                                                    | 17<br>17<br>17<br>18<br>18<br>19<br>20<br>21<br>21<br>21                                                                                 |
| <ul> <li>4.1. General Information</li> <li>4.1.1. Software Requirements</li> <li>4.1.2. Electronic Data Sheet (EDS)</li> <li>4.2. Network Identity</li> <li>4.3. Authentication, Passwords, and User Roles</li> <li>4.4. Communication Settings</li> <li>4.4.1. Communication Settings in Stand Alone Shift Register Mode</li> <li>4.5. Beacon Based DLR (Device Level Ring)</li> <li>4.6. Network Data Exchange</li> <li>4.6.1. Application Data</li> <li>4.6.2. Process Data</li> <li>4.6.3. Translation of Data Types</li> </ul>                                                                                                    | 17<br>17<br>17<br>18<br>18<br>19<br>20<br>21<br>21<br>21<br>21<br>22                                                                     |
| <ul> <li>4.1. General Information</li> <li>4.1.1. Software Requirements</li> <li>4.1.2. Electronic Data Sheet (EDS)</li> <li>4.2. Network Identity</li> <li>4.3. Authentication, Passwords, and User Roles</li> <li>4.4. Communication Settings</li> <li>4.4.1. Communication Settings in Stand Alone Shift Register Mode</li> <li>4.5. Beacon Based DLR (Device Level Ring)</li> <li>4.6. Network Data Exchange</li> <li>4.6.1. Application Data</li> <li>4.6.2. Process Data</li> <li>4.6.3. Translation of Data Types</li> <li>4.7. Web Interface</li> </ul>                                                                                                    | 17<br>17<br>17<br>18<br>18<br>19<br>20<br>21<br>21<br>21<br>21<br>22<br>22                                                               |
| <ul> <li>4.1. General Information</li> <li>4.1.1. Software Requirements</li> <li>4.1.2. Electronic Data Sheet (EDS)</li> <li>4.2. Network Identity</li> <li>4.3. Authentication, Passwords, and User Roles</li> <li>4.4. Communication Settings</li> <li>4.4.1. Communication Settings in Stand Alone Shift Register Mode</li> <li>4.5. Beacon Based DLR (Device Level Ring)</li> <li>4.6. Network Data Exchange</li> <li>4.6.1. Application Data</li> <li>4.6.2. Process Data</li> <li>4.6.3. Translation of Data Types</li> <li>4.7. Web Interface</li> <li>4.8. E-mail Client</li> </ul>                                                                                                    | 17<br>17<br>17<br>18<br>18<br>19<br>20<br>21<br>21<br>21<br>21<br>22<br>22<br>22                                                         |
| <ul> <li>4.1. General Information</li> <li>4.1.1. Software Requirements</li> <li>4.1.2. Electronic Data Sheet (EDS)</li> <li>4.2. Network Identity</li> <li>4.3. Authentication, Passwords, and User Roles</li> <li>4.4. Communication Settings</li> <li>4.4.1. Communication Settings in Stand Alone Shift Register Mode</li> <li>4.5. Beacon Based DLR (Device Level Ring)</li> <li>4.6. Network Data Exchange</li> <li>4.6.1. Application Data</li> <li>4.6.2. Process Data</li> <li>4.6.3. Translation of Data Types</li> <li>4.7. Web Interface</li> <li>4.8. E-mail Client</li> <li>4.9. Modular Device Functionality</li> </ul>                                                                                                    | 17<br>17<br>17<br>18<br>18<br>19<br>20<br>21<br>21<br>21<br>21<br>22<br>22<br>22<br>23                                                   |
| <ul> <li>4.1. General Information</li> <li>4.1.1. Software Requirements</li> <li>4.1.2. Electronic Data Sheet (EDS)</li> <li>4.2. Network Identity</li> <li>4.3. Authentication, Passwords, and User Roles</li> <li>4.4. Communication Settings</li> <li>4.4.1. Communication Settings in Stand Alone Shift Register Mode</li> <li>4.5. Beacon Based DLR (Device Level Ring)</li> <li>4.6. Network Data Exchange</li> <li>4.6.1. Application Data</li> <li>4.6.2. Process Data</li> <li>4.6.3. Translation of Data Types</li> <li>4.7. Web Interface</li> <li>4.8. E-mail Client</li> <li>4.9. Modular Device Functionality</li> <li>4.10. File System</li> </ul>                                                                                                    | 17<br>17<br>17<br>18<br>18<br>19<br>20<br>21<br>21<br>21<br>21<br>22<br>22<br>22<br>23<br>24                                             |
| <ul> <li>4.1. General Information</li> <li>4.1.1. Software Requirements</li> <li>4.1.2. Electronic Data Sheet (EDS)</li> <li>4.2. Network Identity</li> <li>4.3. Authentication, Passwords, and User Roles</li> <li>4.4. Communication Settings</li> <li>4.4.1. Communication Settings in Stand Alone Shift Register Mode</li> <li>4.5. Beacon Based DLR (Device Level Ring)</li> <li>4.6. Network Data Exchange</li> <li>4.6.1. Application Data</li> <li>4.6.2. Process Data</li> <li>4.6.3. Translation of Data Types</li> <li>4.7. Web Interface</li> <li>4.8. E-mail Client</li> <li>4.9. Modular Device Functionality</li> <li>4.10. File System</li> <li>4.10.1. Overview</li> </ul>                                                                                                    | 17<br>17<br>17<br>18<br>18<br>19<br>20<br>21<br>21<br>21<br>21<br>22<br>22<br>22<br>22<br>23<br>24<br>24                                 |
| <ul> <li>4.1. General Information <ul> <li>4.1.1. Software Requirements</li> <li>4.1.2. Electronic Data Sheet (EDS)</li> </ul> </li> <li>4.2. Network Identity</li> <li>4.3. Authentication, Passwords, and User Roles</li> <li>4.4. Communication Settings in Stand Alone Shift Register Mode</li> <li>4.5. Beacon Based DLR (Device Level Ring)</li> <li>4.6. Network Data Exchange</li> <li>4.6.1. Application Data</li> <li>4.6.2. Process Data</li> <li>4.6.3. Translation of Data Types</li> </ul> <li>4.7. Web Interface <ul> <li>4.8. E-mail Client</li> <li>4.9. Modular Device Functionality</li> <li>4.10. File System</li> <li>4.10.1. Overview</li> <li>4.10.2. General Information</li> </ul> </li>                                                                                                    | 17<br>17<br>17<br>18<br>18<br>20<br>21<br>21<br>21<br>21<br>22<br>22<br>22<br>22<br>22<br>23<br>24<br>24                                 |
| <ul> <li>4.1. General Information <ul> <li>4.1.1. Software Requirements</li> <li>4.1.2. Electronic Data Sheet (EDS)</li> </ul> </li> <li>4.2. Network Identity</li> <li>4.3. Authentication, Passwords, and User Roles</li> <li>4.4. Communication Settings</li> <li>4.4.1. Communication Settings in Stand Alone Shift Register Mode</li> <li>4.5. Beacon Based DLR (Device Level Ring)</li> <li>4.6. Network Data Exchange</li> <li>4.6.1. Application Data</li> <li>4.6.2. Process Data</li> <li>4.6.3. Translation of Data Types</li> <li>4.7. Web Interface</li> <li>4.8. E-mail Client</li> <li>4.9. Modular Device Functionality</li> <li>4.10. File System</li> <li>4.10.1. Overview</li> <li>4.10.2. General Information</li> <li>4.10.3. System Files</li> </ul>                                                                     | 17<br>17<br>17<br>18<br>19<br>20<br>21<br>21<br>21<br>22<br>22<br>22<br>22<br>22<br>23<br>24<br>24<br>24<br>25                           |
| <ul> <li>4.1. General Information <ul> <li>4.1.1. Software Requirements</li> <li>4.1.2. Electronic Data Sheet (EDS)</li> </ul> </li> <li>4.2. Network Identity <ul> <li>4.3. Authentication, Passwords, and User Roles</li> <li>4.4. Communication Settings</li> <li>4.4.1. Communication Settings in Stand Alone Shift Register Mode</li> <li>4.5. Beacon Based DLR (Device Level Ring)</li> <li>4.6. Network Data Exchange <ul> <li>4.6.1. Application Data</li> <li>4.6.2. Process Data</li> <li>4.6.3. Translation of Data Types</li> </ul> </li> <li>4.7. Web Interface <ul> <li>4.8. E-mail Client</li> <li>4.9. Modular Device Functionality</li> <li>4.10. File System <ul> <li>4.10.1. Overview</li> <li>4.10.2. General Information</li> <li>4.10.3. System Files</li> </ul> </li> </ul> </li> </ul></li></ul>                       | 17<br>17<br>17<br>18<br>19<br>20<br>21<br>21<br>21<br>22<br>22<br>22<br>22<br>22<br>24<br>24<br>24<br>24<br>24<br>25<br><b> 26</b>       |
| <ul> <li>4.1. General Information <ul> <li>4.1.1. Software Requirements</li> <li>4.1.2. Electronic Data Sheet (EDS)</li> </ul> </li> <li>4.2. Network Identity <ul> <li>4.3. Authentication, Passwords, and User Roles</li> <li>4.4. Communication Settings</li> <li>4.4.1. Communication Settings in Stand Alone Shift Register Mode</li> <li>4.5. Beacon Based DLR (Device Level Ring)</li> <li>4.6. Network Data Exchange</li> <li>4.6.1. Application Data</li> <li>4.6.2. Process Data</li> <li>4.6.3. Translation of Data Types</li> </ul> </li> <li>4.7. Web Interface</li> <li>4.8. E-mail Client</li> <li>4.9. Modular Device Functionality</li> <li>4.10. File System</li> <li>4.10.1. Overview</li> <li>4.10.3. System Files</li> </ul> <li>5. EtherNet/IP Implementation Details <ul> <li>5.1. General Information</li> </ul> </li> | 17<br>17<br>18<br>18<br>19<br>20<br>21<br>21<br>21<br>21<br>22<br>22<br>22<br>22<br>22<br>24<br>24<br>24<br>24<br>25<br><b> 26</b>       |
| <ul> <li>4.1. General Information <ul> <li>4.1.1. Software Requirements</li> <li>4.1.2. Electronic Data Sheet (EDS)</li> </ul> </li> <li>4.2. Network Identity <ul> <li>4.3. Authentication, Passwords, and User Roles</li> <li>4.4. Communication Settings</li> <li>4.4.1. Communication Settings in Stand Alone Shift Register Mode</li> <li>4.5. Beacon Based DLR (Device Level Ring)</li> <li>4.6. Network Data Exchange <ul> <li>4.6.1. Application Data</li> <li>4.6.2. Process Data</li> <li>4.6.3. Translation of Data Types</li> </ul> </li> <li>4.7. Web Interface <ul> <li>4.8. E-mail Client</li> <li>4.9. Modular Device Functionality</li> <li>4.10. File System <ul> <li>4.10.1. Overview</li> <li>4.10.2. General Information</li> <li>4.10.3. System Files</li> </ul> </li> </ul> </li> </ul></li></ul>                       | 17<br>17<br>18<br>18<br>19<br>20<br>21<br>21<br>21<br>21<br>22<br>22<br>22<br>22<br>22<br>24<br>24<br>24<br>25<br><b> 26</b><br>26<br>26 |

| 5.3.1. Introduction                                |      |
|----------------------------------------------------|------|
| 5.3.2. Adding Data - The Application Data Object   | . 27 |
| 5.3.3. Grouping Data - The Assembly Mapping Object | . 28 |
| 5.3.4. Configuring CIP Assembly Numbers            |      |
| 5.3.5. Going Forward                               |      |
| 5.4. Socket Interface (Advanced Users Only)        |      |
| 5.5. Diagnostics                                   |      |
| 5.6. QuickConnect                                  | . 30 |
| 5.7. CIP Safety                                    |      |
| 5.7.1. Safety Module Firmware Upgrade              | . 30 |
| 5.7.2. Reset Request from Network                  | . 30 |
| 6. Secure Web Server (HTTPS)                       | . 31 |
| 6.1. General Information                           | . 31 |
| 6.2. Default Web Pages                             |      |
| 6.2.1. Network Configuration                       |      |
| 6.2.2. Ethernet Statistics Page                    |      |
| 6.3. Server Configuration                          |      |
| 6.3.1. Default Content Types                       |      |
| 6.4. Login                                         |      |
| 6.5. Logout                                        |      |
| 6.6. Cross Site Request Forgery (CSRF) Protection  |      |
|                                                    |      |
| 7. JSON                                            | . 42 |
| 7.1. General Information                           | . 42 |
| 7.1.1. Encoding                                    | . 42 |
| 7.1.2. Access                                      |      |
| 7.1.3. Security                                    | . 42 |
| 7.1.4. Error Response                              | . 42 |
| 7.2. Cross Site Request Forgery (CSRF) Protection  | . 43 |
| 7.3. Supported JSON functions                      | . 43 |
| 7.4. JSON API                                      | . 44 |
| 7.4.1. ADI                                         | . 44 |
| 7.4.2. Module                                      | . 50 |
| 7.4.3. Network                                     | . 51 |
| 7.4.4. Services                                    | . 59 |
| 7.4.5. Security                                    | . 60 |
| 7.4.6. cacerts.json & devcerts.json                | . 62 |
| 7.4.7. installcacert.json & installdevcert.json    | . 66 |
| 7.4.8. deletecacert.json & deletedevcert.json      | . 66 |
| 7.4.9. cfgcertusage.json                           | . 67 |
| 7.4.10. Hex Format Explained                       | . 68 |
| 7.5. Example                                       | . 68 |
| 8. File Transfer Protocol (WebDAV)                 | . 69 |
| 8.1. WebDAV Configuration                          | . 69 |
| 8.2. WebDAV                                        |      |
|                                                    |      |
| 9. E-mail Client                                   |      |
| 9.1. General Information                           |      |
| 9.2. How to Send E-mail Messages                   | . 72 |
| 10. OPC UA                                         | . 73 |
| 10.1. General                                      |      |
| 10.1. Configuration                                |      |
|                                                    |      |

| 10.2.1. Parameters                                                                                                    | 73                                                                                                    |
|----------------------------------------------------------------------------------------------------|----------------------------------------------------------------------------------------------------|
| 10.2.2. Access Configuration                                                                                                    | 74                                                                                                    |
| 10.3. CompactCom 40 Device Type Information Model                                                                                                    | 75                                                                                                    |
| 10.3.1. CompactCom 40 Device Type Namespaces                                                                                                    | 77                                                                                                    |
| 10.3.2. Identification Parameters                                                                                                    | 78                                                                                                    |
| 10.3.3. Application Data Exchange                                                                                                    | 80                                                                                                    |
| 10.4. Application Defined Information Model                                                                                                    | 86                                                                                                    |
| 10.4.1. Application Defined Namespaces                                                                                                    | 87                                                                                                    |
| 10.4.2. Identification Parameters                                                                                                    | 88                                                                                                    |
| 10.4.3. Application Data                                                                                                    | 89                                                                                                    |
| 10.5. Time                                                                                                    | 90                                                                                                    |
| 10.6. Server Endpoints                                                                                                    | 90                                                                                                    |
| 10.6.1. SecurityPolicies                                                                                                    | 91                                                                                                    |
| 10.6.2. UserIdentityTokens                                                                                                    | 91                                                                                                    |
| 10.6.3. Endpoints                                                                                                    |                                                                                                    |
| 10.7. Error Code Translation                                                                                                    |                                                                                                    |
| 10.7.1. Error Code Translation when Accessing the Application Data Object                                                                                                    |                                                                                                    |
| 10.8. Stack Configuration                                                                                                    |                                                                                                    |
| 10.8.1. Connection Configuration                                                                                                    |                                                                                                    |
| 10.8.2. Data Subscription Configuration                                                                                                    |                                                                                                    |
| 10.8.3. Resource Configuration                                                                                                    |                                                                                                    |
|                                                                                                    |                                                                                                    |
| 11. MQTT                                                                                                    | 96                                                                                                    |
| 11.1. MQTT Configuration                                                                                                    |                                                                                                    |
| 11.2. Connection Setup                                                                                                    |                                                                                                    |
| 11.3. Publications                                                                                                    |                                                                                                    |
| 11.3.1. Topic                                                                                                    |                                                                                                    |
|                                                                                                    |                                                                                                    |
| 11.3.2. Dataset Encoding                                                                                                    | 101                                                                                                    |
| 11.3.2. Dataset Encoding                                                                                                    |                                                                                                    |
| 11.4. Stack Configuration                                                                                                    | 103                                                                                                    |
| -                                                                                                    | 103                                                                                                    |
| 11.4. Stack Configuration                                                                                                    | 103<br>104                                                                                                    |
| 11.4. Stack Configuration         12. CIP Objects                                                                                                    | 103<br><b>104</b><br>104                                                                                                    |
| 11.4. Stack Configuration         12. CIP Objects         12.1. General Information         12.2. Translation of Status Codes                                                                                                    | 103<br>104<br>104<br>105                                                                                                    |
| 11.4. Stack Configuration         12. CIP Objects         12.1. General Information         12.2. Translation of Status Codes         12.3. Identity Object (01h)                                                                                                    | 103<br>104<br>104<br>105<br>106                                                                                                    |
| 11.4. Stack Configuration         12. CIP Objects         12.1. General Information         12.2. Translation of Status Codes         12.3. Identity Object (01h)         12.3.1. Category                                                                                                    | 103<br>104<br>104<br>105<br>106<br>106                                                                                                    |
| 11.4. Stack Configuration                                                                                                    |                                                                                                    |
| 11.4. Stack Configuration                                                                                                    |                                                                                                    |
| 11.4. Stack Configuration         12. CIP Objects         12.1. General Information         12.2. Translation of Status Codes         12.3. Identity Object (01h)         12.3.1. Category         12.3.2. Object Description         12.3.3. Supported Services         12.3.4. Class Attributes                                                                                                    |                                                                                                    |
| 11.4. Stack Configuration         12. CIP Objects         12.1. General Information         12.2. Translation of Status Codes         12.3. Identity Object (01h)         12.3.1. Category         12.3.2. Object Description         12.3.3. Supported Services         12.3.4. Class Attributes         12.3.5. Instance Attributes                                                                                                    |                                                                                                    |
| 11.4. Stack Configuration         12. CIP Objects         12.1. General Information         12.2. Translation of Status Codes         12.3. Identity Object (01h)         12.3.1. Category         12.3.2. Object Description         12.3.3. Supported Services         12.3.4. Class Attributes         12.3.5. Instance Attributes         12.3.6. Device Status                                                                                                    |                                                                                                    |
| 11.4. Stack Configuration         12. CIP Objects         12.1. General Information         12.2. Translation of Status Codes         12.3. Identity Object (01h)         12.3.1. Category         12.3.2. Object Description         12.3.3. Supported Services         12.3.4. Class Attributes         12.3.5. Instance Attributes         12.3.6. Device Status         12.3.7. Service Details: Reset                                                                                                    |                                                                                                    |
| 11.4. Stack Configuration         12. CIP Objects         12.1. General Information         12.2. Translation of Status Codes         12.3. Identity Object (01h)         12.3.1. Category         12.3.2. Object Description         12.3.3. Supported Services         12.3.4. Class Attributes         12.3.5. Instance Attributes         12.3.6. Device Status         12.3.7. Service Details: Reset         12.4. Message Router (02h)                                                                                                    |                                                                                                    |
| 11.4. Stack Configuration                                                                                                    |                                                                                                    |
| <ul> <li>11.4. Stack Configuration</li></ul>                                                                                                    |                                                                                                    |
| <ul> <li>11.4. Stack Configuration</li> <li>12. CIP Objects</li> <li>12.1. General Information</li> <li>12.2. Translation of Status Codes</li> <li>12.3. Identity Object (01h)</li> <li>12.3.1. Category</li> <li>12.3.2. Object Description</li> <li>12.3.3. Supported Services</li> <li>12.3.4. Class Attributes</li> <li>12.3.5. Instance Attributes</li> <li>12.3.6. Device Status</li> <li>12.3.7. Service Details: Reset</li> <li>12.4.1. Category</li> <li>12.4.2. Object Description</li> <li>12.4.3. Supported Services</li> </ul>                                                                                                    |                                                                                                    |
| <ul> <li>11.4. Stack Configuration</li> <li>12. CIP Objects</li> <li>12.1. General Information</li> <li>12.2. Translation of Status Codes</li> <li>12.3. Identity Object (01h)</li> <li>12.3.1. Category</li> <li>12.3.2. Object Description</li> <li>12.3.3. Supported Services</li> <li>12.3.4. Class Attributes</li> <li>12.3.5. Instance Attributes</li> <li>12.3.6. Device Status</li> <li>12.3.7. Service Details: Reset</li> <li>12.4. Message Router (02h)</li> <li>12.4.1. Category</li> <li>12.4.2. Object Description</li> <li>12.4.3. Supported Services</li> <li>12.4.4. Class Attributes</li> </ul>                                                                                                    |                                                                                                    |
| 11.4. Stack Configuration         12. CIP Objects         12.1. General Information         12.2. Translation of Status Codes         12.3. Identity Object (01h)         12.3.1. Category         12.3.2. Object Description         12.3.3. Supported Services         12.3.4. Class Attributes         12.3.5. Instance Attributes         12.3.7. Service Details: Reset         12.4.1. Category         12.4.2. Object Description         12.4.3. Supported Services         12.4.4. Class Attributes         12.4.5. Instance Attributes                                                                                                    |                                                                                                    |
| 11.4. Stack Configuration         12. CIP Objects         12.1. General Information         12.2. Translation of Status Codes         12.3. Identity Object (01h)         12.3.1. Category         12.3.2. Object Description         12.3.3. Supported Services         12.3.4. Class Attributes         12.3.5. Instance Attributes         12.3.7. Service Details: Reset         12.4. Message Router (02h)         12.4.1. Category         12.4.2. Object Description         12.4.3. Supported Services         12.4.4. Class Attributes         12.4.5. Instance Attributes         12.4.6. Class Attributes         12.4.7. Category         12.4.8. Supported Services         12.4.9. Object Description         12.4.7. Category         12.4.8. Supported Services         12.4.9. Class Attributes         12.4.9. Class Attributes         12.4.5. Instance Attributes         12.4.5. Assembly Object (04h)                                                                                                    | 103         104         104         105         106         106         106         106         107         107         108         108         108         108         108         108         108         109                                                                                                    |
| 11.4. Stack Configuration         12. CIP Objects         12.1. General Information         12.2. Translation of Status Codes         12.3. Identity Object (01h)         12.3.1. Category         12.3.2. Object Description         12.3.3. Supported Services         12.3.4. Class Attributes         12.3.5. Instance Attributes         12.3.7. Service Details: Reset         12.4. Message Router (02h)         12.4.1. Category         12.4.2. Object Description         12.4.3. Supported Services         12.4.4. Class Attributes         12.4.5. Instance Attributes         12.4.6. Description         12.4.7. Service Details: Reset         12.4.8. Supported Services         12.4.9. Object Description         12.4.2. Object Description         12.4.3. Supported Services         12.4.4. Class Attributes         12.5. Assembly Object (04h)         12.5. Assembly Object (04h)         12.5.1. Category                                                                                                    | 103         104         104         105         106         106         106         106         107         107         108         108         108         108         108         109         109                                                                                                    |
| 11.4. Stack Configuration         12. CIP Objects         12.1. General Information         12.2. Translation of Status Codes         12.3. Identity Object (01h)         12.3.1. Category         12.3.2. Object Description         12.3.3. Supported Services         12.3.4. Class Attributes         12.3.5. Instance Attributes         12.3.7. Service Details: Reset         12.4.1. Category         12.4.2. Object Description         12.4.3. Supported Services         12.4.4. Class Attributes         12.4.5. Instance Attributes         12.4.6. Supported Services         12.4.7. Service Details: Reset         12.4.8. Supported Services         12.4.9. Object Description         12.4.1. Category         12.4.2. Object Description         12.4.3. Supported Services         12.4.4. Class Attributes         12.4.5. Instance Attributes         12.5. Assembly Object (04h)         12.5.1. Category         12.5.2. Object Description                                                                                                    | 103         104         104         105         106         106         106         106         107         107         108         108         108         108         109         109                                                                                                    |
| 11.4. Stack Configuration         12. CIP Objects         12.1. General Information         12.2. Translation of Status Codes         12.3. Identity Object (01h)         12.3.1. Category         12.3.2. Object Description         12.3.3. Supported Services         12.3.4. Class Attributes         12.3.5. Instance Attributes         12.3.7. Service Details: Reset         12.4.1. Category         12.4.2. Object Description         12.4.3. Supported Services         12.4.4. Class Attributes         12.4.5. Instance Attributes         12.4.6. Supported Services         12.4.7. Service Details: Reset         12.4.8. Supported Services         12.4.9. Object Description         12.4.2. Object Description         12.4.3. Supported Services         12.4.4. Class Attributes         12.5.1. Stance Attributes         12.5.1. Category         12.5.2. Object Description         12.5.3. Supported Services                                                                                                    | 103         104         104         105         106         106         106         106         107         107         108         108         108         108         109         109         109                                                                                                    |
| 11.4. Stack Configuration         12. CIP Objects         12.1. General Information         12.2. Translation of Status Codes         12.3. Identity Object (01h)         12.3.1. Category         12.3.2. Object Description         12.3.3. Supported Services         12.3.4. Class Attributes         12.3.5. Instance Attributes         12.3.7. Service Details: Reset         12.4.1. Category         12.4.2. Object Description         12.4.3. Supported Services         12.4.4. Class Attributes         12.4.5. Instance Attributes         12.4.1. Category         12.4.2. Object Description         12.4.3. Supported Services         12.4.4. Class Attributes         12.5.1. Instance Attributes         12.4.2. Object Description         12.4.3. Supported Services         12.4.4. Class Attributes         12.5.1. Category         12.5.1. Category         12.5.2. Object Description         12.5.3. Supported Services         12.5.4. Class Attributes         12.5.5. Assembly Object (04h)         12.5.4. Class Attributes         12.5.4. Class Attributes | 103         104         104         105         106         106         106         106         106         107         107         108         108         108         108         109         109         109         109         109                                                                                                 |
| 11.4. Stack Configuration         12. CIP Objects         12.1. General Information         12.2. Translation of Status Codes         12.3. Identity Object (01h)         12.3.1. Category         12.3.2. Object Description         12.3.3. Supported Services         12.3.4. Class Attributes         12.3.5. Instance Attributes         12.3.7. Service Details: Reset         12.4.1. Category         12.4.2. Object Description         12.4.3. Supported Services         12.4.4. Class Attributes         12.4.5. Instance Attributes         12.4.6. Class Attributes         12.5.1. Category         12.4.5. Instance Attributes         12.5.1. Category         12.4.4. Class Attributes         12.5.1. Category         12.5.1. Category         12.5.2. Object Description         12.5.3. Supported Services         12.5.4. Class Attributes         12.5.3. Supported Services         12.5.4. Class Attributes         12.5.5. Instance O3h Attributes         12.5.5. Instance O3h Attributes (Heartbeat, Input-Only)                                                | 103         104         104         105         106         106         106         106         106         107         107         108         108         108         108         109         109         109         109         109         109         109                                                                         |
| 11.4. Stack Configuration         12. CIP Objects         12.1. General Information         12.2. Translation of Status Codes         12.3. Identity Object (01h)         12.3.1. Category         12.3.2. Object Description         12.3.3. Supported Services         12.3.4. Class Attributes         12.3.5. Instance Attributes         12.3.7. Service Details: Reset         12.4.1. Category         12.4.2. Object Description         12.4.3. Supported Services         12.4.4. Class Attributes         12.4.5. Instance Attributes         12.4.1. Category         12.4.2. Object Description         12.4.3. Supported Services         12.4.4. Class Attributes         12.5.1. Instance Attributes         12.4.2. Object Description         12.4.3. Supported Services         12.4.4. Class Attributes         12.5.1. Category         12.5.1. Category         12.5.2. Object Description         12.5.3. Supported Services         12.5.4. Class Attributes         12.5.5. Assembly Object (04h)         12.5.4. Class Attributes         12.5.4. Class Attributes | 103         104         104         105         106         106         106         106         107         107         108         108         108         109         109         109         109         109         109         109         109         109         109         109         109         109         109         109 |

| 12.5.8. Instance 06h Attributes (Heartbeat, Input-Only Extended)  | 110 |
|-------------------------------------------------------------------|-----|
| 12.5.9. Instance 07h Attributes (Heartbeat, Listen-Only Extended) | 110 |
| 12.5.10. Instance 64h Attributes (Producing Instance)             |     |
| 12.5.11. Instance 96h Attributes (Consuming Instance)             |     |
| 12.6. Connection Manager (06h)                                    | 112 |
| 12.6.1. Category                                                  | 112 |
| 12.6.2. Object Description                                        |     |
| 12.6.3. Supported Services                                        |     |
| 12.6.4. Class Attributes                                          | 112 |
| 12.6.5. Instance Attributes                                       | 112 |
| 12.6.6. Class 0 Connection Details                                |     |
| 12.6.7. Class 1 Connection Details                                |     |
| 12.6.8. Class 3 Connection Details                                |     |
| 12.7. Parameter Object (0Fh)                                      |     |
| 12.7.1. Category                                                  |     |
| 12.7.2. Object Description                                        |     |
| 12.7.3. Supported Services                                        |     |
| 12.7.4. Class Attributes                                          |     |
| 12.7.5. Instance Attributes                                       |     |
| 12.7.6. Default Values                                            |     |
| 12.8. DLR Object (47h)                                            |     |
| 12.8.1. Category                                                  |     |
| 12.8.2. Object Description                                        |     |
| 12.8.3. Supported Services                                        |     |
| 12.8.4. Class Attributes                                          |     |
| 12.8.5. Instance Attributes                                       |     |
| 12.9. QoS Object (48h)                                            |     |
| 12.9.1. Category                                                  |     |
| 12.9.2. Object Description                                        |     |
| 12.9.3. Supported Services                                        |     |
| 12.9.4. Class Attributes                                          |     |
| 12.9.5. Instance Attributes                                       |     |
| 12.10. Base Energy Object (4Eh)                                   |     |
| 12.10.1. Category                                                 |     |
| 12.10.2. Object Description                                       |     |
| 12.10.3. Supported Services                                       |     |
| 12.10.4. Class Attributes                                         |     |
| 12.10.5. Instance Attributes                                      |     |
| 12.11. Power Management Object (53h)                              |     |
| 12.11.1. Category                                                 |     |
| 12.11.2. Object Description                                       |     |
| 12.11.3. Supported Services                                       |     |
| 12.11.4. Class Attributes                                         |     |
| 12.11.5. Instance Attributes                                      |     |
| 12.12. ADI Object (A2h)                                           |     |
| 12.12. 1. Category                                                |     |
| 12.12.2. Object Description                                       |     |
| 12.12.3. Supported Services                                       |     |
| 12.12.4. Class Attributes                                         |     |
| 12.12.5. Instance Attributes                                      |     |
| 12.12.5. Instance Attributes                                      |     |
| 12.13.1. Category                                                 |     |
| 12.13.2. Object Description                                       |     |
| 12.13.3. Supported Services                                       |     |
| 12.13.4. Class Attributes                                         |     |
| 12.13.7. CIQ33 MILLINUICS                                         | 1Z0 |

|     | 12.13.5. Instance Attributes (Instance #1)                                             | 127 |
|-----|----------------------------------------------------------------------------------------|-----|
|     | 12.13.6. Instance Attributes (Instance #1)                                             |     |
|     | 12.13.0. Instance Attributes (Instances #2 #8)<br>12.14. TCP/IP Interface Object (F5h) |     |
|     |                                                                                        |     |
|     | 12.14.1. Category<br>12.14.2. Object Description                                       |     |
|     |                                                                                        |     |
|     | 12.14.3. Supported Services                                                            |     |
|     | 12.14.4. Class Attributes                                                              |     |
|     | 12.14.5. Instance Attributes                                                           |     |
|     | 12.15. Ethernet Link Object (F6h)                                                      |     |
|     | 12.15.1. Category                                                                      |     |
|     | 12.15.2. Object Description                                                            |     |
|     | 12.15.3. Supported Services                                                            |     |
|     | 12.15.4. Class Attributes                                                              |     |
|     | 12.15.5. Instance Attributes                                                           | 132 |
| 4.2 |                                                                                        | 425 |
| 13. | Anybus Module Objects                                                                  |     |
|     | 13.1. General Information                                                              |     |
|     | 13.2. Anybus Object (01h)                                                              |     |
|     | 13.2.1. Category                                                                       |     |
|     | 13.2.2. Object Description                                                             |     |
|     | 13.2.3. Supported Commands                                                             | 136 |
|     | 13.2.4. Object Attributes (Instance #0)                                                |     |
|     | 13.2.5. Instance Attributes (Instance #1)                                              | 136 |
|     | 13.2.6. Command Details: Reset                                                         | 137 |
|     | 13.3. Diagnostic Object (02h)                                                          | 138 |
|     | 13.3.1. Category                                                                       | 138 |
|     | 13.3.2. Object Description                                                             | 138 |
|     | 13.3.3. Supported Commands                                                             | 138 |
|     | 13.3.4. Object Attributes (Instance #0)                                                | 138 |
|     | 13.3.5. Instance Attributes (Instance #1)                                              | 138 |
|     | 13.4. Network Object (03h)                                                             | 139 |
|     | 13.4.1. Category                                                                       | 139 |
|     | 13.4.2. Object Description                                                             |     |
|     | 13.4.3. Supported Commands                                                             | 139 |
|     | 13.4.4. Object Attributes (Instance #0)                                                | 139 |
|     | 13.4.5. Instance Attributes (Instance #1)                                              |     |
|     | 13.5. Network Configuration Object (04h)                                               |     |
|     | 13.5.1. Category                                                                       |     |
|     | 13.5.2. Object Description                                                             |     |
|     | 13.5.3. Supported Commands                                                             |     |
|     | 13.5.4. Object Attributes (Instance #0)                                                |     |
|     | 13.5.5. Instance Attributes (Instance #3, IP Address)                                  |     |
|     | 13.5.6. Instance Attributes (Instance #4, Subnet Mask)                                 |     |
|     | 13.5.7. Instance Attributes (Instance #5, Gateway Address)                             |     |
|     | 13.5.8. Instance Attributes (Instance #6, DHCP Enable)                                 |     |
|     | 13.5.9. Instance Attributes (Instance #7 Ethernet Communication Settings 1)            |     |
|     | 13.5.10. Instance Attributes (Instance #8 Ethernet Communication Settings 2)           |     |
|     | 13.5.11. Instance Attributes (Instance #9, DNS1)                                       |     |
|     | 13.5.12. Instance Attributes (Instance #10, DNS2)                                      |     |
|     | 13.5.13. Instance Attributes (Instance #10, Dis2)                                      |     |
|     | 13.5.14. Instance Attributes (Instance #12, Domain name)                               |     |
|     | 13.5.15. Instance Attributes (Instance #12, Domain name)                               |     |
|     | 13.5.16. Instance Attributes (Instance #14, SMTP User)                                 |     |
|     | 13.5.17. Instance Attributes (Instance #14, SMTP Oser)                                 |     |
|     | 13.5.17. Instance Attributes (Instance #15, SMTP Password)                             |     |
|     | 13.3.10. Instance Attributes (Instance #10, Mpl 1 Settings /                           | 140 |

| 13.5.19. Instance Attributes (Instance #17, MDI 2 Settings )           | 146  |
|------------------------------------------------------------------------|------|
| 13.5.20. Instance Attributes (Instances #18 and #19)                   | 147  |
| 13.5.21. Instance Attributes (Instance #20, QuickConnect)              | 147  |
| 13.5.22. Instance Attributes (Instance #40, OPC UA TCP Port)           | 147  |
| 13.5.23. Instance Attributes (Instance #41, OPC UA Discovery Server)   | 148  |
| 13.5.24. Instance Attributes (Instance #42, OPC UA SecurityPolicyNone) | 149  |
| 13.5.25. Instance Attributes (Instance #50, MQTT Broker URL)           | 149  |
| 13.5.26. Instance Attributes (Instance #51, MQTT Client Identifier)    | 150  |
| 13.5.27. Instance Attributes (Instance #52, MQTT Keep Alive)           | 150  |
| 13.5.28. Instance Attributes (Instance #53, MQTT Username)             | 150  |
| 13.5.29. Instance Attributes (Instance #54, MQTT Password)             | 151  |
| 13.5.30. Instance Attributes (Instance #55, MQTT Base Topic)           | 151  |
| 13.5.31. Instance Attributes (Instance #56, MQTT QoS)                  |      |
| 13.5.32. Instance Attributes (Instance #57, MQTT TLS)                  |      |
| 13.5.33. Multilingual Strings                                          |      |
| 13.6. Socket Interface Object (07h)                                    |      |
| 13.6.1. Category                                                       |      |
| 13.6.2. Object Description                                             |      |
| 13.6.3. Supported Commands                                             |      |
| 13.6.4. Object Attributes (Instance #0)                                |      |
| 13.6.5. Instance Attributes (Sockets #1Max. no. of instances)          |      |
| 13.6.6. Command Details: Create                                        |      |
| 13.6.7. Command Details: Delete                                        |      |
| 13.6.8. Command Details: Bind                                          |      |
| 13.6.9. Command Details: Shutdown                                      |      |
| 13.6.10. Command Details: Listen                                       |      |
| 13.6.11. Command Details: Accept                                       |      |
| 13.6.12. Command Details: Connect                                      |      |
| 13.6.13. Command Details: Receive                                      |      |
| 13.6.14. Command Details: Receive From                                 |      |
| 13.6.15. Command Details: Send                                         |      |
| 13.6.16. Command Details: Send To                                      |      |
| 13.6.17. Command Details: IP Add Membership                            |      |
| 13.6.18. Command Details: IP_Drop_Membership                           |      |
| 13.6.19. Command Details: DNS Lookup                                   |      |
| 13.6.20. Socket Interface Error Codes (Object Specific)                |      |
| 13.6.21. Message Segmentation                                          |      |
| 13.7. SMTP Client Object (09h)                                         |      |
|                                                                        |      |
| 13.7.2. Object Description                                             |      |
| 13.7.3. Supported Commands                                             |      |
| 13.7.4. Object Attributes (Instance #0)                                |      |
| 13.7.5. Instance Attributes (Instance #1)                              |      |
| 13.7.6. Command Details: Create                                        |      |
| 13.7.7. Command Details: Delete                                        |      |
| 13.7.8. Command Details: Send E-mail From File                         |      |
| 13.7.9. Command Details: Send E-mail                                   |      |
| 13.7.10. Object Specific Error Codes                                   |      |
| 13.8. Anybus File System Interface Object (0Ah)                        |      |
| 13.8.1. Category                                                       |      |
| 13.8.2. Object Description                                             |      |
| 13.9. Network Ethernet Object (0Ch)                                    |      |
| 13.9.1. Category                                                       |      |
| 13.9.2. Object Description                                             |      |
| 13.9.3. Supported Commands                                             |      |
|                                                                        | _, , |

| 13.9.4. Object Attributes (Instance #0)                                                                                                    |                                                                                                    |  |  |
|----------------------------------------------------------------------------------------------------|----------------------------------------------------------------------------------------------------|--|--|
| 13.9.5. Instance Attributes (Instance #1)                                                                                                    | 175                                                                                                    |  |  |
| 13.9.6. Instance Attributes (Instances #2 - #3)                                                                                                    |                                                                                                    |  |  |
| 13.9.7. Interface Counters                                                                                                    | 176                                                                                                    |  |  |
| 13.9.8. Media Counters                                                                                                    | 176                                                                                                    |  |  |
| 13.10. CIP Port Configuration Object (0Dh)                                                                                                    | 177                                                                                                    |  |  |
| 13.10.1. Category                                                                                                    | 177                                                                                                    |  |  |
| 13.10.2. Object Description                                                                                                    | 177                                                                                                    |  |  |
| 13.10.3. Supported Commands                                                                                                    | 177                                                                                                    |  |  |
| 13.10.4. Object Attributes (Instance #0)                                                                                                    | 177                                                                                                    |  |  |
| 13.10.5. Instance Attributes (Instance #1)                                                                                                    |                                                                                                    |  |  |
| 13.11. Functional Safety Module Object (11h)                                                                                                    | 179                                                                                                    |  |  |
| 13.11.1. Category                                                                                                    | 179                                                                                                    |  |  |
| 13.11.2. Object Description                                                                                                    | 179                                                                                                    |  |  |
| 13.11.3. Supported Commands                                                                                                    | 179                                                                                                    |  |  |
| 13.11.4. Object Attributes (Instance #0)                                                                                                    | 179                                                                                                    |  |  |
| 13.11.5. Instance Attributes (Instance #1)                                                                                                    | 180                                                                                                    |  |  |
| 13.11.6. Command Details: Error_Confirmation                                                                                                    | 181                                                                                                    |  |  |
| 13.11.7. Command Details: Set_IO_Config_String                                                                                                    | 182                                                                                                    |  |  |
| 13.11.8. Command Details: Get_Safety_Output_PDU                                                                                                    | 182                                                                                                    |  |  |
| 13.11.9. Command Details: Get_Safety_Input_PDU                                                                                                    | 183                                                                                                    |  |  |
| 13.11.10. Object Specific Error Codes                                                                                                    | 183                                                                                                    |  |  |
| 13.12. Time Object (13h)                                                                                                    | 184                                                                                                    |  |  |
| 13.12.1. Category                                                                                                    | 184                                                                                                    |  |  |
| 13.12.2. Object Description                                                                                                    | 184                                                                                                    |  |  |
| 13.12.3. Supported Commands                                                                                                    | 184                                                                                                    |  |  |
| 13.12.4. Object Attributes (Instance #0)                                                                                                    | 184                                                                                                    |  |  |
| 13.12.5. Instance Attributes (Instance #n)                                                                                                    | 184                                                                                                    |  |  |
|                                                                                                    |                                                                                                    |  |  |
| 13.12.6. Time Protocols                                                                                                    | 185                                                                                                    |  |  |
|                                                                                                    |                                                                                                    |  |  |
| 14. Host Application Objects                                                                                                    | 186                                                                                                    |  |  |
| <b>14. Host Application Objects</b> 14.1. General Information                                                                                                    | <b> 186</b><br>186                                                                                                    |  |  |
| 14. Host Application Objects         14.1. General Information         14.2. MQTT Host Object (E2h)                                                                                                    | <b> 186</b><br>186<br>187                                                                                                    |  |  |
| <ul> <li>14. Host Application Objects</li> <li>14.1. General Information</li> <li>14.2. MQTT Host Object (E2h)</li> <li>14.2.1. Category</li> </ul>                                                                                                    | <b> 186</b><br>186<br>187<br>187                                                                                                    |  |  |
| <ul> <li>14. Host Application Objects</li> <li>14.1. General Information</li> <li>14.2. MQTT Host Object (E2h)</li> <li>14.2.1. Category</li> <li>14.2.2. Object Description</li> </ul>                                                                                                    | <b> 186</b><br>186<br>187<br>187<br>187                                                                                                    |  |  |
| <ul> <li>14. Host Application Objects</li> <li>14.1. General Information</li> <li>14.2. MQTT Host Object (E2h)</li> <li>14.2.1. Category</li> <li>14.2.2. Object Description</li> <li>14.2.3. Supported Commands</li> </ul>                                                                                                    | 186<br>186<br>187<br>187<br>187<br>187                                                                                                    |  |  |
| <ul> <li>14. Host Application Objects</li> <li>14.1. General Information</li> <li>14.2. MQTT Host Object (E2h)</li> <li>14.2.1. Category</li> <li>14.2.2. Object Description</li> <li>14.2.3. Supported Commands</li> <li>14.2.4. Object Attributes (Instance #0)</li> </ul>                                                                                                    | 186<br>186<br>187<br>187<br>187<br>187<br>187<br>187                                                                                                    |  |  |
| <ul> <li>14. Host Application Objects</li> <li>14.1. General Information</li> <li>14.2. MQTT Host Object (E2h)</li> <li>14.2.1. Category</li> <li>14.2.2. Object Description</li> <li>14.2.3. Supported Commands</li> <li>14.2.4. Object Attributes (Instance #0)</li> <li>14.2.5. Instance Attributes (Instance #1)</li> </ul>                                                                                                    | 186<br>186<br>187<br>187<br>187<br>187<br>187<br>187                                                                                                    |  |  |
| <ul> <li>14. Host Application Objects</li> <li>14.1. General Information</li> <li>14.2. MQTT Host Object (E2h)</li> <li>14.2.1. Category</li> <li>14.2.2. Object Description</li> <li>14.2.3. Supported Commands</li> <li>14.2.4. Object Attributes (Instance #0)</li> <li>14.2.5. Instance Attributes (Instance #1)</li> <li>14.3. OPC UA Object (E3h)</li> </ul>                                                                                                    | 186<br>187<br>187<br>187<br>187<br>187<br>187<br>187<br>187<br>190                                                                                                    |  |  |
| <ul> <li>14. Host Application Objects</li> <li>14.1. General Information</li> <li>14.2. MQTT Host Object (E2h)</li> <li>14.2.1. Category</li> <li>14.2.2. Object Description</li> <li>14.2.3. Supported Commands</li> <li>14.2.4. Object Attributes (Instance #0)</li> <li>14.2.5. Instance Attributes (Instance #1)</li> <li>14.3. OPC UA Object (E3h)</li> <li>14.3.1. Category</li> </ul>                                                                                                    | 186<br>187<br>187<br>187<br>187<br>187<br>187<br>187<br>190<br>190                                                                                                    |  |  |
| <ul> <li>14. Host Application Objects</li> <li>14.1. General Information</li> <li>14.2. MQTT Host Object (E2h)</li> <li>14.2.1. Category</li> <li>14.2.2. Object Description</li> <li>14.2.3. Supported Commands</li> <li>14.2.4. Object Attributes (Instance #0)</li> <li>14.2.5. Instance Attributes (Instance #1)</li> <li>14.3. OPC UA Object (E3h)</li> <li>14.3.1. Category</li> <li>14.3.2. Object Description</li> </ul>                                                                                                    | 186<br>187<br>187<br>187<br>187<br>187<br>187<br>187<br>190<br>190<br>190                                                                                                    |  |  |
| <ul> <li>14. Host Application Objects</li> <li>14.1. General Information</li> <li>14.2. MQTT Host Object (E2h)</li> <li>14.2.1. Category</li> <li>14.2.2. Object Description</li> <li>14.2.3. Supported Commands</li> <li>14.2.4. Object Attributes (Instance #0)</li> <li>14.2.5. Instance Attributes (Instance #1)</li> <li>14.3. OPC UA Object (E3h)</li> <li>14.3.1. Category</li> <li>14.3.2. Object Description</li> <li>14.3.3. Supported Commands</li> </ul>                                                                                                    | 186<br>187<br>187<br>187<br>187<br>187<br>187<br>187<br>190<br>190<br>190<br>190                                                                                                    |  |  |
| <ul> <li>14. Host Application Objects</li></ul>                                                                                                    | 186<br>187<br>187<br>187<br>187<br>187<br>187<br>190<br>190<br>190<br>190<br>190<br>190                                                                                                    |  |  |
| <ul> <li>14. Host Application Objects</li> <li>14.1. General Information</li> <li>14.2. MQTT Host Object (E2h)</li> <li>14.2.1. Category</li> <li>14.2.2. Object Description</li> <li>14.2.3. Supported Commands</li> <li>14.2.4. Object Attributes (Instance #0)</li> <li>14.2.5. Instance Attributes (Instance #1)</li> <li>14.3. OPC UA Object (E3h)</li> <li>14.3.1. Category</li> <li>14.3.2. Object Description</li> <li>14.3.3. Supported Commands</li> <li>14.3.4. Object Attributes (Instance #0)</li> <li>14.3.5. Instance Attributes (Instance #1)</li> </ul>                                                                                                    | 186<br>187<br>187<br>187<br>187<br>187<br>187<br>187<br>190<br>190<br>190<br>190<br>190<br>190<br>191                                                                                                    |  |  |
| <ul> <li>14. Host Application Objects</li> <li>14.1. General Information</li> <li>14.2. MQTT Host Object (E2h)</li> <li>14.2.1. Category</li> <li>14.2.2. Object Description</li> <li>14.2.3. Supported Commands</li> <li>14.2.4. Object Attributes (Instance #0)</li> <li>14.2.5. Instance Attributes (Instance #1)</li> <li>14.3. OPC UA Object (E3h)</li> <li>14.3.1. Category</li> <li>14.3.2. Object Description</li> <li>14.3.3. Supported Commands</li> <li>14.3.4. Object Attributes (Instance #0)</li> <li>14.3.5. Instance Attributes (Instance #1)</li> <li>14.3.6. Command Details: Method_Call</li> </ul>                                                                                                    | 186<br>187<br>187<br>187<br>187<br>187<br>187<br>187<br>190<br>190<br>190<br>190<br>190<br>191<br>191                                                                                                    |  |  |
| <ul> <li>14. Host Application Objects</li> <li>14.1. General Information</li> <li>14.2. MQTT Host Object (E2h)</li> <li>14.2.1. Category</li> <li>14.2.2. Object Description</li> <li>14.2.3. Supported Commands</li> <li>14.2.4. Object Attributes (Instance #0)</li> <li>14.2.5. Instance Attributes (Instance #1)</li> <li>14.3. OPC UA Object (E3h)</li> <li>14.3.1. Category</li> <li>14.3.2. Object Description</li> <li>14.3.3. Supported Commands</li> <li>14.3.4. Object Attributes (Instance #0)</li> <li>14.3.5. Instance Attributes (Instance #1)</li> <li>14.3.6. Command Details: Method_Call</li> <li>14.4. Energy Reporting Object (E7h)</li> </ul>                                                                                                    | 186<br>187<br>187<br>187<br>187<br>187<br>187<br>187<br>190<br>190<br>190<br>190<br>191<br>192<br>195                                                                                                    |  |  |
| <ul> <li>14. Host Application Objects</li> <li>14.1. General Information</li> <li>14.2. MQTT Host Object (E2h)</li> <li>14.2.1. Category</li> <li>14.2.2. Object Description</li> <li>14.2.3. Supported Commands</li> <li>14.2.4. Object Attributes (Instance #0)</li> <li>14.2.5. Instance Attributes (Instance #1)</li> <li>14.3. OPC UA Object (E3h)</li> <li>14.3.1. Category</li> <li>14.3.2. Object Description</li> <li>14.3.3. Supported Commands</li> <li>14.3.4. Object Attributes (Instance #0)</li> <li>14.3.5. Instance Attributes (Instance #1)</li> <li>14.3.6. Command Details: Method_Call</li> <li>14.4.1. Category</li> </ul>                                                                                                    | 186<br>187<br>187<br>187<br>187<br>187<br>187<br>187<br>190<br>190<br>190<br>190<br>190<br>191<br>192<br>195<br>195                                                                                                    |  |  |
| <ul> <li>14. Host Application Objects</li> <li>14.1. General Information</li> <li>14.2. MQTT Host Object (E2h)</li> <li>14.2.1. Category</li> <li>14.2.2. Object Description</li> <li>14.2.3. Supported Commands</li> <li>14.2.4. Object Attributes (Instance #0)</li> <li>14.2.5. Instance Attributes (Instance #1)</li> <li>14.3. OPC UA Object (E3h)</li> <li>14.3.1. Category</li> <li>14.3.2. Object Description</li> <li>14.3.3. Supported Commands</li> <li>14.3.4. Object Attributes (Instance #0)</li> <li>14.3.5. Instance Attributes (Instance #1)</li> <li>14.3.6. Command Details: Method_Call</li> <li>14.4.1. Category</li> <li>14.4.2. Object Description</li> </ul>                                                                                                    | 186<br>187<br>187<br>187<br>187<br>187<br>187<br>190<br>190<br>190<br>190<br>190<br>191<br>191<br>195<br>195                                                                                                    |  |  |
| <ul> <li>14. Host Application Objects</li> <li>14.1. General Information</li> <li>14.2. MQTT Host Object (E2h)</li> <li>14.2.1. Category</li> <li>14.2.2. Object Description</li> <li>14.2.3. Supported Commands</li> <li>14.2.4. Object Attributes (Instance #0)</li> <li>14.2.5. Instance Attributes (Instance #1)</li> <li>14.3. OPC UA Object (E3h)</li> <li>14.3.1. Category</li> <li>14.3.2. Object Description</li> <li>14.3.3. Supported Commands</li> <li>14.3.4. Object Attributes (Instance #0)</li> <li>14.3.5. Instance Attributes (Instance #1)</li> <li>14.3.6. Command Details: Method_Call</li> <li>14.4.1. Category</li> <li>14.4.2. Object Description</li> <li>14.4.3. Supported Commands</li> </ul>                                                                                                    | 186<br>187<br>187<br>187<br>187<br>187<br>187<br>190<br>190<br>190<br>190<br>190<br>191<br>191<br>195<br>195<br>195                                                                                                    |  |  |
| <ul> <li>14. Host Application Objects</li> <li>14.1. General Information</li> <li>14.2. MQTT Host Object (E2h)</li> <li>14.2.1. Category</li> <li>14.2.2. Object Description</li> <li>14.2.3. Supported Commands</li> <li>14.2.4. Object Attributes (Instance #0)</li> <li>14.2.5. Instance Attributes (Instance #1)</li> <li>14.3. OPC UA Object (E3h)</li> <li>14.3.1. Category</li> <li>14.3.2. Object Description</li> <li>14.3.3. Supported Commands</li> <li>14.3.4. Object Attributes (Instance #1)</li> <li>14.3.5. Instance Attributes (Instance #1)</li> <li>14.3.6. Command Details: Method_Call</li> <li>14.4. Energy Reporting Object (E7h)</li> <li>14.4.1. Category</li> <li>14.4.2. Object Description</li> <li>14.4.3. Supported Commands</li> <li>14.4.4. Object Attributes (Instance #0)</li> </ul>                                                                                                    | 186<br>187<br>187<br>187<br>187<br>187<br>187<br>187<br>190<br>190<br>190<br>190<br>190<br>191<br>191<br>195<br>195<br>195<br>195                                                                                                    |  |  |
| <ul> <li>14. Host Application Objects</li> <li>14.1. General Information</li> <li>14.2. MQTT Host Object (E2h)</li> <li>14.2.1. Category</li> <li>14.2.2. Object Description</li> <li>14.2.3. Supported Commands</li> <li>14.2.4. Object Attributes (Instance #0)</li> <li>14.2.5. Instance Attributes (Instance #1)</li> <li>14.3. OPC UA Object (E3h)</li> <li>14.3.1. Category</li> <li>14.3.2. Object Description</li> <li>14.3.3. Supported Commands</li> <li>14.3.4. Object Attributes (Instance #0)</li> <li>14.3.5. Instance Attributes (Instance #1)</li> <li>14.3.6. Command Details: Method_Call</li> <li>14.4.1. Category</li> <li>14.4.2. Object Description</li> <li>14.4.3. Supported Commands</li> <li>14.4.4. Object Attributes (Instance #0)</li> <li>14.4.5. Instance Attributes (Instance #1)</li> </ul>                                                                                                  | 186<br>187<br>187<br>187<br>187<br>187<br>187<br>187<br>190<br>190<br>190<br>190<br>191<br>192<br>195<br>195<br>195<br>195<br>195                                                                                                    |  |  |
| <ul> <li>14. Host Application Objects</li> <li>14.1. General Information</li> <li>14.2. MQTT Host Object (E2h)</li> <li>14.2.1. Category</li> <li>14.2.2. Object Description</li> <li>14.2.3. Supported Commands</li> <li>14.2.4. Object Attributes (Instance #0)</li> <li>14.2.5. Instance Attributes (Instance #1)</li> <li>14.3. OPC UA Object (E3h)</li> <li>14.3.1. Category</li> <li>14.3.2. Object Description</li> <li>14.3.3. Supported Commands</li> <li>14.3.4. Object Attributes (Instance #0)</li> <li>14.3.5. Instance Attributes (Instance #1)</li> <li>14.3.6. Command Details: Method_Call</li> <li>14.4.1. Category</li> <li>14.4.2. Object Description</li> <li>14.4.3. Supported Commands</li> <li>14.4.4. Object Attributes (Instance #1)</li> <li>14.4.5. Instance Attributes (Instance #1)</li> <li>14.4.5. Instance Attributes (Instance #1)</li> <li>14.5. Functional Safety Object (E8h)</li> </ul> | 186<br>187<br>187<br>187<br>187<br>187<br>187<br>190<br>190<br>190<br>190<br>190<br>191<br>195<br>195<br>195<br>195<br>195<br>195<br>195<br>195<br>195                                                                                                    |  |  |
| <ul> <li>14. Host Application Objects</li> <li>14.1. General Information</li> <li>14.2. MQTT Host Object (E2h)</li> <li>14.2.1. Category</li> <li>14.2.2. Object Description</li> <li>14.2.3. Supported Commands</li> <li>14.2.4. Object Attributes (Instance #0)</li> <li>14.2.5. Instance Attributes (Instance #1)</li> <li>14.3.0 OD (Commands)</li> <li>14.3.1. Category</li> <li>14.3.2. Object Description</li> <li>14.3.3. Supported Commands</li> <li>14.3.4. Object Attributes (Instance #1)</li> <li>14.3.5. Instance Attributes (Instance #1)</li> <li>14.3.6. Command Details: Method_Call</li> <li>14.4.1. Category</li> <li>14.4.2. Object Description</li> <li>14.4.3. Supported Commands</li> <li>14.4.4. Category</li> <li>14.4.5. Instance Attributes (Instance #0)</li> <li>14.4.5. Instance Attributes (Instance #1)</li> <li>14.4.5. Functional Safety Object (E8h)</li> <li>14.5.1. Category</li> </ul> | 186<br>187<br>187<br>187<br>187<br>187<br>187<br>190<br>190<br>190<br>190<br>190<br>191<br>195<br>195 |  |  |
| <ul> <li>14. Host Application Objects</li> <li>14.1. General Information</li> <li>14.2. MQTT Host Object (E2h)</li> <li>14.2.1. Category</li> <li>14.2.2. Object Description</li> <li>14.2.3. Supported Commands</li> <li>14.2.4. Object Attributes (Instance #0)</li> <li>14.2.5. Instance Attributes (Instance #1)</li> <li>14.3. OPC UA Object (E3h)</li> <li>14.3.1. Category</li> <li>14.3.2. Object Description</li> <li>14.3.3. Supported Commands</li> <li>14.3.4. Object Attributes (Instance #0)</li> <li>14.3.5. Instance Attributes (Instance #1)</li> <li>14.3.6. Command Details: Method_Call</li> <li>14.4.1. Category</li> <li>14.4.2. Object Description</li> <li>14.4.3. Supported Commands</li> <li>14.4.4. Object Attributes (Instance #1)</li> <li>14.4.5. Instance Attributes (Instance #1)</li> <li>14.4.5. Instance Attributes (Instance #1)</li> <li>14.5. Functional Safety Object (E8h)</li> </ul> | 186<br>187<br>187<br>187<br>187<br>187<br>187<br>190<br>190<br>190<br>190<br>190<br>190<br>191<br>195<br>195<br>195<br>195<br>195<br>195<br>195<br>195<br>196<br>196<br>196                                                                                                    |  |  |

| 14.5.4. Object Attributes (Instance #0)                         | 196 |
|-----------------------------------------------------------------|-----|
| 14.5.5. Instance Attributes (Instance #1)                       |     |
| 14.6. Application File System Interface Object (EAh)            |     |
| 14.6.1. Category                                                |     |
| 14.6.2. Object Description                                      |     |
| 14.7. CIP Identity Host Object (EDh)                            |     |
| 14.7.1. Category                                                |     |
| 14.7.2. Object Description                                      |     |
| 14.7.3. Supported Commands                                      |     |
| 14.7.4. Object Attributes (Instance #0)                         |     |
| 14.7.5. Instance Attributes (Instance #1)                       |     |
| 14.7.6. Command Details: Get_Attribute_All                      |     |
| 14.8. Sync Object (EEh)                                         |     |
| 14.8.1. Category                                                |     |
| 14.8.2. Object Description                                      |     |
| 14.8.3. Supported Commands                                      |     |
| 14.8.4. Object Attributes (Instance #0)                         |     |
| 14.8.4. Object Attributes (Instance #0)                         |     |
| 14.9. Energy Control Object (F0h)                               |     |
|                                                                 |     |
| 14.9.1. Category                                                |     |
| 14.9.2. Object Description                                      |     |
| 14.9.3. Supported Commands                                      |     |
| 14.9.4. Object Attributes (Instance #0)                         |     |
| 14.9.5. Instance Attributes (Instance #1 - #8)                  |     |
| 14.10. EtherNet/IP Host Object (F8h)                            |     |
| 14.10.1. Category                                               |     |
| 14.10.2. Object Description                                     |     |
| 14.10.3. Supported Commands                                     |     |
| 14.10.4. Object Attributes (Instance #0)                        |     |
| 14.10.5. Instance Attributes (Instance #1)                      |     |
| 14.10.6. Multiple Assembly Instances                            |     |
| 14.10.7. Command Details: Process_CIP_Object_Request            |     |
| 14.10.8. Command Details: Set_Configuration_Data                |     |
| 14.10.9. Command Details: Process_CIP_Routing_Request           |     |
| 14.10.10. Command Details: Get_Configuration_Data               |     |
| 14.11. Ethernet Host Object (F9h)                               |     |
| 14.11.1. Object Description                                     | 216 |
| 14.11.2. Supported Commands                                     | 216 |
| 14.11.3. Object Attributes (Instance #0)                        | 216 |
| 14.11.4. Instance Attributes (Instance #1)                      | 217 |
| 14.11.5. Network Status                                         | 220 |
| 14.11.6. DHCP Option 61 (Client Identifier)                     | 221 |
|                                                                 |     |
| Appendix A. Categorization of Functionality                     | 222 |
| 1. Basic                                                        | 222 |
| 2. Extended                                                     | 222 |
|                                                                 |     |
| Appendix B. Compatibility to Standard Anybus CompactCom 40      | 223 |
| Appendix C. Implementation Details                              | 224 |
| 1. SUP-Bit Definition                                           |     |
|                                                                 |     |
| <ol> <li>Anybus State Machine</li></ol>                         |     |
| J. Application watchuog mileout nahulling                       | 224 |
| Appendix D. Secure HICP (Secure Host IP Configuration Protocol) | 225 |

| 1. General                                         | 225 |
|----------------------------------------------------|-----|
| 2. Operation                                       | 226 |
| Appendix E. Installing a CA Certificate in Windows | 227 |
| Appendix F. Technical Specification                | 230 |
| 1. Front View                                      | 230 |
| 1.1. Front View (Ethernet Connectors)              | 230 |
| 1.2. Network Status LED                            | 230 |
| 1.3. Module Status LED                             | 230 |
| 1.4. LINK/Activity LED 3/4                         | 230 |
| 1.5. Ethernet Interface                            | 231 |
| 2. Functional Earth (FE) Requirements              | 231 |
| 3. Power Supply                                    | 231 |
| 3.1. Supply Voltage                                | 231 |
| 3.2. Power Consumption                             | 231 |
| 4. Environmental Specification                     | 231 |
| 5. EMC Compliance                                  | 231 |
| Appendix G. Conformance Test Guide                 | 232 |
| 1. General                                         | 232 |
| 2. Suggested Test Tools                            | 232 |
| 2.1. Wireshark                                     | 232 |
| 2.2. NMAP                                          | 232 |
| 2.3. ODVA Conformance Test Software                | 233 |
| 2.4. EZ-EDS                                        | 233 |
| 2.5. Anybus EDS Generator                          | 234 |
| 2.6. Sample Test Reports                           | 234 |
| 3. Statement of Conformance (STC)                  | 234 |
| 3.1. Implementation of Host Objects                |     |
| 3.2. Implementation of Anybus Module Objects       |     |
| Appendix H. Licensing Information                  | 250 |

This page is intentionally left blank.

# **1.** Preface

## **1.1. About this document**

This document is intended to provide a good understanding of the functionality offered by the Anybus CompactCom 40 EtherNet/IP IIoT Secure. The document describes the features that are specific to Anybus CompactCom 40 EtherNet/IP IIoT Secure. For general information regarding Anybus CompactCom, consult the Anybus CompactCom design guides.

The reader of this document is expected to be familiar with high level software design and communication systems in general. The information in this network guide should normally be sufficient to implement a design. However if advanced EtherNet/IP specific functionality is to be used, in-depth knowledge of EtherNet/IP networking internals and/or information from the official EtherNet/IP specifications may be required. In such cases, the persons responsible for the implementation of this product should either obtain the EtherNet/IP specification to gain sufficient knowledge or limit their implementation in such a way that this is not necessary.

For additional related documentation and file downloads, please visit the support website at www.anybus.com/support.

# **1.2. Related Documents**

| Document                                                      | Author         | Document ID  |
|---------------------------------------------------------------|----------------|--------------|
| Anybus CompactCom 40 Software Design Guide                    | HMS            | HMSI-216-125 |
| Anybus CompactCom M40 Hardware Design Guide                   | HMS            | HMSI-216-126 |
| Anybus CompactCom B40 Design Guide                            | HMS            | HMSI-27-230  |
| Anybus CompactCom Host Application Implementation Guide       | HMS            | HMSI-27-334  |
| Using OPC UA Application Defined Information Models           | HMS            | SCM-1202-182 |
| CIP specification, Volumes 1 (CIP Common) and 2 (EtherNet/IP) | ODVA           |              |
| OPC UA Specification 1.04                                     | OPC Foundation |              |

# **1.3. Document History**

| Version | Date       | Description                                                                                        |  |
|---------|------------|----------------------------------------------------------------------------------------------------|--|
| 2.0     | 2019-10-28 | Secure functionality added                                                                         |  |
| 2.1     | 2019-12-03 | lew screendumps                                                                                    |  |
| 2.2     | 2020-05-11 | Updated screenshots in Chapter 3, "Initial Setup and Account Configuration"                        |  |
|         |            | Expanded and improved OPC UA and MQTT sections                                                     |  |
|         |            | Added instance attribute #7 "Limits" to instance #1, OPC UA Object (E3h)                           |  |
|         |            | Added instance attribute #42 to Network Configuration Object (04h)                                 |  |
|         |            | Updated instance attribute #40, #41, #50, #51, #53, #54, #55 in Network Configuration Object (04h) |  |
| 2.3     | 2021-04-16 | Added Time Object (13h)                                                                            |  |
| 2.4     | 2021-05-26 | Updated CIP Identity Object                                                                        |  |
|         |            | Updated OPC UA and MQTT sections                                                                   |  |
|         |            | Updated SMTP sections                                                                              |  |
| 2.5     | 2021-09-23 | Added OPC UA application defined information models                                                |  |
|         |            | Minor updates                                                                                      |  |
| 2.6     | 2021-10-29 | Minor updates                                                                                      |  |
| 2.7     | 2022-02-15 | Added Command Details: Method_Call                                                                 |  |
|         |            | Minor updates                                                                                      |  |

## **1.4. Document Conventions**

#### Lists

Numbered lists indicate tasks that should be carried out in sequence:

- 1. First do this
- 2. Then do this

Bulleted lists are used for:

- Tasks that can be carried out in any order
- Itemized information

#### **User Interaction Elements**

User interaction elements (buttons etc.) are indicated with bold text.

#### **Program Code and Scripts**

Program code and script examples

### **Cross-References and Links**

Cross-reference within this document: Document Conventions (page 2)

External link (URL): www.anybus.com

### **Safety Symbols**

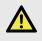

#### DANGER

Instructions that must be followed to avoid an imminently hazardous situation which, if not avoided, will result in death or serious injury.

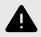

#### WARNING

Instructions that must be followed to avoid a potential hazardous situation that, if not avoided, could result in death or serious injury.

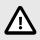

#### CAUTION

Instruction that must be followed to avoid a potential hazardous situation that, if not avoided, could result in minor or moderate injury.

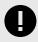

#### IMPORTANT

Instruction that must be followed to avoid a risk of reduced functionality and/or damage to the equipment, or to avoid a network security risk.

### **Information Symbols**

NOTE

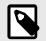

Additional information which may facilitate installation and/or operation.

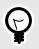

TIP

Helpful advice and suggestions.

# **1.5. Document Specific Conventions**

- The terms "Anybus" or "module" refers to the Anybus CompactCom module.
- The terms "host" or "host application" refer to the device that hosts the Anybus.
- Hexadecimal values are written in the format NNNNh or 0xNNNN, where NNNN is the hexadecimal value.
- A byte always consists of 8 bits.
- The terms "basic" and "extended" are used to classify objects, instances and attributes.

## 1.6. Abbreviations

| Abbreviation | Meaning                              |
|--------------|--------------------------------------|
| CA           | Certificate Authority                |
| API          | assigned packet interval             |
| RPI          | requested packet interval            |
| Т            | target (in this case the module)     |
| 0            | originator (in this case the master) |

### 1.7. Trademarks

Anybus<sup>®</sup> is a registered trademark of HMS Networks.

EtherNet/IP is a trademark of ODVA, Inc.

All other trademarks are the property of their respective holders.

# 2. About the Anybus CompactCom 40 EtherNet/IP IIoT Secure

### 2.1. General

The Anybus CompactCom 40 EtherNet/IP IIoT Secure communication module provides instant EtherNet/IP conformance tested connectivity via the patented Anybus CompactCom host interface. Any device that supports this standard can take advantage of the features provided by the module, allowing seamless network integration regardless of network type. The module supports both linear and ring network topology.

The modular approach of the Anybus CompactCom 40 platform allows the CIP-object implementation to be extended to fit specific application requirements. Furthermore, the Identity Object can be customized, allowing the end product to appear as a vendor-specific implementation rather than a generic Anybus module.

This product conforms to all aspects of the host interface for Anybus CompactCom 40 modules defined in the Anybus CompactCom 40 Hardware and Software Design Guides, making it fully interchangeable with any other device following that specification. Generally, no additional network related software support is needed, however in order to be able to take full advantage of advanced network specific functionality, a certain degree of dedicated software support may be necessary.

## 2.2. Features

- Secure Boot
- TLS support for secure data transfer
- Security chip for secure key storage
- Hardware accelerated cryptographic operations
- Hashed password storage
- Secure web server w. customizable content
- Secure file transfer server (WebDAV)
- Two EtherNet/IP ports
- RJ45 connectors
- Supports OPC UA functionality
- Supports MQTT functionality
- Max. read process data: 1448 bytes
- Max. write process data: 1448 bytes
- Max. process data (read + write, in bytes): 2896 bytes
- Beacon Based DLR (Device Level Ring) and linear network topology supported
- Black channel interface, offering a transparent channel supporting CIP Safety
- 10/100 Mbit, full/half duplex operation
- Email client
- JSON functionality
- Customizable Identity Information
- Up to 65535 ADIs
- CIP Parameter Object support
- Expandable CIP-object implementation
- Supports unconnected CIP routing
- Transparent Socket Interface
- Modular Device functionality
- QuickConnect supported
- Multiple IO assembly instances can be created

# 2.3. IIoT – Industrial Internet of Things

IIoT gives an application access to the data of a product over the internet. This is, among other things, useful for...

- uncovering product failures and deficiencies
- discovering how products are used
- ensuring the quality of products faster

To support IIoT, the Anybus CompactCom 40 EtherNet/IP IIoT Secure supports the protocols OPC UA and MQTT.

See also ...

- OPC UA (page 73)
- MQTT (page 96)

### 2.4. Security

Anybus CompactCom 40 EtherNet/IP IIoT Secure provides security features for secure network communication.

In order to secure the network communication the device is equipped with a security chip providing secure key storage together with a hardware accelerated cryptographic engine. The embedded web server as well as the OPC UA and the MQTT communication are secured.

The embedded web server features web pages for security configuration such as certificate installation and user account management. A user can e.g. install its own certificate. This interface can be used as is, or be modified to fit the host product. All web operations are implemented using an JSON API providing the possibility for users to make tools directly accessing this API.

# 2.5. Certificates

Certificates are a main component in secure communication. They are used to prove the identity of the owner of the certificate. A node will trust a certificate if it trusts the Certificate Authority (CA) that has issued the certificate. Trusted certificates are used to ensure secure communication.

Which certificates to use, depend on the installation. HMS Networks offers a tool that generates device and CA certificates, that can be used during development.

### 2.5.1. Initial Device Certificate

The Anybus CompactCom 40 EtherNet/IP IIoT Secure comes with a preinstalled initial device certificate. This certificate proves that the device is produced by HMS Networks and will also be used for HTTPS until the device is configured by the end user. Please note that browsers will issue a security warning as long as this certificate is used.

The initial device certificate holds the following identity information.

| countryName (C)           | SE                         |
|---------------------------|----------------------------|
| stateOrProvinceName (ST)  | Halland                    |
| Locality (L)              | Halmstad                   |
| organizationName (O)      | HMS Industrial Networks AB |
| organizationUnitName (OU) | Anybus                     |
| commonName (CN)           | (module serial number)     |
| serialNumber (SN)         | (module serial number)     |

The certificate is placed in read only storage, and will not be deleted upon factory default reset.

### 2.5.2. Certificate Authorities

Some protocols, e.g. OPC UA, need to validate the identity of other devices, such as PLCs, that try to connect to the Anybus CompactCom. The user can install CA certificates that are used to validate the certificate provided by the client. The certificates are installed from the internal web pages of the product.

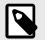

### NOTE

Certificate expire time/date is not validated as Anybus CompactCom does not know time.

### 2.5.3. Device Certificates

Device certificates are installed by the end users at configuration time and are used by the various secure protocols to prove the device identity of the Anybus CompactCom 40 EtherNet/IP IIoT Secure to establish secure communication. The certificates and the corresponding private keys are installed using the web interface. It is possible to configure for which protocol each device certificate is to be used.

# **3. Initial Setup and Account Configuration**

This section describes how to set up an application using the default web pages and the default configuration of the Anybus CompactCom 40 EtherNet/IP IIoT Secure.

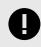

#### IMPORTANT

Secure operation is not available until initial setup and account configuration has been finalized. The steps described in this section have to be followed to ensure secure operation of the device.

An initial device identity certificate is installed in the Anybus CompactCom 40 EtherNet/IP IIoT Secure. This is initially used to setup a connection to the web server and enables the user to access the internal web pages. It is not possible to delete this certificate from the device.

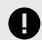

#### IMPORTANT

It is recommended to perform this initial configuration offline, with the device connected directly to your computer. This to ensure that anyone who is not authorized, will gain access to the device and configure the first account.

### 3.1. Set an IP Address

To access the web pages of the Anybus CompactCom, an IP address has to be set for the device. One way to do this is described in Secure HICP (Secure Host IP Configuration Protocol) (page 225). An IP address can also be set by the host application.

### 3.2. Configure First Administrator Account

1. Enter the IP address of Anybus CompactCom 40 EtherNet/IP IIoT Secure in a browser. The web page as shown in the picture will show.

Create the necessary first administrator account by entering a username and a password.

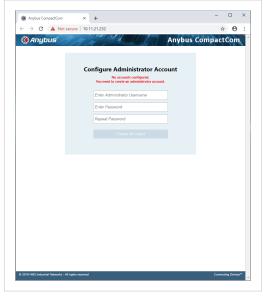

Figure 1.

2. Log in to the device using the newly created administrator account.

| Anybus CompactCom | × +                                                                                                    | - 🗆               |
|-------------------|----------------------------------------------------------------------------------------------------|-------------------|
| ← → C ▲ Not secu  | re   10.11.21.232                                                                                                    | <b>☆ 0</b>        |
| 🛞 Anybus          | The state of the state of the s | Anybus CompactCom |
|                   |                                                                                                    |                   |
|                   | Authentication Require                                                                                                    | d                 |
|                   | Enter Username                                                                                                    |                   |
|                   | Enter Password                                                                                                    |                   |
|                   | Login                                                                                                    |                   |
|                   |                                                                                                    | -                 |
|                   |                                                                                                    |                   |
|                   |                                                                                                    |                   |
|                   |                                                                                                    |                   |
|                   |                                                                                                    |                   |
|                   |                                                                                                    |                   |
|                   |                                                                                                    |                   |
|                   |                                                                                                    |                   |
|                   |                                                                                                    |                   |
|                   |                                                                                                    |                   |
|                   |                                                                                                    |                   |
|                   |                                                                                                    |                   |
|                   |                                                                                                    |                   |
|                   |                                                                                                    |                   |
|                   |                                                                                                    |                   |

Figure 2.

3. When logged in using an administrator account, you can for example configure new user accounts of different types and install CA and device certificates.

| Anybus Co                          | mpactCom × ·          | +                        | -                             |       |
|------------------------------------|-----------------------|--------------------------|-------------------------------|-------|
| $\  \   \in \   \rightarrow \   G$ | A Not secure   10.11. | 21.232                   | ☆                             | Θ     |
| 🛞 Anyt                             | us                    | Land Land                | Anybus Compact                | Com   |
|                                    |                       |                          | (A) MyAccount (administrator) | Logou |
| MODULE                             | Identification        |                          | _                             |       |
| Overview                           | Module name:          | Anybus CompactCom 40 Eth | erNet/IP(TM) IIoT Secure      |       |
| Parameters                         | Serial number:        | F0000457                 |                               |       |
| NETWORK                            | FW version:           | 2.01.200                 |                               |       |
| Status                             | Uptime:               | 0 days, 0h:1m:33s        |                               |       |
| Configuration                      | CPU Load:             | 96%                      |                               |       |
| SERVICES                           |                       |                          |                               |       |
| SMTP                               | -                     |                          |                               |       |
| SHICP                              |                       |                          |                               |       |
| SECURITY                           | •                     |                          |                               |       |
| Certificates                       |                       |                          |                               |       |
| Accounts                           |                       |                          |                               |       |
|                                    |                       |                          |                               |       |
|                                    |                       |                          |                               |       |
|                                    |                       |                          |                               |       |
|                                    |                       |                          |                               |       |
|                                    |                       |                          |                               |       |
|                                    |                       |                          |                               |       |
|                                    |                       |                          |                               |       |
|                                    |                       |                          |                               |       |
|                                    |                       |                          |                               |       |
|                                    |                       |                          |                               |       |
|                                    |                       |                          |                               |       |
|                                    |                       |                          |                               |       |
|                                    |                       |                          |                               |       |
|                                    |                       |                          |                               |       |
|                                    |                       |                          |                               |       |
|                                    |                       |                          |                               |       |
|                                    |                       |                          |                               |       |
|                                    |                       |                          |                               |       |
|                                    |                       |                          |                               |       |
|                                    |                       |                          |                               |       |
|                                    |                       |                          |                               |       |
|                                    |                       |                          |                               |       |
|                                    |                       |                          |                               |       |
|                                    |                       |                          |                               |       |

Figure 3.

# 3.3. Install a Device Certificate

Follow the steps below to install a device certificate in the Anybus CompactCom.

You may have to install a CA certificate in your browser. See Installing a CA Certificate in Windows (page 227) for more information.

- 1. Create a device certificate, e.g. by using the tool from HMS Networks.
- Select the Security tab in the column to the left on the start page. When delivered, the device has an
  initial device certificate installed. This certificate is not shown in the list, and can never be removed. Its sole
  purpose is to make it possible to access the internal web pages. The device will revert to this certificate if
  factory default settings are restored or if no certificate is configured for HTTPS.
  Add a new device certificate and proceed with the installation.

| Anybus Co                | mpactCom                  | × +          |        |        |               | -        |             | > |
|--------------------------|---------------------------|--------------|--------|--------|---------------|----------|-------------|---|
| ← → C                    | A Not secure              | 10.11.21.232 |        |        |               | \$       | Θ           |   |
| 🛞 Anyt                   | าแร่                      | 11/11/11     |        | None 1 | Anybus Co     | mpact    | Com         |   |
| <b>W</b>                 | and the                   | the set      | 1144   |        | (a) MyAccount |          |             | 7 |
| MODULE                   |                           |              |        |        | 0,            | Used sto |             |   |
| Overview<br>Parameters   | Certificate Au            | thorities    |        |        |               |          |             |   |
| NETWORK                  | Subject                   |              | Issuer |        | Diplines      |          |             |   |
| Status<br>Configuration  | +                         |              |        |        |               |          |             |   |
| SERVICES                 | Device Certifi            | cates        |        |        |               |          |             |   |
| SMTP<br>SHICP            | Subject                   | ksuer        | E      | xpires | Usage         |          |             |   |
| SECURITY<br>Certificates | +                         |              |        |        |               |          |             |   |
| Certificates<br>Accounts | Apply                     |              |        |        |               |          |             |   |
| Accounts                 |                           |              |        |        |               |          |             |   |
|                          |                           |              |        |        |               |          |             |   |
|                          |                           |              |        |        |               |          |             |   |
|                          |                           |              |        |        |               |          |             |   |
|                          |                           |              |        |        |               |          |             |   |
|                          |                           |              |        |        |               |          |             |   |
|                          |                           |              |        |        |               |          |             |   |
|                          |                           |              |        |        |               |          |             |   |
|                          |                           |              |        |        |               |          |             |   |
|                          |                           |              |        |        |               |          |             |   |
|                          |                           |              |        |        |               |          |             |   |
|                          |                           |              |        |        |               |          |             |   |
|                          |                           |              |        |        |               |          |             |   |
|                          |                           |              |        |        |               |          |             |   |
|                          |                           |              |        |        |               |          |             |   |
|                          |                           |              |        |        |               |          |             |   |
|                          |                           |              |        |        |               |          |             |   |
|                          |                           |              |        |        |               |          |             |   |
|                          |                           |              |        |        |               |          |             |   |
|                          |                           |              |        |        |               |          |             |   |
|                          |                           |              |        |        |               |          |             |   |
|                          |                           |              |        |        |               |          |             |   |
|                          |                           |              |        |        |               |          |             |   |
|                          |                           |              |        |        |               |          |             |   |
|                          |                           |              |        |        |               |          |             |   |
|                          |                           |              |        |        |               |          |             |   |
|                          |                           |              |        |        |               |          |             |   |
|                          |                           |              |        |        |               |          |             |   |
|                          |                           |              |        |        |               |          |             |   |
|                          |                           |              |        |        |               |          |             |   |
|                          |                           |              |        |        |               |          |             |   |
|                          |                           |              |        |        |               |          |             |   |
|                          |                           |              |        |        |               |          |             |   |
|                          |                           |              |        |        |               |          |             |   |
|                          |                           |              |        |        |               |          |             |   |
|                          | nd Neucots - At right res |              |        |        |               |          | ting Device |   |

Figure 4.

3. Cut & paste the certificate text and the device certificate private key according to the instructions on the web page. Make sure that the certificate is issued by someone you trust. The certificate must be in PEM format.

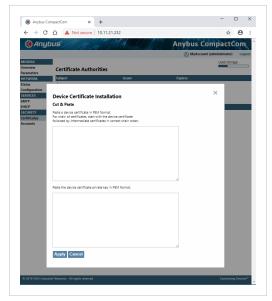

Figure 5.

If the certificate is to be used by HTTPS, it is important that the subject name "CN" parameter is set to the device address (IP number or DNS name).

| C Any                    | bus                                                                                                    | 1 And A Contraction of the second                                                                                                    | Anybus  | CompactCom                  |
|--------------------------|----------------------------------------------------------------------------------------------------|----------------------------------------------------------------------------------------------------|---------|-----------------------------|
| G. I.S                   |                                                                                                    | p 1 1 Faster all al                                                                                                    |         | cunt (administrator) Locout |
| MODULE                   |                                                                                                    |                                                                                                    | 0.,,    | Used storage                |
| Overview<br>Parameters   | Certificate Authorities                                                                                                    | 5                                                                                                    |         |                             |
| NETWORK                  | Subject                                                                                                    | Issuer                                                                                                    | Expires |                             |
| Status<br>Configuration  |                                                                                                    |                                                                                                    |         |                             |
| SERVICES                 | Device Certificate Insta                                                                                                    | llation                                                                                                    |         | ×                           |
| SMTP<br>SHICP            | Cut & Paste                                                                                                    |                                                                                                    |         |                             |
| SECURITY                 | Paste a device certificate in PEM form<br>For chain of certificates, start with the                                                                                                    |                                                                                                    |         |                             |
| Certificates<br>Accounts | followed by intermediate certificates                                                                                                    |                                                                                                    |         |                             |
|                          | EXERCISE A Dealer State (Construction)     Exercise 2 and 2 and 2 a                                                                     | And determines the second second seco |         |                             |
|                          | International Index Products Products Products<br>Products Products Products Products Products<br>Products Products Products Products Products Products<br>Products Products Products Products Products Products<br>Products Products Products Products Products Products<br>Products Products Products Products Products Products Products<br>Products Products Product | Tend a Reference in the comparison of the comparison of the compar | ŕ       |                             |
|                          | Apply Cancel                                                                                                    |                                                                                                    |         |                             |

Figure 6.

The device certificate is now listed on the security web page.

| 🋞 Anybus C               | ompactCom     | × +          |                     |                    |              |
|--------------------------|---------------|--------------|---------------------|--------------------|--------------|
| ← → C                    | A Not secure  | 10.11.21.232 |                     |                    | * <b>0</b>   |
| 🛞 Апу                    | bus'          |              | MALE COM            | Anybus Com         | pactCom      |
|                          |               |              |                     | (A) MyAccount (adm | 24 1 14 2    |
| MODULE                   |               |              |                     | 0                  | Used storage |
| Overview<br>Parameters   | Certificate / | Authorities  |                     |                    |              |
| NETWORK                  | Subject       |              | Issuer              | Expires            |              |
| Status<br>Configuration  | +             |              |                     |                    |              |
| SERVICES                 | Device Cert   | ificator     |                     |                    |              |
| SMTP                     | Subject       | Incates      | Expires             | Usage              |              |
| SECURITY                 | Subject       | Issuer       | Expires             | OPC UA             |              |
| Certificates<br>Accounts | 10.11.21.232  | Anybus CA    | 2030-01-31 09:46:51 | Secure-MQTT        | ×            |
| Accounts                 | +             |              |                     |                    |              |
|                          |               |              |                     |                    |              |
|                          |               |              |                     |                    |              |
|                          |               |              |                     |                    |              |
|                          |               |              |                     |                    |              |
|                          |               |              |                     |                    |              |
|                          |               |              |                     |                    |              |
|                          |               |              |                     |                    |              |
|                          |               |              |                     |                    |              |
|                          |               |              |                     |                    |              |
|                          |               |              |                     |                    |              |
|                          |               |              |                     |                    |              |
|                          |               |              |                     |                    |              |
|                          |               |              |                     |                    |              |
|                          |               |              |                     |                    |              |
|                          |               |              |                     |                    |              |
|                          |               |              |                     |                    |              |
|                          |               |              |                     |                    |              |
|                          |               |              |                     |                    |              |
|                          |               |              |                     |                    |              |
|                          |               |              |                     |                    |              |
|                          |               |              |                     |                    |              |
|                          |               |              |                     |                    |              |
|                          |               |              |                     |                    |              |
|                          |               |              |                     |                    |              |
|                          |               |              |                     |                    |              |
|                          |               |              |                     |                    |              |
|                          |               |              |                     |                    |              |

Figure 7.

Click on the device certificate to view the certificate information.

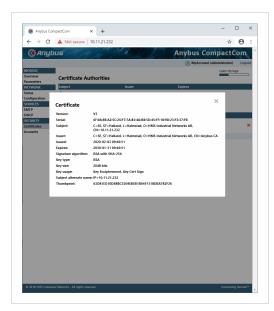

Figure 8.

4. The installed certificate can be used for HTTPS, MQTT and/or for OPC UA. Select the correct option for the newly installed certificate. For more information on requirements for OPC UA certificates please refer to OPC UA Specification 1.04: Part 6 – Mappings, section 6.2 Certificates.

5. Restart the module by switching the power off and on. The connection is still not trusted, unless a publicly signed certificate is used, or if you have already installed the CA certificate used to sign the device certificate in your browser. You may have to restart your browser.

| 🛞 Anybus Ci                                            | ompactCom                  | × +                                   |                                   | -                              |       |
|--------------------------------------------------------|----------------------------|---------------------------------------|-----------------------------------|--------------------------------|-------|
| ← → C                                                  | A Not secure               | 10.11.21.232                          |                                   | \$                             | Θ     |
| 🛞 Anyi                                                 | Succ                       | 1.21.232 says<br>ressfully configured |                                   | ompact                         | 1.0 2 |
| MODULE<br>Overview<br>Parameters                       | A re<br>Certifi<br>Subject | start is required for                 | configured certificates to be use | OK                             | rage  |
| NETWORK<br>Status<br>Configuration<br>SERVICES<br>SMTP | +<br>Device Cert           | ificates                              |                                   |                                |       |
| SHICP                                                  | Subject                    | Issuer                                | Expires                           | Usage                          |       |
| SECURITY<br>Certificates                               | 10.11.21.232               | Anybus CA                             | 2030-01-31 09/46/51               | OPC UA<br>Secure-MQTT<br>HTTPS | ж     |
| Accounts                                               | +                          |                                       |                                   | WI HI IPS                      |       |
|                                                        |                            | 111 configuring                       | i                                 |                                |       |
|                                                        |                            |                                       |                                   |                                |       |
|                                                        |                            |                                       |                                   |                                |       |
|                                                        |                            |                                       |                                   |                                |       |
|                                                        |                            |                                       |                                   |                                |       |
|                                                        |                            |                                       |                                   |                                |       |
|                                                        |                            |                                       |                                   |                                |       |
|                                                        |                            |                                       |                                   |                                |       |
|                                                        |                            |                                       |                                   |                                |       |
|                                                        |                            |                                       |                                   |                                |       |
|                                                        |                            |                                       |                                   |                                |       |
|                                                        |                            |                                       |                                   |                                |       |
|                                                        |                            |                                       |                                   |                                |       |
|                                                        |                            |                                       |                                   |                                |       |
|                                                        |                            |                                       |                                   |                                |       |

Figure 9.

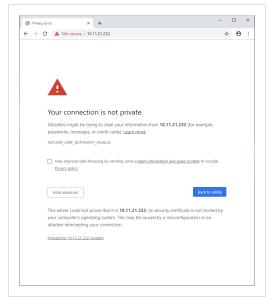

Figure 10.

# 3.4. Protect the IP Configuration

The Anybus CompactCom 40 EtherNet/IP IIoT Secure supports the Secure HICP protocol used by the Anybus IPconfig utility for changing settings, e.g. IP address, Subnet mask, and enable/disable DHCP.

The IP configuration of the Anybus CompactCom 40 EtherNet/IP IIoT Secure can be protected by setting a password on the internal webpages. If a password is not set, a red triangle will appear.

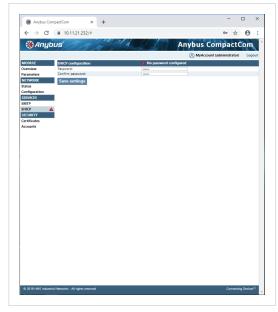

Figure 11.

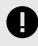

### IMPORTANT

It is strongly recommended to password protect this protocol. All users can see the settings, but a password will protect the possibility to set or change the configuration using the Anybus IPconfig utility.

| 🏽 Anybus Co            | mpactCom                      | × +    |      |                   |            | -                   |            | ×   |
|------------------------|-------------------------------|--------|------|-------------------|------------|---------------------|------------|-----|
| é → G                  | € 10.11.21.23                 | 2/#    |      |                   |            | ¢                   | Θ          | 1   |
| 🛞 Anyt                 | und IT                        | ~ / 4  |      | and the year      | Anybus (   | ompact              | Com        |     |
| <b>W</b> Angl          |                               | 1.1.   | 1 At | and the states of |            |                     |            |     |
|                        |                               |        |      |                   | (A) MyAcco | unt (administrator) | Log        | out |
| MODULE                 | SHICP configurat              | ion    |      |                   |            |                     |            |     |
| Overview<br>Parameters | Password:<br>Confirm password |        |      |                   |            |                     |            |     |
| NETWORK                | Save settings                 |        |      |                   |            |                     |            |     |
| Status                 | Save settings                 |        |      |                   |            |                     |            |     |
| Configuration          |                               |        |      |                   |            |                     |            |     |
| SERVICES               |                               |        |      |                   |            |                     |            |     |
| SMTP                   | -                             |        |      |                   |            |                     |            |     |
| SHICP                  |                               |        |      |                   |            |                     |            |     |
| SECURITY               |                               |        |      |                   |            |                     |            |     |
| Certificates           |                               |        |      |                   |            |                     |            |     |
| Accounts               |                               |        |      |                   |            |                     |            |     |
|                        |                               |        |      |                   |            |                     |            |     |
|                        |                               |        |      |                   |            |                     |            |     |
|                        |                               |        |      |                   |            |                     |            |     |
|                        |                               |        |      |                   |            |                     |            |     |
|                        |                               |        |      |                   |            |                     |            |     |
|                        |                               |        |      |                   |            |                     |            |     |
|                        |                               |        |      |                   |            |                     |            |     |
|                        |                               |        |      |                   |            |                     |            |     |
|                        |                               |        |      |                   |            |                     |            |     |
|                        |                               |        |      |                   |            |                     |            |     |
|                        |                               |        |      |                   |            |                     |            |     |
|                        |                               |        |      |                   |            |                     |            |     |
|                        |                               |        |      |                   |            |                     |            |     |
|                        |                               |        |      |                   |            |                     |            |     |
|                        |                               |        |      |                   |            |                     |            |     |
|                        |                               |        |      |                   |            |                     |            |     |
|                        |                               |        |      |                   |            |                     |            |     |
|                        |                               |        |      |                   |            |                     |            |     |
|                        |                               |        |      |                   |            |                     |            |     |
|                        |                               |        |      |                   |            |                     |            |     |
|                        |                               |        |      |                   |            |                     |            |     |
|                        |                               |        |      |                   |            |                     |            |     |
|                        |                               |        |      |                   |            |                     |            |     |
|                        |                               |        |      |                   |            |                     |            |     |
|                        |                               |        |      |                   |            |                     |            |     |
|                        |                               |        |      |                   |            |                     |            |     |
| @ 2019 HMS Industr     | al Networks - All rights (    | record |      |                   |            | Coroecti            | ng Devices | ~   |
|                        |                               |        |      |                   |            |                     |            |     |

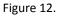

# 3.5. Install a CA Certificate

A CA certificate is normally not needed for HTTPS and for the WebDAV file transfer protocol, but has to be installed for OPC UA. The certificate must be from a trusted source and it must be in PEM format. For OPC UA, this must be the CA certificate that issued the Device Certificate used by the OPC UA client, that the application shall communicate with.

1. Login as admin again.

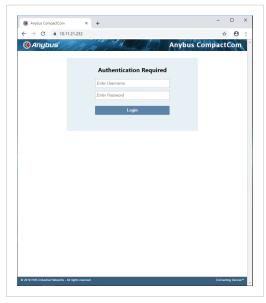

Figure 13.

2. Copy & paste the certificate as described on the web page. The certificate must be in PEM format.

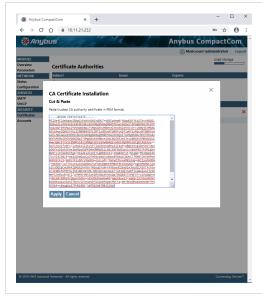

Figure 14.

3. Restart the Anybus CompactCom.

The installed certificates are listed on the internal web page (Security — Certificates).

|                                                                                                    | 07                             | 2           | € 10.11.21.232 | $\leftarrow \rightarrow c$ |
|----------------------------------------------------------------------------------------------------|--------------------------------|-------------|----------------|----------------------------|
| Certificate Authorities     Certificate Authorities     Certificate Authorities     Certificate Authorities     Certificate State     Angua CA     203201-23 11885     Configuration     *     State     Angua CA     203201-33 11885     Configuration     *     State     State     Sta |                                |             |                |                            |
| Device<br>Parameters         Certificate Authorities         Lose pringe           Parameters         Select         Nover         Explain           Status         Anyou CA         2030-01-28 113008         Select           Status         Anyou CA         2030-01-28 113008         Select           Status         Select         Device Certificates         Select           Status         Select         Explainer         Usage Termination of the select select s                                                                                                    | Anybus Compa                   |             | IUS            | 🛞 Anyt                     |
| Ownitive<br>Premierse         Certificate Authorities           NETWORK         Baler, 4           NETWORK         Salper, 4           Salper, 4         Anyou CA           Salver, 8         Anyou CA           Salver, 8         Salver, 8           Salver, 8         Salver, 8                                                                                                    | (A) MyAccount (adminis)        |             |                |                            |
| Openities         Certificate Authorities           NETWORKS         Solpet         Nour         Exploris           NETWORKS         Solpet Anybus CA         2000-01-23 113803         Configuration           SolvCoss         SolvCoss         SolvCoss         SolvCoss         SolvCoss           SolvCoss         SolvCoss         SolvCoss         SolvCoss         SolvCoss           SolvCoss         SolvCoss         SolvCoss         SolvCoss         SolvCoss           SolvCoss         SolvCoss         SolvCoss         SolvCoss         SolvCoss           SolvCoss         SolvCoss         SolvCoss         SolvCoss         SolvCoss           SolvCoss         SolvCoss         SolvCoss         SolvCoss         SolvCoss           SolvCoss         SolvCoss         SolvCoss         SolvCoss         SolvCoss           SolvCoss         SolvCoss         SolvCoss         SolvCoss         SolvCoss           SolvCoss         SolvCoss         SolvCoss         SolvCoss         SolvCoss           SolvCoss         SolvCoss         SolvCoss         SolvCoss         SolvCoss           SolvCoss         SolvCoss         SolvCoss         SolvCoss         SolvCoss           SolvCoss         SolvCoss<                                                                                                    | Us Us                          |             |                | MODULE                     |
| Directed in Values         Directed in Values         Directed in Values         Directed in Values           Construction                                                                                                    |                                | uthorities  | Certificate A  |                            |
| Steve         Anyou CA         Anyou CA         2030-01-28 113808           SetWork         +         -         -           SERVES         -         -         -           SINP         Device Certificates         -         -           SINCP         Stayst         hour         Egens         Usage           Certificates         -         -         -         -           Anyous CA         2050-01-31 094651         -         -         -           Anyous CA         2050-01-31 094651         -         -         -           +         -         -         -         -         -         -                                                                                                    |                                |             |                |                            |
| Construction         +           SMP         Device Certificates           SIGNPY         Bullet         tauer         Equins         Unsure           SIGNPY         Bullet         tauer         Equins         Unsure           Noncommon         1011/21232         Anyou CA         2030/0131 094631         ExcussionT           Accounts         1011/21232         Xecounts         ExcussionT         ExcussionT                                                                                                    |                                |             |                |                            |
| Step/Cs         Device Certificates           StRCP         Device Certificates           StRCP         Staget         Inser           Certificates         Inser         Expens         Usage           Certificates         Instrumentation         Instrumentation         Instrumentation           Anybus CA         2050-01-31 094651         Instrumentation         Instrumentation           +         *         *         *         *                                                                                                    | CA 2030-01-28 113606           | Anyous CA   |                |                            |
| SMIP         Device Certificates           SICURITY         Subject         Roures         Urage           Certificates         0 012 L32         0 012 L32         0 012 L32           Anyouts         2005 01-31 094651         Secure AUGTT           +         *                                                                                                    |                                |             |                |                            |
| SRCP         Device Vertificates         Depice         Depice         Usage           Certificates         Second         0 00 CUL         0 00 CUL           Accounts         101121322         Anybus CA         2050-01-31 094651         0 00 CUL           +         *         *         *         *         *                                                                                                    |                                | <i>d</i>    | Davies Cast    |                            |
| Certificates         ID CPC UA           Accounts         10.11.21.23.2         Anyous CA         2030-01.31 094651         ID CPC UA           +         Image: Control of the second second secon                                                                                                    |                                |             |                | HICP                       |
| Accounts 10.11.21.232 Anybus CA 2030-01.31.094651 ■ Secure-A0[TT<br>+                                                                                                    |                                | Issuer      | Subject        |                            |
| + <sup>⊗</sup> HTTPS                                                                                                    |                                | 1 miles (1) |                |                            |
| +                                                                                                    | 2000-01-31 0994031 Secure-MQ11 | Anyous CA   | 10.11.21.252   | Accounts                   |
| A3957                                                                                                    |                                |             | +              |                            |
|                                                                                                    |                                |             |                |                            |
|                                                                                                    |                                |             | Apply          |                            |
|                                                                                                    |                                |             |                |                            |
|                                                                                                    |                                |             |                |                            |
|                                                                                                    |                                |             |                |                            |
|                                                                                                    |                                |             |                |                            |
|                                                                                                    |                                |             |                |                            |
|                                                                                                    |                                |             |                |                            |
|                                                                                                    |                                |             |                |                            |
|                                                                                                    |                                |             |                |                            |
|                                                                                                    |                                |             |                |                            |
|                                                                                                    |                                |             |                |                            |
|                                                                                                    |                                |             |                |                            |
|                                                                                                    |                                |             |                |                            |
|                                                                                                    |                                |             |                |                            |
|                                                                                                    |                                |             |                |                            |
|                                                                                                    |                                |             |                |                            |
|                                                                                                    |                                |             |                |                            |
|                                                                                                    |                                |             |                |                            |
|                                                                                                    |                                |             |                |                            |
|                                                                                                    |                                |             |                |                            |
|                                                                                                    |                                |             |                |                            |
|                                                                                                    |                                |             |                |                            |
|                                                                                                    |                                |             |                |                            |
|                                                                                                    |                                |             |                |                            |
|                                                                                                    |                                |             |                |                            |
|                                                                                                    |                                |             |                |                            |
|                                                                                                    |                                |             |                |                            |
|                                                                                                    |                                |             |                |                            |
|                                                                                                    |                                |             |                |                            |
|                                                                                                    |                                |             |                |                            |

Figure 15.

# **3.6. Account Configuration**

If you are logged in as administrator, you can add and configure user accounts.

- 1. Log in as administrator.
- 2. Select Accounts and then add an operator or user account.

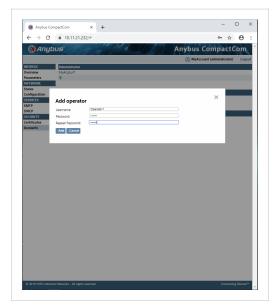

Figure 16.

Each user account is given a role, where each role is granted different access. The figure below shows the view that an operator will see. See Authentication, Passwords, and User Roles (page 18) for more information.

| Anybus C     | ompactCom ×    | +    |                            |                       | -          |     | > |
|--------------|----------------|------|----------------------------|-----------------------|------------|-----|---|
| é ⇒ c        | ₿ 10.11.21.232 |      |                            |                       | o• ☆       | Θ   |   |
| 🛞 Апу        | hue            | 1    | all a second               | Anybus Cor            |            |     | _ |
| <b>W</b> Ang | 003            | 17 1 | Property and a             |                       | Coperator1 | 1.0 | 7 |
| MODULE       | Identification |      |                            |                       | Sobraton   | Log |   |
| Overview     | Module name:   |      | Anybus CompactCom 40 Ether | Net/IPITM) NoT Secure |            |     |   |
| Parameters   | Serial number: |      | F0000457                   |                       |            |     |   |
| NETWORK      | FW version:    |      | 2.01.200                   |                       |            |     |   |
|              | Uptime:        |      | 0 days, 0h:19m:13s         |                       |            |     |   |
| Status       | CPU Load:      |      | 97%                        |                       |            |     |   |
|              |                |      |                            |                       |            |     |   |
|              |                |      |                            |                       |            |     |   |

Figure 17.

# 4. Basic Operation

### 4.1. General Information

#### 4.1.1. Software Requirements

No additional network support code needs to be written in order to support the Anybus CompactCom 40 EtherNet/IP IIoT Secure, however due to the nature of the EtherNet/IP networking system, certain restrictions must be taken into account:

- Certain functionality in the module requires that the command Get\_Instance\_Number\_By\_Order (Application Data Object, FEh) is implemented in the host application.
- Up to 5 diagnostic instances (See Diagnostic Object (02h) (page 138)) can be created by the host application during normal conditions. An additional 6th instance may be created in event of a major fault. This limit is set by the module, not by the network.
- EtherNet/IP in itself does not impose any specific timing demands when it comes to acyclic requests (i.e. requests towards instances in the Application Data Object), however it is generally recommended to process and respond to such requests within a reasonable time period. The application that sends the request, also decides the timeout, e.g. EIPScan employs a timeout of 10 seconds.
- The use of advanced CIP-specific functionality may require in-depth knowledge in CIP networking internals and/or information from the official CIP and EtherNet/IP specifications. In such cases, the people responsible for the implementation of this product is expected either to obtain these specifications to gain sufficient knowledge or limit their implementation is such a way that this is not necessary.

See also ...

- Diagnostic Object (02h) (page 138) (Anybus Module Objects)
- Anybus CompactCom 40 Software Design Guide, "Application Data Object (FEh)"

For in depth information regarding the Anybus CompactCom software interface, consult the Anybus CompactCom 40 Software Design Guide.

#### 4.1.2. Electronic Data Sheet (EDS)

On EtherNet/IP, the characteristics of a device is stored in an ASCII data file with the suffix EDS. This file is used by configuration tools etc. when setting up the network configuration. HMS Networks supplies a standard (generic) EDS file, which corresponds to the default settings in the module. However, due to the flexible nature of the Anybus CompactCom concept, it is possible to alter the behavior of the product in ways which invalidate the generic EDS file. In such case, a custom EDS file needs to be created, which in turn invalidates the default identity information and require re-certification of the product.

Since the module implements the Parameter Object, it is possible for configuration tools such as RSNetWorx to automatically generate a suitable EDS-file. Note that this functionality requires that the command Get\_Instance\_Number\_By\_Order (Application Data Object, FEh) has been implemented in the host application.

See also ..

- Parameter Object (OFh) (page 116) (CIP object)
- Anybus CompactCom 40 Software Design Guide, "Application Data Object (FEh)"

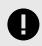

#### IMPORTANT

HMS Industrial Networks approves use of the standard EDS-file only under the condition that it matches the actual implementation and that the identity information remains unchanged.

## 4.2. Network Identity

By default, the module uses the following identity settings:

| Vendor ID:    | 005Ah (HMS Industrial Networks)                      |
|---------------|------------------------------------------------------|
| Device Type:  | 002Bh (Generic Device)                               |
| Product Code: | 005Eh (Anybus CompactCom 40 EtherNet/IP IIoT Secure) |
| Product Name: | "CompactCom 40 EtherNet/IP(TM)"                      |

Optionally, it is possible to customize the identity of the module by implementing the corresponding instance attributes in the EtherNet/IP Host Object.

See also...

- Identity Object (01h) (page 106) (CIP object)
- EtherNet/IP Host Object (F8h) (page 207) (Host Application Object)

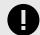

### IMPORTANT

According to the CIP specification, the combination of Vendor ID and serial number <u>must</u> be unique. It is <u>not</u> permitted to use a custom serial number in combination with the HMS Vendor ID (005Ah), nor is it permitted to choose Vendor ID arbitrarily. Failure to comply to this requirement will induce interoperability problems and/or other unwanted side effects.

To obtain a Vendor ID, contact the ODVA.

## 4.3. Authentication, Passwords, and User Roles

The secure protocols that are implemented in the Anybus CompactCom need to authenticate the users. Each user is assigned a role, that defines the user's access rights. The configuration of the users, their passwords and their roles, is administrated using the internal web interface. Role access rights are configured per protocol in a separate configuration file for each protocol. The table below shows the default role access rights. The configuration can be changed when developing an application.

| Role          | Description                                                                                                    |
|---------------|----------------------------------------------------------------------------------------------------|
| administrator | OPC UA access                                                                                                    |
|               | account configuration                                                                                                    |
|               | handling of certificates                                                                                                    |
|               | firmware update possibility (via WebDAV)                                                                                                    |
|               | access system configuration from internal web pages                                                                                                    |
|               | get and set ADI data                                                                                                    |
|               | access to module and network status and configuration information                                                                                                    |
| operator      | OPC UA access                                                                                                    |
|               | get and set ADI data                                                                                                    |
|               | access to module and network status information                                                                                                    |
|               | The operator can view the module and network status information, but not set any system configuration. The operator is not granted any access to the security settings. |
| user          | • get ADI data                                                                                                    |
|               | access to module and network status information                                                                                                    |

# 4.4. Communication Settings

Network related communication settings are grouped in the Network Configuration Object (04h), and includes:

| IP settings            | These settings must be set properly in order for the module to be able to participate on the network.                                                                      |
|------------------------|----------------------------------------------------------------------------------------------------|
|                        | The module supports DHCP, which may be used to retrieve the IP settings from a DHCP-server automatically. DHCP is<br>enabled by default, but can be disabled if necessary. |
| Physical Link Settings | By default, the module uses auto negotiation to establish the physical link settings, however it is possible to force a specific setting if necessary.                     |

The parameters in the Network Configuration Object (04h) are available from the host application and the network through the built in web server, and through the TCP/IP Interface Object (CIP).

- Secure Web Server (HTTPS) (page 31)
- TCP/IP Interface Object (F5h) (page 128) (CIP object)
- Ethernet Link Object (F6h) (page 131) (CIP object)
- Network Configuration Object (04h) (page 140) (Anybus Module Object)
- Secure HICP (Secure Host IP Configuration Protocol) (page 225)

### 4.4.1. Communication Settings in Stand Alone Shift Register Mode

If the Anybus CompactCom is used stand alone, there is no application from which to set the IP address. The IP address is instead set using the DIP1 switches (IP address byte 3) and the virtual attributes (Ethernet Host object (F9h), attribute #17), that are written to memory during setup (IP address byte 0 - 2). A flowchart is shown below.

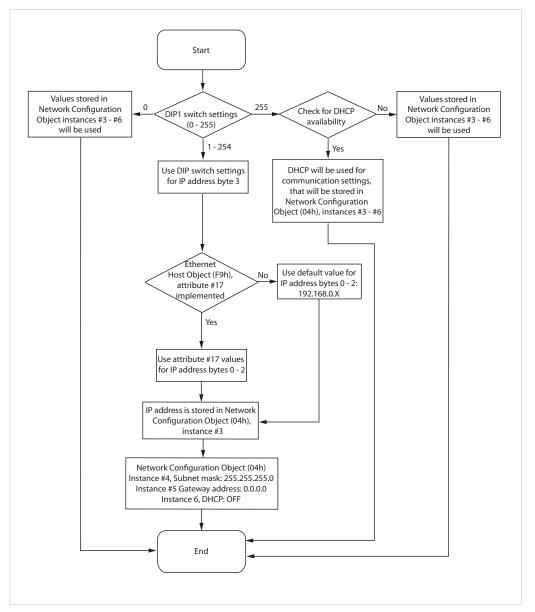

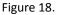

- Ethernet Host Object (F9h) (page 216)
- Anybus CompactCom M40 Hardware Design Guide
- Network Configuration Object (04h) (page 140)

## 4.5. Beacon Based DLR (Device Level Ring)

Device Level Ring (DLR) is a network technology for industrial applications that uses embedded switch functionality in automation end devices, such as programmable automation controllers and I/O modules, to enable Ethernet ring network topologies at the device level. DLR technology adds network resilience to optimize machine operation. Beacon based DLR networks consist of a ring supervisor and a number of ring nodes, and use "beacons" to detect breaks in the ring. When a DLR network detects a break in the ring, it provides ways to alternatively route the data to recover the network. Diagnostics built into DLR products can identify the point of failure, thus helping to speed maintenance and reduce repair time. The Anybus CompactCom 40 EtherNet/IP IIoT Secure implements the DLR protocol, and it is enabled by default. The device is able to process and act on beacon frames sent by ring supervisors, and supports beacon rates down to 100 µs. If needed, the DLR functionality can be disabled. This can be done by setting attribute #31 (Enable DLR) in the EtherNet/IP Host Object to False. See EtherNet/IP Host Object (F8h) (page 207).

### 4.6. Network Data Exchange

### 4.6.1. Application Data

Application Data Instances (ADIs) are represented through the ADI Object (CIP). Each instance within this objects corresponds directly to an instance in the Application Data Object on the host application side.

Accessible range of ADIs is 1 to 65535.

See also...

- Parameter Object (0Fh) (page 116) (CIP object)
- ADI Object (A2h) (page 124) (CIP object)

#### 4.6.2. Process Data

Process Data is represented as dedicated instances in the Assembly Object (CIP).

- Assembly Object (04h) (page 109) (CIP object)
- Connection Manager (06h) (page 112) (CIP object)

### 4.6.3. Translation of Data Types

The Anybus data types are translated to CIP-standard and vice versa as follows:

| Anybus Data Type | CIP Data Type | Comments                                                                                                    |
|------------------|---------------|----------------------------------------------------------------------------------------------------|
| BOOL             | BOOL          | Each ADI element of this type occupies one byte.                                                                                                    |
| ENUM             | USINT         |                                                                                                    |
| SINT8            | SINT          |                                                                                                    |
| UINT8            | USINT         |                                                                                                    |
| SINT16           | INT           | Each ADI element of this type occupies two bytes.                                                                                                    |
| UINT16           | UINT          |                                                                                                    |
| SINT32           | DINT          | Each ADI element of this type occupies four bytes.                                                                                                    |
| UINT32           | UDINT         |                                                                                                    |
| FLOAT            | REAL          |                                                                                                    |
| CHAR             | SHORT_STRING  | SHORT_STRING consists of a single-byte length field (which in this case represents the number of ADI elements) followed by the actual character data (in this case the actual ADI elements). This means that a 10-character string occupies 11 bytes. |
| SINT64           | LINT          | Each ADI element of this type occupies eight bytes.                                                                                                    |
| UINT64           | ULINT         |                                                                                                    |
| BITS8            | BYTE          | Each ADI element of this type occupies one byte.                                                                                                    |
| BITS16           | WORD          | Each ADI element of this type occupies two bytes.                                                                                                    |
| BITS32           | DWORD         | Each ADI element of this type occupies four bytes.                                                                                                    |
| OCTET            | USINT         |                                                                                                    |
| BITS1-7          | BYTE          | Bit fields of size 1 - 7                                                                                                    |
| PAD0-8           | BYTE          | Bit fields of size 0 - 8 used for padding                                                                                                    |
| PAD9-16          | BYTE          | Bit fields of size 9 - 16 used for padding                                                                                                    |
| BOOL1            | BOOL          |                                                                                                    |

# 4.7. Web Interface

The web interface can be fully customized to suit a particular application. Dynamic content can be created by means of JSON. Data and web pages are stored in a FLASH-based file system, which can be accessed using a file transfer protocol.

See also...

- File System (page 24)
- Secure Web Server (HTTPS) (page 31)
- File Transfer Protocol (WebDAV) (page 69)
- JSON (page 42)

# 4.8. E-mail Client

The built-in e-mail client enables the host application to send e-mail messages stored in the file system, or defined directly within the SMTP Client Object (09h).

See also ...

• File System (page 24)

# 4.9. Modular Device Functionality

Modular devices consist of a backplane with a certain number of slots. The first slot is occupied by the "coupler" which contains the Anybus CompactCom module. All other slots may be empty or occupied by modules.

When mapping ADIs to process data the application shall map the process data of each module in slot order.

A list of modules in a Modular Device is available to the EtherNet/IP network master by a request to the CIP Identity object.

- "Modular Device Object (ECh)" (see Anybus CompactCom 40 Software Design Guide)
- Identity Object (01h) (page 106) (CIP object)

### 4.10. File System

By default only the administrator role has access to the file system, and then only to the \firmware folder. To be able to customize this, the user has to enable admin mode in the Ethernet Host Object (F9h).

#### 4.10.1. Overview

The Anybus CompactCom 40 EtherNet/IP has an in-built file system, that can be accessed from the application and from the network. Three directories are predefined:

VFS The virtual file system that e.g. holds the web pages of the module. The virtual file system is enabled by default in the Anybus File System Interface Object (OAh).
 Application This directory provides access to the application file system through the Application File System Interface Object (EAh) (optional).

Firmware primware updates are stored in this directory.

### 4.10.2. General Information

The built-in file system hosts 22 MByte of non volatile storage, which can be accessed by the HTTP and file transfer protocols, the email client, and the host application (through the Anybus File System Interface Object (0Ah)).

The maximum number of directories and files, that can be stored in the root directory, is 511 if only short filenames are used (8 bytes name + 3 bytes extension). The number of files that can be stored in other directories, than the root directory, is unlimited.

The file system uses the following conventions:

- \ (backslash) is used as a path separator
- Names may contain spaces, but must not begin or end with one.
- Valid characters in names are ASCII character numbers less than 127, excluding the following characters: \/:
   ? " <> |
- Names cannot be longer than 48 characters
- A path cannot be longer than 126 characters (filename included)

See also ...

- File Transfer Protocol (WebDAV) (page 69)
- Secure Web Server (HTTPS) (page 31)
- E-mail Client (page 72)
- Anybus File System Interface Object (0Ah) (page 174)
- Application File System Interface Object (EAh) (page 197)

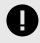

#### IMPORTANT

The file system is located in flash memory. Due to technical reasons, each flash segment can be erased approximately 100000 times before failure, making it unsuitable for random access storage.

The following operations will erase one or more flash segments:

- Deleting, moving or renaming a file or directory
- Writing or appending data to an existing file
- Formatting the file system

## 4.10.3. System Files

The file system contains a set of files used for system configuration. These files, known as "system files", are regular ASCII files which can be altered using a standard text editor (such as Notepad in Microsoft Windows). The format of these files are, with some exceptions, based on the concept of keys, where each keys can be assigned a value, see below.

Example 1.

```
[Key1]
value of Key1
[Key2]
value of Key2
```

# **5. EtherNet/IP Implementation Details**

## 5.1. General Information

This chapter covers EtherNet/IP specific details in the Anybus implementation. Note that the use of such functionality may require in-depth knowledge in EtherNet/IP networking internals and/or information from the official EtherNet/IP and CIP specifications. In such cases, the people responsible for the implementation of this product are expected either to obtain these specifications to gain sufficient knowledge or limit their implementation in such a way that this is not necessary. The EDS file must be changed to reflect all changes.

## 5.2. EtherNet/IP & CIP Implementation

By default, the module supports the generic CIP profile. Optionally, it is possible to re-route requests to unimplemented CIP objects to the host application, thus enabling support for other profiles etc.

To support a specific profile, perform the following steps:

- 1. Set up the identity settings in the EtherNet/IP Host Object according to profile requirements.
- 2. Implement the Assembly Mapping Object in the host application.
- 3. Set up the Assembly Instance Numbers according to profile requirements.
- 4. Enable routing of CIP messages to the host application in the EtherNet/IP Host Object.
- 5. Implement the required CIP objects in the host application.

#### See also...

- Using the Assembly Mapping Object (EBh) (page 27)
- EtherNet/IP Host Object (F8h) (page 207) (Host Application Object), details for the command Process\_CIP\_Object\_Request.

## 5.3. Using the Assembly Mapping Object (EBh)

### 5.3.1. Introduction

This guide will describe how to map CIP instances to ADI data, using the assembly mapping object (EBh).

## 5.3.2. Adding Data - The Application Data Object

According to the Anybus object model, all data that is used in the application must be represented by application data instances (ADIs). ADIs are small portions of structured data, each representing only one of three possible different types: variable, array or structure.

See the Application Data Object (FEh) in the Software Design Guide for more information.

Below is an example with 30 ADIs. Instances 1 - 6 and 30 are implemented in the application, and 7 - 29 are not implemented.

Table 1. Application Data Object (FEh) Instances

| Instance # | Implemented | Order # |
|------------|-------------|---------|
| 1          | Yes         | 1       |
| 2          | Yes         | 2       |
| 3          | Yes         | 3       |
| 4          | Yes         | 4       |
| 5          | Yes         | 5       |
| 6          | Yes         | 6       |
| 729        | No          | -       |
| 30         | Yes         | 7       |

### 5.3.3. Grouping Data - The Assembly Mapping Object

The assembly mapping object makes it possible to create an arbitrary number of process data sets, called assembly mappings. Each assembly mapping instance represents a different logical set of process data, that can be chosen by the network and received over a single connection.

Every instance of the assembly mapping object, as seen below, contains an ADI map, referring to an arbitrary number of ADIs.

The instance numbers can be set freely.

| Table 2. Assembly Mapping Obj | ect (EBh) Instances |
|-------------------------------|---------------------|
|-------------------------------|---------------------|

| Instance # | Туре  | ADI Map  |
|------------|-------|----------|
| 1          | Read  | 1, 2     |
| 2          | Read  | 2, 3     |
| 10         | Write | 3, 4, 30 |
| 11         | Write | 4,5      |
| 30         | Read  | 5, 6     |
| 51         | Write | 6, 30    |

There are two object instance attributes in the assembly mapping object, called Write PD Instance List and Read PD Instance List. These two attributes contain references to all read instances and all write instances, respectively. The example above will automatically generate the following content in these two attributes.

| Name                      | Attribute | Values     |
|---------------------------|-----------|------------|
| Write PD Instance<br>List | 11        | 10, 11, 51 |
| Read PD Instance<br>List  | 12        | 1, 2, 30   |

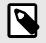

### NOTE

The attributes Write PD Instance List and Read PD Instance List adopts the view of the network, e.g. an input will produce data on the network and an output will consume data on the network.

Write PD Instance List will contain all assembly mapping object instances with type "Read". Read PD Instance List will contain all assembly mapping object instances with type "Write".

## 5.3.4. Configuring CIP Assembly Numbers

The read and write instance list attributes in the assembly mapping object are bound to two corresponding attributes in the EtherNet/IP host object, according to the following table.

This routes application data to CIP assembly data, by linking CIP instance numbers to assembly mapping object instances.

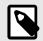

NOTE

The lists are matched index-wise, and must thus be of equal length.

| Assembly Mapping Object Attribute | Value |    | Value | EtherNet/IP Host Object Instance Attribute |
|-----------------------------------|-------|----|-------|--------------------------------------------|
| 11 - Write PD Instance List       | 10    | <> | 10    | 7 - Producing Instance Number              |
|                                   | 11    | <> | 22    |                                            |
|                                   | 51    | <> | 100   |                                            |
| 12 - Read PD Instance List        | 1     | <> | 1     | 8 - Consuming Instance Number              |
|                                   | 2     | <> | 2     |                                            |
|                                   | 30    | <> | 150   |                                            |

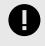

#### IMPORTANT

For conformity with the CIP specification, both the Write\_Assembly\_Data and the Read\_Assembly\_Data services must be implemented.

### 5.3.5. Going Forward

During the initialization phase, in the NW\_INIT state, all write assemblies (e.g. the instances of the assembly mapping object with type"write") will be remapped to the write process data area. For this to happen, the device will issue the Remap\_ADI\_Write\_Area command to the application data object in the host.

See the appendix about "Runtime Remapping of Process Data" in the Anybus CompactCom 40 Software Design Guide for more information.

When the network has been initialized, the device transitions from NW\_INIT to the WAIT\_PROCESS state. When the device receives a forward open request, the producing/consuming parameters in the request are verified and matched against the EtherNet/IP Host Object instance numbers (producing/consuming)

If the verification is successful, the read process data is remapped and the device transitions to the PROCESS\_ACTIVE state. The I/O connection will then be established, and data can be exchanged over the network.

## 5.4. Socket Interface (Advanced Users Only)

The built in socket interface allows additional protocols to be implemented on top of TCP/IP.

See also ..

- Socket Interface Object (07h) (page 154) (Anybus Module Object)
- Message Segmentation (page 169)

## 5.5. Diagnostics

The severity value of all pending events are combined (using logical OR) and copied to the corresponding bits in the "Status" attribute of the Identity Object (CIP).

See also ...

- Identity Object (01h) (page 106) (CIP Object)
- Diagnostic Object (02h) (page 138) (Anybus Module Object)

## 5.6. QuickConnect

The module supports the QuickConnect functionality. It is enabled in the EtherNet/IP Host Object. The module fulfills Class A with a startup time of less than 180 ms, with 16 bytes of I/O data mapped with parallel, SPI or shift register application interface.

See also ...

- EtherNet/IP Host Object (F8h) (page 207) (Host Application Object)
- TCP/IP Interface Object (F5h) (page 128) (CIP object)

## 5.7. CIP Safety

The Anybus CompactCom 40 EtherNet/IP IIoT Secure supports the CIP safety profile. This profile makes it possible for a user to send data on a black channel interface, i.e. a safe channel over EtherNet/IP using an add-on safety module, e.g. the IXXAT Safe T100. For an application to support CIP safety, the Functional Safety Object (E8h, host application object) has to be implemented. The Anybus CompactCom serial channel is used for the functional safety communication. When this channel is used for the host application, a second separate serial channel is implemented for the functional safety communication. See the Anybus CompactCom Hardware Design Guide for more information.

See ...

- Functional Safety Module Object (11h) (page 179)
- Functional Safety Object (E8h) (page 196)

#### 5.7.1. Safety Module Firmware Upgrade

The firmware of the connected safety module can be upgraded through the Anybus CompactCom. The safety firmware (hiff file) has to be downloaded to the firmware directory in the Anybus CompactCom. At restart, the Anybus CompactCom detects and validates the firmware. Firmware upgrade in progress is indicated to the application by attribute #5 (instance #1) in the Functional Safety Object (E8h), which is set to TRUE during the firmware upgrade. The MS LED on the module will indicate by flashing red/green during firmware upgrade. The Anybus CompactCom will need more time to initialize , please do not restart the module during this time.

#### 5.7.2. Reset Request from Network

When a reset request arrives from the network, a delay of 1 s is introduced before the Anybus CompactCom 40 EtherNet/IP IIoT Secure is reset, if CIP safety is enabled.

# 6. Secure Web Server (HTTPS)

## 6.1. General Information

The built-in web server provides a flexible environment for end-user interaction and configuration purposes. JSON and client-side scripting allow access to objects and file system data, enabling the creation of advanced graphical user interfaces.

HTTPS is always enabled to ensure security. When the Anybus CompactCom is delivered, the initial device identity certificate is enabled/activated for the HTTPS protocol to enable communication before the device is configured by the end user.

The web pages are stored in the file system, which can be accessed through the file transfer protocol (WebDAV) server. If necessary, the web server can be completely disabled in the Ethernet Host Object (F9h). HTTPS is enabled by default and can be disabled in the Ethernet Host Object (F9h), instance #1, attribute #3.

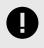

#### IMPORTANT

To be able to modify configuration files and web pages, the user has to enable admin mode in the Ethernet Host Object (F9h), instance #1, attribute #7.

See also...

- File Transfer Protocol (WebDAV) (page 69)
- JSON (page 42)
- Certificates (page 5)
- Ethernet Host Object (F9h) (page 216)

## 6.2. Default Web Pages

The default pages are stored in \vfs. The first time the device is started, or after a factory reset request to the Anybus Object (01h), they allow for initial setup and configuration. For more information, see Initial Setup and Account Configuration (page 7).

Depending on the role of the user, the default web pages also may provide access to:

- Account configuration
- Certificate configuration
- Network configuration parameters
- Network status information
- Access to the host application ADIs

The default web pages are built of files stored in a virtual file system accessible through the vfs folder. These files are read only and cannot be deleted or overwritten. The web server will first look for a file in the web root folder. If not found it will look for the file in the vfs folder, making it appear as the files are located in the web root folder. By loading files in the web root folder with exactly the same names as the default files in the vfs folder, it is possible to customize the web pages, replacing for example pictures, logos and style sheets. To be able to replace the default web pages, the user has to enable admin mode in the Ethernet Host Object (F9h)

If a complete customized web system is designed and no files in the vfs folder are to be used, it is recommended to turn off the virtual file system completely, see the File System Interface Object.

See also ...

- File System (page 24)
- Anybus File System Interface Object (0Ah) (page 174)

## 6.2.1. Network Configuration

The network configuration page provides interfaces for changing TCP/IP settings in the Network Configuration Object.

| 🛞 Anyl          | bus                              |               | Anyl | ous Compac               | tCom       |
|-----------------|----------------------------------|---------------|------|--------------------------|------------|
|                 |                                  |               | 8    | ) MyAccount (administrat | or) Logout |
| IODULE          | IP Configuration                 |               |      |                          |            |
| verview         | DHCP                             | Disabled      | T    |                          |            |
| arameters       | IP Address                       | 10.11.21.232  |      |                          |            |
| IETWORK         | Subnet Mask                      | 255.255.255.0 |      |                          |            |
| tatus           | Gateway Address                  | 0.0.0.0       |      |                          |            |
| onfiguration    | Host Name                        |               |      |                          |            |
| -               | Domain name                      |               |      |                          |            |
| ERVICES         | DNS Server #1                    | 0.0.0.0       |      |                          |            |
| МТР             | DNS Server #2                    | 0.0.00        |      |                          |            |
| HICP<br>ECURITY | Save settings                    |               |      |                          |            |
| ertificates     | _                                |               |      |                          |            |
| ccounts         | Ethernet Configuration           |               |      |                          |            |
|                 | Port 1                           | Auto          | •    |                          |            |
|                 | Port 2                           | Auto          | •    |                          |            |
|                 | Save settings                    |               |      |                          |            |
|                 | MQTT Configuration               |               |      |                          |            |
|                 | Broker URL                       |               |      |                          |            |
|                 | TLS<br>Client Identifier         | Enable        | T    |                          |            |
|                 | Client identifier                | 60            |      |                          |            |
|                 | Keep alive time (s)              | 80            |      |                          |            |
|                 | Base topic<br>Quality of service | QoS 0         | •    |                          |            |
|                 | Save settings                    | 0050          | ·    |                          |            |
|                 | MQTT Broker Accont Configur      | ation         |      |                          |            |
|                 | Username                         |               |      |                          |            |
|                 | Password                         |               |      |                          |            |
|                 | Save settings                    |               |      |                          |            |
|                 | OPC UA Configuration             |               |      |                          |            |
|                 | TCP port                         | 4840          |      |                          |            |
|                 | Discovery server URL             |               |      |                          |            |
|                 |                                  |               | •    |                          |            |
|                 | SecurityPolicyNone               | Disable       | •    |                          |            |

Figure 19.

|                                 | mpactCom 🗙                        | + |                   |             |        | 0           | - (        |                        |
|---------------------------------|-----------------------------------|---|-------------------|-------------|--------|-------------|------------|------------------------|
| $\leftrightarrow \rightarrow G$ | € 192.168.1.23                    |   |                   |             |        |             | <b>e</b> 6 | uest                   |
| 🛞 Anyb                          | us                                |   |                   |             | Anybus | Comp        | actC       | om                     |
|                                 |                                   |   | The second second |             |        | dmin (admir |            | Logout                 |
| MODULE                          | SMTP configuration                |   |                   |             | Ŭ      |             |            |                        |
| Overview                        | Server:                           |   |                   |             |        |             |            |                        |
| Parameters                      | Port:                             |   | 25                | 0           |        |             |            |                        |
| NETWORK                         | TLS:<br>User:                     |   | Disabled          | <b>~ ()</b> |        |             |            |                        |
| Status                          |                                   |   |                   |             |        |             |            |                        |
| Configuration                   | Save settings                     |   |                   |             |        |             |            |                        |
| SERVICES                        |                                   |   |                   |             |        |             |            |                        |
| SMTP                            | SMTP password                     |   |                   |             |        |             |            |                        |
| SHICP                           | Password:                         |   |                   |             |        |             |            |                        |
| SECURITY                        | Confirm password:                 |   |                   |             |        |             |            |                        |
| Certificates                    | Save settings                     |   |                   |             |        |             |            |                        |
| Accounts                        |                                   |   |                   |             |        |             |            |                        |
|                                 |                                   |   |                   |             |        |             |            |                        |
|                                 |                                   |   |                   |             |        |             |            |                        |
|                                 |                                   |   |                   |             |        |             |            |                        |
|                                 |                                   |   |                   |             |        |             |            |                        |
|                                 |                                   |   |                   |             |        |             |            |                        |
|                                 |                                   |   |                   |             |        |             |            |                        |
|                                 |                                   |   |                   |             |        |             |            |                        |
|                                 |                                   |   |                   |             |        |             |            |                        |
|                                 |                                   |   |                   |             |        |             |            |                        |
|                                 |                                   |   |                   |             |        |             |            |                        |
|                                 |                                   |   |                   |             |        |             |            |                        |
|                                 |                                   |   |                   |             |        |             |            |                        |
|                                 |                                   |   |                   |             |        |             |            |                        |
|                                 |                                   |   |                   |             |        |             |            |                        |
|                                 |                                   |   |                   |             |        |             |            |                        |
|                                 |                                   |   |                   |             |        |             |            |                        |
|                                 |                                   |   |                   |             |        |             |            |                        |
|                                 |                                   |   |                   |             |        |             |            |                        |
|                                 |                                   |   |                   |             |        |             |            |                        |
|                                 |                                   |   |                   |             |        |             |            |                        |
|                                 |                                   |   |                   |             |        |             |            |                        |
|                                 |                                   |   |                   |             |        |             |            |                        |
|                                 |                                   |   |                   |             |        |             |            |                        |
|                                 |                                   |   |                   |             |        |             |            |                        |
|                                 |                                   |   |                   |             |        |             |            |                        |
|                                 |                                   |   |                   |             |        |             |            |                        |
|                                 |                                   |   |                   |             |        |             |            |                        |
|                                 |                                   |   |                   |             |        |             |            |                        |
|                                 |                                   |   |                   |             |        |             |            |                        |
| © 2019 HMS Industri             | al Networks - All rights reserved |   |                   |             |        |             | Connecting | Devices <sup>***</sup> |

Figure 20.

The module needs to be reset for the TCP/IP and SMTP settings to take effect. The Ethernet Configuration settings will take effect immediately.

#### **IP Configuration**

The module needs a reset for any changes to take effect.

| Name        | Description                                                     |
|-------------|-----------------------------------------------------------------|
| DHCP        | Enable or disable DHCP Default value: enabled                   |
| IP address  | The TCP/IP settings of the module                               |
| Subnet mask | Default values: 0.0.0.0 Value ranges: 0.0.0.0 - 255.255.255.255 |
| Gateway     |                                                                 |
| Host name   | IP address or name Max 64 characters                            |
| Domain name | IP address or name Max 48 characters                            |
| DNS 1       | Primary and secondary DNS server, used to resolve host name     |
| DNS 2       | Default values: 0.0.0.0 Value ranges: 0.0.0.0 - 255.255.255.255 |

#### **Ethernet Configuration**

Changes will take effect immediately.

| Name   | Description                    |
|--------|--------------------------------|
| Port 1 | Ethernet speed/duplex settings |
| Port 2 | Default value: auto            |

#### **SMTP Settings**

The module needs a reset before any changes take effect.

| Name             | Description                                        |
|------------------|----------------------------------------------------|
| Server           | IP address or name                                 |
|                  | Max 64 characters                                  |
| Port             | Port number on SMTP server to connect to (1-65535) |
|                  | Default:                                           |
|                  | SMTP = 25                                          |
|                  | SMTP TLS = 465                                     |
| TLS              | Enable or disable TLS                              |
| User             | Max 64 characters                                  |
| Password         | Max 64 characters                                  |
| Confirm password |                                                    |

#### **OPC UA Settings**

These settings configure instances #40 - #42 of the Network Configuration Object.

| Name                 | Description                                                                                          |
|----------------------|----------------------------------------------------------------------------------------------------|
| TCP Port             | OPC UA TCP Port                                                                                      |
|                      | Integer within the range 1 - 65535                                                                   |
| Discovery Server URL | OPC UA Discovery Server URL                                                                          |
|                      | 0 - 80 characters                                                                                    |
| SecurityPolicy None  | Option to enable an Endpoint with SecurityPolicy None and UserIdentityToken with SecurityPolicy None |

#### **MQTT Client Settings**

These settings configure instances #50 - #52 and #55 - #57 of the Network Configuration Object.

| Name               | Description                        |  |
|--------------------|------------------------------------|--|
| Broker URL         | IP address or hostname             |  |
|                    | 0 - 255 characters                 |  |
| TLS                | Disable or Enable                  |  |
| Client Identifier  | 0 - 64 characters                  |  |
| Keep Alive (s)     | Integer within the range 0 - 65535 |  |
| Base topic         | 0 - 255 characters                 |  |
| Quality of service | Enumeration within the range 0 - 2 |  |

#### **MQTT Broker Account Settings**

These settings configure instances #53 - #54 of the Network Configuration Object.

| Name            | Description       |
|-----------------|-------------------|
| Broker username | 0 - 64 characters |
| Broker password | 0 - 64 characters |

### 6.2.2. Ethernet Statistics Page

The Ethernet statistics web page contains the following information:

| Ethernet Link |         | Description                       |
|---------------|---------|-----------------------------------|
| Port 1        | Speed:  | The current link speed.           |
|               | Duplex: | The current duplex configuration. |
| Port 2        | Speed:  | The current link speed.           |
|               | Duplex: | The current duplex configuration. |

| EtherNet/IP Statistics           | Description                                                   |
|----------------------------------|---------------------------------------------------------------|
| Established Class1 Connections   | Current number of established class1 connections              |
| Established Class3 Connections   | Current number of established class3 connections              |
| Connection Open Requests         | Number of received connection open requests                   |
| Connection Open Format Rejects   | Connection open requests rejected due to request format error |
| Connection Open Resource Rejects | Connection open requests rejected due to lack of resources    |
| Connection Open Other Rejects    | Connection open requests rejected due to other reasons        |
| Connection Close Requests        | Number of received connection open requests                   |
| Connection Close Format Rejects  | Connection close requests rejected du to request format error |
| Connection Close Other Rejects   | Connection close requests rejected due to other reasons       |
| Connection Timeouts              | Number of connection timeouts                                 |

| MQTT State and Statistics       | Description                                                            |                                                                             |
|---------------------------------|------------------------------------------------------------------------|-----------------------------------------------------------------------------|
| Broker address                  | Actual value of Network Configuration Object, Instance #50, Broker URL |                                                                             |
| Connection status               | State of the connection to the configured broker                       |                                                                             |
|                                 | Disconnected:<br>Connecting:                                           | MQTT not started<br>Connecting to the broker                                |
|                                 | Connected:                                                             | Connected to the broker                                                     |
|                                 | Rejected - <return description=""></return>                            | Connection rejected by the broker, description of the received return code  |
|                                 | Erroneous broker address                                               | The broker address was not found on the netowrk or of an invalid format     |
|                                 | Failed                                                                 | Connecting to the broker failed due to en internal error or a network error |
| Unexpected<br>disconnections    | Number of unexpected disconnect                                        | ions of the broker connection                                               |
| Connect errors                  | Number of failed connection atten                                      | npts                                                                        |
| Successful publications         | Number of successful publications                                      |                                                                             |
| Publication errors too<br>large | Number of publications too large t                                     | to be transmitted to the network                                            |
| Publication errors other        | Number of publications that failed                                     | to be transmitted to the network                                            |

| Interface Counters  | Description                                                    |
|---------------------|----------------------------------------------------------------|
| In Octets:          | Received bytes.                                                |
| In Ucast Packets:   | Received unicast packets.                                      |
| In NUcast packets:  | Received non unicast packets (broadcast and multicast).        |
| In Discards:        | Received packets discarded due to no available memory buffers. |
| In Errors:          | Received packets discarded due to reception error.             |
| In Unknown Protos:  | Received packets with unsupported protocol type.               |
| Out Octets:         | Sent bytes.                                                    |
| Out Ucast packets:  | Sent unicast packets.                                          |
| Out NUcast packets: | Sent non unicast packets (broadcast and multicast).            |
| Out Discards:       | Outgoing packets discarded due to no available memory buffers. |
| Out Errors:         | Transmission errors.                                           |

| Media Counters         | Description                                                                                           |
|------------------------|----------------------------------------------------------------------------------------------------|
| Alignment Errors       | Frames received that are not an integral number of octets in length.                                  |
| FCS Errors             | Frames received that do not pass the FCS check.                                                       |
| Single Collisions      | Successfully transmitted frames which experienced exactly one collision.                              |
| Multiple Collisions    | Successfully transmitted frames which experienced more than one collision.                            |
| SQE Test Errors        | Number of times SQE test error messages are generated. (Not provided with current PHY interface.)     |
| Deferred Transmissions | Frames for which first transmission attempt is delayed because the medium is busy.                    |
| Late Collisions        | Number of times a collision is detected later than 512 bit-times into the transmission of a packet.   |
| Excessive Collisions   | Frames for which a transmission fails due to excessive collisions.                                    |
| MAC Receive Errors     | Frames for which reception of an interface fails due to an internal MAC sublayer receive error.       |
| MAC Transmit Errors    | Frames for which transmission fails due to an internal MAC sublayer receive error.                    |
| Carrier Sense Errors   | Times that the carrier sense condition was lost or never asserted when attempted to transmit a frame. |
| Frame Size Too Long    | Frames received that exceed the maximum permitted frame size.                                         |
| Frame Size Too Short   | Frames received that are shorter than lowest permitted frame size.                                    |

## **6.3. Server Configuration**

HTTPS is configured in the file http.cfg that is present in the vfs directory. The file can be overridden by creating http.cfg in the system root.

By default the three roles are configured to have HTTPS access according to this:

| Role          | Description/Default Configuration                                                                                                    |
|---------------|----------------------------------------------------------------------------------------------------|
| administrator | session timeout of 15 minutes (900 seconds)                                                                                                    |
|               | full HTTPS access to web and API content                                                                                                    |
| operator      | session time out of 15 minutes (900 seconds)                                                                                                    |
|               | • full HTTPS access to ADI API, meaning that an operator can get and set ADI data                                                                                                    |
|               | access to module and network status information                                                                                                    |
|               | The operator can view the module and network status information, but not set any system configuration. The operator is not granted any access to the security settings.                                                                         |
| user          | no session timeout                                                                                                    |
|               | access to module and network status information                                                                                                    |
| Şall          | Reserved role. In order for non-authenticated users to access the login page, access is given to non-authenticated users to access images, stylesheets, some java script functionality, login and logoff pages as well as the "first run page". |

## The default HTTPS configuration is stored in \vfs\http.cfg. It has the following content:

| ontent                                                                                                | Description                                                                                                    |
|----------------------------------------------------------------------------------------------------|----------------------------------------------------------------------------------------------------|
| [ServerName]<br>WebServerName                                                                         | Configures the web server name included in the HTTP header of the responses from the module.                                                                                                    |
| <pre>[FileTypes] FileType1:ContentType1 FileType2:ContentType2 FileTypeN:ContentTypeN</pre>           | A list of file extensions and their reported content type<br>The default content types are listed in the table below                                                                                                    |
| [IndexPage]<br>\web\index.html                                                                        | Path to start page that will be returned if the url is empty.                                                                                                    |
| [LoginPage]<br>\web\login.html                                                                        | Path to a web page that will be returned if login is required for access to a url.                                                                                                    |
| [FirstRunPage]<br>\web\firstrun.html                                                                  | Path to a web page that will be returned if login<br>is required for access to a url, but no accounts are<br>configured.                                                                                                    |
| [SessionTimeout]<br>administrator:900<br>operator:900<br>user:0                                       | Configures the session timeout per role (seconds).                                                                                                    |
| [Access]<br>administrator:\web<br>administrator:\api                                                  | Configures the access rights for each role. It is possible<br>to give access to specific files or folders. Access to<br>a folder gives access to all contents of the folder<br>and subfolders. The default configuration of the device<br>includes the three roles mentioned here. A custom<br>configuration may change these roles. |
| operator:\web\<br>operator:\api\adi\<br>operator:\api\module\status\<br>operator:\api\network\status\ |                                                                                                    |
| user:\web\<br>user:\api\adi\status\<br>user:\api\module\status\<br>user:\api\network\status\          |                                                                                                    |

| Content                                                                                                    | Description                                                                                    |
|----------------------------------------------------------------------------------------------------|------------------------------------------------------------------------------------------------|
| <pre>\$all:\web\img\ \$all:\web\css\ \$all:\web\login.html \$all:\web\logoff.html \$all:\web\firstrun.html \$all:\web\js\csrf.js \$all:\web\js\jquery-1.9.1.js \$all:\api\security\config\addfirstaccount.json</pre> | \$all is used for content that all shall have access to,<br>including non-authenticated users. |

See also...

- File Transfer Protocol (WebDAV) (page 69)
- JSON (page 42)
- Ethernet Host Object (F9h) (page 216)

## 6.3.1. Default Content Types

By default, the following content types are recognized by their file extension:

| File Extension           | Reported Content Type          |
|--------------------------|--------------------------------|
| htm, html, shtm          | text/html                      |
| gif                      | image/gif                      |
| jpeg, jpg, jpe           | image/jpeg                     |
| png                      | image/x-png                    |
| js                       | application/x-javascript       |
| bat, txt, c, h, cpp, hpp | text/plain                     |
| zip                      | application/x-zip-compressed   |
| exe, com                 | application/octet-stream       |
| wml                      | text/vnd.wap.wml               |
| wmlc                     | application/vnd.wap.wmlc       |
| wbmp                     | image/vnd.wap.wbmp             |
| wmls                     | text/vnd.wap.wmlscript         |
| wmlsc                    | application/vnd.wap.wmlscriptc |
| xml                      | text/xml                       |
| pdf                      | application/pdf                |
| CSS                      | text/css                       |

## 6.4. Login

Login to the Anybus CompactCom is done by submitting a form with the following content to /login.cgi:

| Username | Name of user to log in. Max 64 ASCII characters.                                                                                                    |
|----------|----------------------------------------------------------------------------------------------------|
| Password | Used to authenticate a user for a specific account. Max 64 ASCII characters                                                                                                    |
| Target   | Optional.                                                                                                    |
|          | If access is granted, the client is redirected to this location. Please note that if the user is not authorized to access<br>"Target", the user will still be logged in, but without access to "Target". |

The web server of the Anybus CompactCom will set the following cookies after a successful login:

| Cookie | Description                                                                                                    |
|--------|----------------------------------------------------------------------------------------------------|
| wto    | Contains creation time and user role. Signed by the server and cannot be modified by the client. Must accompany all requests. (Automatically added by all browsers).                                                        |
| csrf   | Used to protect from CSRF attacks. The value of this cookie must be included as an HTML parameter (csrf) in all state-changing                                                                                              |
| role   | The role of the user currently logged in. Can be used by the client web pages. (Information to client, not used by server) This cookie must be base64 encoded.                                                              |
| user   | The name of the user currently logged in. Can be used by the client web pages. (Information to client, not used by server) This cookie must be base64 encoded.                                                              |
| stmo   | The session timeout (in seconds) configured for the currently logged in role. Can be used by the client web pages. (Information to client, not used by server)                                                              |
| sret   | Session retriggered. The value changes every time the session is used. Can be used by client web pages to trigger a timer used to know when a web session is going to time out. (Information to client, not used by server) |

## 6.5. Logout

Logout is done by submitting a form with the following content to /logout.cgi:

 Target
 Optional. The client is redirected to this location.

/logout.cgi deletes all session cookies.

## 6.6. Cross Site Request Forgery (CSRF) Protection

The Anybus CompactCom web server uses a token based authentication system, where the authentication token is stored in a cookie (wto). Token based systems are prone to "Cross Site Request Forgery" (CSRF) attacks. The default web server includes protection against this type of attacks. If you are to develop custom web pages, see Cross Site Request Forgery (CSRF) Protection (page 43) (JSON) for more information.

# 7. JSON

## 7.1. General Information

JSON is an acronym for JavaScript Object Notation and an open standard format for storing and exchanging data in an organized and intuitive way. In Anybus CompactCom, it is used to transmit data objects between the webserver in the Anybus CompactCom and a web application. The object members are unordered and can appear in any order. JavaScripts are used to create dynamic web pages to present the values. Optionally, a callback may be passed to the GET-request for JSONP output.

A simple example of how to create a web page using JSON is added at the end of this chapter.

For easier security configuration all JSON functionality is accessed through the following URL: api/ [functionality]/[status/config]/[function].json.

| URL Part      | Description                                                                                                    |
|---------------|----------------------------------------------------------------------------------------------------|
| functionality | Categorizes the functionality that the JSON function accesses. The functionality may be split into multiple parts for sub-functionality. |
| status/config | Indicates if the function is only reading data or also can set data/configuration.                                                       |
| function      | JSON function                                                                                                    |

### 7.1.1. Encoding

JSON requests shall be UTF-8 encoded. The module will interpret JSON requests as UTF-8 encoded, while all other HTTP requests will be interpreted as ISO-8859-1 encoded. All JSON responses, sent by the module, are UTF-8 encoded, while all other files sent by the web server are encoded as stored in the file system.

### 7.1.2. Access

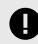

#### IMPORTANT

Be careful not to provide JSON API access to unauthorized users.

Account configuration is done in a file called http.cfg in the root directory . The file is described in the "Web Server" section in this document.

### 7.1.3. Security

Account configuration, certificate installation and usage configuration can be performed using the JSON API. All security JSON functions are accessed through the api/security/URL.

#### 7.1.4. Error Response

If the module fails to parse or process a request, the response will contain an error object with an Anybus error code:

```
{
"error" : 02
}
```

The Anybus error codes are listed in the Anybus CompactCom 40 Software Design Guide.

## 7.2. Cross Site Request Forgery (CSRF) Protection

The Anybus CompactCom web server uses a token based authentication system, where the authentication token is stored in a cookie (wto). Token based systems are prone to "Cross Site Request Forgery" (CSRF) attacks.

In order to protect against CSRF attacks, the web server will always set a cookie named "csrf" which will be stored in the browser. Each request, submitting data which will have a state changing effect on the Anybus CompactCom, needs to read the value of the cookie and include it as a parameter named "csrf" in the request. The Anybus CompactCom module will only accept the request if the value in the csrf parameter matches the value in the csrf cookie. For a complete list of which API functions that are state changing see Supported JSON functions (page 43).

This means that users creating web pages submitting state changing requests must handle this. This could for example be done by adding a hidden HTML input named "csrf" to every submitted HTML form. At submission of the HTML form, using Javascript, the value of the csrf input shall be populated with the data read from the csrf cookie.

## 7.3. Supported JSON functions

The table below lists all supported JSON functions in the Anybus CompactCom 40 EtherNet/IP IIoT Secure. The functions, that are considered state changing, require CSRF protection.

| Function                                 | State Changing |
|------------------------------------------|----------------|
| api/adi/status/info.json                 | No             |
| api/adi/status/data.json                 | No             |
| api/adi/status/metadata.json             | No             |
| api/adi/status/metadata2.json            | No             |
| api/adi/status/enum.json                 | No             |
| api/adi/config/update.json               | Yes            |
| api/module/status/info.json              | No             |
| api/network/status/ethstatus.json        | No             |
| api/network/status/ipstatus.json         | No             |
| api/network/config/ethconf.json          | Yes            |
| api/network/config/ipconf.json           | Yes            |
| api/network/config/nwconf.json           | Yes            |
| api/network/status/ifcounters.json       | No             |
| api/network/status/mediacounters.json    | No             |
| api/network/status/nwstats.json          | No             |
| api/services/config/smtp.json            | Yes            |
| api/security/status/accounts.json        | No             |
| api/security/config/addfirstaccount.json | Yes            |
| api/security/config/addaccount.json      | Yes            |
| api/security/config/deleteaccount.json   | Yes            |
| api/security/status/status.json          | No             |
| api/security/status/cacerts.json         | No             |
| api/security/status/devcerts.json        | No             |
| api/security/status/protocolinfo.json    | No             |
| api/security/config/installcacert.json   | Yes            |
| api/security/config/installdevcert.json  | Yes            |
| api/security/config/deletecacert.json    | Yes            |
| api/security/config/deletedevcert.json   | Yes            |
| api/security/config/cfgcertusage.json    | Yes            |
| api/security/config/shicpconf.json       | Yes            |

## 7.4. JSON API

### 7.4.1. ADI

#### info.json

```
GET api/adi/status/info.json[?callback=<function>]
```

This object holds information about the ADI JSON interface. This data is static during runtime.

| Name       | Data Type | Note                                         |
|------------|-----------|----------------------------------------------|
| dataformat | Number    | 0 = Little endian                            |
|            |           | 1 = Big endian                               |
|            |           | (Affects value, min and max representations) |
| numadis    | Number    | Total number of ADIs                         |
| webversion | Number    | Web/JSON API version                         |

JSON response example:

```
{
   "dataformat": 0,
   "numadis": 123,
   "webversion": 1
}
```

data.json

```
GET api/adi/status/data.json?offset=<offset>&count=<count>
        [&callback=<function>]
GET api/adi/status/data.json?inst=<instance>&count=<count>
        [&callback=<function>]
```

These function calls fetch a sorted list of up to <count> ADIs values, starting from <offset> or <instance>. The returned values may change at any time during runtime.

Request data:

| Name     | Data Type | Description                                                                                                    |
|----------|-----------|----------------------------------------------------------------------------------------------------|
| offset   | Number    | Offset is the "order number" of the first requested ADI.                                                                                                    |
|          |           | The first implemented ADI will always get order number 0. <count> number of existing ADI values will be returned. I.e. non-existing ADIs are skipped.</count> |
| inst     | Number    | Instance number of first requested ADI.                                                                                                    |
|          |           | <count> number of ADI values is returned. A null value will be returned for non-existing ADIs</count>                                                         |
| count    | String    | Number of requested ADI values                                                                                                    |
| callback | Number    | Optional.                                                                                                    |
|          |           | A callback function for JSONP output.                                                                                                    |

Response data:

| Name | Data Type        | Description                                                       |
|------|------------------|-------------------------------------------------------------------|
| _    | Array of Strings | Sorted list of string representations of the ADI value attributes |

JSON response example (using offset):

```
[
"FF",
"A201",
"01FAC105"
]
```

JSON response example (using inst):

```
[
"FF",
"A201",
null,
null,
"01FAC105"
]
```

metadata.json

```
GET api/adi/status/metadata.json?offset=<offset>&count=<count>
        [&callback=<function>]
GET api/adi/status/metadata.json?inst=<instance>&count=<count>
        [&callback=<function>]
```

These function calls fetch a sorted list of metadata objects for up to <count> ADIs, starting from <offset> or <instance>.

The returned information provided is a transparent representation of the attributes available in the host Application Data object (FEh). See the Anybus CompactCom 40 Software Design Guide for more information about the content of each attribute.

The ADI metadata is static during runtime.

Request data:

| Name     | Data Type | Description                                                                                                    |
|----------|-----------|----------------------------------------------------------------------------------------------------|
| offset   | Number    | Offset is the "order number" of the first requested ADI.                                                                                                    |
|          |           | The first implemented ADI will always get order number 0. Metadata objects for <count> number of existing ADI will be returned. I.e. non-existing ADIs are skipped.</count> |
| inst     | Number    | Instance number of first requested ADI.                                                                                                    |
|          |           | Metadata objects for <count> number of ADI values are returned. A null object will be returned for non-existing ADIs</count>                                                |
| count    | String    | Number of requested ADI values                                                                                                    |
| callback | Number    | Optional.                                                                                                    |
|          |           | A callback function for JSONP output.                                                                                                    |

#### Response data:

| Name        | Data Type | Description                                                                    |
|-------------|-----------|--------------------------------------------------------------------------------|
| instance    | Number    | -                                                                              |
| name        | String    | May be NULL if no name is present.                                             |
| numelements | Number    | •                                                                              |
| datatype    | Number    | •                                                                              |
| min         | String    | Hex formatted string, see Hex Format Explained (page 68) for more information. |
|             |           | May be NULL if no minimum value is present.                                    |
| max         | String    | Hex formatted string, see Hex Format Explained (page 68) for more information. |
|             |           | May be NULL of no maximum value is present.                                    |
| access      | Number    | Bit 0: Read access                                                             |
|             |           | Bit 1: Write access                                                            |

JSON response example (using offset):

```
[
{
    "instance": 1,
    "name": "Temperature threshold",
    "numelements": 1,
    "datatype": 0,
    "min": "00",
    "max": "FF",
    "access": 0x03
},
{
    ...
}
]
```

JSON response example (using inst):

```
[
{
    "instance": 1,
    "name": "Temperature threshold",
    "numelements": 1,
    "datatype": 0,
    "min": "00",
    "max": "FF",
    "access": 0x03
},
null,
null
{
    ...
}
]
```

#### metadata2.json

```
GET api/adi/status/metadata2.json?offset=<offset>&count=<count>
       [&callback=<function>]
GET api/adi/status/metadata2.json?inst=<instance>&count=<count>
       [&callback=<function>]
```

This is an extended version of the metadata function that provides complete information about the ADIs. This extended version is needed to describe more complex data types such as Structures.

The information provided is a transparent representation of the attributes available in the host Application Data object (FEh). See the Anybus CompactCom 40 Software Design Guide for more information about the content of each attribute.

The ADI metadata is static during runtime.

#### Request data:

| Name     | Data Type | Description                                                                                                    |
|----------|-----------|----------------------------------------------------------------------------------------------------|
| offset   | Number    | Offset is the "order number" of the first requested ADI.                                                                                                    |
|          |           | The first implemented ADI will always get order number 0. Metadata objects for <count> number of existing ADI will be returned. I.e. non-existing ADIs are skipped.</count> |
| inst     | Number    | Instance number of first requested ADI.                                                                                                    |
|          |           | Metadata objects for <count> number of ADI values are returned. A null object will be returned for non-existing ADIs</count>                                                |
| count    | String    | Number of requested ADI values                                                                                                    |
| callback | Number    | Optional.                                                                                                    |
|          |           | A callback function for JSONP output.                                                                                                    |

#### Response data:

| Name           | Data Type        | Description                                                                                                    |
|----------------|------------------|----------------------------------------------------------------------------------------------------|
| instance       | Number           | -                                                                                                    |
| numelements    | Array of umbers  | -                                                                                                    |
| datatype       | Array of Numbers | Array of datatypes.                                                                                                    |
|                |                  | For Structures and Variables, each array element defines the data type of the corresponding element of the instance value. For Arrays, one array element defines the data type for all elements of the instance value.   |
| descriptor     |                  | Array of descriptors.                                                                                                    |
|                |                  | For Structures and Variables, each array element defines the descriptor of the corresponding element of the instance value. For Arrays, one array element defines the descriptor for all elements of the instance value. |
| name           |                  | May be NULL if no name is present.                                                                                                    |
| min            | String           | Hex formatted string, see Hex Format Explained (page 68) for more information.                                                                                                    |
|                |                  | May be NULL if no minimum value is present.                                                                                                    |
| max            | String           | Hex formatted string, see Hex Format Explained (page 68) for more information.                                                                                                    |
|                |                  | May be NULL of no maximum value is present.                                                                                                    |
| default        | String           | Hex formatted string, see Hex Format Explained (page 68) for more information.                                                                                                    |
|                |                  | May be NULL of no default value is present.                                                                                                    |
| numsubelements | Array of Numbers | For Structures and Variables each array element defines the number of subelements of the corresponding element of the instance value.                                                                                    |
|                |                  | May be NULL if not present.                                                                                                    |
| elementname    | Array of Strings | Array of names, one for each instance value element.                                                                                                    |
|                |                  | May be NULL if not present.                                                                                                    |

JSON response example (using offset):

```
[
{
    "instance": 1,
    "numelements": 1,
    "datatype": [0 ],
    "descriptor": [9 ],
    "name": "Temperature threshold",
    "max": "FF",
    "min": "00",
    "default": "00",
    "numsubelements": null,
    "elementname": null
},
{
    ...
}
]
```

JSON response example (instance):

```
[
{
    "instance": 1,
    "numelements": 1,
    "datatype": [0 ],
    "descriptor": [9 ],
    "name": "Temperature threshold",
    "max": "FF",
    "min": "00",
    "default": "00",
    "default": "00",
    "numsubelements": null,
    "elementname": null
},
null
{
    ...
}
]
```

enum.json

This function call fetches a list of enumeration strings for a specific instance.

The ADI enum strings are static during runtime.

#### Request data:

| Name     | Data Type | Description                                                                  |
|----------|-----------|------------------------------------------------------------------------------|
| inst     | Number    | Instance number of the ADI to get enum string for.                           |
| value    | Number    | Optional.                                                                    |
|          |           | If given, only the enumstring for the requested <value> is returned.</value> |
| callback | String    | Optional.                                                                    |
|          |           | A callback function for JSONP output.                                        |

#### Response data:

| Name   | Data Type | Description                                        |
|--------|-----------|----------------------------------------------------|
| string | String    | String representation for the corresponding value. |
| value  | Number    | Value corresponding to the string representation.  |

#### JSON response example:

```
[
    {
        "string": "String for value 1",
        "value": 1
    },
    {
        "string": "String for value 2",
        "value": 2
    },
    {
        ...
}
]
```

#### update.json

POST api/adi/config/update.json

Form data:

inst=<instance>&value=<data>[&elem=<element>][&callback=<function>]

This function updates the value attribute of an ADI.

Request data:

| Name     | Data Type | Description                                                                                                    |
|----------|-----------|----------------------------------------------------------------------------------------------------|
| inst     | Number    | Instance number of the ADI                                                                                                    |
| value    | String    | Value to set.                                                                                                    |
|          |           | If the value attribute is a number it shall be hes formatted, see Hex Format Explained (page 68) for more information.                            |
| elem     | Number    | Optional.                                                                                                    |
|          |           | If specified only a single element of the ADI value is set. Then <data> shall only contain the value of the specified <element>.</element></data> |
| callback | String    | Optional.                                                                                                    |
|          |           | A callback function for JSONP output.                                                                                                    |

#### Response data:

| Name   | Data Type | Note                                                                                                   |
|--------|-----------|----------------------------------------------------------------------------------------------------|
| result | Number    | 0 = success                                                                                            |
|        |           | The Anybus CompactCom error codes are used. Please see the Anybus CompactCom 40 Software Design Guide. |
|        | ·         |                                                                                                    |
|        |           |                                                                                                    |

```
{
    "result" : 0
}
```

### 7.4.2. Module

#### info.json

GET api/module/status/info.json

#### Response data:

| Name        | Data Type       | Description                                                                               |
|-------------|-----------------|-------------------------------------------------------------------------------------------|
| modulename  | String          | -                                                                                         |
| serial      | String          | 32 bit hex ASCII                                                                          |
| fwver       | Array of Number | (major, minor, build)                                                                     |
| uptime      | Array of Number | The uptime is implemented as an array of two 32 bit values: [high, low] milliseconds (ms) |
| cpuload     | Number          | CPU load in %                                                                             |
| fwvertext   | String          | Firmware version in text                                                                  |
| vendorname  | String          | Vendor name (Application Object (FFh), instance attribute #8)                             |
| hwvertext   | String          | Hardware version in text                                                                  |
| networktype | Number          | Network type (Network Object (03h), instance attribute #1)                                |

#### JSON response example:

```
{
    "modulename": "ABCC M40",
    "serial": "ABCDEF00",
    "fwver": [ 1, 5, 0 ],
    "uptime": [ 5, 123456 ],
    "cpuload": 55,
    "fwvertext": "1.05.02",
    "vendorname": "HMS Industrial Networks",
    "hwvertext": "2",
    "networktype": 133,
}
```

### 7.4.3. Network

#### ethstatus.json

```
GET api/network/status/ethstatus.json.
```

| Name  | Data Type | Description                              |
|-------|-----------|------------------------------------------|
| mac   | String    | 6 byte hex                               |
| comm1 | Object    | See object definition in the table below |
| comm2 | Object    | See object definition in the table below |

#### **Comm Object Definition:**

| Name   | Data Type | Description |
|--------|-----------|-------------|
| link   | Number    | 0: No link  |
|        |           | 1: Link     |
| speed  | Number    | 0: 10 Mbit  |
|        |           | 1: 100 Mbit |
| duplex | Number    | 0: Half     |
|        |           | 1: Full     |

#### JSON response example:

```
{
    "mac": "003011FF0201",
    "comm1": {
        "link": 1,
        "speed": 1,
        "duplex": 1
    },
    "comm2": {
        "link": 1,
        "speed": 1,
        "duplex": 1
    }
}
```

### ipstatus.json & ipconf.json

These two functions share the same data format. The function ipconf.json returns the configured IP settings, and ipstatus.json returns the actual values that are currently used. ipconf.json can also be used to alter the IP settings.

GET api/network/status/ipstatus.json

or

GET api/network/config/ipconf.json

| Name       | Data Type | Note |
|------------|-----------|------|
| dhcp       | Number    | -    |
| addr       | String    |      |
| subnet     | String    | -    |
| gateway    | String    | -    |
| dns1       | String    |      |
| dns2       | String    | -    |
| hostname   | String    | •    |
| domainname | String    | •    |

```
{
   "dhcp": 0,
   "addr": "192.168.0.55",
   "subnet": "255.255.255.0",
   "gateway": "192.168.0.1",
   "dns1": "10.10.55.1",
   "dns2": "10.10.55.2",
   "hostname": "abcc123",
   "domainname": "hms.se"
}
```

To change IP settings, use network/ipconf.json. It accepts any number of arguments from the list above. Values should be in the same format.

Example:

```
GET api/network/config/ipconf.json?dhcp=0&addr=10.11.32.2
&hostname=abcc123&domainname=hms.se
```

#### ethconf.json

```
GET api/network/config/ethconf.json
```

| Name  | Data Type | Note                                                            |
|-------|-----------|-----------------------------------------------------------------|
| mac   | String    | -                                                               |
| comm1 | Number    | -                                                               |
| comm2 | Number    | Only present if two Ethernet ports are activated in the module. |

The values of "comm1" and "comm2" are read from the Network Configuration object, instances #7 and #8.

```
{
    "mac": [00, 48, 17, 255, 2, 1],
    "comm1": 0,
    "comm2": 4
}
```

The parameters "comm1" and "comm2" are configurable by adding them as arguments to the GET request:

```
GET network/ethconf.json?comm1=0&comm2=4
```

The parameters "comm1" and "comm2" may hold an error object with Anybus error code if the module fails processing the request:

```
{
    "mac": [00, 48, 17, 255, 2, 1],
    "comm1": 0,
    "comm2": { error: 14 },
}
```

The Anybus CompactCom error codes are used. Please see the Anybus CompactCom 40 Software Design Guide.

#### ifcounters.json

```
GET api/network/status/ifcounters.json?port=<port>
```

- Valid values for the argument <port> are 0, 1, and 2.
- Port number 0 option refers to the internal port (CPU port).
- Port number 2 option is only valid if two Ethernet ports are activated in the module.

| Name        | Data Type | Description                          |
|-------------|-----------|--------------------------------------|
| inoctets    | Number    | IN: bytes                            |
| inucast     | Number    | IN: unicast packets                  |
| innucast    | Number    | IN: broadcast and multicast packets  |
| indiscards  | Number    | IN: discarded packets                |
| inerrors    | Number    | IN: errors                           |
| inunknown   | Number    | IN: unsupported protocol type        |
| outoctets   | Number    | OUT: bytes                           |
| outucast    | Number    | OUT: unicast packets                 |
| outnucast   | Number    | OUT: broadcast and multicast packets |
| outdiscards | Number    | OUT: discarded packets               |
| outerrors   | Number    | OUT: errors                          |

#### mediacounters.json

GET api/network/status/mediacounters.json?port=<port>

The argument <port> is either 1 or 2.

#### Port number 2 option is only valid if two Ethernet ports are activated in the module.

| Name          | Data Type | Description                                                                                 |
|---------------|-----------|---------------------------------------------------------------------------------------------|
| align         | Number    | Frames received that are not an integral number of octets in length                         |
| fcs           | Number    | Frames received that do not pass the FCS check                                              |
| singlecoll    | Number    | Successfully transmitted frames which experienced exactly one collision                     |
| multicoll     | Number    | Successfully transmitted frames which experienced more than one collision                   |
| latecoll      | Number    | Number of collisions detected later than 512 bit times into the transmission of a packet    |
| excesscoll    | Number    | Frames for which transmissions fail due to excessive collisions                             |
| sqetest       | Number    | Number of times SQE test error is generated                                                 |
| deferredtrans | Number    | Frames for which the first transmission attempt is delayed because the medium is busy       |
| macrecerr     | Number    | Frames for which reception fails due to an internal MAC sublayer receive error              |
| mactranserr   | Number    | Frames for which transmission fails due to an internal MAC sublayer transmit error          |
| cserr         | Number    | Times that the carrier sense was lost or never asserted when attempting to transmit a frame |
| toolong       | Number    | Frames received that exceed the maximum permitted frame size                                |

#### nwstats.json

```
GET api/network/status/nwstats.json
```

This object lists available statistics data. The data available depends on the product.

Example output:

```
[]
or
[ { "identifier": "eipstats", "title": "EtherNet/IP Statistics" } ]
```

Get network specific statistics (<ID> is an "identifier" value returned from the previous command):

GET api/network/status/nwstats.json?get=<ID>

"eipstats"

| L |         |                                                            |
|---|---------|------------------------------------------------------------|
| { | "name": | <pre>"Established Class1 Connections", "value": 0 },</pre> |
| { | "name": | "Established Class3 Connections", <b>"value":</b> 1 },     |
| { | "name": | "Connection Open Request", <b>"value":</b> 0 },            |
| { | "name": | <pre>"Connection Open Format Rejects", "value": 0 },</pre> |
| { | "name": | "Connection Open Resource Rejects", "value": 0 },          |
| { | "name": | "Connection Open Other Rejects", <b>"value":</b> 0 },      |
| { | "name": | "Connection Close Requests", <b>"value":</b> 0 },          |
| { | "name": | "Connection Close Format Rejects", <b>"value"</b> : 0 },   |
| { | "name": | "Connection Other Rejects", <b>"value":</b> 0 },           |
| { | "name": | "Connection Timeouts", <b>"value":</b> 0 },                |
| ] |         |                                                            |

"eitstats"

```
[
{ "name": "Modbus Connections", "value": 0 },
{ "name": "Connection ACKs", "value": 1 },
{ "name": "Connection NACKs", "value": 0 },
{ "name": "Connection Timeouts", "value": 0 },
{ "name": "Process Active Timeouts", "value": 0 },
{ "name": "Processed messages", "value": 0 },
{ "name": "Incorrect messages", "value": 0 },
]
```

"bacnetipstats"

```
[
   { "name": "Unconfirmed server requests received", "value": 0 },
   { "name": "Unconfirmed server requests sent", "value": 1 },
   { "name": "Unconfirmed client requests sent", "value": 0 },
]
```

"bacnetaplserverstats"

| [ |         |                                                         |
|---|---------|---------------------------------------------------------|
| { | "name": | "Active transactions", <b>"value"</b> : 0 },            |
| { | "name": | "Max Active transactions", <b>"value":</b> 1 },         |
| { | "name": | "Tx segments sent", <b>"value":</b> 0 },                |
| { | "name": | "Tx segment ACKs received", <b>"value":</b> 0 },        |
| { | "name": | "Tx segment NAKs received", <b>"value":</b> 0 },        |
| { | "name": | "Rx segments received", <b>"value":</b> 0 },            |
| { | "name": | "Rx segment ACKs sent", <b>"value":</b> 0 },            |
| { | "name": | "Duplicate Rx segment ACKs sent", <b>"value"</b> : 0 }, |
| { | "name": | "Rx segment NAKs sent", <b>"value":</b> 0 },            |
| { | "name": | <pre>"Confirmed transactions sent", "value": 0 },</pre> |
| { | "name": | "Confirmed transactions received", "value": 0 },        |
| { | "name": | "Tx segment timeouts", <b>"value":</b> 0 },             |
| { | "name": | "Rx segment timeouts", <b>"value":</b> 0 },             |
| { | "name": | "Implicit deletes", <b>"value":</b> 0 },                |
| { | "name": | "Tx timeout deletes", <b>"value":</b> 0 },              |
| { | "name": | "Rx timeout deletes", <b>"value":</b> 0 },              |
| { | "name": | "Tx aborts received", <b>"value":</b> 0 },              |
| { | "name": | "Rx aborts received", <b>"value":</b> 0 },              |
| { | "name": | "Transaction aborts sent", <b>"value":</b> 0 },         |
| { | "name": | "Transaction rejects sent", <b>"value":</b> 0 },        |
| { | "name": | "Transaction errors sent", <b>"value":</b> 0 },         |
| ] |         |                                                         |

"bacnetaplclientstats"

```
[
   { "name": "Active transactions", "value": 0 },
   { "name": "Max Active transactions", "value": 1 },
    "name": "Tx segments sent", "value": 0 },
    "name": "Tx segment ACKs received", "value": 0 },
    "name": "Tx segment NAKs received", "value": 0 },
   { "name": "Rx segments received", "value": 0 },
    "name": "Rx segment ACKs sent", "value": 0 },
    "name": "Duplicate Rx segment ACKs sent", "value": 0 },
    "name": "Rx segment NAKs sent", "value": 0 },
   { "name": "Confirmed transactions sent", "value": 0 },
    "name": "Confirmed transactions received", "value": 0 },
    "name": "Tx segment timeouts", "value": 0 },
    "name": "Rx segment timeouts", "value": 0 },
    "name": "Implicit deletes", "value": 0 },
    "name": "Tx timeout deletes", "value": 0 },
   {
    "name": "Rx timeout deletes", "value": 0 },
    "name": "Tx aborts received", "value": 0 },
    "name": "Rx aborts received", "value": 0 },
   { "name": "Transaction aborts sent", "value": 0 },
   { "name": "Transaction rejects sent", "value": 0 },
    "name": "Transaction errors sent", "value": 0 },
1
```

"bacnetalarmstats"

```
[
   { "name": "COV Active subscriptions", "value": 0 },
    "name": "COV Max active subscriptions", "value": 1 },
    "name": "COV Lifetime subscriptions", "value": 0 },
   { "name": "COV Confirmed resumes", "value": 0 },
    "name": "COV Unconfirmed resumes", "value": 0 },
    "name": "COV Confirmed notifications sent", "value": 0 },
    "name": "COV Unconfirmed notifications sent", "value": 0 },
    "name": "COV Confirmed notification errors", "value": 0 },
    "name": "AE Active events", "value": 0 },
   ł
    "name": "AE Active NC recipients", "value": 0 },
    "name": "AE Confirmed resumes", "value": 0 },
    "name": "AE UnConfirmed resumes", "value": 0 },
   { "name": "AE Confirmed notifications sent", "value": 0 },
    "name": "AE UnConfirmed notifications sent", "value": 0 },
    "name": "AE Confirmed notification errors", "value": 0 },
   { "name": "AE DAB lookup errors", "value": 0 },
]
```

"eplifcounters"

```
[
    { "name": "In Octets", "value": 22967 },
    { "name": "In Ucast Packets", "value": 121 },
    { "name": "In NUcast Packets", "value": 31 },
    { "name": "In Discards", "value": 0 },
    { "name": "In Errors", "value": 0 },
    { "name": "In Unknown Protos", "value": 0 },
    { "name": "Out Octets", "value": 169323 },
    { "name": "Out Ucast Packets", "value": 168 },
    { "name": "Out NUcast Packets", "value": 16 },
    { "name": "Out Discards", "value": 0 },
    { "name": "Out Errors", "value": 0 },
]
```

"ectstats"

| L |         |                                                              |
|---|---------|--------------------------------------------------------------|
| { | "name": | "Logical EoE port link", <b>"value"</b> : "Yes" },           |
| { | "name": | "Invalid frame counter IN port", <b>"value":</b> 1 },        |
| { | "name": | "Rx error counter IN port", <b>"value":</b> 1 },             |
| { | "name": | "Forwarded error counter IN port", "value": 1 },             |
| { | "name": | "Lost link counter IN port", <b>"value"</b> : 1 },           |
| { | "name": | "Invalid frame counter OUT port", <b>"value"</b> : 1 },      |
| { | "name": | "Rx error counter OUT port", <b>"value"</b> : 1 },           |
| { | "name": | <pre>"Forwarded error counter OUT port", "value": 1 },</pre> |
| { | "name": | "Lost link counter OUT port", <b>"value":</b> 1 },           |
| 1 |         |                                                              |

"eoeifcounters"

```
[
    { "name": "In Octets", "value": 22967 },
    { "name": "In Ucast Packets", "value": 121 },
    { "name": "In NUcast Packets", "value": 31 },
    { "name": "In Discards", "value": 0 },
    { "name": "In Errors", "value": 0 },
    { "name": "In Unknown Protos", "value": 0 },
    { "name": "Out Octets", "value": 169323 },
    { "name": "Out Ucast Packets", "value": 168 },
    { "name": "Out Discards", "value": 0 },
    { "name": "Out Discards", "value": 0 },
    { "name": "Out Errors", "value": 0 },
}
```

"pnpof"

```
[
    { "name" : "Port 1 Temperature (C)", "value" : "41.37" },
    { "name" : "Port 1 Power Budget (dB)", "value" : "23.0" },
    { "name" : "Port 1 Power Budget Status", "value" : "OK" },
    { "name" : "Port 2 Temperature (C)", "value" : "40.57" },
    { "name" : "Port 2 Power Budget (dB)", "value" : "0.0" },
    { "name" : "Port 2 Power Budget Status", "value" : "OK" }
]
```

nwconf.json

```
GET api/network/config/nwconf.json
```

This is a product specific JSON function that can provide network specific configurations. The function lists available configuration options.

Response:

The response is a list with identifiers and titles of possible network specific configuration groups.

Example when product does not support any network specific configuration:

[]

Example when product supports OPC UA configurations:

```
[[ { "identifier": "opcua", "title": "OPC UA Configuration" } ]
```

Example when product supports OPC UA and FOO configurations:

```
[
   { "identifier": "opcua", "title": "OPC UA Configuration" },
   { "identifier": "foo", "title": "FOO Configuration" },
]
```

To get current configuration for a specific configuration group use:

GET network/nwconf.json?get=[identifier]

The response is a list of current configurations of "identifier" containing:

| name        | Name of configuration parameter, used to identify the parameter on set requests |
|-------------|---------------------------------------------------------------------------------|
| value       | Configuration value                                                             |
| min         | Optional: Min value to accept                                                   |
| max         | Optional: Max value to accept                                                   |
| type        | Optional: Indicate the HTML input type preferred to show the value              |
| maxlength   | Optional: Indicates the max length of value.enumstrings                         |
| enumstrings | Optional: For enum settings. A list of selectable value strings                 |

Example to get an OPC UA configuration:

```
GET network/nwconf.json?get=opcua
[
    { "name" : "TCP port", "value" : 4840 },
    { "name" : "Discovery server URL", "value" : "", "type" : "text" }
]
```

Example to get an MQTT configuration:

To set current configuration for a specific configuration group use:

```
GET network/nwconf.json?set=[identifier]&param1=value1&param2=value2...
```

The response contains:

| result  | The result code is a standard ABCC (ABP) error code (0=Success). |
|---------|------------------------------------------------------------------|
| message | Optional; Indicates a response message to the user.              |

```
Example to set OPC UA TCP Port:
```

```
GET network/nwconf.json?set=opcua&TCP port=4841
{ "result" : 0 }
```

#### 7.4.4. Services

#### api/services/config/smtp.json

GET api/services/config/smtp.json

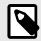

NOTE

Password is not returned when retrieving the settings.

| Name   | Data Type | Note                                                                                                    |
|--------|-----------|----------------------------------------------------------------------------------------------------|
| server | String    | Server URL, 64 characters in the format [ <protocol>://]<server address="">[:<port>].</port></server></protocol> |
|        |           | See SMTP Server URL format (page 145) for URL format options.                                                    |
| user   | String    | -                                                                                                    |

```
[
   { "server": "192.168.0.55"},
   { "user": "test"}
]
```

Set:

Form data:

```
[
[ server=192.168.0.56]&[user=test2]&[password=secret],
]
```

### 7.4.5. Security

This section describes the JSON API for account configuration, certificate installation and usage configuration.

status.json

```
GET api/security/status/status.json
```

This object is used to get general security status information.

Response data:

| Name          | Data Type | Note                                                              |
|---------------|-----------|-------------------------------------------------------------------|
| storage:total | Integer   | Number of bytes totally available for security content storage    |
| storage:free  | Integer   | Number of bytes currently available for security contents storage |

JSON response example:

```
{"storage":
    {
        "total":241664,
        "free":151552
    },
    {
        "device_certificates":
        "slots":16,
        "free":15
     }
}
```

accounts.json

GET api/security/status/accounts.json

This object is used to receive an array of all configured accounts.

Response data:

| Name     | Data Type | Note             |
|----------|-----------|------------------|
| username | String    | Account username |
| role     | String    | Account role     |

JSON response example:

```
{
    "<username1>":{"role" : "account1 role" },
    "<username2>":{"role" : "account2 role" },
    '''
    "<usernameN>":{"role" : "accountX role" },
}
```

addfirstaccount.json & addaccount.json

The function addfirstcount.json is used from a "first run page" to create the first user account. It will only be accepted if no previous accounts exist.

The function addaccount.json is used to add a user account.

Request data:

| Name     | Data Type | Note                                         |
|----------|-----------|----------------------------------------------|
| Username | String    | Account username (see Account Configuration) |
| Password | String    | Account password (see Account Configuration) |
| role     | String    | Account role (see Account Configuration)     |

JSON success response example:

```
{
"result" : 0
}
```

JSON failure response example:

| Name      | Data Type | Note                                                            |
|-----------|-----------|-----------------------------------------------------------------|
| result    | Integer   | The result of the operation (0 = success)                       |
| errordesc | String    | A readable description of the fault. Included in case of error. |

```
{
    "result" : x,
    "errordesc" : "Failure description"
}
```

#### deleteaccount.json

```
GET api/security/config/deleteaccount.json?Username=<username>
```

This function deletes a user account.

Request data:

| Name     | Data Type | Note                                                       |
|----------|-----------|------------------------------------------------------------|
| Username | String    | User name of account to delete (see Account Configuration) |

#### JSON success response example:

```
{
"result" : 0
}
```

JSON failure response example:

| Name      | Data Type | Note                                                            |
|-----------|-----------|-----------------------------------------------------------------|
| result    | Integer   | The result of the operation (0 = success)                       |
| errordesc | String    | A readable description of the fault. Included in case of error. |

```
{
    "result" : x,
    "errordesc" : "Failure description"
}
```

protocolinfo.json

```
GET api/security/status/protocolinfo.json
```

This function is used to get information about number of certificates that can be configured for each supported security protocol.

JSON response example:

```
{
    "https" : { "max_certs" : 2 },
    ...
    "protocol_x" : { "max_certs" : 1 }
}
```

### 7.4.6. cacerts.json & devcerts.json

```
GET api/security/status/cacerts.json
GET api/security/status/devcerts.json
```

The function cacerts.json gets an array of descriptions of installed CA certificates.

The function devcerts.json gets an array of descriptions of installed device certificates.

#### Response data:

For properties not existing in the certificate null will be given as value. See "nscerttype" below.

For each certificate in the list, the following attributes are given:

| Attribute Name               | Data Type                          | Description                                                                                                    |
|------------------------------|------------------------------------|----------------------------------------------------------------------------------------------------|
| certificate:version          | Integer                            | Certificate version                                                                                                    |
| certificate:serial           | String                             | Certificate serial number                                                                                                    |
| certificate:subject          | String (comma separated)           | Certificate subject name                                                                                                    |
| certificate:issuer           | String (comma separated)           | Certificate issuer name                                                                                                    |
| certificate:expires          | DateString (see description below) | Date when certificate expires                                                                                                    |
| certificate:issued           | DateString (see description below) | Date when certificate was created                                                                                                    |
| certificate:sigalg           | String                             | Algorithm certificate is signed with                                                                                                    |
| certificate:keytype          | String                             | Type of the key used by this certificate                                                                                                    |
| certificate:keysize          | Integer                            | Size of the key (number of bits)                                                                                                    |
| certificate:basicco<br>nst   | String                             | Certificate basic constraints                                                                                                    |
| certificate:subjaltn<br>ame  | String (comma separated)           | Subject alternate namesCould be DNS names and/or IP Numbers                                                                                                    |
| certificate:nscertty<br>pe   | String                             | Netscape certificate type description                                                                                                    |
| certificate:keyusag<br>e     | String                             | Key usage description                                                                                                    |
| certificate:thumbp           | String                             | The SHA1 sum of the certificate                                                                                                    |
| rint                         |                                    | This is a 40 byte hexadecimal formatted string that can be used to identify the certificate.                                                                                                    |
|                              |                                    | This thumbprint will internally be used as the filename of the certificate.                                                                                                    |
| usage: <protocol></protocol> | Bool (true, false)                 | For each, by the CompactCom 40 security module supported secure protocols, a protocol name attribute is included with boolean value indicating if the certificate is configured for usage with the protocol |
|                              |                                    | Note that this attribute is only present for devcerts.json                                                                                                    |

### DateString format: YYYY-MM-DD hh:mm:ss

| ΥΥΥΥ | four-digit year                        |
|------|----------------------------------------|
| ММ   | two-digit month (01=January, etc.)     |
| DD   | two-digit day of month (01 through 31) |
| hh   | two-digit of hour (00 through 23)      |
| mm   | two-digit of minute (00 through 59)    |
| SS   | two-digit of second (00 through 59)    |

JSON response example (cacerts.json):

The hex string at the beginning of the example is the SHA1 thumbprint of the certificate.

```
{
   "24C7E186CA125AB5C49CA6945E3D37D85B84FACF" :
   {
      "certificate" :
      {
          "version" :
                          З,
          "serial" : "C0:78:27:6E:A6:25:46:23",
          "subject" :
                          "C=SE, ST=Halland, L=Halmstad, O=HMS,
               OU=Dev, CN=HMS-CA",
          "issuer" :
                          "C=SE, ST=Halland, L=Halmstad, O=HMS,
              OU=Dev, CN=HMS-CA",
          "issued" : "2017-01-19 14:43:54",
"expires" : "2027-01-17 14:43:54",
                        "RSA with SHA-256",
          "sigalg" :
                           "RSA",
          "keytype" :
          "keysize" : 2048,
          "basicconst": "Subject Type=CA, Path Length Constraint=0",
          "subjaltname": "IP=10.10.12.88, DNS=abccmodule.hms.se",
          "nscerttype" : null,
          "keyusage" : "Key Cert Sign",
"thumbprint" "24C7E186CA125AB5C49CA6945E3D37D85B84FACF",
       }
   } ,
   "F3A5EF014702937F37AC540898F36235E7A435B3" : {
         "certificate" : { Certificate description... }
    },
   •••
   "A3C72403A85EA577DEB4661772E2D1D4B99904D2" : {
          "certificate" : { Last certificate... }
]
```

JSON response example (devcerts.json):

The hex string at the beginning of the example is the SHA1 thumbprint of the certificate.

```
{
      "F3A5EF014702937F37AC540898F36235E7A435B3" :
      {
         "certificate" :
         [
         {
             "version" : 3,
             "serial" :
                            "02",
             "subject" : "C=SE, ST=Halland, L=Halmstad,
                   O=HMS Industrial Networks AB, OU=BU Anybus,
                   CN=10.11.20.55",
             "issuer" : "C=SE, ST=Halland, L=Halmstad,
                   O=HMS Industrial Networks AB, OU=BU Anybus,
                   CN=10.11.20.55",
             "issued": "2019-05-29 06:41:21",
"expires": "2020-05-28 06:41:21",
             "sigalg" :
                            "ECDSA with SHA256",
             "keytype" :
                            "EC",
             "keysize" :
                             256,
             "basicconst": null,
             "subjaltname": "IP=10.11.20.55,",
             "nscerttype" : null,
             "keyusage" : null,
             "thumbprint" "F3A5EF014702937F37AC540898F36235E7A435B3",
          }
       ],
      "usage" : { "https" : true }
       }
}
```

## 7.4.7. installcacert.json & installdevcert.json

Install a CA certificate:

POST api/security/config/installcacert.json

#### Request data:

| Name   | Data Type | Note                         |
|--------|-----------|------------------------------|
| CaCert | String    | CA certificate in PEM format |

#### Install a device certificate:

| POST api/security/config/installdevcert.json - formdata:                     |  |  |  |  |
|------------------------------------------------------------------------------|--|--|--|--|
| DevCert= <device certificate="" format="" in="" pem="">&amp;DevKey=</device> |  |  |  |  |
| <device certificate="" format="" in="" key="" pem="" private=""></device>    |  |  |  |  |

#### Request data:

| Name    | Data Type | Note                                         |
|---------|-----------|----------------------------------------------|
| DevCert | String    | Device certificate in PEM format             |
| DevKey  | String    | Device certificate private key in PEM format |

#### Response data:

| Name      | Data Type | Note                                                  |
|-----------|-----------|-------------------------------------------------------|
| result    | Integer   | The result of the operation (0 = success)             |
| errordesc | String    | A readable description of the fault in case of error. |

#### JSON success response example:

```
{
    "result" : 0
}
```

JSON error response example:

```
{
    "result" : 21,
    "errordesc":"Failed to parse certificate"
}
```

### 7.4.8. deletecacert.json & deletedevcert.json

Delete a CA certificate:

#### Delete a device certificate:

Response data:

| Name   | Data Type | Note                                      |
|--------|-----------|-------------------------------------------|
| result | Integer   | The result of the operation (0 = success) |

#### JSON success response example:

```
{
    "result" : 0
}
```

JSON error response example:

```
{
    "result" : 21,
    "errordesc":"Failed to parse certificate"
}
```

## 7.4.9. cfgcertusage.json

```
GET api/security/config/cfgcertusage.json?<DevThumbprint>=<ProtocolName>
```

This function configures the usage of certificates for specific protocols.

| Attribute Name | Data Type                                                                | Description                                                    |
|----------------|--------------------------------------------------------------------------|----------------------------------------------------------------|
| DevThumbprint  | 40 octet HEX string                                                      | The SHA1 thumbprint of the certificate to configure usage for. |
| Protocolname   | Shall be one of the protocol names provided by security/ certusage.json. | Name of the protocol to configure usage for.                   |

Response data:

| Attribute Name | Data Type | Description                               |
|----------------|-----------|-------------------------------------------|
| result         | Integer   | The result of the operation (0 = success) |

JSON response example:

JSON error response example:

```
{
    "result":12
    "errordesc":" Unsupported protocol"
}
```

### 7.4.10. Hex Format Explained

The metadata max, min, and default fields and the ADI values are ASCII hex encoded binary data. If the data type is an integer, the endianness used is determined by the dataformat field found in adi/info.json.

Examples:

The value 5 encoded as a UINT16, with dataformat = 0 (little endian):

0500

The character array "ABC" encoded as CHAR[3] (dataformat is not relevant for CHAR):

414243

## 7.5. Example

This example shows how to create a web page that fetches Module Name and CPU load from the module and presents it on the web page. The file, containing this code, has to be stored in the built-in file system, and the result can be seen in a common browser.

```
<html>
   <head>
      <title>Anybus CompactCom</title>
      <!-- Imported libs -->
      <script type="text/javascript" src="vfs/js/jquery-1.9.1.js">
             </script>
      <script type="text/javascript" src="vfs/js/tmpl.js"></script>
   </head>
   <body>
      <div id="info-content"></div>
      <script type="text/x-tmpl" id="tmpl-info">
         <b>From info.json</b><br>
         Module name:
         {%=0.modulename%}<br>
         CPU Load:
         {%=0.cpuload%}%<br>
      </script>
      <script type="text/javascript">
         $.getJSON( "/module/info.json", null, function(data){
            $("#info-content").html( tmpl("tmpl-info", data ) );
         });
      </script>
   </body>
</html>
```

# 8. File Transfer Protocol (WebDAV)

WebDAV is an extension to the HTTPS protocol, giving access to the file system of the Anybus CompactCom. It replaces FTP that was the standard protocol when downloading files in earlier versions of Anybus CompactCom 40 EtherNet/IP IIoT Secure. Using a separate port number for WebDAV makes it possible to block WebDAV operations in routers and firewalls, but still letting web traffic through. WebDAV also offers the possibility to add the Anybus CompactCom as a network drive in Microsoft Windows.

The following port number is used for WebDAV communication:

• TCP port 4443

WebDAV is enabled by default and can be disabled in the Ethernet Host Object (F9h), instance #1, attribute #25. If WebDAV is turned off, it is not possible to update the module firmware using File Download or Firmware Manager.

See also ...

• Ethernet Host Object (F9h) (page 216)

## 8.1. WebDAV Configuration

Accounts can be added and removed using the default web pages. Role access capacities are configured in the file webdav.cfg. By default only the administrator role has access to the file system, and is configured to have access to \firmware. To change the configuration the Anybus CompactCom must be set in admin mode.

By default there are three roles, administrator, operator and user. The number of roles and their capabilities can be defined differently.

The following configuration options can be set in \webdav.cfg:

| [HomeDir]        | Configures locations from system root where each role has its home directory. Once logged in to WebDAV this directory will be presented as the user's root directory.<br>Format: role:path |
|------------------|----------------------------------------------------------------------------------------------------|
| [SessionTimeout] | Session timeout in seconds. If not configured or set to 0, no timeout will be used. (Optional)                                                                                             |
|                  | Format: role:timeout                                                                                                    |

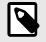

### NOTE

It is recommended not to configure access to system root, as this would also give access to the system configuration.

The default WebDAV configuration is stored in /vfs/webdav.cfg and has the following content:

```
[HomeDir]
administrator:\firmware
[SessionTimeout]
administrator:900
```

## 8.2. WebDAV

If a trusted certificate is configured for HTTPS, the file system of the Anybus CompactCom 40 EtherNet/IP IIoT Secure can be mapped as a network drive on your PC. See File Transfer Protocol (WebDAV) (page 69) for more information.

1. Select Map network drive on your PC.

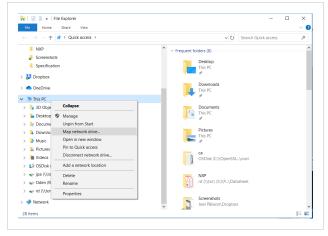

Figure 21.

2. Enter the module IP address (or DNS name) followed by 4443 which is the TCP port number used for WebDAV.

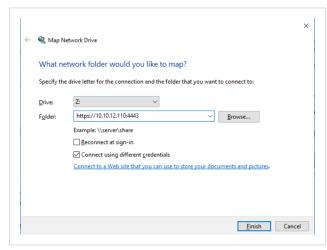

Figure 22.

3. The WebDAV client, that is embedded in Windows, demands a certificate that is trusted by Windows. The file system of a device that is not correctly configured can be accessed by e.g. WinSCP.

| New Site | Session        |                  |                      |
|----------|----------------|------------------|----------------------|
|          | Elle protocol: | Encryption:      |                      |
|          | WebDAV         | ✓ TLS/SSL Implie | it encryption $\sim$ |
|          | Host name:     |                  | Port number:         |
|          | 10.10.12.110   |                  | 4443 韋               |
|          | User name:     | Password:        |                      |
|          | jpa            | ••••             |                      |
|          | <u>S</u> ave ▼ |                  | Advanced 💌           |
|          | 7000           |                  |                      |
|          |                |                  |                      |
|          |                |                  |                      |
|          |                |                  |                      |
|          |                |                  |                      |
|          |                |                  |                      |
|          |                |                  |                      |

Figure 23.

WinSCP is shown in the figure, but other third party programs, supporting WebDAV, are available.

# 9. E-mail Client

## 9.1. General Information

The built-in e-mail client allows the application to send e-mail messages through an SMTP server. Messages can either be specified directly in the SMTP Client Object (04h), or retrieved from the file system.

The client supports authentication using the "LOGIN" method. Account settings etc. are stored in the Network Configuration Object (04h).

Supported protocols are SMTP and SMTPS (SMTP over TLS). To use SMTPS, the root CA certificate of the SMTP server must be installed in Certificate Authorities under Security > Certificates.

## 9.2. How to Send E-mail Messages

To be able to send e-mail messages, the SMTP-account settings must be specified.

This includes:

- A valid SMTP-server URL
- A valid username
- A valid password

To send an e-mail message, perform the following steps:

- 1. Create a new e-mail instance using the Create command (03h).
- 2. Specify the sender, recipient, topic and message body in the e-mail instance.
- 3. Issue the Send Instance Email command (10h) towards the e-mail instance.
- 4. Optionally, delete the e-mail instance using the Delete command (04h).

Sending a message based on a file in the file system is achieved using the Send Email from File command. This command is described in the SMTP Client Object (04h).

# **10. OPC UA**

## 10.1. General

The OPC Unified Architecture standard makes it possible to exchange information among devices from multiple vendors. It is platform independent and connects the industry to IT. You can sit at your local PC or handheld device and exchange information with any device that is modelled on OPC UA.

The Anybus CompactCom implements an OPC UA server which models the Anybus CompactCom as a device in its address space using the OPC UA Device model. The modelled device is of type CompactCom40DeviceType which is a subtype of the OPC UA DeviceType. It is possible for the user to change certain parameters e.g. the name of the device and its device type, to make the application manufacturer specific. See CompactCom 40 Device Type Information Model (page 75).

It is also possible to model and download an application defined information model based on e.g. an existing Companion specification. See Application Defined Information Model (page 86).

OPC UA is disabled by default. It has to be enabled during startup of the Anybus CompactCom. This is done by modifying attribute #1 (OPC UA Model), in the OPC UA Object (E3h), instance #1. Set the attribute to 1 for the CompactCom40DeviceType and 2 for the downloaded application defined information model.

See also ...

- opcfoundation.org
- OPC UA Object (E3h) (page 190)
- "Application Object (FFh)" (see Anybus CompactCom 40 Software Design Guide)

## 10.2. Configuration

### 10.2.1. Parameters

If OPC UA is enabled, the Anybus CompactCom will set up a default configuration for the parameters needed. It is possible to change this configuration, either by setting the values of the instances in the Network Configuration Object, or by using the internal web page.

The table below lists the parameters that are configurable via the internal web page and the Network Configuration Object.

| Parameter                   | Instance No. (in the Network Configuration Object) | Default      |
|-----------------------------|----------------------------------------------------|--------------|
| OPC UA TCP Port             | 40                                                 | 4840         |
| OPC UA Discovery Server URL | 41                                                 | Empty string |
| OPC UA SecurityPolicyNone   | 42                                                 | Disabled     |

### **10.2.2.** Access Configuration

The access control configuration is performed in a configuration file, stored in the file system of the CompactCom. The file is named "opcua.cfg" and has the following default content:

```
[Access]
administrator
operator
user:r,b
```

This configuration can be changed by creating an opcua.cfg file in the file system root. Set the Anybus CompactCom in admin mode in the Ethernet Host Object (F9) to expose the file system root on WebDAV.

Each line of the Access section configures an access rule with the following format:

<role>:<access rights>:<namespace index>

Fields that have specified default behavior can be omitted.

| Field           | Description                                                          |  |
|-----------------|----------------------------------------------------------------------|--|
| Role            | Name of a role. Must be present in the user database.                |  |
| Access rights   | Comma separated list with access rights. Possible access rights are: |  |
|                 | r – Gives read access of the value attribute of variable nodes       |  |
|                 | w – Gives write access of the value attribute of variable nodes      |  |
|                 | b – Gives browse access of nodes                                     |  |
|                 | x – Execute method nodes                                             |  |
|                 | No specified access rights implies full access                       |  |
| Namespace index | Namespace index of the namespace to apply the access rights on.      |  |
|                 | No specified namespace implies all namespaces.                       |  |

#### Some examples on how the access rules can be formatted:

| Example                        |                                                                                                    |  |  |
|--------------------------------|----------------------------------------------------------------------------------------------------|--|--|
| operator                       | The role operator gets full access to all namespaces                                                                                    |  |  |
| operator:b                     | The role operator gets browse access to all namespaces                                                                                  |  |  |
| operator:b:0                   | The role operator gets browse access to namespace 0                                                                                     |  |  |
| operator::0                    | The role operator gets full access to namespace 0                                                                                       |  |  |
| operator:r,b<br>operator:w,x:4 | The role operator gets read and browse access to all namespaces and write and execute access to namespace 4                             |  |  |
| operator:r,w,b<br>operator:r:4 | The role operator gets read, write and browse access to all namespaces (the second access rule does not affect the access in this case) |  |  |

## 10.3. CompactCom 40 Device Type Information Model

The CompactCom40DeviceType is a subtype of the DeviceType of the OPC Foundation's Device Integration (OPC UA DI) model. The CompactCom40 instance of this subtype is organized by the DeviceSet node, which is a well-known node defined by the OPC UA device integration model. The CompactCom40DeviceType inherits several mandatory properties from the device type in the device integration model. These properties present some asset information about the device. The properties that can be changed from the application are: SerialNumber, Manufacturer, Model, SoftwareRevision and HardwareRevision. They correspond to certain attributes in the OPC UA Object (E3h) and the Application Object (FFh) of the Anybus CompactCom 40. The ADIs are represented as a set of parameters and are modelled as components to the ParameterSet, an object that is a component of the CompactCom40 device type.

The picture below shows how the device instance CompactCom40 of type CompactCom40DeviceType is structured. The names of the instance and the subtype can be changed to reflect the application. The variables on the left are used to identify the device. They are inherited from the OPC UA DeviceType and are mandatory. The variables of the object ParameterSet are examples of how ADIs are modelled in the OPC UA address space.

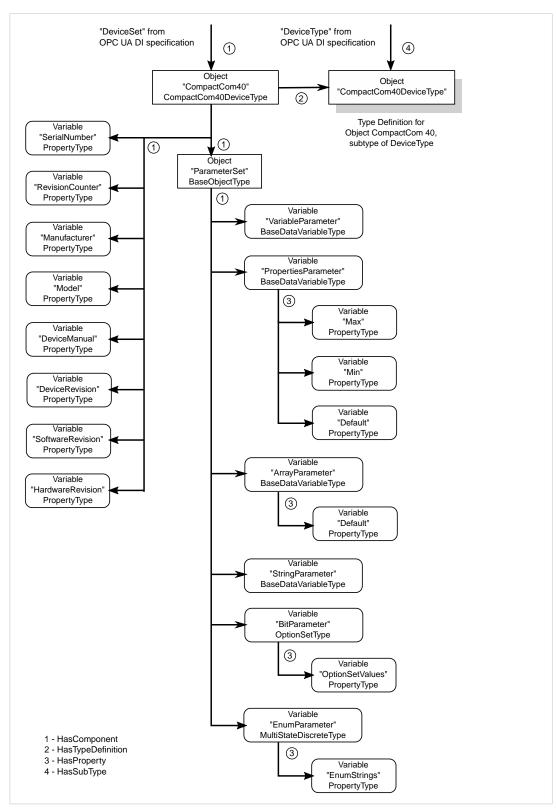

Figure 24.

## 10.3.1. CompactCom 40 Device Type Namespaces

The namespace is part of the node identity used to address a specific node. A namespace is defined by a naming authority (e.g. an organization, a vendor or the local server) and is responsible for managing the identifiers of all nodes defined in the namespace.

The namespaces supported by an OPC UA server are presented in the NamespaceArray of the Server object. When addressing a node in the address space the position (array index) in the NamespaceArray is used to point out the namespace that the node belongs to.

Index 0 of the NamespaceArray is reserved for the OPC UA namespace and index 1 is reserved for the local server. Further indexes can contain any namespace supported by the server. As the Anybus CompactCom implements the OPC UA Device Integration model, the namespace of this model is present in the NamespaceArray. The Anybus CompactCom also has its own DeviceType defined and is part of a namespace managed by HMS Networks. The product has two namespaces, one for its parameters and one for its device representation.

The table below shows the namespaces supported.

| Namespace index | Namespace URI                                                                                                    | Description                                                                                                    |
|-----------------|----------------------------------------------------------------------------------------------------|----------------------------------------------------------------------------------------------------|
| 0               | http://opcfoundation.org/UA/                                                                                                    | OPC UA Foundation                                                                                                    |
| 1               | urn: <hostname <="" td="">       Local server namespace. Globally-unique logical name for scope of the network in which it is installed. The hostname component of the URI if configured. If the serial number o is available, this can be used, otherwise the serial number CompactCom is used. This namespace string can be replace host object (E3h) for branding purposes.</hostname> |                                                                                                    |
| 2               | http://opcfoundation.org/UA/DI/                                                                                                    | OPC UA Device Integration (DI)                                                                                                    |
| 3               | http://hms-networks.com/UA/Anybus/<br>CompactCom40/                                                                                                    | Vendor namespace. The namespace that defines the device type of the<br>CompactCom module that is a sub-type of the Device Integration (DI) device<br>type. Default is the CompactCom 40 device model defined by HMS Networks.<br>The OPC UA host object (E3h) can configure the namespace URI for branding<br>purposes.                                      |
| 4               | <producturi>/parameters</producturi>                                                                                                    | The namespace that implements all variable nodes that represent Application<br>Data Instances in the information model. It is expected that all instances of a<br>product that shares the ProductUri has the same parameter set. The ProductUri<br>portion of the namespace string can be replaced by the OPC UA host object<br>(E3h) for branding purposes. |
| 5               | <producturi>/modules</producturi>                                                                                                    | The namespace that implements the module representation in the information model. It is expected that all instances of a product that shares the ProductUri has the same device representation. The ProductUri portion of the namespace string can be replaced by the OPC UA host object (E3h) for branding purposes.                                        |
| 6 and up        | (reserved)                                                                                                    |                                                                                                    |

#### Vendor Namespace

The vendor namespace contains all types defined by the vendor device model. By default, the vendor namespace belongs to HMS Networks and defines the CompactCom 40 device model. It is possible to change the URI from the host application. At the moment there is one node in the Anybus CompactCom 40 namespace:

| Node ID type | Node ID    | Browse name            | Description                                                |
|--------------|------------|------------------------|------------------------------------------------------------|
| Numeric      | 0x00010000 | CompactCom40DeviceType | CompactCom40 type definition based on OPC UA DI DeviceType |

#### **Parameters Namespace**

The Parameters namespace contains all nodes that models Application Data Instances. The translation of Application Data instance (ADI) numbers and the instance attributes to nodes are specified by the table below.

| Node ID              | Description                                                                                                    |                                                                                                |
|----------------------|----------------------------------------------------------------------------------------------------|------------------------------------------------------------------------------------------------|
| 0x01000000-0x01FFFFF | Node IDs of nodes that models Application Data Instances. The node IDs have the following encoding: 0x01MMMMNN |                                                                                                |
|                      | • MMMM = ADI number                                                                                            |                                                                                                |
|                      | • NN = ID of a node that models certain information of an ADI                                                  |                                                                                                |
|                      |                                                                                                    |                                                                                                |
|                      | <u>NN:</u>                                                                                                    | Description                                                                                    |
|                      | 0x00:                                                                                                    | Value variable nodes of the ADIs                                                               |
|                      | 0x01:                                                                                                    | Max value variable nodes of the ADIs                                                           |
|                      | 0x02:                                                                                                    | Min value variable nodes of the ADIs                                                           |
|                      | 0x03:                                                                                                    | Default value variable nodes of the ADIs                                                       |
|                      | 0x04:                                                                                                    | OptionSetValues property of OptionSetType (only exists forf ADIs with BITS or BITx data types) |
|                      | 0x05:                                                                                                    | EnumStrings property of MultiStateDiscreteType (Only exists for ADIs with ENUM data type)      |

#### **Modules Namespace**

The Modules namespace contains all nodes that models the device representation. The nodes that model the device are specified by the table below.

| Node ID    | Description                                                                                            |
|------------|----------------------------------------------------------------------------------------------------|
| 0x01000100 | Device instance                                                                                        |
| 0x01000101 | SerialNumber property of the device instance                                                           |
| 0x01000102 | RevisionCounter property of the device instance                                                        |
| 0x01000103 | Manufacturer property of the device instance                                                           |
| 0x01000104 | Model property of the device instance                                                                  |
| 0x01000105 | DeviceManual property of the device instance                                                           |
| 0x01000106 | DeviceRevision property of the device instance                                                         |
| 0x01000107 | SoftwareRevision of the device instance                                                                |
| 0x01000108 | HardwareRevision of the device instance                                                                |
| 0x01000109 | Instance of the DeviceType_ParameterSet of the OPC UA DI namespace. A component of the device instance |

## 10.3.2. Identification Parameters

A number of identification parameters are presented on OPC UA by the Server Object and by the Device Instance of the OPC UA Device Integration model. Some parameters are only used in either the Server Object or the Device Object while some are used in both objects. This chapter specifies the sources of each parameter and what parameters in the Server Object or the Device Object that are equal.

| Parameter               | Used by/in                                                           | DataType      | Source/Default                                                                                                    |
|-------------------------|----------------------------------------------------------------------|---------------|----------------------------------------------------------------------------------------------------|
| Product URI             | Server object/Server                                                 | String        | Can be configured in the OPC UA Host Object (E3h).                                                                                                    |
|                         | Status/BuildInfo ApplicationDescription                              | -             | Default value = "http://hms-networks.com/UA/Anybus/CompactCom40/<br>[networktype]/[softwareversion]"                                                                                                    |
|                         | Parameters and modules                                               | -             | [networktype] = Abbreviation of network                                                                                                    |
|                         | namespace URIs                                                       |               | [softwareversion] = Shall equal SoftwareVersion of this table                                                                                                    |
| Manufacturer<br>name    | Server object/Server<br>Status/BuildInfo                             | String        | Equals the manufacturer name of the Anybus CompactCom. The name is<br>provided by the Anybus CompactCom following the priority specified for the<br>Application Object (FFh), instance attribute #8 (Vendor Name).                                      |
| Manufacturer            | DeviceType                                                           | LocalizedText | The user (the host application) can configure the manufacturer name in the host object of the industrial network (if applicable) or in the application host object.                                                                                     |
| Product name            | Server object/Server<br>Status/BuildInfo                             | String        | Equals the product name of the Anybus CompactCom. The name is provided<br>by the Anybus CompactCom following the priority specified for the Application                                                                                                 |
| Application name        | ApplicationDescription                                               | LocalizedText | Object (FFh), instance attribute #9 (Product Name).                                                                                                    |
| Software version        | Server object/Server<br>Status/BuildInfo                             | String        | Equals the software version of the Anybus CompactCom as a string. The<br>software version is provided by the Anybus CompactCom following the<br>priority specified for Application Object (FFh), instance attribute #10 (Firmware                       |
| Software revision       | Property of the device                                               |               | version).                                                                                                    |
|                         | instance                                                             |               | In case the software version isn't already in string format it is converted by the Anybus CompactCom to string format X.YY where X is major version and YY is minor version.                                                                            |
| Build number            | Server object/Server<br>Status/BuildInfo                             | String        | Equals the build number of the Anybus CompactCom. The build number is provided by the Anybus CompactCom according to the following:                                                                                                    |
|                         |                                                                      |               | <ol> <li>If a network host object is implemented, the build number specified here<br/>is used. If the network host object is implemented, but no build number is<br/>available for the firmware version, the build number will default to 1.</li> </ol> |
|                         |                                                                      |               | <ol> <li>If network host object isn't implemented, but the Application Object (FFh),<br/>attribute #10 (Firmware version) is, the build number in this attribute will<br/>be used.</li> </ol>                                                           |
|                         |                                                                      |               | 3. Anybus CompactCom default value will be used.                                                                                                    |
| Application URI         | ApplicationDescription                                               | String        | Application URI of the server. Can be configured in the OPC UA Host Object                                                                                                    |
|                         | Server object/ServerArray                                            | -             | (E3h).<br>Default value = "urn: <hostname serialnumber="">:anybus:compactcom40".</hostname>                                                                                                    |
| Localnamespace          | NamespaceArray                                                       |               | Use host name as a part of URI if available, otherwise use the serial number.                                                                                                    |
| URI                     |                                                                      |               | The Application URI is part of the ApplicationDescription, the                                                                                                    |
|                         |                                                                      |               | EndpointDescription and also used as Local server namespace URI.                                                                                                    |
| Application type        | ApplicationDescription                                               | Enum          | Set to 0 = UA_APPLICATIONTYPE_SERVER.                                                                                                    |
| Serial number           | Property of the device instance                                      | String        | Value from Anybus CompactCom. The serial number is provided by the Anybus CompactCom following the priority specified for Application Object (FFh), instance attribute #3 (Serial number)                                                               |
| Hardware revision       | Property of the device instance                                      | String        | Equals the hardware revision of the Anybus CompactCom as a string. The hardware revision is provided by the Anybus CompactCom following the priority specified for Application Object (FFh), instance attribute #11 (Hardware version).                 |
| Vendor<br>namespace URI | Server object/<br>NamespaceArray                                     | String        | Vendor namespace URI. This namespace collects type definitions specific for the product.                                                                                                    |
|                         |                                                                      |               | Retrieved from OPCUA Host object.                                                                                                    |
|                         |                                                                      |               | Default value = "http://hms-networks.com/UA/Anybus/CompactCom40/".                                                                                                    |
| DeviceType name         | The DeviceType<br>instantiated by the<br>Anybus CompactCom<br>module | LocalizedText | The name of the DeviceType. Can be configured in OPC UA Host Object (E3h).<br>Default value = "CompactCom40DeviceType".                                                                                                    |
| Device instance<br>name | Device instance                                                      | LocalizedText | The name of the instance of the DeviceType above that represents the device<br>in the local namespace. Retrieved from OPC UA Host object.<br>Default value = "CompactCom40".                                                                            |

The ApplicationDescription mentioned in the column "Used by/in" in the table above, is used in the responses to discovery services and in the response to the CreateSessionRequest. See OPC UA Part 4 for more information.

### **10.3.3. Application Data Exchange**

An Anybus CompactCom ADI is mapped to a variable node in the OPC UA address space. In the current implementation only the first 256 defined instances (ADIs) of the Application Data Object are accessible via OPC UA. All data access is explicit, and no process data access is available. Struct ADIs are not supported.

#### **Translation of Data Types**

An OPC UA variable node has a data type that describes the actual value of the variable and a variable type reference that points out the variable type. Variable types provide type definitions for variables. A variable type can for instance define components and properties that are either mandatory or optional to implement by the variable. The Anybus data types are translated to OPC UA data types and variable types according to the table below.

| Anybus data<br>type | OPC UA data type        | OPC UA variable type   | Description                                                                                                    |
|---------------------|-------------------------|------------------------|----------------------------------------------------------------------------------------------------|
| BOOL                | Boolean                 | BaseDataVariableType   |                                                                                                    |
| SINT8               | SByte                   | BaseDataVariableType   |                                                                                                    |
| SINT16              | Int16                   | BaseDataVariableType   |                                                                                                    |
| SINT32              | Int32                   | BaseDataVariableType   |                                                                                                    |
| UINT8               | Byte                    | BaseDataVariableType   |                                                                                                    |
| UINT16              | UInt16                  | BaseDataVariableType   |                                                                                                    |
| UINT32              | UInt32                  | BaseDataVariableType   |                                                                                                    |
| CHAR                | String                  | BaseDataVariableType   | Array of CHAR will be translated to a single string                                                                                                    |
| ENUM                | Byte                    | MultiStateDiscreteType | The enum strings of an Enum ADI will be presented in the property node<br>EnumStrings of the variable type MultiStateDiscreteType                                                                                                    |
| BITS8               | BitField Mask Data Type | OptionSetType          | This variable type has a mandatory property called OptionSetValue, which value attribute holds a text string array that describes the value, bit by bit. This property does not exist in the ADI implementation in Anybus, but is generated by the Anybus OPC UA implementation ["Bit0", "Bit1", "Bitn"] |
| BITS16              | BitField Mask Data Type | OptionSetType          | This variable type has a mandatory property called OptionSetValue, which value attribute holds a text string array that describes the value, bit by bit. This property does not exist in the ADI implementation in Anybus, but is generated by the Anybus OPC UA implementation ["Bit0", "Bit1", "Bitn"] |
| BITS32              | BitFieldMaskDataType    | OptionSetType          | This variable type has a mandatory property called OptionSetValue, which value attribute holds a text string array that describes the value, bit by bit. This property does not exist in the ADI implementation in Anybus, but is generated by the Anybus OPC UA implementation ["Bit0", "Bit1", "Bitn"] |
| OCTET               | ByteString              | BaseDataVariableType   | Struct element of type OCTET with subelements is translated to a single<br>ByteString.<br>Struct with only one element of type OCTET is translated to a ByteString<br>variable.                                                                                                    |
| SINT64              | Int64                   | BaseDataVariableType   |                                                                                                    |
| UINT64              | UInt64                  | BaseDataVariableType   |                                                                                                    |
| FLOAT               | Float                   | BaseDataVariableType   |                                                                                                    |
| DOUBLE              | Double                  |                        |                                                                                                    |
| PADx                | N/A                     | N/A                    | Not supported in OPC UA. No OPC UA node is created for an ADI of data type PADx.                                                                                                    |
| BOOL1               | Boolean                 | BaseDataVariableType   |                                                                                                    |
| BITx                | BitField Mask Data Type | OptionSetType          | This variable type has a mandatory property called OptionSetValue, which value attribute holds a text string array that describes the value, bit by bit. This property does not exist in the ADI implementation in Anybus, but is generated by the Anybus OPC UA implementation ["Bit0", "Bit1", "Bitn"] |

#### **ADI Variable Node**

An ADI is represented as an OPC UA variable node, with the attributes as in the table below.

The max, min and default value attributes of an ADI, if its data type is translated to BaseDataVariableType, are translated to variable nodes in the OPC UA address space. These nodes are referenced from the variable node that holds the actual value of the ADI.

| Attribute name          | Data type                        | Value                                                                              | Description                                                                                                    |  |  |
|-------------------------|----------------------------------|------------------------------------------------------------------------------------|----------------------------------------------------------------------------------------------------|--|--|
| Nodeld                  | Nodeld                           | See table in Parameters Namespace<br>(page 78)                                     | Instance number is translated to a Nodeld in the Parameters namespace.                                                                                           |  |  |
| NodeClass               | NodeClass                        | VARIABLE (2)                                                                       |                                                                                                    |  |  |
| BrowseName              | QualifiedName                    | Namespace: Local server namespace                                                  | The BrowseName attribute is used to create a path                                                                                                    |  |  |
|                         |                                  | String: "Param"+ <adi instance<br="">number&gt;</adi>                              | to a certain node. It is possible to translate a browse<br>name path to the node ID of the node.                                                                 |  |  |
|                         |                                  |                                                                                    | E.g. "Param1" or "Param105"                                                                                                    |  |  |
| DisplayName             | LocalizedText                    | Equals the value from Application<br>Data Object, Instance attribute #1<br>(Name)  |                                                                                                    |  |  |
| Description             | LocalizedText                    | Null                                                                               |                                                                                                    |  |  |
| WriteMask               | UInt32                           | 0                                                                                  | It is not possible to write any attribute                                                                                                    |  |  |
| UserWriteMask           | UInt32                           | 0                                                                                  | It is not possible to write any attribute                                                                                                    |  |  |
| Value                   | Defined by<br>DataType attribute | Equals the value from Application<br>Data Object, Instance attribute #5<br>(Value) |                                                                                                    |  |  |
| DataType                | Nodeld                           | Node ID of the data type                                                           | For ADI classes variable and array, this is the node<br>ID of the data type, according to the translation in<br>Translation of Data Types (page 80)              |  |  |
| ValueRank               | Int32                            | 1 or -1                                                                            | The ValueRank is set to 1 for arrays (one dimension) and -1 for variables and structures (scalar)                                                                |  |  |
| ArrayDimensions         | Uint32                           | Null or a single entry array                                                       | The ArrayDimensions is null for variables and structures.                                                                                                    |  |  |
|                         |                                  |                                                                                    | If the ADI is an array the ArrayDimensions is an array<br>with one entry. The value of this single entry is equal<br>to the ADI attribute 3, Number of elements. |  |  |
| AccessLevel             | Byte                             | Bit 0: Get access bit of the ADI descriptor                                        |                                                                                                    |  |  |
|                         |                                  | Bit 1: Write access bit of the ADI descriptor All other bits set to 0.             |                                                                                                    |  |  |
| UserAccessLevel         | Byte                             | Bit 0 & 1: Access rights from the configuration file of the current user           |                                                                                                    |  |  |
|                         |                                  | All other bits set to 0.                                                           |                                                                                                    |  |  |
| MinimumSamplingInterval | Duration                         | 0                                                                                  | The server monitors the item continuously                                                                                                    |  |  |
| Historizing             | Boolean                          | False                                                                              | Collecting data for the history of the variable is not supported                                                                                                 |  |  |

## A variable node representing an ADI has the references in the table below.

| References        | Number | Description                                                                                                    |  |  |
|-------------------|--------|----------------------------------------------------------------------------------------------------|--|--|
| HasProperty 03    |        | Only valid for ADI data types translated to BaseDataVariableType. Possible properties of an ADI variable node:                                                                                      |  |  |
|                   |        | Max value                                                                                                    |  |  |
|                   |        | Min value                                                                                                    |  |  |
|                   |        | Default value                                                                                                    |  |  |
|                   |        | The properties are present if the ADI implements the corresponding attribute. They are presented through referencing another variable node, see Max, Min and Default Value Variable Node (page 83). |  |  |
| HasProperty       | 1      | Only valid for ADI data types translated to OptionSetType. The following property is referenced:                                                                                                    |  |  |
|                   |        | OptionSetValues (see description in table in Translation of Data Types (page 80))                                                                                                    |  |  |
| HasProperty       | 1      | Only valid for ADI data types translated to MultiStateDiscreteType. The following property is referenced:                                                                                           |  |  |
|                   |        | • EnumStrings (see description in table in Translation of Data Types (page 80))                                                                                                    |  |  |
| HasTypeDefinition | 1      | For an ADI of class variable or array the reference points to the the variable type specified per data type in Translation of Data Types (page 80).                                                 |  |  |

#### Max, Min and Default Value Variable Node

The max, min and default value attributes of an ADI, if its data type is translated to BaseDataVariableType, are translated to variable nodes in the OPC UA address space. These nodes are referenced from the variable node that holds the actual value of the ADI.

The variable node representing the max, min or default value of an ADI has the attributes in the table below.

| Attribute name          | Data type                        | Value                                                                                                    | Description                                                                                                    |
|-------------------------|----------------------------------|----------------------------------------------------------------------------------------------------|----------------------------------------------------------------------------------------------------|
| Nodeld                  | Nodeld                           | See table in Parameters Namespace<br>(page 78)                                                                               |                                                                                                    |
| NodeClass               | NodeClass                        | VARIABLE (2)                                                                                                    |                                                                                                    |
| BrowseName              | QualifiedName                    | Namespace: Local server namespace<br>String: "Max", "Min" or "Default"                                                       | The browse name are used to create paths to<br>certain nodes. It is possible to translate a browse<br>name path to the node's node ID. Select string<br>depending on which value the node represent. |
| DisplayName             | LocalizedText                    | "Max", "Min" or "Default"                                                                                                    |                                                                                                    |
| Description             | LocalizedText                    | "Max", "Min" or "Default"                                                                                                    |                                                                                                    |
| WriteMask               | UInt32                           | 0                                                                                                    | It is not possible to write any attribute                                                                                                    |
| UserWriteMask           | UInt32                           | 0                                                                                                    | It is not possible to write any attribute                                                                                                    |
| Value                   | Defined by<br>DataType attribute | Use the value from Application Data<br>Object, attribute 6,7, or 8.                                                          | ADI attribute 6, 7 or 8 (Max value, Min value or Default value)                                                                                                    |
| DataType                | Nodeld                           | Equals the data type of the variable<br>node representing the ADI an that has<br>the HasComponent reference to this<br>node. |                                                                                                    |
| ValueRank               | Int32                            | -1                                                                                                    | The ValueRank is set to -1 for all ADI classes (arrays only have 1 max, min or default value).                                                                                                    |
| ArrayDimensions         | UINT32[]                         | Null                                                                                                    | The ArrayDimensions is null for all ADI classes (arrays only have 1 max, min or default value)                                                                                                    |
| AccessLevel             | Byte                             | 0x01                                                                                                    | It is possible to read the current value.                                                                                                    |
| UserAccessLevel         | Byte                             | Bit 0: access rights from the<br>configuration file of the current user<br>All other bits set to 0                           |                                                                                                    |
| MinimumSamplingInterval | Duration                         | 0                                                                                                    | The server monitors the item continuously                                                                                                    |
| Historizing             | Boolean                          | False                                                                                                    | Collecting data for the history of the variable is not supported                                                                                                    |

A variable node representing the max, min or default value of an ADI uses the references in the table below.

| References          | Number | Description                                              |
|---------------------|--------|----------------------------------------------------------|
| HasTypeDefinition 1 |        | This reference points to the PropertyType variable type. |

#### Language Support

The name attribute of an ADI can be multilingual.

OPC UA has a LocalizedText data type that can present a text together with a language code. It is a structured type containing a locale id and a string. The OPC UA simple data type LocaleId is used to present a particular language. It uses two letter ISO 639 codes.

The active language is set by the host application in the Anybus Object (01h, attribute #9). The setting is transferred to OPC UA in the data type LocaleId.

| Anybus language | OPC UA LocaleId |
|-----------------|-----------------|
| English (0x00)  | "en"            |
| Deutsch (0x01)  | "de"            |
| Español (0x02)  | "es"            |
| Italiano (0x03) | "it"            |
| Français (0x04) | "fr"            |

#### **Data Mapping Example**

This section gives an example of how a number of ADIs of different types are mapped into the OPC UA information model, see also figure in section CompactCom 40 Device Type Information Model (page 75).

| ADI | Name               | Descriptor | Num<br>Elements | Data type | Value                                                            | Max                | Min                | Default            |
|-----|--------------------|------------|-----------------|-----------|------------------------------------------------------------------|--------------------|--------------------|--------------------|
| 1   | VariableParameter  | Get, Set   | 1               | UINT16    | 100                                                              | Not<br>implemented | Not<br>implemented | Not<br>implemented |
| 2   | VariableProperties | Get        | 1               | UINT16    | 90                                                               | 100                | 10                 | 15                 |
| 3   | ArrayParameter     | Get        | 10              | UINT8     | [ 0, 0, 253, 1,<br>73, 42, 3, 143,<br>10, 0 ]                    | Not<br>implemented | Not<br>implemented | 10                 |
| 4   | StringParameter    | Get        | 11              | CHAR      | ["S", "t", "r",<br>"i", "n", "g",<br>"V", "a", "l",<br>"u", "e"] | Not<br>implemented | Not<br>implemented | Not<br>implemented |
| 100 | BitParameter       | Get        | 1               | BIT3      | 0x05                                                             | N/A                | N/A                | N/A                |
| 101 | EnumParameter      | Get        | 1               | ENUM      | 3                                                                | N/A                | N/A                | N/A                |

| OPC UA Variable nod         | es                       |                                                                                                    |                                                                           |                          |                                                |                                         |
|-----------------------------|--------------------------|----------------------------------------------------------------------------------------------------|---------------------------------------------------------------------------|--------------------------|------------------------------------------------|-----------------------------------------|
| Nodeld                      | 0x01000100               | 0x01000200                                                                                                    | 0x01000300                                                                | 0x01000400               | 0x01006400                                     | 0x01006500                              |
| NodeClass                   | Variable                 | Variable                                                                                                    | Variable                                                                  | Variable                 | Variable                                       | Variable                                |
| BrowseName                  | Param1                   | Param2                                                                                                    | Param3                                                                    | Param4                   | Param100                                       | Param101                                |
| DisplayName                 | VariableParamete<br>r    | VariablePropertie<br>s                                                                                                    | ArrayParameter                                                            | StringParameter          | BitParameter                                   | EnumParameter                           |
| Description                 | Null                     | Null                                                                                                    | Null                                                                      | Null                     | Null                                           | Null                                    |
| WriteMask                   | 0                        | 0                                                                                                    | 0                                                                         | 0                        | 0                                              | 0                                       |
| UserWriteMask               | 0                        | 0                                                                                                    | 0                                                                         | 0                        | 0                                              | 0                                       |
| DataType                    | UInt16                   | UInt16                                                                                                    | UInt8                                                                     | String                   | BitFieldMaskData<br>Type                       | Byte                                    |
| ValueRank                   | -1                       | -1                                                                                                    | 1                                                                         | -1                       | -1                                             | -1                                      |
| ArrayDimensions             | Null                     | Null                                                                                                    | [ 10 ]                                                                    | Null                     | Null                                           | Null                                    |
| Value                       | 100                      | 10                                                                                                    | [ 0, 0, 253, 1, 73,<br>42, 3, 143, 10, 0 ]                                | "StringValue"            | 0x07000000500<br>0000                          | 3                                       |
| AccessLevel                 | 0x03                     | 0x01                                                                                                    | 0x01                                                                      | 0x01                     | 0x01                                           | 0x01                                    |
| MinimumSamplingI<br>nterval | 0                        | 0                                                                                                    | 0                                                                         | 0                        | 0                                              | 0                                       |
| Historizing                 | False                    | False                                                                                                    | False                                                                     | False                    | False                                          | False                                   |
| HasTypeDefinition reference | BaseDataVariable<br>Type | BaseDataVariable<br>Type                                                                                                    | BaseDataVariable<br>Type                                                  | BaseDataVariable<br>Type | OptionSetType                                  | MultiStateDiscret<br>eType              |
| HasProperty<br>references   | None                     | To max, min,<br>default variable<br>nodes:<br>* 0x01000201<br>(Nodeld max<br>value)<br>* 0x01000202<br>(Nodeld min<br>value)<br>* 0x01000203<br>(Nodeld default<br>value) | To default<br>variable node:<br>* 0x01000203<br>(Nodeld default<br>value) | None                     | To<br>OptionSetValues<br>node:<br>* 0x01006404 | To EnumStrings<br>node:<br>* 0x01006505 |

## **10.4. Application Defined Information Model**

This model enables the Anybus CompactCom to present an application defined model created in an OPC UA modeler tool. The application defined information model can be completely custom or based on existing companion specifications that define profiles of devices according to OPC UA standards. Variable nodes of the application defined information model can be mapped to ADIs of the host application.

The information model is defined by a Nodeset2 XML file that can be generated by an OPC UA Modeler Tool. The finished Nodeset2 file is converted by a tool from HMS, the *Anybus OPC UA NodeSet Encoder*, to a binary file (binarynodeset.hiff, and this filename must not be changed), that is downloaded to the root of the file system of the Anybus CompactCom 40 IIoT Secure.

Variable nodes can either be tied to ADIs in the host application or be statically modeled in the information model. For nodes tied to ADIs, a separate namespace must be created. The *Anybus OPC UA NodeSet Encoder* will along with the binary file generate an ADI list as C source code, customized for the information model. This ADI list can be directly used in the CompactCom Host Application Example Code.

See also...

• Using OPC UA Application Defined Information Models with Anybus CompactCom IIoT Secure application note

## **10.4.1. Application Defined Namespaces**

The application defined namespaces contain the information model designed for the specific application. The namespaces can be device specific or be defined by Companion specifications, organizations and vendors.

| Namespace Index | Namespace                                                                                                    |
|-----------------|----------------------------------------------------------------------------------------------------|
| 0               | OPC Foundation namespace                                                                                                    |
| 1               | Local server namespace                                                                                                    |
| 2–N             | Application defined namespaces                                                                                                    |
| M (M ⊂ 2-N)     | Parameters namespace, see Parameters Namespace (page 78). If mapping an OPC UA variable to an ADI, this namespace must be included in the information model. The namespace URI of this namespace shall be set to urn:compactcom40:parameters. |

#### NodeClasses

The NodeClasses table describes the supported node classes and any limitations when using them in an application defined information model namespace. No multilingual support (except variable nodes mapped to ADIs) is available.

| NodeClass      | Considerations                                                                                                    |  |  |  |  |
|----------------|----------------------------------------------------------------------------------------------------|--|--|--|--|
| OBJECT         | The EventNotifier attribute must be set to 0 (no event support)                                                                                                    |  |  |  |  |
| VARIABLE       | Variables tied to ADIs must be modeled in the Parameters namespace, see Parameters Namespace (page 78).                                                                                                    |  |  |  |  |
|                | Other variables can be modeled in any namespace.                                                                                                    |  |  |  |  |
|                | Variables tied to ADIs can only use data types (no structured data types) from the OPC Foundation namespace (namespace 0).                                                                                                    |  |  |  |  |
| METHOD         | Method calls will be forwarded to the host application, see Command Details: Method_Call (page 192).                                                                                                    |  |  |  |  |
| OBJECT_TYPE    |                                                                                                    |  |  |  |  |
| VARIABLE_TYPE  | The value attribute of this node class defines the default value of any variable node of this type. The host application must be aware of this default value and use it for any ADI that maps to a variable node of this type. |  |  |  |  |
| REFERENCE_TYPE |                                                                                                    |  |  |  |  |
| DATA_TYPE      | The following data types are <b>not</b> supported:                                                                                                    |  |  |  |  |
|                | Built-in types and all simple types derived of them:                                                                                                    |  |  |  |  |
|                | - Guid                                                                                                    |  |  |  |  |
|                | – XmlElement                                                                                                    |  |  |  |  |
|                | – ExpandedNodeId                                                                                                    |  |  |  |  |
|                | – StatusCode                                                                                                    |  |  |  |  |
|                | – ExtensionObject                                                                                                    |  |  |  |  |
|                | – DataValue                                                                                                    |  |  |  |  |
|                | – Variant                                                                                                    |  |  |  |  |
|                | - DiagnosticInfo                                                                                                    |  |  |  |  |
|                | – Decimal                                                                                                    |  |  |  |  |
|                | Structured data types with optional fields                                                                                                    |  |  |  |  |
|                | Data types derived from Union data type                                                                                                    |  |  |  |  |
| VIEW           | The EventNotifier attribute must be set to 0 (no event support). Use of view nodes in the Browse service of the view service set is not supported.                                                                             |  |  |  |  |

## 10.4.2. Identification Parameters

A number of identification parameters are presented on OPC UA by the Server Object and in service responses. This section specifies the source of each parameter.

| Parameter            | Used by/in                                 | DataType      | Source/Default                                                                                                    |  |  |
|----------------------|--------------------------------------------|---------------|----------------------------------------------------------------------------------------------------|--|--|
| Product URI          | Server object/Server                       | String        | Can be configured in the OPC UA Host Object (E3h).                                                                                                    |  |  |
|                      | Status/BuildInfo<br>ApplicationDescription | _             | Default value = "http://hms-networks.com/UA/Anybus/CompactCom40/<br>[networktype]/[softwareversion]"                                                                                                    |  |  |
|                      |                                            | _             | [networktype] = Abbreviation of network                                                                                                    |  |  |
|                      | Parameters namespace<br>URI                |               | [softwareversion] = Shall equal SoftwareVersion of this table                                                                                                    |  |  |
| Manufacturer<br>name | Server object/Server<br>Status/BuildInfo   | String        | Equals the manufacturer name of the Anybus CompactCom. The name is provided by the Anybus CompactCom following the priority specified for the Application Object (FFh), instance attribute #8 (Vendor Name).                                            |  |  |
|                      |                                            |               | The user (the host application) can configure the manufacturer name in the host object of the industrial network (if applicable) or in the application host object.                                                                                     |  |  |
| Product name         | Server object/Server<br>Status/BuildInfo   | String        | Equals the product name of the Anybus CompactCom. The name is provided by the Anybus CompactCom following the priority specified for the Application                                                                                                    |  |  |
| Application name     | ApplicationDescription                     | LocalizedText | Object (FFh), instance attribute #9 (Product Name).                                                                                                    |  |  |
| Software version     | Server object/Server<br>Status/BuildInfo   | String        | Equals the software version of the Anybus CompactCom as a string. The software version is provided by the Anybus CompactCom following the priority specified for Application Object (FFh), instance attribute #10 (Firmware version).                   |  |  |
|                      |                                            |               | In case the software version isn't already in string format it is converted by the Anybus CompactCom to string format X.YY where X is major version and YY is minor version.                                                                            |  |  |
| Build number         | Server object/Server<br>Status/BuildInfo   | String        | Equals the build number of the Anybus CompactCom. The build number is provided by the Anybus CompactCom according to the following:                                                                                                    |  |  |
|                      |                                            |               | <ol> <li>If a network host object is implemented, the build number specified here<br/>is used. If the network host object is implemented, but no build number is<br/>available for the firmware version, the build number will default to 1.</li> </ol> |  |  |
|                      |                                            |               | <ol> <li>If network host object isn't implemented, but the Application Object (FFh),<br/>attribute #10 (Firmware version) is, the build number in this attribute will<br/>be used.</li> </ol>                                                           |  |  |
|                      |                                            |               | 3. Anybus CompactCom default value will be used.                                                                                                    |  |  |
| Application URI      | ApplicationDescription                     | String        | Application URI of the server. Can be configured in the OPC UA Host Object                                                                                                    |  |  |
|                      | Server object/<br>ServerArray              |               | (E3h).<br>Default value = "urn: <hostname serialnumber="">:anybus:compactcom40".</hostname>                                                                                                    |  |  |
| Localnamespace       | NamespaceArray                             | -             | Use host name as a part of URI if available, otherwise use the serial number.                                                                                                    |  |  |
| URI                  | HamespaceArray                             |               | The Application URI is part of the ApplicationDescription, the<br>EndpointDescription and also used as Local server namespace URI.                                                                                                    |  |  |
| Application type     | ApplicationDescription                     | Enum          | Set to 0 = UA APPLICATIONTYPE SERVER.                                                                                                    |  |  |
|                      |                                            |               |                                                                                                    |  |  |

The ApplicationDescription mentioned in the column "Used by/in" in the table above, is used in the responses to discovery services and in the response to the CreateSessionRequest. See OPC UA Part 4 for more information.

## **10.4.3.** Application Data

#### **ADI Variable Node**

An application defined information model must specify variable nodes tied to ADIs completely. However, some attributes will be manipulated by the CompactCom module to contain values that matches the ADI setup of the host application and configured access rights. The table below specifies this behavior per attribute.

| Node Attribute          | Description                                                                                                    |  |  |  |
|-------------------------|----------------------------------------------------------------------------------------------------|--|--|--|
| Nodeld                  | Instance number is translated to a Nodeld in the Parameters namespace. This attribute is static and will not be manipulated by the CompactCom.                                                                                                    |  |  |  |
| NodeClass               | This attribute is static and will not be manipulated by the CompactCom.                                                                                                    |  |  |  |
| BrowseName              | This attribute is static and will not be manipulated by the CompactCom.                                                                                                    |  |  |  |
| DisplayName             | This attribute will be manipulated by the CompactCom.                                                                                                    |  |  |  |
| Description             | This attribute is static and will not be manipulated by the CompactCom.                                                                                                    |  |  |  |
| WriteMask               | Only supported for the value attribute by the Anybus CompactCom. Other node attributes should be configured according to the application. This attribute is static and will not be manipulated by the CompactCom.                                                                             |  |  |  |
| UserWriteMask           | Only supported for the value attribute by the Anybus CompactCom. Other node attributes should be configured according to the application. This attribute is static and will not be manipulated by the CompactCom.                                                                             |  |  |  |
| Value                   | This attribute will be manipulated by the CompactCom.                                                                                                    |  |  |  |
| DataType                | Can be set to any OPC UA type that origins from an OPC UA built-in type that translates to the data type of the <i>A</i> that the variable points to. Only types of OPC Foundation namespace (namespace 0) is supported. This attribute static and will not be manipulated by the CompactCom. |  |  |  |
| ValueRank               | The ValueRank is set to 1 for arrays (one dimension) and -1 for variables and structures (scalar) This attribute will manipulated by the CompactCom.                                                                                                    |  |  |  |
| ArrayDimensions         | The ArrayDimensions is null for variables and structures. If the ADI is an array the ArrayDimensions is an array with one entry. The value of this single entry is equal to the ADI attribute 3, Number of elements. This attribute will be manipulated by the CompactCom.                    |  |  |  |
| AccessLevel             | This attribute will be manipulated by the CompactCom.                                                                                                    |  |  |  |
| UserAccessLevel         | This attribute will be manipulated by the CompactCom.                                                                                                    |  |  |  |
| MinimumSamplingInterval | Not supported by the Anybus CompactCom.                                                                                                    |  |  |  |
| Historizing             | The attributes should be configured according to the application. This attribute is static and will not be manipulated by the CompactCom.                                                                                                    |  |  |  |

| Anybus data type                            | OPC UA data type | OPC UA variable type | Description                                                                                                    |
|---------------------------------------------|------------------|----------------------|----------------------------------------------------------------------------------------------------|
| BOOL/BOOL1                                  | Boolean          | BaseDataVariableType |                                                                                                    |
| SINT8                                       | SByte            | BaseDataVariableType |                                                                                                    |
| SINT16                                      | Int16            | BaseDataVariableType |                                                                                                    |
| SINT32                                      | Int32            | BaseDataVariableType |                                                                                                    |
| UINT8                                       | Byte             | BaseDataVariableType |                                                                                                    |
| UINT16                                      | UInt16           | BaseDataVariableType |                                                                                                    |
| UINT32                                      | UInt32           | BaseDataVariableType |                                                                                                    |
| CHAR                                        | String           | BaseDataVariableType | Array of CHAR will be translated to a single string                                                                                               |
| SINT64                                      | Int64            | BaseDataVariableType |                                                                                                    |
| UINT64                                      | UInt64           | BaseDataVariableType |                                                                                                    |
| FLOAT                                       | Float            | BaseDataVariableType |                                                                                                    |
| DOUBLE                                      | Double           | BaseDataVariableType |                                                                                                    |
|                                             | DateTime         | BaseDataVariableType | A DateTime value shall be encoded as a 64-bit signed integer which represents the number of 100 nanosecond intervals since January 1, 1601 (UTC). |
| Struct of: UINT32 UINT16 UINT16<br>OCTET[8] | Guid             | BaseDataVariableType | A 16-byte value that can be used as a globally unique identifier.                                                                                 |
| OCTET                                       | ByteString       | BaseDataVariableType |                                                                                                    |
| UINT32                                      | StatusCode       | BaseDataVariableType |                                                                                                    |
| CHAR                                        | LocalizedText    | BaseDataVariableType |                                                                                                    |

#### **Translation of Supported Data Types**

#### Anybus Data Types Without Matching OPC UA Built-in Type

Some Anybus data types do not have an equivalent OPC UA built-in type. These Anybus data types have either no translation defined or translates to a simple type that match the data type well.

| Anybus data type    | Translation description                                         |
|---------------------|-----------------------------------------------------------------|
| BITx                | Translated to BitFieldMaskDataType which is a subtype of Uint64 |
| BITS8/BITS16/BITS32 |                                                                 |
| Enum                | Translated to Byte                                              |

## 10.5. Time

An OPC UA server needs a mechanism for knowing the current UTC time and facilities to convert to and from local time. The Anybus CompactCom will fetch the time from the network by cyclically sending a request to a OPC UA Discovery Server. The server will be polled every 60 seconds with a timeout of 5 seconds. To configure the address of the Discovery Server, set Network Configuration Object (04h), instance #41, attribute #5 with the URL of the Discovery Server.

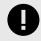

#### IMPORTANT

If the application is to pass the conformance test for OPC UA, a Discovery Server must be configured in the Network Configuration Object (04h), instance #41.

## **10.6. Server Endpoints**

An OPC UA server offers one or several endpoints which clients can connect to. An endpoint specifies a SecurityPolicy and a message security mode to be used when connecting. It also presents identity information and what UserIdentityTokens that are available to use for authentication. If required by the SecurityPolicy it also provides the server certificate. This section specifies what SecurityPolicies the Anybus CompactCom shall support, what UserIdentityToken it will offer for clients to use for authentication and the endpoints it will provide.

## **10.6.1.** SecurityPolicies

OPC UA specifies a set of security policies. A SecurityPolicy specifies a set of algorithms for encryption and signing of data to be used when communicating. A device can support one or multiple policies and the client and the server negotiate which policy to use when connecting.

The Anybus CompactCom supports the SecurityPolicies listed in the table below.

| SecurityPolicy                             | Security Policy URI                                              |  |  |
|--------------------------------------------|------------------------------------------------------------------|--|--|
| SecurityPolicy – None                      | http://opcfoundation.org/UA/SecurityPolicy#None                  |  |  |
| SecurityPolicy [A] – Aes128-Sha256-RsaOaep | http://opcfoundation.org/UA/SecurityPolicy#Aes128_Sha256_RsaOaep |  |  |
| SecurityPolicy [B] – Basic256Sha256        | http://opcfoundation.org/UA/SecurityPolicy#Basic256Sha256        |  |  |

## 10.6.2. UserIdentityTokens

OPC UA specifies a set of UserIdentityTokens to provide different methods of authentication. The CompactCom module only supports the UserNameIdentityToken. Access will be granted to user accounts assigned to roles that are configured to have OPC UA access, see Configuration (page 73).

The Anybus CompactCom supports the UserIdentityTokens listed in the table below.

| PolicyId                       | UserTokenType | SecurityPolicy                                                                                                  |
|--------------------------------|---------------|----------------------------------------------------------------------------------------------------|
| Username_Null                  | UserName      | SecurityPolicy specified to NULL will make the UserIdentityToken to inherit the SecurityPolicy of the endpoint. |
| Username_None                  | UserName      | SecurityPolicy None                                                                                             |
| Username_Basic256Sha256        | UserName      | SecurityPolicy [B] – Basic256Sha256                                                                             |
| Username_Aes128_Sha256_RsaOaep | UserName      | SecurityPolicy [A] – Aes128-Sha256-RsaOaep                                                                      |

Which UserIdentityTokens that are enabled on an endpoint depends on the security mechanisms that the endpoint uses.

### 10.6.3. Endpoints

The Anybus CompactCom implements the Endpoints listed in the table below.

| Endpoint # | SecurityPolicy                             | Message security mode | Security level | UserIdentityTokens             |
|------------|--------------------------------------------|-----------------------|----------------|--------------------------------|
| 1          | SecurityPolicyNone                         | None                  | 0              | Username_Basic256Sha256,       |
|            |                                            |                       |                | Username_Aes128_Sha256_RsaOaep |
|            |                                            |                       |                | (Username_None)                |
| 2          | SecurityPolicy [B] – Basic256Sha256        | Sign                  | 2              | Username_Null                  |
|            |                                            |                       |                | (Username_None)                |
| 2          | SecurityPolicy [B] – Basic256Sha256        | SignAndEncrypt        | 4              | Username_None                  |
| 3          | SecurityPolicy [A] – Aes128-Sha256-RsaOaep | Sign                  | 1              | Username_Null                  |
|            |                                            |                       |                | (Username_None)                |
| 4          | SecurityPolicy [A] – Aes128-Sha256-RsaOaep | SignAndEncrypt        | 3              | Username_None                  |

Endpoints with SecurityPolicyNone and the UserIdentityToken "Username\_None" on all endpoints are disabled by default and can only be enabled by an administrator from the internal web pages or from the Network Configuration object (04h). By enabling the UserIdentityToken "Username\_None" it is possible to connect to the CompactCom module without configuring any certificates and private keys.

Endpoints with SecurityPolicy other than None are disabled if no device certificate is installed for OPC UA. How to install device and CA certificates are described in Initial Setup and Account Configuration (page 7).

Endpoints implementing SecurityPolicy other than None and message security mode Sign offer the UserIdentityToken "Username\_Null" for session authentication. UserIdentityTokens without any SecurityPolicy specified used on a secure channel with a SecurityPolicy other than None, inherits the SecurityPolicy from the secure channel.

Endpoints implementing SecurityPolicy other than None and message security mode SignAndEncrypt offer the UserIdentityToken "Username\_None" for session authentication. The secure channel encrypts all data, hence there is no need to also encrypt the authentication credentials.

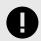

#### IMPORTANT

If the application is to pass the conformance test for OPC UA, the UserIdentityToken "Username\_None" must be disabled (does not apply to endpoints with message security mode SignAndEncrypt) or some external security mechanism must be applied to encrypt the authentication credentials.

## 10.7. Error Code Translation

The Anybus CompactCom error codes are translated to OPC UA status codes as described in the table below.

| #    | Anybus error code               | #          | OPC UA status code  | Comment                                                                                       |
|------|---------------------------------|------------|---------------------|-----------------------------------------------------------------------------------------------|
| 0x02 | Invalid message format          | 0x80020000 | BadInternalError    |                                                                                               |
| 0x03 | Unsupported object              | N/A        | N/A                 | Not possible to define a generic translation. Depends on the context of the request.          |
| 0x04 | Unsupported instance            | 0x80340000 | BadNodeIdUnknown    | Not possible to define a generic translation. Depends on the context of the request.          |
| 0x05 | Unsupported command             | 0x803D0000 | BadNotSupported     |                                                                                               |
| 0x06 | Invalid CmdExt[0]               | N/A        | N/A                 | Not possible to define a generic translation. Depends on what CmdExt[0] contains.             |
| 0x07 | Invalid CmdExt[1]               | N/A        | N/A                 | Not possible to define a generic translation. Depends on what CmdExt[1] contains.             |
| 0x08 | Attribute not set-able          | 0x803B0000 | BadNotWritable      |                                                                                               |
| 0x09 | Attribute not get-able          | 0x803A0000 | BadNotReadable      |                                                                                               |
| 0x0A | Too much data                   | 0x80740000 | BadTypeMismatch     |                                                                                               |
| 0x0B | Not enough data                 | 0x80740000 | BadTypeMismatch     |                                                                                               |
| 0x0C | Out of range                    | 0x803C0000 | BadOutOfRange       |                                                                                               |
| 0x0D | Invalid state                   | 0x80AF0000 | BadInvalidState     |                                                                                               |
| 0x0E | Out of resources                | 0x80030000 | BadOutOfMemory      |                                                                                               |
| 0x0F | Segmentation failure            | 0x80020000 | BadInternalError    |                                                                                               |
| 0x10 | Segmentation buffer<br>overflow | 0x80020000 | BadInternalError    |                                                                                               |
| 0x11 | Value too high                  | 0x803C0000 | BadOutOfRange       |                                                                                               |
| 0x12 | Value to low                    | 0x803C0000 | BadOutOfRange       |                                                                                               |
| 0x13 | Attribute controlled            | 0x801F0000 | BadUserAccessDenied |                                                                                               |
| 0x14 | Message channel too<br>small    | 0x80020000 | BadInternalError    |                                                                                               |
| 0x15 | General error                   | 0x80010000 | BadUnexpectedError  |                                                                                               |
| 0x16 | Protected access                | 0x801F0000 | BadUserAccessDenied |                                                                                               |
| OxFF | Object specific                 | N/A        | N/A                 | Not possible to define a generic translation. Depends on what Anybus object that is accessed. |

## **10.7.1.** Error Code Translation when Accessing the Application Data Object

When accessing nodes translated to ADIs, the error codes are translated to OPC UA status codes according to the table below.

| #    | Anybus error code    | #          | OPC UA status code | Comment                                                                                                    |
|------|----------------------|------------|--------------------|----------------------------------------------------------------------------------------------------|
| 0x03 | Unsupported object   | 0x80340000 | BadNodeldUnknown   | If the Application Data object is not implemented, no nodes representing ADIs will be implemented.                                                             |
| 0x04 | Unsupported instance | 0x80340000 | BadNodeIdUnknown   | If the instance doesn't exist, no node exist.                                                                                                    |
| 0x06 | Invalid CmdExt[0]    | 0x80340000 | BadNodeIdUnknown   | Every attribute of an Application Data Instance is represented by a node on OPC UA                                                                             |
| 0x07 | Invalid CmdExt[1]    | 0x80340000 | BadNodeldUnknown   | Every attribute of an Application Data Instance is represented by a node on OPC UA                                                                             |
| 0xFF | Object specific      | 0x80020000 | BadInternalError   | The translation of ADIs to OPC UA variable nodes does<br>not use any object specific services and therefore doesn't<br>expect any object specific error codes. |

## **10.8. Stack Configuration**

This section specifies the configuration of the OPC UA stack, implemented in Anybus CompactCom. The configuration defines the capabilities of the stack implementation.

## 10.8.1. Connection Configuration

The connection configuration is set according to the table below:

| Configuration Parameter   | Value       | Description/Comment                                                                                                    |
|---------------------------|-------------|----------------------------------------------------------------------------------------------------|
| TCP send buffer size      | 8196 bytes  | Minimum requirement from OPC UA                                                                                          |
| TCP receive buffer size   | 8196 bytes  | Minimum requirement from OPC UA                                                                                          |
| Max message size          | 25576 bytes | -                                                                                                    |
| Number of TCP connections | 4           | One TCP connection per secure channel plus one to provide a better error message to clients when out of sessions         |
| Number of secure channels | 3           | One secure channel supported per session plus one more to provide a better error message to clients when out of sessions |
| TCP connection lifetime   | 2 min       | If not attached to a secure channel the TCP connection can be overtaken after 2 minutes of inactivity                    |
| Security token lifetime   | 5 min       | Minimum lifetime required                                                                                                |
| Number of sessions        | 2           | Minimum requirement of the Micro Embedded Device Server profile                                                          |
| Max session timeout       | 5 min       | -                                                                                                    |

## 10.8.2. Data Subscription Configuration

The data subscription configuration is set according to the table below:

| Configuration Parameter    | Value           | Description/Comment                                                               |
|----------------------------|-----------------|-----------------------------------------------------------------------------------|
| maxSubscriptions           | 10              | -                                                                                 |
| publishingInterval Min     | 1000 ms         | Configurable via the OPC UA Host Object (E3h). See OPC UA Object (E3h) (page 190) |
| publishingInterval Max     | 86400000 ms     | 24h                                                                               |
| lifeTimeCount Min          | 3               | -                                                                                 |
| lifeTimeCount Max          | 15000           | -                                                                                 |
| keepAliveCount Min         | 1               | -                                                                                 |
| keepAliveCount Max         | 100             | -                                                                                 |
| maxNotificationsPerPublish | 10              |                                                                                   |
| maxRetransmissionQueueSize | 20              | The sequence number can be used to detect a missing response                      |
| maxMonitoredItems          | 100 (Default 8) | Configurable via the OPC UA Host Object (E3h). See OPC UA Object (E3h) (page 190) |
| samplingInterval Min       | 1000 ms         | Configurable via the OPC UA Host Object (E3h). See OPC UA Object (E3h) (page 190) |
| samplingInterval Max       | 86400000 ms     | 24h                                                                               |
| queueSize Min              | 1               | -                                                                                 |
| queueSize Max              | 1               | -                                                                                 |
| maxPublishReqPerSession    | 10              | -                                                                                 |

## 10.8.3. Resource Configuration

The resource configuration is set according to the table below:

| Configuration Parameter                  | Value | Description/Comment                                |
|------------------------------------------|-------|----------------------------------------------------|
| MinSupportedSampleRate                   | 0     | Part of the ServerCapabilitiesType.                |
| MaxBrowseContinuationPoints              | 5     | Part of the ServerCapabilitiesType.                |
| MaxNodesPerRead                          | 100   | Part of the OperationLimitsType.                   |
| MaxNodesPerBrowse                        | 20    | Part of OperationLimitsType.                       |
| MaxNodesPerRegisterNodes                 | 1     | Part of OperationLimitsType.                       |
| MaxNodesPerTranslateBrowsePathsToNodeIds | 20    | Part of OperationLimitsType.                       |
| MaxMonitoredItemsPerCall                 | 100   | 100 MonitoredItems per subscription are supported. |
| MaxReferencesPerBrowseResponse           | 30    |                                                    |
| MaxNodesPerMethodCall                    | 5     | Part of the OperationLimitsType                    |

# **11. MQTT**

MQTT is a publish-subscribe messaging protocol that runs on top of TCP/IP. It was first developed to transmit data from field devices on remote locations over unreliable satellite links with limited bandwidth. This initial use case has shaped the protocol to offer a limited number of features and only adds a small overhead to the data to be transmitted. This resource constrained protocol has proved useful when pushing data (e.g. diagnostics) from devices to IT systems. All devices that produce or consume data are clients. The clients connect to a common broker device to either publish data, subscribe for data or both. The MQTT message flow is shown in the figure below.

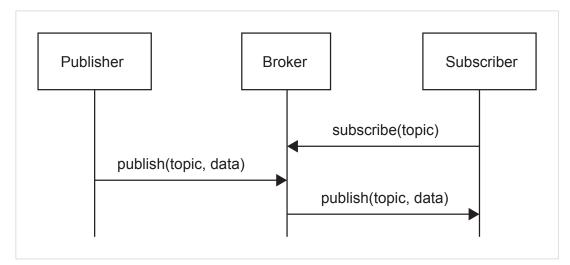

### Figure 25.

Data is tagged with a topic string. The topic is used as a unique identifier to route the publications to its subscribers when they are published by a certain device to the broker.

See also ....

- mqtt.org
- Network Configuration Object (04h) (Anybus Module Object)
- MQTT Host Object (E2h) (Host Application Object)
- Application Object (FFh), command Get\_Data\_Notification (13h) in Anybus CompactCom 40 Software Design Guide

# **11.1. MQTT Configuration**

The MQTT functionality of the Anybus CompactCom is disabled by default. Implement the attribute #1 (MQTT mode) in the MQTT host object (E2h), instance #1, to enable it.

The MQTT host object provides the possibility to configure the Last will message and to provide publication options per publication.

The Network Configuration object (04h) offers a set of instances to configure the connection to the MQTT broker and also a base topic used for publications. These instances, which also are available via the internal web page, are summarized in the table below.

| Parameter          | Instance No. (in Network Configuration Object) | Default      |
|--------------------|------------------------------------------------|--------------|
| Broker URL         | 50                                             | Empty string |
| Client Identifier  | 51                                             | Empty string |
| Keep Alive (s)     | 52                                             | 60           |
| Broker Username    | 53                                             | Empty string |
| Broker Password    | 54                                             | Empty string |
| Base Topic         | 55                                             | Empty string |
| Quality of service | 56                                             | 0            |
| Secure MQTT        | 57                                             | Disable      |

# 11.2. Connection Setup

The Anybus CompactCom connects automatically to an MQTT broker if the following requirements are fulfilled:

- MQTT is enabled by the MQTT host object (E2h)
- A valid broker URL is configured in the Network Configuration instance #50
- The Anybus CompactCom is assigned a valid IP address on the network

If a connection attempt fails or an existing connection is disconnected, a new connection attempt will be performed in 10 seconds except if any of the following connection errors occur:

- Erroneous broker address
- Connection rejected by broker
- Bad server certificate

If Secure MQTT is enabled in the Network Configuration Object, instance #57, the server identity and server certificate of the MQTT broker will be verified against the CA certificates installed in the Anybus CompactCom CA store. If the MQTT broker requests mutual authentication during the TLS handshake the device certificate enabled for MQTT will be sent to the broker. If there is no device certificate enabled for MQTT, the TLS handshake will fail. How to install device and CA certificates is described in Initial Setup and Account Configuration (page 7).

# 11.3. Publications

To publish data on MQTT, the generic Get\_Data\_Notification command of the Application host object (FFh) shall be used. The command makes it possible to publish either a single ADI value, the values of ADIs that belong to an Assembly Mapping instance, or vendor specific data that is published transparently from the host application. The Get\_Publish\_Configuration command of the MQTT host object (E2h) gives the possibility to customize some options of the MQTT publish packet per publication. Once the Anybus CompactCom has successfully set up a connection to the configured broker it will be possible to publish data. The publish sequence is described below.

- The Anybus CompactCom sends a Get\_Data\_Notification request to the Application host object once a
  connection to a broker is active. If the host application has data to publish it can respond to it immediately. If
  there is currently no data available, the host application can choose to either keep the request to be able to
  respond immediately when data is available or respond with error code 17h (no data available). In the later
  case, the Anybus CompactCom will enter a poll mode and periodically poll the host application by sending
  the request again.
- 2. When the application has data to publish, e.g. if data is changed or if someone pushes a button, it responds to the Get\_Data\_Notification request from the Anybus CompactCom that has been kept from Step 1, or waits for the next request. The response includes the dataset to publish to the broker. The dataset is either a single ADI value, the values of ADIs that belong to an Assembly Mapping instance, or vendor specific data that is published transparently from the host application. Optionally, a timestamp can be included.
- 3. The Anybus CompactCom then sends a Get\_Publish\_Configuration request to the MQTT host object (E2h) to retrieve any defined publication options for this publication.
- 4. The application responds with its publication configuration or with an error code, if default options are wanted.
- 5. Depending on dataset, the Anybus CompactCom requests more information from the application.
- 6. The Anybus CompactCom encodes the dataset using JSON, if the dataset is either a single ADI value or the values of ADIs that belong to an Assembly Mapping instance. Vendor specific data is not encoded and is published transparently.
- 7. The Anybus CompactCom builds the MQTT message and publishes it to the MQTT broker. If the retain bit is set, the message will be saved in the MQTT broker for future subscribers to collect.

The figure below shows an example of a publishing sequence with the numbers from the sequence above included. The order of 3 and 5 may be different depending on the Anybus CompactCom implementation.

When the Anybus CompactCom has published a message to the broker, it repeats the sequence and sends a new Get\_Data\_Notification request. This sequence is repeated as long as the Anybus CompactCom is connected to the broker.

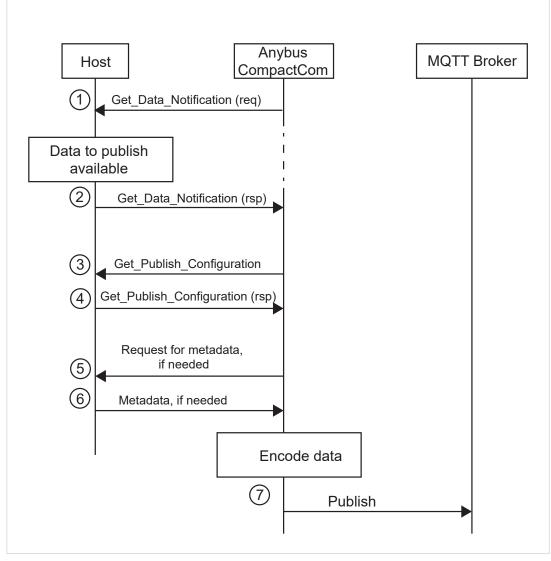

Figure 26.

#### 11.3.1. Topic

All data is tagged with a topic string. The topic is a unique identifier used to route publications to its subscribers when they are published by a certain device to the broker.

The topic is either set by the host application, by responding to the Get\_Publish\_Configuration command that is sent to the MQTT Host Object (E2h), or generated by the Anybus CompactCom with help of metadata of the ADIs that are being published.

The generated topic string has the following format:

<base topic>/<dataset type>/<dataset identifier>

Each entry of the generated topic format can consist of several levels separated by "/" characters. The base topic level is retrieved from the Network Configuration Object (04h), instance #55. The other topic levels are specific to each dataset, according to the table below.

| Dataset                        | Dataset Type  | Dataset Identifier                                                                                                    |
|--------------------------------|---------------|----------------------------------------------------------------------------------------------------|
| Single ADI                     | "Parameter"   | ADI name as given by attribute #1 of the ADI instance in the Application Data Object (FEh). If this attribute is not implemented, the default value will be used.                                     |
|                                |               | Max 32 characters                                                                                                    |
|                                |               | Default value: "Param <adi number="">"</adi>                                                                                                    |
| Assembly mapping instance      | "Assembly"    | Assembly mapping instance name as given by attribute #13 of the assembly mapping instance in the Assembly Mapping Object (EBh). If this attribute is not implemented, the default value will be used. |
|                                |               | Max 32 characters                                                                                                    |
|                                |               | Default value: "Asm <assembly instance="" mapping="" number="">"</assembly>                                                                                                    |
| Transparent<br>network payload | "Transparent" | The dataset identifier in decimal format without leading zeroes. Vendor specific.                                                                                                    |

### **11.3.2.** Dataset Encoding

The Anybus CompactCom encodes the different datasets using JSON, see examples below.

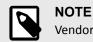

Vendor specific datasets are sent transparently, and not encoded.

#### **Data Type Translation**

Anybus data types are translated to JSON data types according to the table below.

| Anybus Data Type | JSON Data Type                                                                                                    |
|------------------|----------------------------------------------------------------------------------------------------|
| BOOL             | Boolean                                                                                                    |
| SINT8/16/32/64   | Number                                                                                                    |
| UINT8/16/32/64   | Number                                                                                                    |
| FLOAT            | Number                                                                                                    |
| CHAR             | String                                                                                                    |
| OCTET            | String A hexadecimal string representation of the octet value. E.g: 0xFF is translated to "FF".                              |
| ENUM             | Object , see below                                                                                                    |
| BOOL1            | Boolean                                                                                                    |
| BITSx / BITx     | JSON Array of Number where each bit is encoded to a Number of either 0 or 1. The array starts with the most significant bit. |
| PADx             | Data type is ignored and will not be published.                                                                              |

The ENUM data type is encoded as a JSON object:

```
{
    "EnumValue" : <ADI value encoded as a Number>,
    "EnumStr" : <Enum string of the ADI value encoded as a String>
}
```

ADI variables of data type PADx will be ignored and not published.

ADI variables with more than one subelement, are encoded if the data type of the ADI is CHAR or OCTET. These are encoded and published as a single string. ADI variables with subelements of other types will be ignored and not published.

An ADI with an array of the data type CHAR will be published as a single string, while other arrays will be published as arrays.

| Anybus Data Type | JSON Encoding with Example Values                          |  |  |
|------------------|------------------------------------------------------------|--|--|
| UINT16           | 10                                                         |  |  |
| Array of UINT16  | [0, 1, 2, 3, 4]                                            |  |  |
| BOOL             | True                                                       |  |  |
| OCTET string     | "EDDAEBFE"                                                 |  |  |
| Array of OCTET   | ["ED", "DA", "EB", "FE"]                                   |  |  |
| ENUM             | <pre>{     "EnumValue" : 2,     "EnumStr" : "Two", }</pre> |  |  |
| BIT2             | [1,0]                                                      |  |  |
| Array of BIT2    | [[1,0], [1,1], [0,0]]                                      |  |  |

#### JSON Encoding of Single ADI Datasets

Single ADI Datasets are encoded as follows:

```
{
    "<ADI name>" : {
        "Value" : <ADI value>
        },
    "Timestamp" : <Timestamp of the dataset>
}
```

Example of JSON encoding of a single ADI:

```
{
   "Single ADI" : {
        "Value" : true
        },
    "Timestamp" : 1526643062
}
```

Example of JSON encoding of a variable ADI:

```
{
    "Variable ADI" : {
        "Value" : "String value"
        },
    "Timestamp" : 1526643062
}
```

Example of JSON encoding of an array ADI with 3 elements:

```
{
    "Array ADI" : {
        "Value" : [ 1, 2, 3 ]
        },
    "Timestamp" : 1526643062
}
```

#### JSON Encoding of Assembly Mapping Datasets

Assembly Mapping Datasets are encode as follows:

```
{
   "<Assembly mapping instance name>" : {
        "<ADI #1 name>" : { "Value" : <ADI value> },
        ...
        <ADI #N name>" : { "Value" : <ADI value> },
        ...
        /,
        "Timestamp" : <Timestamp of the dataset>
}
```

Example of JSON encoding of an Assembly Mapping instance:

```
{
    "Example Assembly" : {
        "Variable ADI": { "Value" : "String value" },
        "Array ADI" : { "Value" : [ 1, 2, 3 ] },
        },
    "Timestamp" : 1526643062
}
```

# 11.4. Stack Configuration

This section specifies the configuration of the MQTT stack, implemented in Anybus CompactCom. The configuration defines the capabilities of the stack implementation.

| Parameter             |             |
|-----------------------|-------------|
| MQTT version          | 3.1.1       |
| Clean session support | Yes         |
| Retain bit support    | Yes         |
| QoS level support     | Yes         |
| Maximum payload       | 32768 bytes |

# 12. CIP Objects

# 12.1. General Information

This chapter specifies the CIP-object implementation in the module. These objects can be accessed from the network, but not directly by the host application.

Mandatory objects

- Identity Object (01h) (page 106)
- Message Router (02h) (page 108)
- Assembly Object (04h) (page 109)
- Connection Manager (06h) (page 112)
- QoS Object (48h) (page 120)
- TCP/IP Interface Object (F5h) (page 128)
- Ethernet Link Object (F6h) (page 131)

CIP Energy Objects:

- Base Energy Object (4Eh) (page 121)
- Power Management Object (53h) (page 123)

**Optional Objects:** 

- Port Object (F4h) (page 126) (Optional)
- Parameter Object (0Fh) (page 116)
- DLR Object (47h) (page 119)

Vendor Specific Objects:

• ADI Object (A2h) (page 124)

It is possible to implement additional CIP-objects in the host application using the CIP forwarding functionality, see EtherNet/IP Host Object (F8h) (page 207) and commend details for Process\_CIP\_Object\_Request.

Unconnected CIP routing is supported, which means that a message can be sent to a device without first setting up a connection.

# 12.2. Translation of Status Codes

If an error occurs when an object is requested from the application, an error code is returned. These Anybus CompactCom error codes are translated to CIP status codes according to the table below.

| Anybus CompactCom 40 Error Code |                              | CIP Status Code |                                                                                           |  |  |
|---------------------------------|------------------------------|-----------------|-------------------------------------------------------------------------------------------|--|--|
| Value                           | Error                        | Value Status    |                                                                                           |  |  |
| 00h                             | Reserved                     | 1Eh             | Embedded service error                                                                    |  |  |
| 01h                             | Reserved                     | 1Eh             | Embedded service error                                                                    |  |  |
| 02h                             | Invalid message format       | 1Eh             | Embedded service error                                                                    |  |  |
| 03h                             | Unsupported object           | 05h             | Path destination unknown                                                                  |  |  |
| 04h                             | Unsupported instance         | 05h             | Path destination unknown                                                                  |  |  |
| 05h                             | Unsupported Command          | 08h             | Service not supported                                                                     |  |  |
| 06h                             | Invalid CmdExt(0)            | 14h             | Depending on Anybus CompactCom Service returning this reply, e.g. attribute not supported |  |  |
| 07h                             | Invalid CmdExt(1)            | -               | Depending on Anybus CompactCom Service returning this reply                               |  |  |
| 08h                             | Attribute not settable       | 0Eh             | Attribute not settable                                                                    |  |  |
| 09h                             | Attribute not gettable       | 2Ch             | Attribute not gettable                                                                    |  |  |
| 0Ah                             | Too Much Data                | 15h             | Too much data                                                                             |  |  |
| 0Bh                             | Not Enough Data              | 13h             | Not enough data                                                                           |  |  |
| 0Ch                             | Out of range                 | 09h             | Invalid attribute value                                                                   |  |  |
| 0Dh                             | Invalid state                | 0Ch             | Object state conflict                                                                     |  |  |
| 0Eh                             | Out of resources             | 02h             | Resource unavailable                                                                      |  |  |
| 0Fh                             | Segmentation failure         | 1Eh             | Embedded service error                                                                    |  |  |
| 10h                             | Segmentation buffer overflow | 23h             | Buffer overflow                                                                           |  |  |
| 11h                             | Value too high               | 09h             | Invalid attribute value                                                                   |  |  |
| 12h                             | Value too low                | 09h             | Invalid attribute value                                                                   |  |  |
| 13h                             | Attribute controlled         | 0Fh             | A permission/privilege check failed                                                       |  |  |
| 14h                             | Message channel too small    | 11h             | Reply data too large                                                                      |  |  |
| FFh                             | Object Specific Error        | 1Fh             | Vendor specific error. No additional error codes will be sent on EtherNet/IP              |  |  |
| Other                           | -                            | 1Eh             | Embedded service error                                                                    |  |  |

For further information about the Anybus CompactCom error codes, please consult the Anybus CompactCom 40 Software Design Guide.

# 12.3. Identity Object (01h)

### 12.3.1. Category

Extended

# 12.3.2. Object Description

The Identity Object provides identification of and general information about the module.

The object supports multiple instances. Instance 1, which is the only mandatory instance, describes the whole product. It is used by applications to determine what nodes are on the network and to match an EDS file with a product on the network. The other (optional) instances describe different parts of the product, e.g. the software.

If modular device functionality is enabled, a list of the modules in the slots can be retrieved and made available to the network master by sending a get request to class attribute 100.

Instance attributes 1 - 7 can be customized by implementing the EtherNet/IP Host Object.

Additional identity instances can be registered by implementing the CIP Identity Host Object (host application object).

See also ....

- EtherNet/IP Host Object (F8h) (page 207)
- CIP Identity Host Object (EDh) (page 198)

### 12.3.3. Supported Services

| Class:    | Get_Attribute_Single |
|-----------|----------------------|
|           | Get_Attribute_All    |
| Instance: | Get_Attribute_Single |
|           | Set_Attribute_Single |
|           | Get_Attribute_All    |
|           | Get_Attribute_List   |
|           | Set_Attribute_List   |
|           | Reset                |

# 12.3.4. Class Attributes

| #   | Name                | Access | Туре            | Value                                                                                                    |
|-----|---------------------|--------|-----------------|----------------------------------------------------------------------------------------------------|
| 1   | Revision            | Get    | UINT            | 0002h (Object revision)                                                                                                    |
| 2   | Max instance        | Get    | UINT            | Maximum instance number                                                                                                    |
| 3   | Number of instances | Get    | UINT            | Number of instances                                                                                                    |
| 100 | Module ID List      | Get    | Array of UINT32 | If modular device functionality is enabled, a request to this attribute will generate a Get_List request to the Modular Device Object in the host application. |

# 12.3.5. Instance Attributes

Attributes #1–4 and #6–7 can be customized by implementing the EtherNet/IP Host Object, see EtherNet/IP Host Object (F8h) (page 207)

| #  | Name                      | Access | Туре         | Value/Description                                                                                                    |
|----|---------------------------|--------|--------------|----------------------------------------------------------------------------------------------------|
| 1  | Vendor ID                 | Get    | UINT         | 005Ah (HMS Industrial Networks)                                                                                                    |
| 2  | Device Type               | Get    | UINT         | 002Bh (Generic Device)                                                                                                    |
| 3  | Product Code              | Get    | UINT         | 0037h (Anybus CompactCom 40 EtherNet/IP)                                                                                                    |
| 4  | Revision                  | Get    | Struct of:   | Major and minor firmware revision                                                                                                    |
|    |                           |        | USINT        |                                                                                                    |
|    |                           |        | USINT        |                                                                                                    |
| 5  | Status                    | Get    | WORD         | See Device Status table below                                                                                                    |
| 6  | Serial Number             | Get    | UDINT        | Unique serial number (assigned by HMS)                                                                                                    |
| 7  | Product Name              | Get    | SHORT_STRING | "Anybus CompactCom 40 EtherNet/IP (TM)"                                                                                                    |
| 11 | Active language           | Set    | Struct of:   | Requests sent to this instance are forwarded to the Application Object.                                                                       |
|    |                           |        | USINT        | If the request is accepted, the module will update the language<br>accordingly.                                                               |
|    |                           |        | USINT        | accordingly.                                                                                                    |
|    |                           |        | USINT        |                                                                                                    |
| 30 | Supported Language List 2 | Get    | Struct of:   | List of languages supported by the host application. The list is read from                                                                    |
|    |                           |        | UINT         | the Application Object and translated to CIP standard. By default the<br>only supported language is English. The application has to implement |
|    |                           |        | Array of:    | the corresponding attributes in the application object to enable more                                                                         |
|    |                           |        | USINT        | languages.                                                                                                    |
|    |                           |        | USINT        |                                                                                                    |
|    |                           |        | USINT        |                                                                                                    |

### 12.3.6. Device Status

| bit(s) | Name                                                                       |                                                                                                    |  |  |
|--------|----------------------------------------------------------------------------|----------------------------------------------------------------------------------------------------|--|--|
| 0      | Module Owned                                                               |                                                                                                    |  |  |
| 1      | (reserved)                                                                 |                                                                                                    |  |  |
| 2      | Configured                                                                 |                                                                                                    |  |  |
|        |                                                                            | is other settings than "out-of-box". The value is set to true if the configured attribute in the Application<br>e's NV storage is changed from default. |  |  |
| 3      | (reserved)                                                                 |                                                                                                    |  |  |
| 47     | Extended Device Status:                                                    |                                                                                                    |  |  |
|        |                                                                            |                                                                                                    |  |  |
|        | Value Meaning                                                              |                                                                                                    |  |  |
|        | 0000b                                                                      | Unknown                                                                                                    |  |  |
|        | 0010b                                                                      | Faulted I/O Connection                                                                                                    |  |  |
|        | 0011b No I/O connection established                                        |                                                                                                    |  |  |
|        | 0100b Non volatile configuration bad                                       |                                                                                                    |  |  |
|        | 0101b Major fault                                                          |                                                                                                    |  |  |
|        | 0110b                                                                      | Connection in Run mode                                                                                                    |  |  |
|        | 0111b                                                                      | Connection in Idle mode                                                                                                    |  |  |
|        | (other) (reserved)                                                         |                                                                                                    |  |  |
| 8      | Set for minor recoverable faults. See Diagnostic Object (02h) (page 138)   |                                                                                                    |  |  |
| 9      | Set for minor unrecoverable faults. See Diagnostic Object (02h) (page 138) |                                                                                                    |  |  |
| 10     | Set for major recoverable faults. See Diagnostic Object (02h) (page 138)   |                                                                                                    |  |  |
| 11     | Set for major unrecoverable faults. See Diagnostic Object (02h) (page 138) |                                                                                                    |  |  |
| 12 15  | (reserved)                                                                 |                                                                                                    |  |  |

# 12.3.7. Service Details: Reset

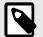

NOTE

This service is not supported if safety is enabled in the Functional Safety Object (E8h).

The module forwards reset requests from the network to the host application. For more information about network reset handling, consult the general Anybus CompactCom 40 Software Design Guide.

There are two types of network reset requests on EtherNet/IP:

Type 0: Power Cycling<br/>ResetThis service emulates a power cycling of the module, and corresponds to Anybus reset type 0 (Power cycling). For<br/>further information, consult the general Anybus CompactCom 40 Software Design Guide.Type 1: Out of box resetThis service sets a "out of box" configuration and performs a reset, and corresponds to Anybus reset type 2 (Power<br/>cycling + factory default). For further information, consult the general Anybus CompactCom 40 Software Design<br/>Guide.

# 12.4. Message Router (02h)

#### 12.4.1. Category

Extended

### 12.4.2. Object Description

The Message Router Object provides a messaging connection point through which a client may address a service to any object class or instance residing in the physical module.

In the Anybus CompactCom module it is used internally to direct object requests.

#### **12.4.3.** Supported Services

Class: Instance:

12.4.4. Class Attributes

**12.4.5.** Instance Attributes

# 12.5. Assembly Object (04h)

### 12.5.1. Category

Extended

# 12.5.2. Object Description

The Assembly object uses static assemblies and holds the Process Data sent/received by the host application. It allows data to and from each object to be sent or received over a single connection. The default assembly instance IDs used are in the vendor specific range.

It is possible for the application to create and support up to six consuming and six producing instances if the Assembly Mapping Object is implemented.

The terms "input" and "output" are defined from the network's point of view. An input will produce data on the network and an output will consume data from the network.

See also ....

- EtherNet/IP Host Object (F8h) (page 207)
- Assembly Mapping Object (see Anybus CompactCom 40 Software Design Guide)

### **12.5.3. Supported Services**

| Class:    | Get_Attribute_Single |
|-----------|----------------------|
| Instance: | Get_Attribute_Single |
|           | Set_Attribute_Single |

#### 12.5.4. Class Attributes

| # | Name         | Access | Туре | Value                   |
|---|--------------|--------|------|-------------------------|
| 1 | Revision     | Get    | UINT | 0002h (Object revision) |
| 2 | Max instance | Get    | UINT | Maximum instance number |

#### 12.5.5. Instance 03h Attributes (Heartbeat, Input-Only)

This instance is used as heartbeat for Input-Only connections. The data size of the Heartbeat instance in the Forward\_Open-request should be 0 bytes, however other values are also permitted.

| # | Name | Access | Туре | Value/Description                           |
|---|------|--------|------|---------------------------------------------|
| 3 | Data | Set    | N/A  | - (The data size of this attribute is zero) |
| 4 | Size | Get    | UINT | 0 (Number of bytes in attribute 3)          |

The instance number for this instance can be changed by implementing the corresponding attribute in the EtherNet/IP Host Object.

#### 12.5.6. Instance 04h Attributes (Heartbeat, Listen-Only)

This instance is used as heartbeat for listen-only connections. The data size of the Heartbeat instance in the Forward\_Open-request should be 0 bytes, however other values are also permitted.

| # | Name | Access | Туре | Value/Description                           |
|---|------|--------|------|---------------------------------------------|
| 3 | Data | Set    | N/A  | - (The data size of this attribute is zero) |
| 4 | Size | Get    | UINT | 0 (Number of bytes in attribute 3)          |

The instance number for this instance can be changed by implementing the corresponding attribute in the EtherNet/IP Host Object.

# 12.5.7. Instance 05h Attributes (Configuration Data)

Configuration Data that is sent through the service Forward\_Open will be written to this instance.

| # | Name | Access | Туре | Value/Description                                                                                                    |
|---|------|--------|------|----------------------------------------------------------------------------------------------------|
| 3 | Data | Set    | N/A  | - (Configuration data written to the application when the forward open command has the configuration data included)- (The data size of this attribute is zero) |
| 4 | Size | Get    | UINT | 0 (Number of bytes in attribute 3)                                                                                                    |

The instance number for this instance can be changed by implementing the corresponding attribute in the EtherNet/IP Host Object.

See command details for Set\_Configuration\_Data and Get\_Configuration\_Data in the EtherNet/IP Host Object (F8h) (page 207).

### 12.5.8. Instance 06h Attributes (Heartbeat, Input-Only Extended)

This instance is used as heartbeat for input-only extended connections, and does not carry any attributes. The state of connections made to this instance does not affect the state of the Anybus CompactCom module, i.e. if the connection times out, the module does not switch to the Error state. The data size of the Heartbeat instance in the Forward\_Open-request should be 0 bytes, however other values are also permitted.

The instance number for this instance can be changed by implementing the corresponding attribute in the EtherNet/IP Host Object.

| # | Name | Access | Туре | Value/Description                           |
|---|------|--------|------|---------------------------------------------|
| 3 | Data | Set    | N/A  | - (The data size of this attribute is zero) |
| 4 | Size | Get    | UINT | 0 (Number of bytes in attribute 3)          |

## 12.5.9. Instance 07h Attributes (Heartbeat, Listen-Only Extended)

This instance is used as heartbeat for listen-only extended connections, and does not carry any attributes. The state of connections made to this instance does not affect the state of the Anybus CompactCom 40 module, i.e. if the connection times out, the module does not switch to the Error state. The data size of the Heartbeat instance in the Forward\_Open-request should be 0 bytes, however other values are also permitted.

The instance number for this instance can be changed by implementing the corresponding attribute in the EtherNet/IP Host Object.

| # | Name | Access | Туре | Value/Description                           |
|---|------|--------|------|---------------------------------------------|
| 3 | Data | Set    | N/A  | - (The data size of this attribute is zero) |
| 4 | Size | Get    | UINT | 0 (Number of bytes in attribute 3)          |

#### 12.5.10. Instance 64h Attributes (Producing Instance)

The instance number for this instance can be changed by implementing the corresponding attribute in the EtherNet/IP Host Object.

| # | Name          | Access | Туре          | Value/Description                                |
|---|---------------|--------|---------------|--------------------------------------------------|
| 3 | Produced Data | Get    | Array of BYTE | This data corresponds to the Write Process Data. |
| 4 | Size          | Get    | UINT          | Number of bytes in attribute 3                   |

See also...

Network Data Exchange (page 21)

EtherNet/IP Host Object (F8h) (page 207)(Instance attribute #7)

# 12.5.11. Instance 96h Attributes (Consuming Instance)

The instance number for this instance can be changed by implementing the corresponding attribute in the EtherNet/IP Host Object.

| # | Name          | Access | Туре          | Value/Description                               |
|---|---------------|--------|---------------|-------------------------------------------------|
| 3 | Produced Data | Set    | Array of BYTE | This data corresponds to the Read Process Data. |
| 4 | Size          | Get    | UINT          | Number of bytes in attribute 3                  |

See also...

Network Data Exchange (page 21)

EtherNet/IP Host Object (F8h) (page 207) (Instance attribute #8)

# 12.6. Connection Manager (06h)

# 12.6.1. Category

Extended

# 12.6.2. Object Description

This object is used for connection and connectionless communications, including establishing connections across multiple subnets.

## 12.6.3. Supported Services

Class:

Instance:

| Get Attribute All                                      |
|--------------------------------------------------------|
| Get Attribute Single                                   |
| Set Attribute Single                                   |
| Large_Forward_Open                                     |
| Forward_Open                                           |
| Forward_Close                                          |
| Unconnected Send (when unconnected routing is enabled) |
|                                                        |

### 12.6.4. Class Attributes

(No supported class attributes)

## **12.6.5.** Instance Attributes

| # | Name                  | Access | Туре | Value/Description                                                                                                   |
|---|-----------------------|--------|------|----------------------------------------------------------------------------------------------------|
| 1 | Open Requests         | Set    | UINT | Number of Forward Open service requests received.                                                                   |
| 2 | Open Format Rejects   | Set    | UINT | Number of Forward Open service requests which were rejected due to bad format.                                      |
| 3 | Open Resource Rejects | Set    | UINT | Number of Forward Open service requests which were rejected due to lack of resources.                               |
| 4 | Open Other Rejects    | Set    | UINT | Number of Forward Open service requests which were rejected for reasons other than bad format or lack of resources. |
| 5 | Close Requests        | Set    | UINT | Number of Forward Close service requests received.                                                                  |
| 6 | Close Format Rejects  | Set    | UINT | Number of Forward Close service requests which were rejected due to bad format.                                     |
| 7 | Close Other Rejects   | Set    | UINT | Number of Forward Close service requests which were rejected for reasons other than bad format.                     |
| 8 | Connection Timeouts   | Set    | UINT | Total number of connection timeouts that have occurred in connections controlled by this Connection Manager.        |

# 12.6.6. Class 0 Connection Details

#### General

Class 0 connections are only supported for safety connections. The Anybus CompactCom device will act as a transparent bridge for safety connections, meaning that open and close requests for safety connections and safety I/O data will be forwarded to the safety module. Class 0 connections use UDP transport.

| Total number of supported class 0 connections: | 2                                                                                   |
|------------------------------------------------|-------------------------------------------------------------------------------------|
| Max input connection size:                     | 241 bytes<br>(Including the Mode Byte, Actual, Complement and Time stamp sections.) |
| Max output connection size:                    | 239 bytes<br>(Including the Mode Byte, Actual, Complement and Time stamp sections.) |
| Supported RPI (Requested Packet<br>Interval):  | 1 20000 ms                                                                          |

# 12.6.7. Class 1 Connection Details

#### General

Class 1 connections are used to transfer I/O data, and can be established to instances in the Assembly Object. Each Class 1 connection will establish two data transports; one consuming and one producing. The heartbeat instances can be used for connections that shall only access inputs. Class 1 connections use UDP transport. Null forward open is supported.

| Total number of supported class 1 connections: | 4                                                               |
|------------------------------------------------|-----------------------------------------------------------------|
| Max input connection size:                     | 1448 bytes with Large_Forward_Open, 509 bytes with Forward_Open |
| Max output connection size:                    | 1448 bytes with Large_Forward_Open, 505 bytes with Forward_Open |
| Supported RPI (Requested Packet<br>Interval):  | 1 3200ms                                                        |
| $T \rightarrow O$ Connection type:             | Point-to-point, Multicast, Null                                 |
| $O \rightarrow -T$ Connection type:            | Point-to-point, Null                                            |
| Supported trigger types:                       | Cyclic, CoS (Change of State)                                   |
| Supported priorities:                          | Low, High, Scheduled, Urgent                                    |
|                                                |                                                                 |
| т                                              | Target, in this case the module                                 |
| 0                                              | Origin, in this case the master                                 |

#### **Connection Types**

#### • Exclusive-Owner connection

This type of connection controls the outputs of the Anybus module and does not depend on other connections.

| Max. no. of Exclusive-Owner<br>connections: | 1                                       |
|---------------------------------------------|-----------------------------------------|
| Connection point O $\rightarrow$ T:         | Assembly Object, instance 96h (Default) |
| Connection point T $\rightarrow$ O:         | Assembly Object, instance 64h (Default) |

#### • Input-Only connection

This type of connection is used to read data from the Anybus module without controlling the outputs. It does not depend on other connections.

| Max. no. of Input-Only connections:  | Up to 4                                                   |
|--------------------------------------|-----------------------------------------------------------|
|                                      | (Shared with Exclusive-Owner and Listen-Only connections) |
| Connection point $O \rightarrow T$ : | Assembly Object, instance 03h (Default)                   |
| Connection point T $\rightarrow$ O:  | Assembly Object, instance 64h (Default)                   |

Please not that if an Exclusive-Owner connection has been opened towards the module and times out, the Input-Only connection times out as well. If the Exclusive-Owner connection is properly closed, the Input-Only connection remains unaffected.

#### • Input-Only Extended connection

This connections functionality is the same as the standard Input-Only connection. However when this connection times out it does not affect the state of the application.

| Connection point $O \rightarrow T$ : | Assembly Object, instance 06h (Default) |
|--------------------------------------|-----------------------------------------|
| Connection point T $\rightarrow$ O:  | Assembly Object, instance 64h (Default) |

#### • Listen-Only connection

This type of connection requires another connection in order to exist. If that connection (Exclusive-Owner or Input-Only) is closed, the Listen-Only connection will be closed as well.

| Max. no. of Input-Only connections:  | Up to 4                                                  |
|--------------------------------------|----------------------------------------------------------|
|                                      | (Shared with Exclusive-Owner and Input-Only connections) |
| Connection point $O \rightarrow T$ : | Assembly Object, instance 04h (Default)                  |
| Connection point T $\rightarrow$ O:  | Assembly Object, instance 64h (Default)                  |

#### • Listen-Only Extended connection

This connections functionality is the same as the standard Listen-Only connection. However when this connection times out it does not affect the state of the application.

| Connection point $O \rightarrow T$ : | Assembly Object, instance 07h (Default) |
|--------------------------------------|-----------------------------------------|
| Connection point T $\rightarrow$ O:  | Assembly Object, instance 64h (Default) |
| Connection point T $\rightarrow$ O:  | Assembly Object, instance 64h (Default) |

#### • Redundant-Owner connection

This connection type is not supported by the module.

# 12.6.8. Class 3 Connection Details

#### General

Class 3 connections are used to establish connections towards the message router. Thereafter, the connection is used for explicit messaging. Class 3 connections use TCP transport.

| No. of simultaneous Class 3 connections:      | 6              |
|-----------------------------------------------|----------------|
| Supported RPI (Requested Packet<br>Interval): | 100 10000 ms   |
| T→O Connection type:                          | Point-to-point |
| O→-T Connection type:                         | Point-to-point |
| Supported trigger type:                       | Application    |
| Supported connection size:                    | 1526 bytes     |

# 12.7. Parameter Object (0Fh)

### 12.7.1. Category

Extended

# 12.7.2. Object Description

The Parameter Object provides an interface to the configuration data of the module. It can provide all the information necessary to define and describe each of the module configuration parameters, as well as a full description of each parameter, including minimum and maximum values and a text string describing the parameter. Configuration tools, such as RSNetworx, can extract information about the Application Data Instances (ADIs) and present them with their actual name and range to the user.

Since this process may be somewhat time consuming, especially when using the serial host interface, it is possible to disable support for this functionality in the EtherNet/IP Host Object.

Each parameter is represented by one instance. Instance numbers start at 1, and are incremented by one, with no gaps in the list. Due to limitations imposed by the CIP standard, ADIs containing multiple elements (i.e. arrays etc.) cannot be represented through this object. In such cases, default values will be returned.

See also ....

- ADI Object (A2h) (page 124) (CIP Object)
- EtherNet/IP Host Object (F8h) (page 207) (Host Application Object)

# 12.7.3. Supported Services

| Class:    | Get_Attribute_Single |
|-----------|----------------------|
| Instance: | Get_Attribute_Single |
|           | Set_Attribute_Single |
|           | Get_Attributes_All   |
|           | Get_Enum_String      |

## 12.7.4. Class Attributes

| # | Name                               | Access | Туре | Value                                                                                                    |  |
|---|------------------------------------|--------|------|----------------------------------------------------------------------------------------------------|--|
| 1 | Revision                           | Get    | UINT | 0001h (Object revision)                                                                                                    |  |
| 2 | Max instance                       | Get    | UINT | Maximum created instance number = class attribute 3 in the Application<br>Data Object (see Anybus CompactCom 40 Software Design Guide)                                                                                                    |  |
| 8 | Parameter Class<br>Descriptor      | Get    | WORD | Default:       0000       0000       1011b <u>Bit:</u> <u>Contents:</u> 0       Supports parameter instances         1       Supports full attributes       2       Must do non-volatile storage save command         3       Parameters are stored in non-volatile storage |  |
| 9 | Configuration Assembly<br>Instance | Get    | UINT | 0000h (Application does not support configuration data) 0005h (If<br>the application supports configuration data, unless the configuration<br>instance number has been changed using attribute 15 in the<br>EtherNet/IP Host Object.)                                       |  |

# 12.7.5. Instance Attributes

| Parameter Value<br>Link Path Size<br>Link Path | Get/Set<br>Get                                                                                                   | Specified in attributes 4, 5 &                                                                                                    | Actual value of parameter                                                                                                    |  |
|------------------------------------------------|----------------------------------------------------------------------------------------------------|----------------------------------------------------------------------------------------------------|----------------------------------------------------------------------------------------------------|--|
|                                                | Get                                                                                                    |                                                                                                    |                                                                                                    |  |
|                                                | Get                                                                                                    | 6.                                                                                                    | <sup>5 &amp;</sup> This attribute is read-only if bit 4 of Attribute #4 is true                                                                                                    |  |
| Link Path                                      | oci                                                                                                    | USINT                                                                                                    | 0007h (Size of link path in bytes)                                                                                                    |  |
|                                                | Get                                                                                                    | Packed EPATH                                                                                                    | 20 A2 25 nn nn 30 05h (Path to the object from where this parameter's value is retrieved, in this case the ADI Object)                                                                                                    |  |
| Descriptor                                     | Get                                                                                                    | WORD                                                                                                    | Bit:       Contents:         0       Supports Settable Path (N/A)         1       Supports Enumerated Strings         2       Supports Scaling (N/A)         3       Supports Scaling Links (N/A)         4       Read only Parameter         5       Monitor Parameter (N/A)         6       Supports Extended Precision Scaling (N/A)                      |  |
| Data Type                                      | Get                                                                                                    | USINT                                                                                                    | Data type code                                                                                                    |  |
| Data Size                                      | Get                                                                                                    | USINT                                                                                                    | Number of bytes in parameter value                                                                                                    |  |
| Parameter Name String                          | Get                                                                                                    | SHORT_STRING                                                                                                    | Name of the parameter, truncated to 16 chars                                                                                                    |  |
| Units String                                   | Get                                                                                                    | SHORT_STRING                                                                                                    | "" (default string)                                                                                                    |  |
| Help String                                    | Get                                                                                                    | SHORT_STRING                                                                                                    |                                                                                                    |  |
| Minimum Value                                  | Get                                                                                                    | (Data type)                                                                                                    | Minimum value of parameter                                                                                                    |  |
|                                                |                                                                                                    |                                                                                                    | The Data Type is defined in attribute 5.                                                                                                    |  |
| Maximum Value                                  | Get                                                                                                    | (Data type)                                                                                                    | Maximum value of parameter<br>The Data Type is defined in attribute 5.                                                                                                    |  |
| Default Value                                  | Get                                                                                                    | (Data type)                                                                                                    | Default value of parameter<br>The Data Type is defined in attribute 5.                                                                                                    |  |
| Scaling Multiplier                             | Get                                                                                                    |                                                                                                    | 0001h                                                                                                    |  |
|                                                |                                                                                                    |                                                                                                    |                                                                                                    |  |
|                                                |                                                                                                    |                                                                                                    |                                                                                                    |  |
| -                                              |                                                                                                    |                                                                                                    | 0000h                                                                                                    |  |
| -                                              |                                                                                                    |                                                                                                    |                                                                                                    |  |
| •                                              |                                                                                                    |                                                                                                    |                                                                                                    |  |
|                                                |                                                                                                    |                                                                                                    |                                                                                                    |  |
|                                                |                                                                                                    |                                                                                                    |                                                                                                    |  |
|                                                |                                                                                                    |                                                                                                    | 00h                                                                                                    |  |
|                                                | Data Type<br>Data Size<br>Parameter Name String<br>Units String<br>Help String<br>Minimum Value<br>Maximum Value | Data TypeGetData SizeGetData SizeGetParameter Name StringGetUnits StringGetHelp StringGetMaximum ValueGetDefault ValueGetScaling MultiplierGetScaling DivisorGetScaling OffsetGetScaling OffsetGetDivisor LinkGetBase LinkGetOffset LinkGet | Data TypeGetUSINTData SizeGetUSINTParameter Name StringGetSHORT_STRINGUnits StringGetSHORT_STRINGHelp StringGetSHORT_STRINGMaximum ValueGet(Data type)Default ValueGet(Data type)Scaling MultiplierGetUINTScaling DivisorGetUINTScaling OffsetGetUINTScaling OffsetGetUINTScaling OffsetGetUINTScaling Divisor LinkGetUINTBase LinkGetUINTOffset LinkGetUINT |  |

## 12.7.6. Default Values

| #  | Name                  | Value      | Comments                   |  |
|----|-----------------------|------------|----------------------------|--|
| 1  | Parameter Value       | 0          | -                          |  |
| 2  | Link Path Size        | 0          | Size of link path in bytes |  |
| 3  | Link Path             | -          | NULL Path                  |  |
| 4  | Descriptor            | 0010h      | Read only Parameter        |  |
| 5  | Data type             | C6h        | USINT                      |  |
| 6  | Data size             | 1          | -                          |  |
| 7  | Parameter Name String | "Reserved" | -                          |  |
| 8  | Units String          | un         | -                          |  |
| 9  | Help String           | un         | -                          |  |
| 10 | Minimum value         | N/A        | 0                          |  |
| 11 | Maximum value         | N/A        | 0                          |  |
| 12 | Default value         | N/A        | 0                          |  |
| 13 | Scaling Multiplier    | N/A        | 1                          |  |
| 14 | Scaling Divisor       | N/A        | 1                          |  |
| 15 | Scaling Base          | N/A        | 1                          |  |
| 16 | Scaling Offset        | N/A        | 0                          |  |
| 17 | Multiplier Link       | N/A        | 0                          |  |
| 18 | Divisor Link          | N/A        | 0                          |  |
| 19 | Base Link             | N/A        | 0                          |  |
| 20 | Offset Link           | N/A        | 0                          |  |
| 21 | Decimal Precision     | N/A        | 0                          |  |

# 12.8. DLR Object (47h)

### 12.8.1. Category

Extended

# 12.8.2. Object Description

The Device Level Ring (DLR) Object provides the status information interface for the DLR protocol. This protocol enables the use of an Ethernet ring topology, and the DLR Object provides the CIP application-level interface to the protocol.

This object is not available if DLR is disabled in the EtherNet/IP Host Object, see Ethernet Host Object (F9h) (page 216)

### 12.8.3. Supported Services

| Class:    | Get_Attribute_Single |
|-----------|----------------------|
|           | Get_Attributes_All   |
| Instance: | Get_Attribute_Single |

## 12.8.4. Class Attributes

| # | Name     | Access | Туре | Value                   |
|---|----------|--------|------|-------------------------|
| 1 | Revision | Get    | UINT | 0003h (Object revision) |

#### **12.8.5.** Instance Attributes

Attributes #1–4 and #6–7 an be customized by implementing the EtherNet/IP Host Object, see EtherNet/IP Host Object (F8h) (page 207)

| #  | Name                      | Access | Туре                                      | Value/Description                                                                                         |                             |
|----|---------------------------|--------|-------------------------------------------|----------------------------------------------------------------------------------------------------|-----------------------------|
| 1  | Network Topology          | Get    | USINT                                     | Bit:                                                                                                    | Contents:                   |
|    |                           |        |                                           | 0                                                                                                    | "Linear"                    |
|    |                           |        |                                           | 1                                                                                                    | "Ring"                      |
| 2  | Network Status            | Get    | USINT                                     | Bit:                                                                                                    | Contents:                   |
|    |                           |        |                                           | 0                                                                                                    | "Normal" (N/A)              |
|    |                           |        |                                           | 1                                                                                                    | "Ring Fault"                |
|    |                           |        |                                           | 2                                                                                                    | "Unexpected Loop Detected"  |
|    |                           |        |                                           | 3                                                                                                    | "Partial Network Fault"     |
|    |                           |        |                                           | 4                                                                                                    | "Rapid Fault/Restore Cycle" |
| 10 | Active Supervisor Address | Get    | Struct of: UDINT<br>Array of: 6<br>USINTs | This attribute holds the IP address (IPv4) and/or the Ethernet Mac address of the active ring supervisor. |                             |
| 12 | Capability Flags          | Get    | DWORD                                     | 82h (Beacon-based ring node, Flush_Table frame capable)                                                   |                             |

# 12.9. QoS Object (48h)

#### 12.9.1. Category

Extended

# 12.9.2. Object Description

Quality of Service (QoS) is a general term that is applied to mechanisms used to treat traffic streams with different relative priorities or other delivery characteristics. Standard QoS mechanisms include IEEE 802.1D/Q (Ethernet frame priority) and Differentiated Services (DiffServ) in the TCP/IP protocol suite.

The QoS Object provides a means to configure certain QoS related behaviors in EtherNet/IP devices.

The object is required for devices that support sending EtherNet/IP messages with nonzero DiffServ code points (DSCP), or sending EtherNet/IP messages in 802.1Q tagged frames.

## **12.9.3. Supported Services**

| Class:    | Get_Attribute_Single |
|-----------|----------------------|
| Instance: | Get_Attribute_Single |
|           | Set_Attribute_Single |

### 12.9.4. Class Attributes

| # | Name     | Access | Туре | Value                   |
|---|----------|--------|------|-------------------------|
| 1 | Revision | Get    | UINT | 0001h (Object revision) |

#### 12.9.5. Instance Attributes

Attributes #1–4 and #6–7 an be customized by implementing the EtherNet/IP Host Object, see EtherNet/IP Host Object (F8h) (page 207)

| # | Name              | Access | Туре  | Value/Description                                      |
|---|-------------------|--------|-------|--------------------------------------------------------|
| 1 | 802.1Q Tag Enable | Set    | USINT | Enables or disables sending 802.1Q frames.             |
|   |                   |        |       | Value: Contents:                                       |
|   |                   |        |       | 0 Disabled (Default)                                   |
|   |                   |        |       | 1 Enabled                                              |
| 4 | DSCP Urgent       | Set    | USINT | CIP transport class 1 messages with priority Urgent    |
|   |                   |        |       | Default: 55                                            |
| 5 | DSCP Scheduled    | Set    | USINT | CIP transport class 1 messages with priority Scheduled |
|   |                   |        |       | Default: 47                                            |
| 6 | DSCP High         | Set    | USINT | CIP transport class 1 messages with priority High      |
|   |                   |        |       | Default: 43                                            |
| 7 | DSCP Low          | Set    | USINT | CIP transport class 1 messages with priority Low       |
|   |                   |        |       | Default: 31                                            |
| 8 | DSCP Explicit     | Set    | USINT | CIP UCMM and CIP class 3                               |
|   |                   |        |       | Default: 27                                            |

# 12.10. Base Energy Object (4Eh)

## 12.10.1. Category

Extended

# 12.10.2. Object Description

The Base Energy Object acts as an "Energy Supervisor" for CIP Energy implementations. It is responsible for providing a time base for energy values, provides energy mode services, and can provide aggregation services for aggregating energy values up through the various levels of an industrial facility. It also provides a standard format for reporting energy metering results. The object is energy type independent and allows energy type specific data and functionality to be integrated into an energy system in a standard way. The Anybus CompactCom 40 EtherNet/IP IIoT Secure supports one instance of the Base Energy Object. For instance, an electric power monitor may count metering pulse output transitions of a separate metering device. The count of such transitions, represented by a Base Energy Object instance, would reflect the energy consumption measured by the separate metering device.

An instance of the Base Energy Object may exist as a stand-alone instance, or it may exist in conjunction with an Electrical and/or Non-Electrical Energy Object instance (These objects are not implemented in the Anybus CompactCom 40 EtherNet/IP IIoT Secure). If an instance of any of these objects is implemented in a device, it must be associated with a Base Energy Object instance in the device.

For this object to be able to access the network, the Energy Reporting Object (E7h) must be implemented in the host application, see Energy Reporting Object (E7h) (page 195).

# 12.10.3. Supported Services

Class: Get\_Attribute\_Single
Instance: Get\_Attribute\_Single

## 12.10.4. Class Attributes

| # | Name     | Access | Туре | Value                   |
|---|----------|--------|------|-------------------------|
| 1 | Revision | Get    | UINT | 0002h (Object revision) |

# 12.10.5. Instance Attributes

Attributes #1–4 and #6–7 an be customized by implementing the EtherNet/IP Host Object, see EtherNet/IP Host Object (F8h) (page 207)

| #  | Name                               | Access | Туре                   | Value/Description                                                                                                    |
|----|------------------------------------|--------|------------------------|----------------------------------------------------------------------------------------------------|
| 1  | Energy/Resource Type               | Get    | UINT                   | Type of energy managed by this instance                                                                                                    |
|    |                                    |        |                        | Always 0 (Generic)                                                                                                    |
| 2  | Base Energy Object<br>Capabilities | Get    | UINT                   | Always 0 (Energy measured)                                                                                                    |
| 3  | Energy Accuracy                    | Get    | UINT                   | Specifies the accuracy of power and energy metering results, either in 0.01 percent of reading (default) or 0.01 of other units specified in attribute #4. If 0, unknown. |
| 4  | Energy Accuracy Basis              | Get    | UINT                   | Always 0 (Percent of reading)                                                                                                    |
| 7  | Consumed Energy<br>Odometer        | Get    | ODOMETER               | The value of the consumed energy.                                                                                                    |
| 8  | Generated Energy<br>Odometer       | Get    | ODOMETER               | The value of the generated energy.                                                                                                    |
| 12 | Energy Type Specific               | Get    | Struct of:             | NULL path                                                                                                    |
|    | Object Path                        |        | UINT (Path size)       |                                                                                                    |
|    |                                    |        | padded EPATH<br>(Path) |                                                                                                    |

• Depending on whether the instance reports consumed or generated energy, either attribute #7 or attribute #8 is required.

• The struct data type ODOMETER makes it possible to represent very large values, for more information please consult the CIP specification Volume 1 (CIP Common).

# 12.11. Power Management Object (53h)

### 12.11.1. Category

Extended

# 12.11.2. Object Description

The Power Management Object provides standardized attributes and services to support the control of devices into and out of paused or sleep states. The Energy Control Object (F0h) has to be implemented for this object to gain access to the network.

See also ..

• Energy Control Object (F0h) (Anybus CompactCom 40 Software Design Guide)

# 12.11.3. Supported Services

| Class:    | Get_Attribute_Single |
|-----------|----------------------|
| Instance: | Get_Attribute_Single |
|           | Power_Management     |
|           | Set_Pass_Code        |
|           | Clear_Pass_Code      |

## 12.11.4. Class Attributes

| # | Name     | Access | Туре | Value                   |
|---|----------|--------|------|-------------------------|
| 1 | Revision | Get    | UINT | 0002h (Object revision) |

### 12.11.5. Instance Attributes

| # | Name                                | Access | Туре                   | Value/Description                                                                        |
|---|-------------------------------------|--------|------------------------|------------------------------------------------------------------------------------------|
| 1 | Power Management<br>Command         | Get    | DWORD                  | Collection of bit fields comprising the most recent power management request.            |
| 2 | Power Management<br>Status          | Get    | DWORD                  | Collection of bit fields providing Power Management status information.                  |
| 3 | Client Path                         | Get    | Struct of:             | Specifies the EPATH from this instance (server) to its current owner (client).           |
|   |                                     |        | UINT (Path Size)       | Size of path (in words)                                                                  |
|   |                                     |        | Padded EPATH<br>(Path) |                                                                                          |
| 4 | Number of Power<br>Management Modes | Get    | UINT                   | Number of Power Management Mode array entries in attribute 5.                            |
| 5 | Power Management                    | Get    | Array of:              | Array of low power modes                                                                 |
|   | Nodes                               |        | Struct of:             | Modes (Array of mode structures)                                                         |
|   |                                     |        | USINT                  | Minimum Pause Units (Specifies the unit of Minimum Pause Time)                           |
|   |                                     |        | UINT                   | Minimum Pause Time                                                                       |
|   |                                     |        | USINT                  | Resume Units (Specifies the unit of Resume Time)                                         |
|   |                                     |        | UINT                   | Resume Time (Required time to transition from the paused stated to the owned state.)     |
|   |                                     |        | REAL                   | Power Level (Power in kW for this mode)                                                  |
|   |                                     |        | BOOL                   | Availability (Specifies whether this mode can be entered given the current device state) |
| 6 | Sleeping State Support              | Get    | BOOL                   | 0 (Sleeping state not supported)                                                         |

# 12.12. ADI Object (A2h)

### 12.12.1. Category

Extended

# 12.12.2. Object Description

This object maps instances in the Application Data Object to EtherNet/IP. All requests to this object will be translated into explicit object requests towards the Application Data Object in the host application, the response is then translated back to CIP-format and sent to the originator of the request.

The ADI Object can be disabled using attribute 30 in the EtherNet/IP Host Object (F8h). This attribute can also be used to change the ADI Object number.

See also ..

- Application Data Object (see Anybus CompactCom 40 Software Design Guide)
- Parameter Object (OFh) (page 116) (CIP Object)
- EtherNet/IP Host Object (F8h) (page 207)

### 12.12.3. Supported Services

| Class:    | Get_Attribute_Single |
|-----------|----------------------|
| Instance: | Get_Attribute_Single |
|           | Set Attribute Single |

# 12.12.4. Class Attributes

| # | Name                | Access | Туре | Value                                              |
|---|---------------------|--------|------|----------------------------------------------------|
| 1 | Revision            | Get    | UINT | 0002h (Object revision)                            |
| 2 | Max Instance        | Get    | UINT | Equals attribute #4 in the Application Data Object |
| 3 | Number of instances | Get    | UINT | Equals attribute #3 in the Application Data Object |

For information about the Application Data Object, please consult the Anybus CompactCom 40 Software Design Guide.

# **12.12.5.** Instance Attributes

Each instance corresponds to an instance within the Application Data Object (for more information, please consult the general Anybus CompactCom 40 Software Design Guide).

| # | Name                  | Access  | Туре                        | Value/Description                                                                                                    |
|---|-----------------------|---------|-----------------------------|----------------------------------------------------------------------------------------------------|
| 1 | Name                  | Get     | SHORT_STRING                | Parameter name (Including length)                                                                                                    |
| 2 | ABCC Data type        | Get     | Array of USINT              | Data type of instance value                                                                                                    |
| 3 | No. of Elements       | Get     | USINT                       | Number of elements of the specified data type                                                                                                    |
| 4 | Descriptor            | Get     | Array of USINT              | Bit field describing the access rights for this instance         Bit:       Meaning:         0       1 = Get Access         1       1 = Set Access         2       (reserved, set to 0)         3       1 = Write process data mapping possible         4       1 = Read process data mapping possible         5       1 = NVS parameter         6       1 = Data notification enabled |
| 5 | Value                 | Get/Set | Determined by               | Instance value                                                                                                    |
| 6 | Max Value             | Get     | attributes #2, #3<br>and #9 | The maximum permitted parameter value.                                                                                                    |
| 7 | Min Value             | Get     |                             | The minimum permitted parameter value.                                                                                                    |
| 8 | Default Value         | Get     |                             | The default parameter value.                                                                                                    |
| 9 | Number of subelements | Get     | Array of UINT               | Number of subelements in the ADI. Default value is 1 unless<br>implemented in the application.<br>The size of the array depends on attribute #3.                                                                                                    |

Attributes #5–8 are converted to/from CIP standard by the module

# 12.13. Port Object (F4h)

#### 12.13.1. Category

Extended

# 12.13.2. Object Description

The Port Object describes the CIP ports present on the device. Each routable CIP port is described in a separate instance. Non-routable ports may be described. Devices with a single CIP port are not required to support this object.

The object exists only if enabled in the EtherNet/IP Host Object (Instance Attribute #17).

See also ..

- EtherNet/IP Host Object (F8h) (page 207) (Anybus Module Object)
- CIP Port Configuration Object (0Dh) (page 177) (Host Application Object)

## 12.13.3. Supported Services

| Class:    | Get_Attributes_All   |
|-----------|----------------------|
|           | Get_Attribute_Single |
| Instance: | Get_Attributes_All   |
|           | Get_Attribute_Single |

# 12.13.4. Class Attributes

| # | Name                | Access | Туре          | Value                                                                                                    |
|---|---------------------|--------|---------------|----------------------------------------------------------------------------------------------------|
| 1 | Revision            | Get    | UINT          | 0002h (Object revision)                                                                                                    |
| 2 | Max Instance        | Get    | UINT          | Max. instance number                                                                                                    |
| 3 | Number of Instances | Get    | UINT          | Number of ports currently created.                                                                                                    |
| 8 | Entry Port          | Get    | UINT          | Returns the instance of the Port Object that describes the port through which this request entered the device.                                                                                                    |
| 9 | Port Instance Info  | Get    | Array of:     | Array of structures containing instance attributes 1 and 2 from each instance. The array is indexed by instance number, up to the maximum number of instances. The value at index 1 (offset 0) and any non-instantiated instances will be zero. |
|   |                     |        | Struct of:    | Enumerates the type of port (see instance attribute #1)                                                                                                    |
|   |                     |        | UINT (Type)   | CIP port number associated with this port (see instance attribute #2)                                                                                                    |
|   |                     |        | UINT (Number) |                                                                                                    |

# 12.13.5. Instance Attributes (Instance #1)

| #  | Name                      | Access | Туре         | Value/Description                                        |  |
|----|---------------------------|--------|--------------|----------------------------------------------------------|--|
| 1  | Port Type                 | Get    | UINT         | Oh (default)                                             |  |
|    |                           |        |              | 4h (if the application registers a port)                 |  |
| 2  | Port Number               | Get    | UINT         | 2h                                                       |  |
| 3  | Link Object               | Get    | Struct of:   | -                                                        |  |
|    |                           |        | UINT         | 2h (Path Length)                                         |  |
|    |                           |        | Padded EPATH | 20 F5 24 01h (Link Path)                                 |  |
| 4  | Port Name                 | Get    | SHORT_STRING | "EtherNet/IP"                                            |  |
| 5  | Port Type Name            | Get    | SHORT_STRING | <i>w</i>                                                 |  |
| 6  | Port Description          | Get    | SHORT_STRING | <i>w</i>                                                 |  |
| 7  | Node Address              | Get    | Padded EPATH | -                                                        |  |
| 10 | Port Routing Capabilities | Get    | UDINT        | 1h (Routing of incoming Unconnected Messaging supported) |  |

See also...

CIP Port Configuration Object (0Dh) (page 177)

# 12.13.6. Instance Attributes (Instances #2... #8)

| #  | Name                      | Access | Туре         | Value/Description                                                                                                    |  |
|----|---------------------------|--------|--------------|----------------------------------------------------------------------------------------------------|--|
| 1  | Port Type                 | Get    | UINT         | Enumerates the type of port                                                                                                    |  |
| 2  | Port Number               | Get    | UINT         | CIP port number associated with this port                                                                                                    |  |
| 3  | Link Object               | Get    | Struct of:   | -                                                                                                    |  |
|    |                           |        | UINT         | Path length (number of 16-bit words)                                                                                                    |  |
|    |                           |        | Padded EPATH | Logical path segments which identify the object for this port. The path must consist of one logical class segment and one logical instance segment. The maximum size is 12 bytes. |  |
| 4  | Port Name                 | Get    | SHORT_STRING | Name of port, e.g. "Port A". Max. 64 characters.                                                                                                    |  |
| 5  | Port Type Name            | Get    | SHORT_STRING | <i>un</i>                                                                                                    |  |
| 6  | Port Description          | Get    | SHORT_STRING | <i>un</i>                                                                                                    |  |
| 7  | Node Address              | Get    | Padded EPATH | Node number of this device on port. The range within this data type is restricted to a Port Segment.                                                                              |  |
| 8  | Port Node Range           | Get    | Struct of:   | -                                                                                                    |  |
|    |                           |        | UINT (Min.)  | Min. node number on port                                                                                                    |  |
|    |                           |        | UINT (Max.)  | Max. node number on port                                                                                                    |  |
| 10 | Port Routing Capabilities | Get    | UDINT        | 1h (Routing of incoming Unconnected Messaging supported)                                                                                                    |  |

See also...

CIP Port Configuration Object (0Dh) (page 177) , "Instance Attributes.".

# 12.14. TCP/IP Interface Object (F5h)

### 12.14.1. Category

Extended

## 12.14.2. Object Description

This object provides the mechanism to configure the TCP/IP network interface of the module. It groups the TCP/IP-related settings in one instance for each TCP/IP capable communications interface.

See also ..

- Communication Settings (page 19)
- Network Configuration Object (04h) (page 140) (Anybus Module Object)

#### 12.14.3. Supported Services

| Class:    | Get_Attribute_All    |
|-----------|----------------------|
|           | Get_Attribute_Single |
| Instance: | Get_Attribute_All    |
|           | Get_Attribute_Single |
|           | Set_Attribute_Single |

# 12.14.4. Class Attributes

| # | Name                                     | Access | Туре | Value                                                                |
|---|------------------------------------------|--------|------|----------------------------------------------------------------------|
| 1 | Revision                                 | Get    | UINT | 0004h (Object revision)                                              |
| 2 | Max instance                             | Get    | UINT | 1 (Maximum instance number)                                          |
| 3 | Number of instances                      | Get    | UINT | 1 (Number of instances)                                              |
| 6 | Maximum ID Number<br>Class Attributes    | Get    | UINT | 7 (The attribute number of the last implemented class attribute)     |
| 7 | Maximum ID Number<br>Instance Attributes | Get    | UINT | 13 (The attribute number of the last implemented instance attribute) |

# 12.14.5. Instance Attributes

| # | Name                        | Access  | Туре               | Value        | Comments                                                                                                    |
|---|-----------------------------|---------|--------------------|--------------|----------------------------------------------------------------------------------------------------|
| 1 | Status                      | Get     | DWORD              | -            | Bit: Meaning:                                                                                                    |
|   |                             |         |                    |              | (reserved, set to 0)                                                                                                    |
|   |                             |         |                    |              | 0–3 When set to h, attribute #5 contains valid configuration from<br>DHCP or non-volatile storage. When set to 2h, attribute<br>#5 contains valid configuration from hardware settings.<br>Remaining values are reserved for future use.                                                   |
|   |                             |         |                    |              | 4 Multicast pending if set to 1.                                                                                                    |
|   |                             |         |                    |              | 5 Interface configuration pending if set to 1. A new<br>configuration will be loaded at the next reset.                                                                                                    |
|   |                             |         |                    |              | 6 AcdStatus. Set to 1 if an address conflict is detected. Address conflict detection is enabled/disabled in attribute #10.                                                                                                    |
|   |                             |         |                    |              | 7 AcdFault                                                                                                    |
|   |                             |         |                    |              | 8–31 (reserved, set to 0)                                                                                                    |
| 2 | Configuration<br>Capability | Get     | DWORD              | -            | Bit: Meaning:                                                                                                    |
|   | capasint,                   |         |                    |              | 0-1: Always 0. For more information, consult the CIP specifications.                                                                                                    |
|   |                             |         |                    |              | 2 If set to 1, the device is capable of acting as a DHCP client.<br>The bit is set to 0 if attribute #24 (Enable DHCP Client) is<br>disabled in the Ethernet Host Object (F9h) (page 216)                                                                                                  |
|   |                             |         |                    |              | 3 Always 0. For more information, consult the CIP specifications.                                                                                                    |
|   |                             |         |                    |              | 4 The 'Configuration Settable'-bit reflects the value of instance<br>attribute #9 in the EtherNet/IP Host Object (F8h) (page 207).                                                                                                    |
|   |                             |         |                    |              | 5 The module is hardware configurable when this bit is set<br>to 1. The bit will be set if any of the address attributes is<br>set in the Network Configuration Object (04h) during setup<br>or if attribute #6 (Hardware configurable address) in the<br>Application Object (FFh) is set. |
|   |                             |         |                    |              | 6 Always 0. For more information, consult the CIP specifications.                                                                                                    |
|   |                             |         |                    |              | 7 If set to 1, the device is capable of detecting address<br>conflicts. The bit is set to 0 if address conflict detection is<br>disabled in the Ethernet Host Object, see page Ethernet Host<br>Object (F9h) (page 216)                                                                    |
|   |                             |         |                    |              | 8 - 31: (reserved, set to 0)                                                                                                    |
| 3 | Configuration Control       | Get/Set | DWORD              | -            | Value: Meaning:                                                                                                    |
|   |                             |         |                    |              | 0: Configuration from non-volatile memory                                                                                                    |
|   |                             |         |                    |              | 2: Configuration from DHCP                                                                                                    |
| 4 | Physical Link Object        | Get     | Struct of:         | -            | -                                                                                                    |
|   |                             |         | UINT (Path size)   | 0002h        | -                                                                                                    |
|   |                             |         | Padded EPATH       | 20 F6 24 03h | Path to Ethernet Link Object, Instance #3                                                                                                    |
| 5 | Interface Configuration     | Get/Set | Struct of:         |              | -                                                                                                    |
|   |                             |         | UDINT (IP)         |              | IP address                                                                                                    |
|   |                             |         | UDINT (Mask)       |              | Subnet mask                                                                                                    |
|   |                             |         | UDINT (GW)         |              | Default gateway                                                                                                    |
|   |                             |         | UDINT (DNS1)       |              | Primary DNS                                                                                                    |
|   |                             |         | UDINT (DNS2)       |              | Secondary DNS                                                                                                    |
|   |                             |         | STRING<br>(Domain) |              | Default domain                                                                                                    |
| 6 | Host Name                   | Get/Set | STRING             | -            | Host name of Anybus module                                                                                                    |
| 8 | TTL Value                   | Get/Set | USINT              | 1            | TTL value for EtherNet/IP multicast packets                                                                                                    |
| 9 | Mcast Config                | Set     | Struct of:         |              | IP multicast configuration.                                                                                                    |
|   | Alloc Control               | _       | USINT              | 0            | Value:         Meaning:           0:         Use default allocation algorithm to generate multicast addresses           1:         Allocate multicast addresses according to the values in the "Num Mcast"- and "Mcast Start Addr"-fields.                                                 |
|   | (reserved)                  | -       | USINT              | 0            | Set to zero. Do not change.                                                                                                    |
|   | Num Mcast                   | -       | UINT               | -1           | Number of multicast addresses to allocate for<br>EtherNet/IP                                                                                                    |
|   | Mcast Start Addr            | -       | UDINT              | -            | Starting multicast address from which to begin allocation                                                                                                    |
|   | IVICASE STALE AUUI          |         |                    | 1            | starting muticast address from which to begin anotation                                                                                                    |

| #  | Name                             | Access | Туре                 | Value    | Comments                                                                                                    |
|----|----------------------------------|--------|----------------------|----------|----------------------------------------------------------------------------------------------------|
| 10 | SelectAcd                        | Set    | Bool                 | 1        | Value:         Meaning:           0:         Disable ACD           1:         Enable ACD (Default). If ACD (address conflict detection) is enabled, bit 6 in attribute #1 will be set if an ACD conflict is detected. The Network Status LED will also indicate a detected conflict, see Front View (page 230). |
| 11 | LastConflictDetected             | Set    | Struct of:           |          | ACD Diagnostic parameters related to the last conflict detected.                                                                                                    |
|    | AcdActivity                      | 1      | USINT                | -        | State of ACD activity when last conflict detected.                                                                                                    |
|    | RemoteMAC                        |        | ARRAY of 6 USINT     | -        | MAC address of remote node form the ARP PDU in which a conflict was detected.                                                                                                    |
|    | ArpPdu                           |        | ARRAY of 28<br>USINT | -        | Copy of the raw ARP PDU in which a conflict was detected.                                                                                                    |
| 12 | EIP QuickConnect                 | Set    | Bool                 | 0        | Value:         Meaning:           0:         Disable EIP QuickConnect (Default)           1:         Enable EIP QuickConnect If EIP QuickConnect is enabled, the QuickConnect feature will direct EtherNet/IP target devices to quickly power up and join an EtherNet/IP network.                               |
| 13 | Encapsulation inactivity timeout | Set    | UINT                 | 0 - 3600 | Number of seconds of inactivity before a TCP connection is closed. 0: Disabled                                                                                                    |

• Support for configuring network settings (attributes #3 and #5) from the network can be disabled by implementing attribute #9 in the EtherNet/IP Host Object, see EtherNet/IP Host Object (F8h) (page 207)

• Attributes #10 and #11 will not be available if ACD is disabled using attribute #11 in the Ethernet Host Object (F9h).

- Attribute #12:
  - If the module is configured to use EIP QuickConnect functionality, the EDS file has to be changed. As the EDS file is changed, the identity of the module has to be changed and the module will require certification.
  - This attribute exists if attribute #26 in the EtherNet/IP Host Object is implemented, see EtherNet/IP Host Object (F8h) (page 207).

# **12.15. Ethernet Link Object (F6h)**

### 12.15.1. Category

Extended

# 12.15.2. Object Description

This object maintains link specific counters and status information for an IEEE 802.3 communications interface. Exactly one instance for each communications interface on the module is supported. Instances for internally accessible interfaces can also be supported.

See also ..

- Communication Settings (page 19)
- Network Configuration Object (04h) (page 140) (Anybus Module Object)

## 12.15.3. Supported Services

Class: Get\_Attributes\_All Get\_Attribute\_Single Instance: Get\_Attributes\_All Get\_Attribute\_Single Set\_Attribute\_Single Get\_And\_Clear

## 12.15.4. Class Attributes

By default, three instances (port 1, port 2 and the internal port) are implemented, meaning that two ports are activated.

If port 2 is inactivated in the Port 2 State attribute of the Ethernet Host Object (F9h), only one instance (port 1) should be implemented.

| # | Name                                     | Access | Туре | Value                                                                 |
|---|------------------------------------------|--------|------|-----------------------------------------------------------------------|
| 1 | Revision                                 | Get    | UINT | 0004h (Object revision)                                               |
| 2 | Max Instance                             | Get    | UINT | 1 or 3 (Maximum instance number)                                      |
| 3 | Number of Instances                      | Get    | UINT | 1 or 3 (Number of instances)                                          |
| 6 | Maximum ID Number<br>Class Attributes    | Get    | UINT | 7 (The attribute number of the last implemented class attribute.)     |
| 7 | Maximum ID Number<br>Instance Attributes | Get    | UINT | 11 (The attribute number of the last implemented instance attribute.) |

# 12.15.5. Instance Attributes

| #  | Name                   | Access  | Туре              | Value     | Comments                                                                                                    |
|----|------------------------|---------|-------------------|-----------|----------------------------------------------------------------------------------------------------|
| 1  | Interface Speed        | Get     | UDINT             | 10 or 100 | Actual Ethernet interface speed.                                                                                              |
| 2  | Interface Flags        | Get     | DWORD             | -         | See table "Interface Flags" below.                                                                                            |
| 3  | Physical Address       | Get     | Array of 6 USINTs | (MAC ID)  | Physical network address, i.e. assigned MAC address.                                                                          |
| 4  | Interface Counters     | Get     | Struct of:        |           |                                                                                                    |
|    | In Octets              |         | UDINT             | N/A       | Octets received on the interface                                                                                              |
|    | In Ucast Packets       |         | UDINT             | N/A       | Unicast packets received on the interface                                                                                     |
|    | In NUcast Packets      |         | UDINT             | N/A       | Nonunicast packets received on the interface                                                                                  |
|    | In Discards            |         | UDINT             | N/A       | Inbound packets with unknown protocol                                                                                         |
|    | In Errors              |         | UDINT             | N/A       | Inbound packets that contain errors (does not include In discards)                                                            |
|    | In Unknown Protos      |         | UDINT             | N/A       | Inbound packets with unknown protocol                                                                                         |
|    | Out Octets             |         | UDINT             | N/A       | Octets sent on the interface                                                                                                  |
|    | Out Ucast Packets      |         | UDINT             | N/A       | Unicast packets sent on the interface                                                                                         |
|    | Out NUcast Packets     |         | UDINT             | N/A       | Nonunicast packets sent on the interface                                                                                      |
|    | Out Discards           | _       | UDINT             | N/A       | Outbound packets with unknown protocol                                                                                        |
|    | Out Errors             |         | UDINT             | N/A       | Outbound packets that contain errors (does not include Out discards)                                                          |
| 5  | Media Counters         | Get     | Struct of:        |           | Media specific counters                                                                                                    |
|    | Alignment Errors       |         | UDINT             | N/A       | Frames received that are not an integral number of octets in length                                                           |
|    | FCS Errors             | _       | UDINT             | N/A       | Frames received that do not pass the FCS check                                                                                |
|    | Single Collisions      |         | UDINT             | N/A       | Successfully transmitted frames that have experienced exactly one collision                                                   |
|    | Multiple Collisions    |         | UDINT             | N/A       | Successfully transmitted frames that have experienced more than one collision                                                 |
|    | SQE Test Errors        |         | UDINT             | 0         | The number of times the SQE test error message<br>is generated(Counter not provided with current PHY<br>interface)            |
|    | Deferred Transmissions |         | UDINT             | N/A       | Frames for which the first transmission attempt is delayed because the medium is busy                                         |
|    | Late Collisions        |         | UDINT             | N/A       | The number of times a collision is detected later than 512 bit-times into the transmission of a packet                        |
|    | Excessive Collisions   |         | UDINT             | N/A       | Frames for which a transmission fails due to excessive collisions                                                             |
|    | MAC Transmit Errors    |         | UDINT             | N/A       | Frames for which a transmission fails due to an internal MAC sublayer receive error                                           |
|    | Carrier Sense Errors   |         | UDINT             | N/A       | The number of times that the carrier sense condition<br>was lost or never asserted when attempting to transmit<br>a frame     |
|    | Frame Too Long         |         | UDINT             | N/A       | Frames received that exceed the maximum permitted frame size                                                                  |
|    | MAC Receive Errors     |         | UDINT             | N/A       | Frames for which reception on an interface fails due to an internal MAC sublayer receive error                                |
| 6  | Interface Control      | Get/Set | Struct of:        |           |                                                                                                    |
|    | Control Bits           | -       | WORD              | -         | Interface control bits                                                                                                    |
|    | Forced Interface Speed |         | UINT              | -         | Speed at which the interface shall be forced to operate.<br>Returns 'Object state Conflict' if auto-negotiation is<br>enabled |
| 7  | Interface Type         | Get     | USINT             | -         | See table "Interface State" below.                                                                                            |
| 8  | Interface State        | Get     | USINT             | -         | See table "Interface Type" below.                                                                                             |
| 9  | Admin State            | Get/Set | USINT             | -         | See table "Admin State" below.                                                                                                |
| 10 | Interface Label        | Get     | SHORT_STRING      | _         | See table "Interface Label" below.                                                                                            |
| 11 | Interface Capability   | Get     | Struct of:        | -         | Indication of the capabilities of the interface                                                                               |

| # | Name                 | Access | Туре                | Value | Comments                                                                                |
|---|----------------------|--------|---------------------|-------|-----------------------------------------------------------------------------------------|
|   | Capability Bits      |        | DWORD               | -     | Interface capabilities, other than speed/duplex See table "Interface Capability" below. |
|   | Speed/Duplex Options |        | Struct of:          | -     | Indicates speed/duplex pairs supported in the Interface Control Attribute               |
|   |                      |        | USINT               | -     | Speed/duplex array count                                                                |
|   |                      |        | Array of Struct of: | -     | Speed/duplex array                                                                      |
|   |                      |        | UINT                | -     | Interface speed                                                                         |
|   |                      |        | USINT               | -     | Interface Duplex Mode                                                                   |
|   |                      |        |                     |       | 0 = half duplex                                                                         |
|   |                      |        |                     |       | 1 = full duplex                                                                         |
|   |                      |        |                     |       | 2 - 255 = Reserved                                                                      |

- Support for attribute #6 can be disabled by implementing attribute #9 in the EtherNet/IP Host Object (F8h). see EtherNet/IP Host Object (F8h) (page 207)
- Support for attribute #9 can be disabled by implementing the port state attributes (#12 or #13) in the Ethernet Host object (F9h) see Ethernet Host Object (F9h) (page 216)

#### **Interface Flags**

| Bit   | Name                    | Description                                                                                             |                                                                                                    |  |  |
|-------|-------------------------|----------------------------------------------------------------------------------------------------|----------------------------------------------------------------------------------------------------|--|--|
| 0     | Link status             | Indicates whether or not the Ethernet 802.3 communications interface is connected to an active network. |                                                                                                    |  |  |
|       |                         | Value:                                                                                                  | Meaning:                                                                                                    |  |  |
|       |                         | 0                                                                                                    | Inactive link                                                                                                    |  |  |
|       |                         | 1                                                                                                    | Active link                                                                                                    |  |  |
| 1     | Half/full duplex        | Indicates the duplex mode currently in use.                                                             |                                                                                                    |  |  |
|       |                         | Value:                                                                                                  | Meaning:                                                                                                    |  |  |
|       |                         | 0                                                                                                    | Half duplex                                                                                                    |  |  |
|       |                         | 1                                                                                                    | Full duplex                                                                                                    |  |  |
| 2 - 4 | Negotiation Status      | Indicates the                                                                                           | status of link auto-negotiation.                                                                                         |  |  |
|       |                         | Value:                                                                                                  | Meaning:                                                                                                    |  |  |
|       |                         | 0                                                                                                    | Auto-negotiation in progress.                                                                                            |  |  |
|       |                         | 1                                                                                                    | Auto-negotiation and speed detection failed (using default values) (Recommended default values are 10 Mbps, half duplex) |  |  |
|       |                         | 2                                                                                                    | Auto negotiation failed but detected speed (using default duplex value)                                                  |  |  |
|       |                         | 3                                                                                                    | Successfully negotiated speed and duplex.                                                                                |  |  |
|       |                         | 4                                                                                                    | Auto-negotiation not attempted. Forced speed and duplex.                                                                 |  |  |
| 5     | Manual Setting requires | Value:                                                                                                  | Meaning:                                                                                                    |  |  |
|       | Reset                   | 0                                                                                                    | Interface can activate changes to link parameters during runtime                                                         |  |  |
|       |                         | 1                                                                                                    | Reset is required in order for changes to have effect                                                                    |  |  |
| 6     | Local Hardware Fault    | Value:                                                                                                  | Meaning:                                                                                                    |  |  |
|       |                         | 0                                                                                                    | No local hardware fault detected                                                                                         |  |  |
|       |                         | 1                                                                                                    | Local hardware fault detected                                                                                            |  |  |
| 7-31  | (reserved)              | Set to 0.                                                                                               |                                                                                                    |  |  |

#### Interface State

This attribute indicates the current operational state of the interface.

| Value | Description                                                     |  |  |
|-------|-----------------------------------------------------------------|--|--|
| 0     | Jnknown interface state.                                        |  |  |
| 1     | The interface is enabled and is ready to send and receive data. |  |  |
| 2     | The interface is disabled.                                      |  |  |
| 3     | The interface is testing.                                       |  |  |

#### Admin State

This attribute controls the administrative setting of the interface state.

| Value | Description            |  |
|-------|------------------------|--|
| 0     | reserved)              |  |
| 1     | Enable the interface.  |  |
| 2     | Disable the interface. |  |
| 3-255 | (reserved)             |  |

#### Interface Label

This attribute is configurable via the EtherNet/IP Host Object, see page EtherNet/IP Host Object (F8h) (page 207)

| Instance | Value    |
|----------|----------|
| 1        | Port 1   |
| 2        | Port 2   |
| 3        | Internal |

#### Interface Type

| Instance | Value | Description        |  |
|----------|-------|--------------------|--|
| 1        | 2     | isted-pair         |  |
| 2        | 2     | Twisted-pair       |  |
| 3        | 1     | Internal interface |  |

# Interface Capability

| Bit    | Name                          | Description                                                                                                    | Implementation                                         |
|--------|-------------------------------|----------------------------------------------------------------------------------------------------|--------------------------------------------------------|
| 0      | Manual setting requires reset | Indicates whether or not the device requires a reset to apply changes made to the Interface Control attribute (#6).                                                                                                    | Return 0                                               |
|        |                               | <ul> <li>Indicates that the device automatically applies changes made to the Interface Control attribute (#6) and, therefore, does not require a reset in order for changes to take effect. This bit shall have this value when the Interface Control attribute (#6) is not implemented.</li> <li>I = Indicates that the device does not automatically apply changes made to the Interface Control attribute (#6) and, therefore, will require a reset in order for changes to take effect.</li> </ul> |                                                        |
|        |                               | Note: this bit shall also be replicated in the Interface Flags attribute (#2), in order to retain backwards compatibility with previous object revisions.                                                                                                    |                                                        |
| 1      | Auto-negotiate                | 0     Indicates that the interface does not support link auto-negotiation       1     Indicates that the interface supports link auto-negotiation                                                                                                    | 0 for internal interface, 1<br>for external interfaces |
| 2      | Auto-MDIX                     | 0         Indicates that the interface does not support auto MDIX operation           1         Indicates that the interface supports auto MDIX operation                                                                                                    | 0 for internal interface, 1<br>for external interfaces |
| 3      | Manual speed/duplex           | 0         Indicates that the interface does not support manual setting of speed/duplex. The<br>Interface Control attribute (#6) shall not be supported.           1         Indicates that the interface does not support manual setting of speed/duplex. The<br>Interface Control attribute (#6) shall not be supported.                                                                                                    | 0 for internal interface, 1 for external interfaces    |
| 4 - 31 | Reserved                      | Shall be set to 0                                                                                                    | Return 0                                               |

# **13. Anybus Module Objects**

# **13.1.** General Information

This chapter specifies the Anybus Module Object implementation and how they correspond to the functionality in the Anybus CompactCom 40 EtherNet/IP IIoT Secure.

Standard Objects:

- Anybus Object (01h) (page 136)
- Diagnostic Object (02h) (page 138)
- Network Object (03h) (page 139)
- Network Configuration Object (04h) (page 140)

### Network Specific Objects:

- Socket Interface Object (07h) (page 154)
- SMTP Client Object (09h) (page 171)
- Anybus File System Interface Object (0Ah) (page 174)
- Network Ethernet Object (0Ch) (page 175)
- CIP Port Configuration Object (0Dh) (page 177)
- Functional Safety Module Object (11h) (page 179)
- Time Object (13h) (page 184)

# 13.2. Anybus Object (01h)

### 13.2.1. Category

Basic

# 13.2.2. Object Description

This object assembles all common Anybus data, and is described thoroughly in the general Anybus CompactCom 40 Software Design Guide.

## 13.2.3. Supported Commands

| Object:   | Get_Attribute   |
|-----------|-----------------|
|           | Reset           |
| Instance: | Get_Attribute   |
|           | Set_Attribute   |
|           | Get_Enum_String |

## 13.2.4. Object Attributes (Instance #0)

(Consult the general Anybus CompactCom 40 Software Design Guide for further information.)

## **13.2.5.** Instance Attributes (Instance #1)

Basic

| #     | Name        | Access | Туре          | Value                                                                                   |        |
|-------|-------------|--------|---------------|-----------------------------------------------------------------------------------------|--------|
| 1     | Module type | Get    | UINT16        | 0403h (Standard Anybus CompactCom 40)                                                   |        |
| 2 11  | -           | -      | -             | Consult the general Anybus CompactCom 40 Software Design Guide for further information. |        |
| 12    | LED colors  | Get    | struct of:    | <u>Value</u> :                                                                          | Color: |
|       |             |        | UINT8 (LED1A) | 01h                                                                                     | Green  |
|       |             |        | UINT8 (LED1B) | 02h                                                                                     | Red    |
|       |             |        | UINT8 (LED2A) | 01h                                                                                     | Green  |
|       |             |        | UINT8 (LED2B) | 02h                                                                                     | Red    |
| 13 16 | -           | -      | -             | Consult the general Anybus CompactCom 40 Software Design Guide for further information. |        |

### Extended

| #  | Name                  | Access  | Туре   | Value                                                              |
|----|-----------------------|---------|--------|--------------------------------------------------------------------|
| 17 | Virtual attributes    | Get/Set | -      | Consult the general Anybus CompactCom 40 Software Design Guide for |
| 18 | Black list/White list | Get/Set |        | further information.                                               |
| 19 | Network time          | Get     | UINT64 | 0 (Not supported)                                                  |

# 13.2.6. Command Details: Reset

#### Details

| Command Code: | 05h             |
|---------------|-----------------|
| Valid for:    | Object Instance |

#### Description

This command is sent from the host application to the Anybus object (instance 0). A power-on reset is a request to make the module ready for a power-on reset from the host application. A power-on + factory default reset is a request a to return the module to the application specific out-of-box state and then make the module ready for a power-on reset from the host application.

A power-on reset shuts down the network and then sets the module in the EXCEPTION state waiting for the host to perform the power-on reset. Note that this command does not clear or reset any functionality stored in non-volatile memory. No command data shall be supplied together with this reset type of reset command.

A power-on + factory default request shuts down the network, resets the functionality specified by the bit field in the command data, reports the result in the response data and then sets the module in EXCEPTION state waiting for the host application to perform the power-on reset.

If a power-on + factory default reset is successful the response bit field indicates what was reset successfully.

• Command details:

| Field     | Contents      | Contents                                                                                  |  |  |  |  |
|-----------|---------------|-------------------------------------------------------------------------------------------|--|--|--|--|
| CMDExt[0] | (reserved)    | (reserved)                                                                                |  |  |  |  |
| CMDExt[1] | 00h:          | Power-on reset (actual power-on or simulated)                                             |  |  |  |  |
|           | 01h:          | (reserved)                                                                                |  |  |  |  |
|           | 02h:          | Power-on + Factory default reset                                                          |  |  |  |  |
| Data[0-3] | Bitmask speci | Bitmask specifying what to reset to factory default state (UINT32)                        |  |  |  |  |
|           | Bit(s):       | Description:                                                                              |  |  |  |  |
|           | 0:            | Network configuration parameters                                                          |  |  |  |  |
|           | 1:            | Anybus file system                                                                        |  |  |  |  |
|           | 2:            | All existing configuration like user created accounts and stored certificates             |  |  |  |  |
|           | 3-23          | (reserved)                                                                                |  |  |  |  |
|           | 24-31         | 31 Reserved or used for network specific functionality, see the respective network guides |  |  |  |  |

• Response details:

| Field     | Contents                                                                                                    |
|-----------|----------------------------------------------------------------------------------------------------|
| Data[0-3] | Bitmask specifying what the Anybus CompactCom was supported to reset. See command data for bit specification. |

# 13.3. Diagnostic Object (02h)

### 13.3.1. Category

Basic

## 13.3.2. Object Description

This object provides a standardized way of handling host application events & diagnostics, and is

thoroughly described in the general Anybus CompactCom 40 Software Design Guide.

### 13.3.3. Supported Commands

| Object:   | Get_Attribute |
|-----------|---------------|
|           | Create        |
|           | Delete        |
| Instance: | Get_Attribute |

## 13.3.4. Object Attributes (Instance #0)

| #   | Name                    | Access | Data Type | Value                                                                                                    |
|-----|-------------------------|--------|-----------|----------------------------------------------------------------------------------------------------|
| 1 4 | -                       | -      | -         | Consult the general Anybus CompactCom 40 Software Design Guide for further information.                                                                                                    |
| 11  | Max no. of instances    | Get    | UINT16    | 5+1 (Of the maximum number of instances there should always be one instance reserved for an event of severity level 'Major, unrecoverable', to force the module into the 'EXCEPTION'-state.) |
| 12  | Supported functionality | Get    | BITS32    | Bit 0: "0" (Latching events are not supported)                                                                                                    |
|     |                         |        |           | Bit 1 - 31: reserved (shall be "0")                                                                                                    |

## **13.3.5.** Instance Attributes (Instance #1)

Extended

| # | Name       | Access | Data Type | Value                                                              |
|---|------------|--------|-----------|--------------------------------------------------------------------|
| 1 | Severity   | Get    | UINT8     | Consult the general Anybus CompactCom 40 Software Design Guide for |
| 2 | Event Code | Get    | UINT8     | further information.                                               |
| 3 | -          | -      | -         | Not implemented in product                                         |
| 4 | Slot       | Get    | UINT16    | Consult the general Anybus CompactCom 40 Software Design Guide for |
| 5 | ADI        | Get    | UINT16    | further information.                                               |
| 6 | Element    | Get    | UINT8     |                                                                    |
| 7 | Bit        | Get    | UINT8     |                                                                    |

Attributes #2 and #4–7 can not be represented on the network and are ignored by the module.

In this implementation, the severity level of all instances are combined (using logical OR) and represented on the network through the CIP Identity Object.

# 13.4. Network Object (03h)

### 13.4.1. Category

Basic

# 13.4.2. Object Description

For more information regarding this object, consult the general Anybus CompactCom 40 Software Design Guide.

## 13.4.3. Supported Commands

| Object:   | Get_Attribute          |
|-----------|------------------------|
| Instance: | Get_Attribute          |
|           | Set_Attribute          |
|           | Get_Enum_String        |
|           | Map_ADI_Write_Area     |
|           | Map_ADI_Read_Area      |
|           | Map_ADI_Write_Ext_Area |
|           | Map_ADI_Read_Ext_Area  |

### 13.4.4. Object Attributes (Instance #0)

(Consult the general Anybus CompactCom 40 Software Design Guide for further information.)

## 13.4.5. Instance Attributes (Instance #1)

Basic

| # | Name                    | Access | Туре          | Value                                                                                                    |  |
|---|-------------------------|--------|---------------|----------------------------------------------------------------------------------------------------|--|
| 1 | Network type            | Get    | UINT16        | 00ABh (EtherNet/IP Beacon Based 2-port + IIoT)                                                                                                 |  |
| 2 | Network type string     | Get    | Array of CHAR | "EtherNet/IP(TM)"                                                                                                    |  |
| 3 | Data format             | Get    | ENUM          | 00h (LSB first)                                                                                                    |  |
| 4 | Parameter data support  | Get    | BOOL          | True                                                                                                    |  |
| 5 | Write process data size | Get    | UINT16        | Current write process data size (in bytes)                                                                                                    |  |
|   |                         |        |               | Updated on every successful Map_ADI_Write_Area. (Consult the general Anybus CompactCom 40 Software Design Guide for further information.)      |  |
| 6 | Read process data size  | Get    | UINT16        | Current read process data size (in bytes)                                                                                                    |  |
|   |                         |        |               | Updated on every successful Map_ADI_Read_Area. (Consult the<br>general Anybus CompactCom 40 Software Design Guide for further<br>information.) |  |
| 7 | Exception Information   | Get    | UINT8         | Additional information available if the module has entered the EXCEPTION state.                                                                |  |
|   |                         |        |               | Value: Meaning:                                                                                                    |  |
|   |                         |        |               | 00h No information available                                                                                                    |  |
|   |                         |        |               | 01h Invalid assembly instance mapping                                                                                                    |  |
|   |                         |        |               | 02h Missing MAC address (Only valid for Anybus IP)                                                                                             |  |

# 13.5. Network Configuration Object (04h)

### 13.5.1. Category

Extended

# 13.5.2. Object Description

This object holds network specific configuration parameters that may be set by the end user. A reset command (factory default) issued towards this object will result in all instances being set to their default values.

If the settings in this object do not match the configuration used, the Module Status LED will flash red to indicate a minor error.

As soon as the used combination of IP address, Subnet mask and Gateway is changed, the module informs the application by writing the new set to instance #1, attribute #16 in the Ethernet Host Object (F9h).

The object is described in further detail in the Anybus CompactCom 40 Software Design Guide.

See also...

- Communication Settings (page 19)
- TCP/IP Interface Object (F5h) (page 128) (CIP-object)
- Ethernet Link Object (F6h) (page 131)
- Ethernet Host Object (F9h) (page 216)

### 13.5.3. Supported Commands

| Object:   | Get_Attribute   |
|-----------|-----------------|
|           | Reset           |
| Instance: | Get_Attribute   |
|           | Set_Attribute   |
|           | Get_Enum_String |

# 13.5.4. Object Attributes (Instance #0)

| # | Name                    | Access | Data<br>Type | Value | Description                   |
|---|-------------------------|--------|--------------|-------|-------------------------------|
| 3 | Number of instances     | Get    | UINT16       | 25    | Supported number of instances |
| 4 | Highest instance number | Get    | UINT16       | 56    | Highest instance number       |

(Consult the general Anybus CompactCom 40 Software Design Guide for further information.)

# 13.5.5. Instance Attributes (Instance #3, IP Address)

Value is used after module reset.

| # | Name               | Access  | Data Type      | Description                                                                                                    |
|---|--------------------|---------|----------------|----------------------------------------------------------------------------------------------------|
| 1 | Name               | Get     | Array of CHAR  | "IP address" (Multilingual, see page Multilingual Strings (page 153))                                                 |
| 2 | Data type          | Get     | UINT8          | 04h (= UINT8)                                                                                                    |
| 3 | Number of elements | Get     | UINT8          | 04h (four elements)                                                                                                   |
| 4 | Descriptor         | Get     | UINT8          | 07h (read/write/shared access)                                                                                        |
| 5 | Value              | Get/Set | Array of UINT8 | If read, the actual value will be received. If written, the written value is reflected in attribute #6 until a reset. |
|   |                    |         |                | Valid range: 0.0.0.0 - 255.255.255.255 (Default =0.0.0.0)                                                             |
| 6 | Configured Value   | Get     | Array of UINT8 | Holds the configured value, which will be written to attribute #5 after the module has been reset.                    |
|   |                    |         |                | Valid range: 0.0.0.0 - 255.255.255.255 (Default =0.0.0.0)                                                             |

# 13.5.6. Instance Attributes (Instance #4, Subnet Mask)

Value is used after module reset.

| # | Name               | Access  | Data Type      | Description                                                                                                    |
|---|--------------------|---------|----------------|----------------------------------------------------------------------------------------------------|
| 1 | Name               | Get     | Array of CHAR  | "Subnet mask" (Multilingual, see page Multilingual Strings (page 153))                                                |
| 2 | Data type          | Get     | UINT8          | 04h (= UINT8)                                                                                                    |
| 3 | Number of elements | Get     | UINT8          | 04h (four elements)                                                                                                   |
| 4 | Descriptor         | Get     | UINT8          | 07h (read/write/shared access)                                                                                        |
| 5 | Value              | Get/Set | Array of UINT8 | If read, the actual value will be received. If written, the written value is reflected in attribute #6 until a reset. |
|   |                    |         |                | Valid range: 0.0.0.0 - 255.255.255.255 (Default =0.0.0.0)                                                             |
| 6 | Configured Value   | Get     | Array of UINT8 | Holds the configured value, which will be written to attribute #5 after the module has been reset.                    |
|   |                    |         |                | Valid range: 0.0.0.0 - 255.255.255.255 (Default =0.0.0.0)                                                             |

# 13.5.7. Instance Attributes (Instance #5, Gateway Address)

Value is used after module reset.

| # | Name               | Access  | Data Type      | Description                                                                                                    |
|---|--------------------|---------|----------------|----------------------------------------------------------------------------------------------------|
| 1 | Name               | Get     | Array of CHAR  | "Gateway" (Multilingual, see page Multilingual Strings (page 153))                                                    |
| 2 | Data type          | Get     | UINT8          | 04h (= UINT8)                                                                                                    |
| 3 | Number of elements | Get     | UINT8          | 04h (four elements)                                                                                                   |
| 4 | Descriptor         | Get     | UINT8          | 07h (read/write/shared access)                                                                                        |
| 5 | Value              | Get/Set | Array of UINT8 | If read, the actual value will be received. If written, the written value is reflected in attribute #6 until a reset. |
|   |                    |         |                | Valid range: 0.0.0.0 - 255.255.255.255 (Default =0.0.0.0)                                                             |
| 6 | Configured Value   | Get     | Array of UINT8 | Holds the configured value, which will be written to attribute #5 after the module has been reset.                    |
|   |                    |         |                | Valid range: 0.0.0.0 - 255.255.255.255 (Default =0.0.0.0)                                                             |

# 13.5.8. Instance Attributes (Instance #6, DHCP Enable)

Value is used after module reset.

| # | Name               | Access  | Data Type     | Description                                                                                                    |
|---|--------------------|---------|---------------|----------------------------------------------------------------------------------------------------|
| 1 | Name               | Get     | Array of CHAR | "DHCP" (Multilingual, see page Multilingual Strings (page 153))                                                                                                    |
| 2 | Data type          | Get     | UINT8         | 08h (= ENUM)                                                                                                    |
| 3 | Number of elements | Get     | UINT8         | 01h (one element)                                                                                                    |
| 4 | Descriptor         | Get     | UINT8         | 07h (read/write/shared access)                                                                                                    |
| 5 | Value              | Get/Set | ENUM          | If read, the actual value will be received. If written, the written value is reflected in attribute #6 until a reset. (Multilingual, see page Multilingual Strings (page 153))         Value:       String:       Meaning:         00h       "Disable"       DHCP disabled         01h       "Enable"       DHCP enabled (default) |
| 6 | Configured Value   | Get     | ENUM          | Holds the configured value, which will be written to attribute #5 after the module has been reset. <u>Value:</u> String:         00h       "Disable"         DHCP disabled                                                                                                    |
|   |                    |         |               | 01h "Enable" DHCP enabled                                                                                                    |

# 13.5.9. Instance Attributes (Instance #7 Ethernet Communication Settings 1)

Changes have immediate effect.

| # | Name               | Access  | Data Type     | Description                                              |                                    |                                                                   |
|---|--------------------|---------|---------------|----------------------------------------------------------|------------------------------------|-------------------------------------------------------------------|
| 1 | Name               | Get     | Array of CHAR | "Comm 1"                                                 |                                    |                                                                   |
|   |                    |         |               | (Multilingual, see page Multilingual Strings (page 153)) |                                    |                                                                   |
| 2 | Data type          | Get     | UINT8         | 08h (= ENUM                                              | 1)                                 |                                                                   |
| 3 | Number of elements | Get     | UINT8         | 01h (one eler                                            | ment)                              |                                                                   |
| 4 | Descriptor         | Get     | UINT8         | 07h (read/wr                                             | ite/shared acco                    | ess)                                                              |
| 5 | Value              | Get/Set | ENUM          | <u>Value:</u>                                            | String:                            | Meaning: (Multilingual, see page Multilingual Strings (page 153)) |
|   |                    |         |               | 00h                                                      | "Auto"                             | Auto negotiation (default)                                        |
|   |                    |         |               | 01h                                                      | "10 HDX"                           | 10Mbit, half duplex                                               |
|   |                    |         |               | 02h                                                      | "10 FX"                            | 10Mbit, full duplex                                               |
|   |                    |         |               | 03h                                                      | "100HDX"                           | 100Mbit, half duplex                                              |
|   |                    |         |               | 04h                                                      | "100FX"                            | 100Mbit, full duplex                                              |
| 6 | Configured Value   | Get     | ENUM          |                                                          | nfigured value,<br>las been reset. | which will be written to attribute #5 after                       |
|   |                    |         |               | <u>Value:</u>                                            | String:                            | Meaning: (Multilingual, see page Multilingual Strings (page 153)) |
|   |                    |         |               | 00h                                                      | "Auto"                             | Auto negotiation                                                  |
|   |                    |         |               | 01h                                                      | "10 HDX"                           | 10Mbit, half duplex                                               |
|   |                    |         |               | 02h                                                      | "10 FX"                            | 10Mbit, full duplex                                               |
|   |                    |         |               | 03h                                                      | "100HDX"                           | 100Mbit, half duplex                                              |
|   |                    |         |               | 04h                                                      | "100FX"                            | 100Mbit, full duplex                                              |

# 13.5.10. Instance Attributes (Instance #8 Ethernet Communication Settings 2)

Changes have immediate effect.

| # | Name               | Access  | Data Type     | Descriptio  | n                                    |                                                                             |
|---|--------------------|---------|---------------|-------------|--------------------------------------|-----------------------------------------------------------------------------|
| 1 | Name               | Get     | Array of CHAR | "Comm 2"    | "Comm 2"                             |                                                                             |
|   |                    |         |               | (Multilingu | ial, see page Mu                     | Itilingual Strings (page 153))                                              |
| 2 | Data type          | Get     | UINT8         | 08h (= ENL  | JM)                                  |                                                                             |
| 3 | Number of elements | Get     | UINT8         | 01h (one e  | lement)                              |                                                                             |
| 4 | Descriptor         | Get     | UINT8         | 07h (read/  | write/shared acc                     | cess)                                                                       |
| 5 | Value              | Get/Set | ENUM          | Value:      | String:                              | <u>Meaning:</u> (Multilingual, see page Multilingual Strings<br>(page 153)) |
|   |                    |         |               | 00h         | "Auto"                               | Auto negotiation (default)                                                  |
|   |                    |         |               | 01h         | "10 HDX"                             | 10Mbit, half duplex                                                         |
|   |                    |         |               | 02h         | "10 FX"                              | 10Mbit, full duplex                                                         |
|   |                    |         |               | 03h         | "100HDX"                             | 100Mbit, half duplex                                                        |
|   |                    |         |               | 04h         | "100FX"                              | 100Mbit, full duplex                                                        |
| 6 | Configured Value   | Get     | ENUM          |             | configured value<br>e has been reset | , which will be written to attribute #5 after                               |
|   |                    |         |               | Value:      | <u>String:</u>                       | <u>Meaning:</u> (Multilingual, see page Multilingual Strings<br>(page 153)) |
|   |                    |         |               | 00h         | "Auto"                               | Auto negotiation                                                            |
|   |                    |         |               | 01h         | "10 HDX"                             | 10Mbit, half duplex                                                         |
|   |                    |         |               | 02h         | "10 FX"                              | 10Mbit, full duplex                                                         |
|   |                    |         |               | 03h         | "100HDX"                             | 100Mbit, half duplex                                                        |
|   |                    |         |               | 04h         | "100FX"                              | 100Mbit, full duplex                                                        |

# 13.5.11. Instance Attributes (Instance #9, DNS1)

This instance holds the address to the primary DNS server. Changes are valid after reset.

| # | Name               | Access  | Data Type      | Description                                                                                                    |
|---|--------------------|---------|----------------|----------------------------------------------------------------------------------------------------|
| 1 | Name               | Get     | Array of CHAR  | "DNS1"                                                                                                    |
|   |                    |         |                | (Multilingual, see page Multilingual Strings (page 153))                                                              |
| 2 | Data type          | Get     | UINT8          | 04h (= UINT8)                                                                                                    |
| 3 | Number of elements | Get     | UINT8          | 04h (four elements)                                                                                                   |
| 4 | Descriptor         | Get     | UINT8          | 07h (read/write/shared access)                                                                                        |
| 5 | Value              | Get/Set | Array of UINT8 | If read, the actual value will be received. If written, the written value is reflected in attribute #6 until a reset. |
|   |                    |         |                | Valid range: 0.0.0.0 - 255.255.255.255 (Default =0.0.0.0)                                                             |
| 6 | Configured Value   | Get     | Array of UINT8 | Holds the configured value, which will be written to attribute #5 after the module has been reset.                    |
|   |                    |         |                | Valid range: 0.0.0.0 - 255.255.255.255 (Default =0.0.0.0)                                                             |

# 13.5.12. Instance Attributes (Instance #10, DNS2)

This instance holds the address to the secondary DNS server. Changes are valid after reset.

| # | Name               | Access  | Data Type      | Description                                                                                                    |
|---|--------------------|---------|----------------|----------------------------------------------------------------------------------------------------|
| 1 | Name               | Get     | Array of CHAR  | "DNS2"                                                                                                    |
|   |                    |         |                | (Multilingual, see page Multilingual Strings (page 153))                                                              |
| 2 | Data type          | Get     | UINT8          | 04h (= UINT8)                                                                                                    |
| 3 | Number of elements | Get     | UINT8          | 04h (four elements)                                                                                                   |
| 4 | Descriptor         | Get     | UINT8          | 07h (read/write/shared access)                                                                                        |
| 5 | Value              | Get/Set | Array of UINT8 | If read, the actual value will be received. If written, the written value is reflected in attribute #6 until a reset. |
|   |                    |         |                | Valid range: 0.0.0.0 - 255.255.255.255 (Default =0.0.0.0)                                                             |
| 6 | Configured Value   | Get     | Array of UINT8 | Holds the configured value, which will be written to attribute #5 after the module has been reset.                    |
|   |                    |         |                | Valid range: 0.0.0.0 - 255.255.255.255 (Default =0.0.0.0)                                                             |

# 13.5.13. Instance Attributes (Instance #11, Host name)

This instance holds the host name of the module. Changes are valid after reset.

| # | Name               | Access  | Data Type     | Description                                                                                                    |
|---|--------------------|---------|---------------|----------------------------------------------------------------------------------------------------|
| 1 | Name               | Get     | Array of CHAR | "Host name"                                                                                                    |
|   |                    |         |               | (Multilingual, see page Multilingual Strings (page 153))                                                              |
| 2 | Data type          | Get     | UINT8         | 07h (= CHAR)                                                                                                    |
| 3 | Number of elements | Get     | UINT8         | 40h (64 elements)                                                                                                    |
| 4 | Descriptor         | Get     | UINT8         | 07h (read/write/shared access)                                                                                        |
| 5 | Value              | Get/Set | Array of CHAR | If read, the actual value will be received. If written, the written value is reflected in attribute #6 until a reset. |
|   |                    |         |               | Host name, 64 characters                                                                                              |
| 6 | Configured Value   | Get     | Array of CHAR | Holds the configured value, which will be written to attribute #5 after the module has been reset.                    |
|   |                    |         |               | Host name, 64 characters                                                                                              |

# 13.5.14. Instance Attributes (Instance #12, Domain name)

This instance holds the domain name. Changes are valid after reset.

| # | Name               | Access  | Data Type     | Description                                                                                                    |
|---|--------------------|---------|---------------|----------------------------------------------------------------------------------------------------|
| 1 | Name               | Get     | Array of CHAR | "Host name"                                                                                                    |
|   |                    |         |               | (Multilingual, see page Multilingual Strings (page 153))                                                              |
| 2 | Data type          | Get     | UINT8         | 07h (= CHAR)                                                                                                    |
| 3 | Number of elements | Get     | UINT8         | 30h (48 elements)                                                                                                    |
| 4 | Descriptor         | Get     | UINT8         | 07h (read/write/shared access)                                                                                        |
| 5 | Value              | Get/Set | Array of CHAR | If read, the actual value will be received. If written, the written value is reflected in attribute #6 until a reset. |
|   |                    |         |               | Domain name, 48 characters                                                                                            |
| 6 | Configured Value   | Get     | Array of CHAR | Holds the configured value, which will be written to attribute #5 after the module has been reset.                    |
|   |                    |         |               | Domain name, 48 characters                                                                                            |

# 13.5.15. Instance Attributes (Instance #13, SMTP Server)

This instance holds the SMTP server URL.

| # | Name               | Access  | Data Type     | Description                                                                                                    |
|---|--------------------|---------|---------------|----------------------------------------------------------------------------------------------------|
| 1 | Name               | Get     | Array of CHAR | "SMTP server"                                                                                                    |
|   |                    |         |               | (Multilingual, see page Multilingual Strings (page 153))                                                                                                    |
| 2 | Data type          | Get     | UINT8         | 07h (= CHAR)                                                                                                    |
| 3 | Number of elements | Get     | UINT8         | 40h (64 elements)                                                                                                    |
| 4 | Descriptor         | Get     | UINT8         | 07h (read/write/shared access)                                                                                                    |
| 5 | Value              | Get/Set | Array of CHAR | SMTP server URL, 64 characters in the format [ <protocol>://]<server address="">[:<port>].</port></server></protocol>                                                               |
|   |                    |         |               | See SMTP Server URL format (page 145) for URL format options. If read, the actual value will be received. If written, the written value is reflected in attribute #6 until a reset. |
| 6 | Configured Value   | Get     | Array of CHAR | Holds the configured value, which will be written to attribute #5 after the module has been reset.                                                                                  |
|   |                    |         |               | SMTP server URL, 64 characters.                                                                                                    |

Changes are valid after reset.

### **SMTP Server URL format**

The URL of the SMTP server has the following components:

| Protocol | Optional. If not specified, non-encrypted SMTP will be used. Specifies the protocol to use when communicating with the server. The available protocols are: |
|----------|----------------------------------------------------------------------------------------------------|
|          | smtp — Standard, non-encrypted SMTP.                                                                                                    |
|          | • smtps — Secure SMTP. A TLS connection will be used when communicating with the server.                                                                    |
| Server   | Mandatory.                                                                                                    |
| address  | Sets the IP address or host name of the SMTP server. If host name is used, a valid DNS server must also be configured.                                      |
| Port     | Optional. If not specified, the SMTP default port 25 will be used.                                                                                          |
|          | Specifies the port to connect to for the SMTP server.                                                                                                    |

#### These examples are in valid SMTP server URL format:

| smtp.server.com             | Connects to smtp.server.com using SMTP on port 25.                   |
|-----------------------------|----------------------------------------------------------------------|
| smtp://smtp.server.com:1025 | Connects to smtp.server.com using SMTP on port 1025.                 |
| smtps://smtp.server.com:465 | Connects to smtp.server.com using SMTPS (SMTP over TLS) on port 465. |

## 13.5.16. Instance Attributes (Instance #14, SMTP User)

This instance holds the username for the SMTP account. Changes are valid after reset.

| # | Name               | Access  | Data Type     | Description                                                                                                    |
|---|--------------------|---------|---------------|----------------------------------------------------------------------------------------------------|
| 1 | Name               | Get     | Array of CHAR | "SMTP user"                                                                                                    |
|   |                    |         |               | (Multilingual, see page Multilingual Strings (page 153))                                                              |
| 2 | Data type          | Get     | UINT8         | 07h (= CHAR)                                                                                                    |
| 3 | Number of elements | Get     | UINT8         | 40h (64 elements)                                                                                                    |
| 4 | Descriptor         | Get     | UINT8         | 07h (read/write/shared access)                                                                                        |
| 5 | Value              | Get/Set | Array of CHAR | If read, the actual value will be received. If written, the written value is reflected in attribute #6 until a reset. |
|   |                    |         |               | SMTP account username, 64 characters                                                                                  |
| 6 | Configured Value   | Get     | Array of CHAR | Holds the configured value, which will be written to attribute #5 after the module has been reset.                    |
|   |                    |         |               | SMTP account username, 64 characters                                                                                  |

# 13.5.17. Instance Attributes (Instance #15, SMTP Password)

This instance holds the password for the SMTP account. Changes are valid after reset.

| # | Name               | Access  | Data Type     | Description                                                                                                    |
|---|--------------------|---------|---------------|----------------------------------------------------------------------------------------------------|
| 1 | Name               | Get     | Array of CHAR | "SMTP Pswd"                                                                                                    |
|   |                    |         |               | (Multilingual, see page Multilingual Strings (page 153))                                                              |
| 2 | Data type          | Get     | UINT8         | 07h (= CHAR)                                                                                                    |
| 3 | Number of elements | Get     | UINT8         | 40h (64 elements)                                                                                                    |
| 4 | Descriptor         | Get     | UINT8         | 07h (read/write/shared access)                                                                                        |
| 5 | Value              | Get/Set | Array of CHAR | If read, the actual value will be received. If written, the written value is reflected in attribute #6 until a reset. |
|   |                    |         |               | SMTP account password, 64 characters                                                                                  |
| 6 | Configured Value   | Get     | Array of CHAR | Holds the configured value, which will be written to attribute #5 after the module has been reset.                    |
|   |                    |         |               | SMTP account password, 64 characters                                                                                  |

# 13.5.18. Instance Attributes (Instance #16, MDI 1 Settings )

This instance holds the settings for MDI/MDIX 1. Changes have immediate effect.

| # | Name               | Access  | Data Type     | Description                                                                       |                                                                                                    |
|---|--------------------|---------|---------------|-----------------------------------------------------------------------------------|----------------------------------------------------------------------------------------------------|
| 1 | Name               | Get     | Array of CHAR | "MDI 1"                                                                           |                                                                                                    |
| 2 | Data type          | Get     | UINT8         | 08h (= ENUM)                                                                      |                                                                                                    |
| 3 | Number of elements | Get     | UINT8         | 01h (one element)                                                                 |                                                                                                    |
| 4 | Descriptor         | Get     | UINT8         | 07h (read/write/shar                                                              | ed access)                                                                                                    |
| 5 | Value              | Get/Set | ENUM          | <u>Value (ENUM):</u><br>O0h<br>O1h<br>O2h                                         | <u>String: Meaning:</u><br>"Auto" (default)<br>"MDI"<br>"MDIX"                                                       |
| 5 | Configured Value   | Get     | ENUM          | Holds the configured<br>the module has been<br>Value (ENUM):<br>00h<br>01h<br>02h | value, which will be written to attribute #5 after<br>reset.<br><u>String: Meaning:</u><br>"Auto"<br>"MDI"<br>"MDIX" |

## 13.5.19. Instance Attributes (Instance #17, MDI 2 Settings )

This instance holds the settings for MDI/MDIX 2. Changes have immediate effect.

| # | Name               | Access  | Data Type     | Description                                           |                                                                                                    |
|---|--------------------|---------|---------------|-------------------------------------------------------|----------------------------------------------------------------------------------------------------|
| 1 | Name               | Get     | Array of CHAR | "MDI 2"                                               |                                                                                                    |
| 2 | Data type          | Get     | UINT8         | 08h (= ENUM)                                          |                                                                                                    |
| 3 | Number of elements | Get     | UINT8         | 01h (one element)                                     |                                                                                                    |
| 4 | Descriptor         | Get     | UINT8         | 07h (read/write/shared                                | d access)                                                                                                    |
| 5 | Value              | Get/Set | ENUM          | 00h<br>01h                                            | <u>String: Meaning:</u><br>"Auto" (default)<br>"MDI"<br>"MDIX"                                                     |
| 5 | Configured Value   | Get     | ENUM          | the module has been re<br>Value (ENUM):<br>00h<br>01h | alue, which will be written to attribute #5 after<br>eset.<br><u>String: Meaning:</u><br>"Auto"<br>"MDI"<br>"MDIX" |

# 13.5.20. Instance Attributes (Instances #18 and #19)

These instances are reserved for future attributes.

### 13.5.21. Instance Attributes (Instance #20, QuickConnect)

This instance enables or disables the QuickConnect functionality from the application. Changes are valid after reset or power cycle. The value of the QuickConnect attribute (#12) in the TCP/IP Interface object (F5h), will change immediately.

This instance has no effect unless QuickConnect is enabled in the EtherNet/IP host object. If QuickConnect is disabled in the EtherNet/IP host object the application is advised to hide this instance to the end-user.

See also ...

- TCP/IP Interface Object (F5h) (page 128)
- EtherNet/IP Host Object (F8h) (page 207)

| # | Name               | Access  | Data Type     | Description                                                                                                    |
|---|--------------------|---------|---------------|----------------------------------------------------------------------------------------------------|
| 1 | Name               | Get     | Array of CHAR | "QuickConnect"                                                                                                    |
| 2 | Data type          | Get     | UINT8         | 08h (= ENUM)                                                                                                    |
| 3 | Number of elements | Get     | UINT8         | 01h (one element)                                                                                                    |
| 4 | Descriptor         | Get     | UINT8         | bit 0: 1 = Read access                                                                                                |
|   |                    |         |               | bit 1: 1 = Write access                                                                                               |
|   |                    |         |               | bit 2: 1 = Shared access                                                                                              |
| 5 | Value              | Get/Set | ENUM          | If read, the actual value will be received. If written, the written value is reflected in attribute #6 until a reset. |
|   |                    |         |               | Value: Meaning:                                                                                                    |
|   |                    |         |               | 00h Disable (default)                                                                                                 |
|   |                    |         |               | 01h Enable                                                                                                    |
| 6 | Configured Value   | Get     | ENUM          | Holds the configured value, which will be written to attribute #5 after the module has been reset.                    |
|   |                    |         |               | <u>Value:</u> <u>Meaning:</u>                                                                                         |
|   |                    |         |               | 00h Disable                                                                                                    |
|   |                    |         |               | 01h Enable                                                                                                    |

## 13.5.22. Instance Attributes (Instance #40, OPC UA TCP Port)

This instance holds the TCP port address for OPC UA communication.

If this value is changed by the host application during runtime, a reset is required in order for changes to have effect.

| # | Name               | Access  | Data Type     | Description                                                                                                    |
|---|--------------------|---------|---------------|----------------------------------------------------------------------------------------------------|
| 1 | Name               | Get     | Array of CHAR | "OPC Port"                                                                                                    |
|   |                    |         |               | (Multilingual, see page Multilingual Strings (page 153))                                                              |
| 2 | Data type          | Get     | UINT8         | 05h (= UINT16)                                                                                                    |
| 3 | Number of elements | Get     | UINT8         | 01h (one element)                                                                                                    |
| 4 | Descriptor         | Get     | UINT8         | bit 0: 1 = Read access                                                                                                |
|   |                    |         |               | bit 1: 1 = Write access                                                                                               |
|   |                    |         |               | bit 2: 1 = Shared access                                                                                              |
| 5 | Value              | Get/Set | UINT16        | Actual OPC UA TCP port                                                                                                |
|   |                    |         |               | Range: 1 - 65535 (Default: 4840)                                                                                      |
|   |                    |         |               | If read, the actual value will be received. If written, the written value is reflected in attribute #6 until a reset. |
| 6 | Configured value   | Get     | UINT16        | The configured value that will be used after restart                                                                  |

# 13.5.23. Instance Attributes (Instance #41, OPC UA Discovery Server)

This instance holds the URL of the OPC UA Discovery server used by the Anybus CompactCom.

| # | Name               | Access  | Data Type     | Description                                                                                                    |
|---|--------------------|---------|---------------|----------------------------------------------------------------------------------------------------|
| 1 | Name               | Get     | Array of CHAR | "OPC DS URL"                                                                                                    |
|   |                    |         |               | (Multilingual, see page Multilingual Strings (page 153))                                                                                                    |
| 2 | Data type          | Get     | UINT8         | 07h (= CHAR)                                                                                                    |
| 3 | Number of elements | Get     | UINT8         | 80 (Max Discovery server URL length is 80 characters.)                                                                                                    |
| 4 | Descriptor         | Get     | UINT8         | bit 0: 1 = Read access                                                                                                    |
|   |                    |         |               | bit 1: 1 = Write access                                                                                                    |
|   |                    |         |               | bit 2: 1 = Shared access                                                                                                    |
| 5 | Value              | Get/Set | CHAR[80]      | Actual OPC UA Discovery Server                                                                                                    |
|   |                    |         |               | Format: "opc.tcp:// <hostname ip-address="">[:<port>]". The port is<br/>optional to have in the URL, if left out the default value is used: 4840.<br/>Value set to this attribute will be used on the next connection attempt<br/>towards the discovery server.</port></hostname> |
|   |                    |         |               | If read, the actual value will be received. If written, the written value is reflected in attribute #6 until a restart.                                                                                                    |
| 6 | Configured value   | Get     | CHAR[80]      | The configured value that will be used after restart                                                                                                    |

## 13.5.24. Instance Attributes (Instance #42, OPC UA SecurityPolicyNone)

This instance provides the possibility to enable an endpoint with SecurityPolicyNone as a first step. In a second step, it is also possible to enable the UserIdentityTokenPolicy Username\_None on all endpoints. In the first step all data will be transmitted in clear text, except protected login credentials. This mode is suitable when debugging the network. In the second step it is possible to connect to the OPC UA server, completely without certificates. However, the login credentials are transmitted in clear text in this mode and it should only be used during development or fault investigation of a device, on a network that cannot be monitored by external parties.

For more information, see Endpoints (page 92).

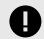

### IMPORTANT

If the application is to pass the conformance test for OPC UA, this setting must be protected by administrator rights and must be disabled by default. Value 2 (Endpoint + UserIdentityToken) is not conformant.

| # | Name               | Access  | Data Type     | Description                                                                                                    |
|---|--------------------|---------|---------------|----------------------------------------------------------------------------------------------------|
| 1 | Name               | Get     | Array of CHAR | "OPC Unsecure"                                                                                                    |
|   |                    |         |               | (Multilingual, see page Multilingual Strings (page 153))                                                                                                    |
| 2 | Data type          | Get     | UINT8         | 08h                                                                                                    |
| 3 | Number of elements | Get     | UINT8         | One data element                                                                                                    |
| 4 | Descriptor         | Get     | UINT8         | bit 0: 1 = Read access                                                                                                    |
|   |                    |         |               | bit 1: 1 = Write access                                                                                                    |
|   |                    |         |               | bit 2: 1 = Shared access                                                                                                    |
| 5 | Value              | Get/Set | ENUM          | Actual OPC UA "Enable unsecure endpoint" setting                                                                                                    |
|   |                    |         |               | 0 = "Disable" (Unsecure endpoint disabled)                                                                                                    |
|   |                    |         |               | 1 = "Endpoint" (Unsecure endpoint enabled)                                                                                                    |
|   |                    |         |               | 2 = "EndP+UserId" (Unsecure endpoint with Username_None<br>UserTokePolicy enabled)                                                                                                   |
|   |                    |         |               | (Multilingual, see page Multilingual Strings (page 153))                                                                                                    |
|   |                    |         |               | Value set to this attribute will be used after next restart. If read, the actual value will be received. If written, the written value is reflected in attribute #6 until a restart. |
| 6 | Configured value   | Get     | ENUM          | Default value: 0                                                                                                    |
|   |                    |         |               | Configured OPC UA "Enable unsecure endpoint" setting                                                                                                    |

## 13.5.25. Instance Attributes (Instance #50, MQTT Broker URL)

This instance holds the MQTT Broker URL.

| # | Name               | Access  | Data Type     | Description                                                                                                    |
|---|--------------------|---------|---------------|----------------------------------------------------------------------------------------------------|
| 1 | Name               | Get     | Array of CHAR | "MQTT Broker"                                                                                                    |
|   |                    |         |               | (Multilingual, see page Multilingual Strings (page 153))                                                                                                    |
| 2 | Data type          | Get     | UINT8         | 07h (= CHAR)                                                                                                    |
| 3 | Number of elements | Get     | UINT8         | 255 (Max broker URL length is 255 characters)                                                                                                    |
| 4 | Descriptor         | Get     | UINT8         | 07h (read/write/shared access)                                                                                                    |
| 5 | Value              | Get/Set | CHAR[64]      | Actual MQTT broker URL                                                                                                    |
|   |                    |         |               | Format: " <hostname ip-address="">[:<port>]". The port is optional to have<br/>in the URL, if left out the default value is used: 1883 (TLS disabled) or<br/>8883 (TLS enabled).</port></hostname> |
|   |                    |         |               | Value set to this attribute will be used in the next connection attempt.                                                                                                    |
| 6 | Configured value   | Get     | CHAR[64]      | Configured MQTT broker URL                                                                                                    |

# 13.5.26. Instance Attributes (Instance #51, MQTT Client Identifier)

This instance holds the MQTT Client Identifier.

| # | Name               | Access  | Data Type     | Description                                                                                                    |
|---|--------------------|---------|---------------|----------------------------------------------------------------------------------------------------|
| 1 | Name               | Get     | Array of CHAR | "MQTT ClientID"                                                                                                   |
|   |                    |         |               | (Multilingual, see page Multilingual Strings (page 153))                                                          |
| 2 | Data type          | Get     | UINT8         | 07h (= CHAR)                                                                                                    |
| 3 | Number of elements | Get     | UINT8         | 64 (Max Client Identifier length is 64 characters)                                                                |
| 4 | Descriptor         | Get     | UINT8         | 07h (read/write/shared access)                                                                                    |
| 5 | Value              | Get/Set | CHAR[23]      | Actual Client Identifier                                                                                          |
|   |                    |         |               | The ID must be unique at least within each network, and must only contain numbers and/or letters [0-9, a-z, A-Z]. |
|   |                    |         |               | Value set to this attribute will be used in the next connection attempt.                                          |
| 6 | Configured value   | Get     | CHAR[23]      | Configured MQTT client identifier.                                                                                |

# 13.5.27. Instance Attributes (Instance #52, MQTT Keep Alive)

This instance holds the MQTT Keep Alive value. This value defines the max allowed time between two messages, for the broker to keep the connection to a client alive.

| # | Name               | Access  | Data Type     | Description                                                              |
|---|--------------------|---------|---------------|--------------------------------------------------------------------------|
| 1 | Name               | Get     | Array of CHAR | "MQTT KA Time"                                                           |
|   |                    |         |               | (Multilingual, see page Multilingual Strings (page 153))                 |
| 2 | Data type          | Get     | UINT8         | 05h (= UINT16)                                                           |
| 3 | Number of elements | Get     | UINT8         | 1                                                                        |
| 4 | Descriptor         | Get     | UINT8         | 07h (read/write/shared access)                                           |
| 5 | Value              | Get/Set | UINT16        | Actual keep alive value (s). Default: 60.                                |
|   |                    |         |               | Value set to this attribute will be used in the next connection attempt. |
| 6 | Configured value   | Get     | UINT16        | Configured keep alive value.                                             |

# 13.5.28. Instance Attributes (Instance #53, MQTT Username)

This instance holds the MQTT username used when connecting to the broker.

| # | Name               | Access  | Data Type     | Description                                                                                                    |
|---|--------------------|---------|---------------|----------------------------------------------------------------------------------------------------|
| 1 | Name               | Get     | Array of CHAR | "MQTT Username"                                                                                                    |
|   |                    |         |               | (Multilingual, see page Multilingual Strings (page 153))                                                                                                    |
| 2 | Data type          | Get     | UINT8         | 07h (= CHAR)                                                                                                    |
| 3 | Number of elements | Get     | UINT8         | 64 (Max username length is 64 characters)                                                                                                    |
| 4 | Descriptor         | Get     | UINT8         | 07h (read/write/shared access)                                                                                                    |
| 5 | Value              | Get/Set | Array of CHAR | Actual MQTT username                                                                                                    |
|   |                    |         |               | Value set to this attribute will be used in the next connection attempt.<br>If the username is of zero length no username will be included in the<br>connection packet of MQTT. |
| 6 | Configured value   | Get     | Array of CHAR | Configured MQTT username.                                                                                                    |

# 13.5.29. Instance Attributes (Instance #54, MQTT Password)

This instance holds the MQTT password.

| # | Name               | Access  | Data Type     | Description                                                                                                    |
|---|--------------------|---------|---------------|----------------------------------------------------------------------------------------------------|
| 1 | Name               | Get     | Array of CHAR | "MQTT Password"                                                                                                    |
|   |                    |         |               | (Multilingual, see page Multilingual Strings (page 153))                                                                                                    |
| 2 | Data type          | Get     | UINT8         | 07h (= CHAR)                                                                                                    |
| 3 | Number of elements | Get     | UINT8         | 64 (Max password length is 64 characters)                                                                                                    |
| 4 | Descriptor         | Get     | UINT8         | 07h (read/write/shared access)                                                                                                    |
| 5 | Value              | Get/Set | Array of CHAR | Actual MQTT password<br>Value set to this attribute will be used in the next connection attempt.<br>If the MQTT username is of zero length the MQTT password will not be<br>included in the connection packet of MQTT. |
| 6 | Configured value   | Get     | Array of CHAR | Configured MQTT password.                                                                                                    |

If the MQTT username is not set or of zero length, the MQTT password will not be used.

# 13.5.30. Instance Attributes (Instance #55, MQTT Base Topic)

This instance configures the base topic level of datasets, that the host application have not specified a custom topic for.

| # | Name               | Access  | Data Type     | Description                                                              |
|---|--------------------|---------|---------------|--------------------------------------------------------------------------|
| 1 | Name               | Get     | Array of CHAR | "MQTT Topic"                                                             |
|   |                    |         |               | (Multilingual, see page Multilingual Strings (page 153))                 |
| 2 | Data type          | Get     | UINT8         | 07h (= CHAR)                                                             |
| 3 | Number of elements | Get     | UINT8         | 255 (Max base topic length is 255 characters)                            |
| 4 | Descriptor         | Get     | UINT8         | 07h (read/write/shared access)                                           |
| 5 | Value              | Get/Set | Array of CHAR | Actual MQTT base topic level                                             |
|   |                    |         |               | The value set to this attribute will be used in the next PUBLISH packet. |
| 6 | Configured value   | Get     | Array of CHAR | Configured MQTT base topic level                                         |
|   |                    |         |               | This attribute always has the same value as attribute #5.                |

# 13.5.31. Instance Attributes (Instance #56, MQTT QoS)

This instance configures the MQTT QoS level.

| # | Name               | Access  | Data Type     | Description                                                                                                    |
|---|--------------------|---------|---------------|----------------------------------------------------------------------------------------------------|
| 1 | Name               | Get     | Array of CHAR | "MQTT QoS"                                                                                                    |
|   |                    |         |               | (Multilingual, see page Multilingual Strings (page 153))                                                                     |
| 2 | Data type          | Get     | UINT8         | 08h (= ENUM)                                                                                                    |
| 3 | Number of elements | Get     | UINT8         | 1                                                                                                    |
| 4 | Descriptor         | Get     | UINT8         | 07h (read/write/shared access)                                                                                               |
| 5 | Value              | Get/Set | ENUM          | Actual MQTT QoS level                                                                                                    |
|   |                    |         |               | 0: "QoS 0" (default)<br>1: "QoS 1"<br>2: "QoS 2"<br>The value set to this attribute will be used in the next PUBLISH packet. |
| 6 | Configured value   | Get     | ENUM          | Configured MQTT QoS level                                                                                                    |
|   |                    |         |               | This attribute always has the same value as attribute #5.                                                                    |

# 13.5.32. Instance Attributes (Instance #57, MQTT TLS)

This instance enables or disables TLS for the MQTT protocol.

| # | Name               | Access  | Data Type     | Description                                                                                                    |
|---|--------------------|---------|---------------|----------------------------------------------------------------------------------------------------|
| 1 | Name               | Get     | Array of CHAR | "MQTT TLS"                                                                                                    |
|   |                    |         |               | (Multilingual, see page Multilingual Strings (page 153))                                                                              |
| 2 | Data type          | Get     | UINT8         | 08h (= ENUM)                                                                                                    |
| 3 | Number of elements | Get     | UINT8         | 1                                                                                                    |
| 4 | Descriptor         | Get     | UINT8         | 07h (read/write/shared access)                                                                                                    |
| 5 | Value              | Get/Set | ENUM          | Actual setting for TLS                                                                                                    |
|   |                    |         |               | 0: "Disable" (MQTT over TCP) (default)<br>1: "Enable" (MQTT over TLS)<br>Value set to this attribute will be used after next restart. |
| 6 | Configured value   | Get     | ENUM          | Configured setting for TLS                                                                                                    |
|   |                    |         |               | Default Value: 0                                                                                                    |

# 13.5.33. Multilingual Strings

The instance names and enumeration strings in this object are multilingual, and are translated based on the current language settings as follows:

| Instance | English       | German        | Spanish       | Italian       | French        |
|----------|---------------|---------------|---------------|---------------|---------------|
| 3        | IP address    | IP-Adresse    | Dirección IP  | Indirizzo IP  | Adresse IP    |
| 4        | Subnet mask   | Subnetzmaske  | Masac. subred | Sottorete     | Sous-réseau   |
| 5        | Gateway       | Gateway       | Pasarela      | Gateway       | Passerelle    |
| 6        | DHCP          | DHCP          | DHCP          | DHCP          | DHCP          |
|          | Enable        | Einschalten   | Activado      | Abilitato     | Activé        |
|          | Disable       | Ausschalten   | Desactivado   | Disabilitato  | Désactivé     |
| 7        | Comm 1        | Komm 1        | Comu 1        | Connessione 1 | Comm 1        |
|          | Auto          | Auto          | Auto          | Auto          | Auto          |
|          | 10 HDX        | 10 HDX        | 10 HDX        | 10 HDX        | 10 HDX        |
|          | 10 FDX        | 10 FDX        | 10 FDX        | 10 FDX        | 10 FDX        |
|          | 100 HDX       | 100 HDX       | 100 HDX       | 100 HDX       | 100 HDX       |
|          | 100 FDX       | 100FDX        | 100 FDX       | 100 FDX       | 100 FDX       |
| 8        | Comm 2        | Komm 2        | Comu 2        | Connessione 2 | Comm 2        |
|          | Auto          | Auto          | Auto          | Auto          | Auto          |
|          | 10 HDX        | 10 HDX        | 10 HDX        | 10 HDX        | 10 HDX        |
|          | 10 FDX        | 10 FDX        | 10 FDX        | 10 FDX        | 10 FDX        |
|          | 100 HDX       | 100 HDX       | 100 HDX       | 100 HDX       | 100 HDX       |
|          | 100 FDX       | 100FDX        | 100 FDX       | 100 FDX       | 100 FDX       |
| 9        | DNS1          | DNS 1         | DNS Primaria  | DNS1          | DNS1          |
| 10       | DNS2          | DNS 2         | DNS Secundia. | DNS2          | DNS2          |
| 11       | Host name     | Host name     | Nombre Host   | Nome Host     | Nom hôte      |
| 12       | Domain name   | Domain name   | Nobre Domain  | Nome Dominio  | Dom Domaine   |
| 13       | SMTP Server   | SMTP Server   | Servidor SMTP | Server SMTP   | SMTP serveur  |
| 14       | SMTP User     | SMTP User     | Usuario SMTP  | Utente SMTP   | SMTP utilisa. |
| 15       | SMTP Pswd     | SMTP PSWD     | Clave SMTP    | Password SMTP | SMTP mt passe |
| 40       | OPC Port      | OPC Port      | OPC Puerto    | OPC Porta     | OPC Port      |
| 41       | OPC DS URL    | OPC DS URL    | OPC DS URL    | OPC DS URL    | OPC DS URL    |
| 42       | OPC Unsecure  | OPC Unsicher  | OPC NoSegura  | OPC NonSicur  | OPC NonSécur  |
|          | Disable       | Ausschalten   | Desactivado   | Disabilitato  | Désactivé     |
|          | Endpoint      | Endpoint      | Endpoint      | Endpoint      | Endpoint      |
|          | EndP+UserId   | EndP+UserId   | EndP+UserId   | EndP+UserId   | EndP+UserId   |
| 50       | MQTT Broker   | MQTT Broker   | Broker MQTT   | Broker MQTT   | Serveur MQTT  |
| 51       | MQTT ClientID | MQTT ClientID | ClientID MQTT | ClientID MQTT | Clientid MQTT |
| 52       | MQTT KA Time  | MQTT KA Time  | Tpo. KA MQTT  | Tempo KA MQTT | Tps KA MQTT   |
| 53       | MQTT Username | MQTT Benutzer | Usuario MQTT  | Utente MQTT   | Utilisa. MQTT |
| 54       | MQTT Password | MQTT Password | Clave MQTT    | Password MQTT | Mt passe MQTT |
| 55       | MQTT Topic    | MQTT Topic    | Mt passe MQTT | Topic MQTT    | Sujet MQTT    |
| 56       | MQTT QoS      | MQTT QoS      | QoS MQTT      | QoS MQTT      | QDS MQTT      |
| 57       | MQTT TLS      | MQTT TLS      | TLS MQTT      | TLS MQTT      | TLS MQTT      |
|          | Enable        | Einschalten   | Activado      | Abilitato     | Activé        |
|          | Disable       | Ausschalten   | Desactivado   | Disabilitato  | Désactivé     |

# 13.6. Socket Interface Object (07h)

### 13.6.1. Category

Extended

## 13.6.2. Object Description

This object provides direct access to the TCP/IP stack socket interface, enabling custom protocols to be implemented over TCP/UDP.

Note that some of the commands used when accessing this object may require segmentation. A message will be segmented if the amount of data sent or received is larger than the message channel can handle. For more information, see Message Segmentation (page 169).

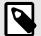

Object:

Instance:

# NOTE

The use of functionality provided by this object should only be attempted by users who are already familiar with socket interface programming and who fully understands the concepts involved in TCP/IP programming.

### 13.6.3. Supported Commands

| Get_Attribute                  |
|--------------------------------|
| Create (See below)             |
| Delete (See below)             |
| DNS_Lookup (See below)         |
| Get_Attribute                  |
| Set_Attribute                  |
| Bind (See below)               |
| Shutdown (See below)           |
| Listen (See below)             |
| Accept (See below)             |
| Connect (See below)            |
| Receive (See below)            |
| Receive_From (See below)       |
| Send (See below)               |
| Send_To (See below)            |
| P_Add_membership (See below)   |
| IP_Drop_membership (See below) |
|                                |

## 13.6.4. Object Attributes (Instance #0)

| #  | Name                  | Access | Data Type     | Value                                                                                                    |  |
|----|-----------------------|--------|---------------|----------------------------------------------------------------------------------------------------|--|
| 1  | Name                  | Get    | Array of CHAR | "Socket interface"                                                                                                    |  |
| 2  | Revision              | Get    | UINT8         | 01h                                                                                                    |  |
| 3  | Number of instances   | Get    | UINT16        | Number of opened sockets                                                                                              |  |
| 4  | Highest instance no.  | Get    | UINT16        | Highest created instance number                                                                                       |  |
| 11 | Max. no. of instances | Get    | UINT16        | 0008h (8 instances):         BACnet/IP           0014h (20 instances):         All other industrial Ethernet networks |  |

# 13.6.5. Instance Attributes (Sockets #1...Max. no. of instances)

Extended

| #  | Name                | Access  | Data Type | Description                                                                 |
|----|---------------------|---------|-----------|-----------------------------------------------------------------------------|
| 1  | Socket Type         | Get     | UINT8     | Value: Socket Type                                                          |
|    |                     |         |           | 00h SOCK_STREAM, NONBLOCKING (TCP)                                          |
|    |                     |         |           | 01h SOCK_STREAM, BLOCKING (TCP)                                             |
|    |                     |         |           | 02h SOCK_DGRAM, NONBLOCKING (UDP)                                           |
|    |                     |         |           | 03h SOCK_DGRAM, BLOCKING (UDP)                                              |
| 2  | Port                | Get     | UINT16    | Local port that the socket is bound to                                      |
| 3  | Host IP             | Get     | UINT32    | Host IP address, or 0 (zero) if not connected                               |
| 4  | Host port           | Get     | UINT16    | Host port number, or 0 (zero) if not connected                              |
| 5  | TCP State           | Get     | UINT8     | State (TCP sockets only):                                                   |
|    |                     |         |           |                                                                             |
|    |                     |         |           | Value State/Description                                                     |
|    |                     |         |           | 00h CLOSED Closed                                                           |
|    |                     |         |           | 01h LISTEN Listening for connection                                         |
|    |                     |         |           | 02h SYN_SENT Active, have sent and received SYN                             |
|    |                     |         |           | 03h SYN_RECEIVED Have sent and received SYN                                 |
|    |                     |         |           | 04h ESTABLISHED Established.                                                |
|    |                     |         |           | 05h CLOSE_WAIT Received FIN, waiting for close                              |
|    |                     |         |           | 06h FIN_WAIT_1 Have closed, sent FIN                                        |
|    |                     |         |           | 07h CLOSING Closed exchanged FIN; await FIN ACK                             |
|    |                     |         |           | 08h LAST_ACK Have FIN and close; await FIN ACK                              |
|    |                     |         |           | 09h FIN_WAIT_2 Have closed, FIN is acknowledged                             |
|    |                     |         |           | Ah TIME_WAIT Quiet wait after close                                         |
| 6  |                     | Cat     |           |                                                                             |
| 6  | TCP RX bytes        | Get     | UINT16    | Number of bytes in RX buffers (TCP sockets only)                            |
| 7  | TCP TX bytes        | Get     | UINT16    | Number of bytes in TX buffers (TCP sockets only)                            |
| 8  | Reuse address       | Get/Set | BOOL      | Socket can reuse local address                                              |
|    |                     |         |           | <u>Value</u> <u>Meaning</u>                                                 |
|    |                     |         |           | 1 Enabled                                                                   |
|    |                     |         |           | 0 Disabled (default)                                                        |
| 9  | Keep alive          | Get/Set | BOOL      | Protocol probes idle connection (TCP sockets only). If the Keep alive       |
|    |                     |         |           | attribute is set, the connection will be probed for the first time after it |
|    |                     |         |           | has been idle for 120 minutes. If a probe attempt fails, the connection     |
|    |                     |         |           | will continue to be probed at intervals of 75s. The connection is           |
|    |                     |         |           | terminated after 8 failed probe attempts.                                   |
|    |                     |         |           | Value Meaning                                                               |
|    |                     |         |           | 1 Enabled                                                                   |
|    |                     |         |           | 0 Disabled (default)                                                        |
| 10 | IP Multicast TTL    | Get/Set | UINT8     | IP Multicast TTL value (UDP sockets only).                                  |
|    |                     |         |           | Default = 1.                                                                |
| 11 | IP Multicast Loop   | Get/Set | BOOL      | IP multicast loop back (UDP sockets only) Must belong to group in order     |
|    |                     |         |           | to get the loop backed message                                              |
|    |                     |         |           | Value Meaning                                                               |
|    |                     |         |           | 1 Enabled (default)                                                         |
|    |                     |         |           | 0 Disabled                                                                  |
| 12 | (reserved)          |         |           |                                                                             |
| 13 | TCP No Delay        | Get/Set | BOOL      | Don't delay send to coalesce packets (TCP).                                 |
|    |                     |         |           |                                                                             |
|    |                     |         |           | Value Meaning                                                               |
|    |                     |         |           | 1 Delay (default)                                                           |
|    |                     |         |           | 0 Don't delay (turn off Nagle's algorithm on socket)                        |
| 14 | TCP Connect Timeout | Get/Set | UINT16    | TCP Connect timeout in seconds (default = 75s)                              |
|    |                     |         |           | 1                                                                           |

## 13.6.6. Command Details: Create

### Category

Extended

#### Details

Command Code: 03h

Valid for:

Object Instance

### Description

This command creates a socket.

This command is only allowed in WAIT\_PROCESS, IDLE and PROCESS\_ACTIVE states.

#### • Command Details

| Field     | Contents                |                                 |  |  |
|-----------|-------------------------|---------------------------------|--|--|
| CmdExt[0] | (reserved, set to zero) |                                 |  |  |
| CmdExt[1] | Value:                  | Socket Type:                    |  |  |
|           | 00h                     | SOCK_STREAM, NON-BLOCKING (TCP) |  |  |
|           | 01h                     | SOCK_STREAM, BLOCKING (TCP)     |  |  |
|           | 02h                     | SOCK_DGRAM, NON-BLOCKING (UDP)  |  |  |
|           | 03h                     | SOCK_DGRAM, BLOCKING (UDP)      |  |  |

#### Response Details

| Field   | Contents               | Comments                               |
|---------|------------------------|----------------------------------------|
| Data[0] | Instance number (low)  | Instance number of the created socket. |
| Data[1] | Instance number (high) |                                        |

# 13.6.7. Command Details: Delete

### Category

Extended

#### Details

| Command Code: | 04h             |
|---------------|-----------------|
| Valid for:    | Object Instance |

#### Description

This command deletes a previously created socket and closes the connection (if connected).

- If the socket is of TCP-type and a connection is established, the connection is terminated with the RST-flag.
- To gracefully terminate a TCP-connection, it is recommended to use the 'Shutdown'-command (see below) before deleting the socket, causing the connection to be closed with the FIN-flag instead.
- Command Details

| Field     | Contents                         | Comments                                         |
|-----------|----------------------------------|--------------------------------------------------|
| CmdExt[0] | Instance number to delete (low)  | Instance number of socket that shall be deleted. |
| CmdExt[1] | Instance number to delete (high) |                                                  |

Response Details

(no data)

## 13.6.8. Command Details: Bind

#### Category

Extended

#### Details

| Command Code: | 10h      |
|---------------|----------|
| Valid for:    | Instance |

#### Description

This command binds a socket to a local port.

• Command Details

| Field     | Contents                     | Comments                                             |
|-----------|------------------------------|------------------------------------------------------|
| CmdExt[0] | Requested port number (low)  | Set to 0 (zero) to request binding to any free port. |
| CmdExt[1] | Requested port number (high) |                                                      |

#### • Response Details

| Field     | Contents                 | Comments                                  |
|-----------|--------------------------|-------------------------------------------|
| CmdExt[0] | Bound port number (low)  | Actual port that the socket was bound to. |
| CmdExt[1] | Bound port number (high) |                                           |

### 13.6.9. Command Details: Shutdown

### Category

Extended

#### Details

| Command Code: | 11h      |
|---------------|----------|
| Valid for:    | Instance |

#### Description

This command closes a TCP-connection using the FIN-flag. Note that the response does not indicate if the connection actually shut down, which means that this command cannot be used to poll non-blocking sockets, nor will it block for blocking sockets.

#### • Command Details

| Field     | Contents                |                                         |
|-----------|-------------------------|-----------------------------------------|
| CmdExt[0] | (reserved, set to zero) |                                         |
| CmdExt[1] | Value:                  | Mode:                                   |
|           | 00h                     | Shutdown receive channel                |
|           | 01h                     | Shutdown send channel                   |
|           | 02h                     | Shutdown both receive- and send channel |

# Response Details

(no data)

The recommended sequence to gracefully shut down a TCP connection is described below.

Application initiates shutdown:

- 1. Send shutdown with CmdExt[1] set to 01h. This will send FIN-flag to host shutting down the send channel, note that the receive channel will still be operational.
- 2. Receive data on socket until error message Object specific error (EPIPE (13)) is received, indicating that the host closed the receive channel. If host does not close the receive channel use a timeout and progress to step 3.
- 3. Delete the socket instance. If step 2 timed out, RST-flag will be sent to terminate the socket.

#### Host initiates shutdown:

- 1. Receive data on socket, if zero bytes received it indicates that the host closed the receive channel of the socket.
- 2. Try to send any unsent data to the host.
- 3. Send shutdown with CmdExt[1] set to 01h. This will send FIN-flag to host shutting down the send channel.
- 4. Delete the socket instance.

# 13.6.10. Command Details: Listen

### Category

Extended

#### Details

| Command Code: | 12h      |
|---------------|----------|
| Valid for:    | Instance |

### Description

This command puts a TCP socket in listening state.

• Command Details

| Field     | Contents                |
|-----------|-------------------------|
| CmdExt[0] | (reserved, set to zero) |
| CmdExt[1] | (reserved)              |

 Response Details (no data)

## 13.6.11. Command Details: Accept

### Category

Extended

#### Details

| Command Code: | 13h      |
|---------------|----------|
| Valid for:    | Instance |

#### Description

This command accepts incoming connections on a listening TCP socket. A new socket instance is created for each accepted connection. The new socket is connected with the host and the response returns its instance number.

| NONBLOCKING mode | This command must be issued repeatedly (polled) for incoming connections. If no incoming connection request exists, the module will respond with error code 0006h (EWOULDBLOCK). |
|------------------|----------------------------------------------------------------------------------------------------|
| BLOCKING mode    | This command will block until a connection request has been detected.                                                                                                    |

This command will only be accepted if there is a free instance to use for accepted connections. For blocking connections, this command will reserve an instance.

- Command Details (no data)
- Response Details

| Field   | Contents                                             |
|---------|------------------------------------------------------|
| Data[0] | Instance number for the connected socket (low byte)  |
| Data[1] | Instance number for the connected socket (high byte) |
| Data[2] | Host IP address byte 4                               |
| Data[3] | Host IP address byte 3                               |
| Data[4] | Host IP address byte 2                               |
| Data[5] | Host IP address byte 1                               |
| Data[6] | Host port number (low byte)                          |
| Data[7] | Host port number (high byte)                         |

# 13.6.12. Command Details: Connect

# Category

Extended

### Details

| Command Code: | 14h      |
|---------------|----------|
| Valid for:    | Instance |

#### Description

For SOCK-DGRAM-sockets, this command specifies the peer with which the socket is to be associated (to which datagrams are sent and the only address from which datagrams are received).

For SOCK\_STREAM-sockets, this command attempts to establish a connection to a host.

SOCK\_STREAM-sockets may connect successfully only once, while SOCK\_DGRAM-sockets may use this service multiple times to change their association. SOCK-DGRAM-sockets may dissolve their association by connecting to IP address 0.0.0.0, port 0 (zero).

| NON-BLOCKING mode: | This command must be issued repeatedly (polled) until a connection is connected, rejected or timed out. The command will return error code 22 (EINPROGRESS) on poll requests while attempting to connect. |
|--------------------|----------------------------------------------------------------------------------------------------|
| BLOCKING mode:     | This command will block until a connection has been established or the connection request is cancelled due to a timeout or a connection error.                                                            |

• Command Details

| Field     | Contents                     |
|-----------|------------------------------|
| CmdExt[0] | (reserved, set to zero)      |
| CmdExt[1] |                              |
| Data[0]   | Host IP address byte 4       |
| Data[1]   | Host IP address byte 3       |
| Data[2]   | Host IP address byte 2       |
| Data[3]   | Host IP address byte 1       |
| Data[4]   | Host port number (low byte)  |
| Data[5]   | Host port number (high byte) |

 Response Details (no data)

### 13.6.13. Command Details: Receive

#### Category Extended

# Details

| Command Code: | 15h      |
|---------------|----------|
| Valid for:    | Instance |

#### Description

This command receives data from a connected socket. Message segmentation may be used to receive up to 1472 bytes (for more information, see Message Segmentation (page 169)).

For SOCK-DGRAM-sockets, the module will return the requested amount of data from the next received datagram. If the datagram is smaller than requested, the entire datagram will be returned in the response message. If the datagram is larger than requested, the excess bytes will be discarded.

For SOCK\_STREAM-sockets, the module will return the requested number of bytes from the received data stream. If the actual data size is less than requested, all available data will be returned.

| NON-BLOCKING mode: | If no data is available on the socket, the error code 0006h (EWOULDBLOCK) will be |
|--------------------|-----------------------------------------------------------------------------------|
|                    | returned.                                                                         |
| BLOCKING mode:     | The module will not issue a response until the operation has finished.            |

If the module responds successfully with 0 (zero) bytes of data, it means that the host has closed the connection. The send channel may however still be valid and must be closed using **Shutdown** and/or **Delete**.

#### • Command Details

| Field     | Contents                  | Comments                                                  |
|-----------|---------------------------|-----------------------------------------------------------|
| CmdExt[0] | (reserved)                | (set to zero)                                             |
| CmdExt[1] | Segmentation Control bits | For more information, see Message Segmentation (page 169) |
| Data[0]   | Receive data size (low)   | Only used in the first segment                            |
| Data[1]   | Receive data size (high)  |                                                           |

#### • Response Details

The data in the response may be segmented (For more information, see Message Segmentation (page 169)).

| Field     | Contents                  | Comments                                                  |
|-----------|---------------------------|-----------------------------------------------------------|
| CmdExt[0] | (reserved)                | (set to zero)                                             |
| CmdExt[1] | Segmentation Control bits | For more information, see Message Segmentation (page 169) |
| Data[0n]  | Received data             | -                                                         |

# 13.6.14. Command Details: Receive\_From

| Category      |          |
|---------------|----------|
| Extended      |          |
| Details       |          |
| Command Code: | 16h      |
| Valid for:    | Instance |

#### Description

This command receives data from an unconnected SOCK\_DGRAM-socket. Message segmentation may be used to receive up to 1472 bytes (For more information, see Message Segmentation (page 169)).

The module will return the requested amount of data from the next received datagram. If the datagram is smaller than requested, the entire datagram will be returned in the response message. If the datagram is larger than requested, the excess bytes will be discarded.

The response message contains the IP address and port number of the sender.

| NON-BLOCKING mode: | If no data is available on the socket, the error code 0006h (EWOULDBLOCK) will be |
|--------------------|-----------------------------------------------------------------------------------|
|                    | returned.                                                                         |
| BLOCKING mode:     | The module will not issue a response until the operation has finished.            |

• Command Details

| Field     | Contents                      | Comments                                                  |
|-----------|-------------------------------|-----------------------------------------------------------|
| CmdExt[0] | (reserved)                    | (set to zero)                                             |
| CmdExt[1] | Segmentation Control bits     | For more information, see Message Segmentation (page 169) |
| Data[0]   | Receive data size (low byte)  | Only used in the first segment                            |
| Data[1]   | Receive data size (high byte) |                                                           |

#### • Response Details

The data in the response may be segmented (For more information, see Message Segmentation (page 169)).

| Field     | Contents                     | Comments                                                        |
|-----------|------------------------------|-----------------------------------------------------------------|
| CmdExt[0] | (reserved)                   | (set to zero)                                                   |
| CmdExt[1] | Segmentation Control bits    | For more information, see Message Segmentation (page 169)       |
| Data[0]   | Host IP address byte 4       | The host address/port information is only included in the first |
| Data[1]   | Host IP address byte 3       | segment. All data thereafter will start at Data[0]              |
| Data[2]   | Host IP address byte 2       |                                                                 |
| Data[3]   | Host IP address byte 1       |                                                                 |
| Data[4]   | Host port number (low byte)  |                                                                 |
| Data[5]   | Host port number (high byte) |                                                                 |
| Data[6n]  | Received data                |                                                                 |

## 13.6.15. Command Details: Send

#### Category

Extended

#### Details

| Command Code: | 17h      |
|---------------|----------|
| Valid for:    | Instance |

#### Description

This command sends data on a connected socket. Message segmentation may be used to send up to 1472 bytes (For more information, see Message Segmentation (page 169)).

| NON-BLOCKING mode: | If there isn't enough buffer space available in the send buffers, the module will respond with error code 0006h (EWOULDBLOCK) |
|--------------------|----------------------------------------------------------------------------------------------------|
| BLOCKING mode:     | If there isn't enough buffer space available in the send buffers, the module will block until there is.                       |

### Command Details

To allow larger amount of data (i.e. >255 bytes) to be sent, the command data may be segmented (For more information, see Message Segmentation (page 169)).

| Field     | Contents             | Comments                                                    |
|-----------|----------------------|-------------------------------------------------------------|
| CmdExt[0] | (reserved)           | (set to zero)                                               |
| CmdExt[1] | Segmentation Control | (For more information, see Message Segmentation (page 169)) |
| Data[0n]  | Data to send         | -                                                           |

#### Response Details

| Field     | Contents                    | Comments                       |
|-----------|-----------------------------|--------------------------------|
| CmdExt[0] | (reserved)                  | (ignore)                       |
| CmdExt[1] |                             |                                |
| Data[0]   | Number of sent bytes (low)  | Only valid in the last segment |
| Data[1]   | Number of sent bytes (high) |                                |

# 13.6.16. Command Details: Send\_To

### Category

Extended

#### Details

| Command Code: | 18h      |
|---------------|----------|
| Valid for:    | Instance |

#### Description

This command sends data to a specified host on an unconnected SOCK-DGRAM-socket. Message segmentation may be used to send up to 1472 bytes (For more information, see appendix For more information, see Message Segmentation (page 169)).

• Command Details

To allow larger amount of data (i.e. >255 bytes) to be sent, the command data may be segmented (For more information, see Message Segmentation (page 169)).

| Field     | Contents                     | Comments                                                        |
|-----------|------------------------------|-----------------------------------------------------------------|
| CmdExt[0] | (reserved)                   | (set to zero)                                                   |
| CmdExt[1] | Segmentation Control         | For more information, see Message Segmentation (page 169)       |
| Data[0]   | Host IP address byte 4       | The host address/port information shall only be included in the |
| Data[1]   | Host IP address byte 3       | first segment. All data thereafter must start at Data[0]        |
| Data[2]   | Host IP address byte 2       |                                                                 |
| Data[3]   | Host IP address byte 1       |                                                                 |
| Data[4]   | Host port number (low byte)  |                                                                 |
| Data[5]   | Host port number (high byte) |                                                                 |
| Data[6n]  | Data to send                 |                                                                 |

#### • Response Details

| Field     | Contents                         | Comments                       |
|-----------|----------------------------------|--------------------------------|
| CmdExt[0] | (reserved)                       | (ignore)                       |
| CmdExt[1] |                                  |                                |
| Data[0]   | Number of sent bytes (low byte)  | Only valid in the last segment |
| Data[1]   | Number of sent bytes (high byte) |                                |

# 13.6.17. Command Details: IP\_Add\_Membership

| Category      |  |
|---------------|--|
| Extended      |  |
|               |  |
| Details       |  |
|               |  |
| Command Code: |  |

| Command Code: | 19h      |  |
|---------------|----------|--|
| Valid for:    | Instance |  |

#### Description

This command assigns the socket an IP multicast group membership. The module always joins the "All hosts group" automatically, however this command may be used to specify up to 20 additional memberships.

• Command Details

| Field     | Contents                |
|-----------|-------------------------|
| CmdExt[0] | (reserved, set to zero) |
| CmdExt[1] |                         |
| Data[0]   | Group IP address byte 4 |
| Data[1]   | Group IP address byte 3 |
| Data[2]   | Group IP address byte 2 |
| Data[3]   | Group IP address byte 1 |

## Response Details

(no data)

## 13.6.18. Command Details: IP\_Drop\_Membership

### Category

Extended

### Details

| Command Code: | 1Ah      |
|---------------|----------|
| Valid for:    | Instance |

#### Description

This command removes the socket from an IP multicast group membership.

Command Details

| Field     | Contents                |
|-----------|-------------------------|
| CmdExt[0] | (reserved, set to zero) |
| CmdExt[1] |                         |
| Data[0]   | Group IP address byte 4 |
| Data[1]   | Group IP address byte 3 |
| Data[2]   | Group IP address byte 2 |
| Data[3]   | Group IP address byte 1 |

 Response Details (no data)

# 13.6.19. Command Details: DNS\_Lookup

## Category

Extended

#### Details

| Command Code: | 1Bh    |  |
|---------------|--------|--|
| Valid for:    | Object |  |

#### Description

This command resolves the given host name and returns the IP address.

• Command Details

| Field     | Contents   | Comments             |
|-----------|------------|----------------------|
| CmdExt[0] | (reserved) | (set to zero)        |
| CmdExt[1] |            |                      |
| Data[0 N] | Host name  | Host name to resolve |

### • Response Details (Success)

| Field     | Contents          | Comments                         |
|-----------|-------------------|----------------------------------|
| CmdExt[0] | (reserved)        | (set to zero)                    |
| CmdExt[1] |                   |                                  |
| Data[0]   | IP address byte 4 | IP address of the specified host |
| Data[1]   | IP address byte 3 |                                  |
| Data[2]   | IP address byte 2 |                                  |
| Data[3]   | IP address byte 1 |                                  |

# 13.6.20. Socket Interface Error Codes (Object Specific)

The following object-specific error codes may be returned by the module when using the socket interface object.

| Error Code | Name               | Meaning                                                                                                    |
|------------|--------------------|----------------------------------------------------------------------------------------------------|
| 1          | ENOBUFS            | No internal buffers available                                                                                                    |
| 2          | ETIMEDOUT          | A timeout event occurred                                                                                                    |
| 3          | EISCONN            | Socket already connected                                                                                                    |
| 4          | EOPNOTSUPP         | Service not supported                                                                                                    |
| 5          | ECONNABORTED       | Connection was aborted                                                                                                    |
| 6          | EWOULDBLOCK        | Socket cannot block because unblocking socket type                                                                                                    |
| 7          | ECONNREFUSED       | Connection refused                                                                                                    |
| 8          | ECONNRESET         | Connection reset                                                                                                    |
| 9          | ENOTCONN           | Socket is not connected                                                                                                    |
| 10         | EALREADY           | Socket is already in requested mode                                                                                                    |
| 11         | EINVAL             | Invalid service data                                                                                                    |
| 12         | EMSGSIZE           | Invalid message size                                                                                                    |
| 13         | EPIPE              | Error in pipe                                                                                                    |
| 14         | EDESTADDRREQ       | Destination address required                                                                                                    |
| 15         | ESHUTDOWN          | Socket has already been shutdown                                                                                                    |
| 16         | (reserved)         | -                                                                                                    |
| 17         | EHAVEOOB           | Out of band data available                                                                                                    |
| 18         | ENOMEM             | No internal memory available                                                                                                    |
| 19         | EADDRNOTAVAIL      | Address is not available                                                                                                    |
| 20         | EADDRINUSE         | Address already in use                                                                                                    |
| 21         | (reserved)         | -                                                                                                    |
| 22         | EINPROGRESS        | Service already in progress                                                                                                    |
| 28         | ETOOMANYREFS       | Too many references                                                                                                    |
| 101        | Command aborted    | If a command is blocking on a socket, and that socket is closed<br>using the Delete command, this error code will be returned to<br>the blocking command. |
| 102        | DNS name error     | Failed to resolve the host name (name error response from DNS server.)                                                                                    |
| 103        | DNS timeout        | Timeout when performing a DNS lookup.                                                                                                    |
| 104        | DNS command failed | Other DNS error.                                                                                                    |

# 13.6.21. Message Segmentation

### General

### Category: Extended

The maximum message size supported by the Anybus CompactCom 40 is normally 1524 bytes. In some applications a maximum message size of 255 bytes is supported, e.g. if an Anybus CompactCom 40 is to replace an Anybus CompactCom 30 without any changes to the application. The maximum socket message size is 1472. To ensure support for socket interface messages larger than 255 bytes a segmentation protocol is used.

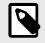

### NOTE

The segmentation bits have to be set for all socket interface messages, in the commands where segmentation can be used, whether the messages have to be segmented or not.

The segmentation protocol is implemented in the message layer and must not be confused with the fragmentation protocol used on the serial host interface. Consult the general Anybus CompactCom 40 Software Design Guide for further information.

The module supports 1 (one) segmented message per instance

### **Command Segmentation**

When a command message is segmented, the command initiator sends the same command header multiple times. For each message, the data field is exchanged with the next data segment.

Command segmentation is used for the following commands (Socket Interface Object specific commands):

- Send
- Send To

When issuing a segmented command, the following rules apply:

- When issuing the first segment, FS must be set.
- When issuing subsequent segments, both FS and LS must be cleared.
- When issuing the last segment, the LF-bit must be set.
- For single segment commands (i.e. size less or equal to the message channel size), both FS and LS must be set.
- The last response message contains the actual result of the operation.
- The command initiator may at any time abort the operation by issuing a message with AB set.
- If a segmentation error is detected during transmission, an error message is returned, and the current segmentation message is discarded. Note however that this only applies to the current segment; previously transmitted segments are still valid.

### **Segmentation Control Bits (Command)**

| Bit | Contents   | Meaning                                       |  |
|-----|------------|-----------------------------------------------|--|
| 0   | FS         | t if the current segment is the first segment |  |
| 1   | LS         | t if the current segment is the last segment  |  |
| 2   | AB         | Set if the segmentation shall be aborted      |  |
| 37  | (reserved) | Set to 0 (zero)                               |  |

#### Segmentation Control Bits (Response)

| Bit | Contents   | Meaning |
|-----|------------|---------|
| 07  | (reserved) | Ignore  |

### **Response Segmentation**

When a response is segmented, the command initiator requests the next segment by sending the same command multiple times. For each response, the data field is exchanged with the next data segment.

Response segmentation is used for responses to the following commands (Socket Interface Object specific commands):

- Receive
- Receive From

When receiving a segmented response, the following rules apply:

- In the first segment, FS is set.
- In all subsequent segment, both FS and LS are cleared.
- In the last segment, LS is set.
- For single segment responses (i.e. size less or equal to the message channel size), both FS and LS are set.
- The command initiator may at any time abort the operation by issuing a message with AB set.

### Segmentation Control bits (Command)

| Bit | Contents   | Meaning                                  |  |
|-----|------------|------------------------------------------|--|
| 0   | (reserved) | (set to zero)                            |  |
| 1   |            |                                          |  |
| 2   | AB         | Set if the segmentation shall be aborted |  |
| 37  | (reserved) | Set to 0 (zero)                          |  |

#### Segmentation Control bits (Response)

| Bit | Contents   | Meaning                                       |  |
|-----|------------|-----------------------------------------------|--|
| 0   | FS         | : if the current segment is the first segment |  |
| 1   | LS         | et if the current segment is the last segment |  |
| 27  | (reserved) | Set to 0 (zero)                               |  |

# 13.7. SMTP Client Object (09h)

## 13.7.1. Category

Extended

## 13.7.2. Object Description

This object groups functions related to the SMTP client.

## 13.7.3. Supported Commands

| Object:   | Get_Attribute                     |
|-----------|-----------------------------------|
|           | Create                            |
|           | Delete                            |
|           | Send e-mail from file (see below) |
| Instance: | Get_Attribute                     |
|           | Set_Attribute                     |
|           | Send e-mail (see below)           |

# 13.7.4. Object Attributes (Instance #0)

| #  | Name                  | Access | Data Type     | Value                                                    |
|----|-----------------------|--------|---------------|----------------------------------------------------------|
| 1  | Name                  | Get    | Array of CHAR | "SMTP Client"                                            |
| 2  | Revision              | Get    | UINT8         | 01h                                                      |
| 3  | Number of instances   | Get    | UINT16        | -                                                        |
| 4  | Highest instance no.  | Get    | UINT16        | -                                                        |
| 11 | Max. no. of instances | Get    | UINT16        | 0006h                                                    |
| 12 | Success count         | Get    | UINT16        | Reflects the no. of successfully sent messages           |
| 13 | Error count           | Get    | UINT16        | Reflects the no. of messages that could not be delivered |

# 13.7.5. Instance Attributes (Instance #1)

Instances are created dynamically by the application.

| # | Name    | Access  | Data Type     | Description                      |
|---|---------|---------|---------------|----------------------------------|
| 1 | From    | Get/Set | Array of CHAR | e.g. "someone@somewhere.com"     |
| 2 | То      | Get/Set | Array of CHAR | e.g." someone.else@anywhere.net" |
| 3 | Subject | Get/Set | Array of CHAR | e.g. "Important notice"          |
| 4 | Message | Get/Set | Array of CHAR | e.g. "Shut down the system"      |

## 13.7.6. Command Details: Create

### Category

Extended

### Details

| Command Code: | 03h    |
|---------------|--------|
| Valid for:    | Object |

### Description

This command creates an e-mail instance.

• Command Details

| Field     | Contents   | Comments      |
|-----------|------------|---------------|
| CmdExt[0] | (reserved) | (set to zero) |
| CmdExt[1] |            |               |

### • Response Details

| Field     | Contents        | Comments  |
|-----------|-----------------|-----------|
| CmdExt[0] | (reserved)      | (ignore)  |
| CmdExt[1] |                 |           |
| Data[0]   | Instance number | low byte  |
| Data[1]   |                 | high byte |

# 13.7.7. Command Details: Delete

### Category

Extended

### Details

| Command Code: | 04h    |
|---------------|--------|
| Valid for:    | Object |

### Description

This command deletes an e-mail instance.

• Command Details

| Field     | Contents               | Comments  |
|-----------|------------------------|-----------|
| CmdExt[0] | E-mail instance number | low byte  |
| CmdExt[1] |                        | high byte |

## Response Details (no data)

# 13.7.8. Command Details: Send E-mail From File

| Category |
|----------|
| Extended |

#### Details

| Command Code: | 11h    |
|---------------|--------|
| Valid for:    | Object |

### Description

This command sends an e-mail based on a file in the file system.

The file must be a plain ASCII-file in the following format:

```
[To]
recipient
[From]
sender
[Subject]
email subject
[Headers]
extra headers, optional
[Message]
```

actual email message

### Command Details

| Field     | Contents                        |
|-----------|---------------------------------|
| CmdExt[0] | (reserved, set to zero)         |
| CmdExt[1] |                                 |
| Data[0 n] | Path + filename of message file |

• Response Details

(no data)

## 13.7.9. Command Details: Send E-mail

## Category

Extended

### Details

| Command Code: | 10h      |
|---------------|----------|
| Valid for:    | Instance |

### Description

This command sends the specified e-mail instance.

- Command Details (no data)
- Response Details
- (no data)

# 13.7.10. Object Specific Error Codes

| Error Codes | Meaning                         |
|-------------|---------------------------------|
| 1           | SMTP server not found           |
| 2           | SMTP server not ready           |
| 3           | Authentication error            |
| 4           | SMTP socket error               |
| 5           | (reserved)                      |
| 6           | Unable to interpret e-mail file |
| 255         | Unspecified SMTP error          |
| (other)     | (reserved)                      |

# 13.8. Anybus File System Interface Object (0Ah)

### 13.8.1. Category

Extended

## 13.8.2. Object Description

This object provides an interface to the built-in file system. Each instance represents a handle to a file stream and contains services for file system operations.

This provides the host application with access to the built-in file system of the module, e.g. when application specific web pages are to be installed.

Instances are created and deleted dynamically during runtime.

This object is thoroughly described in Anybus CompactCom 40 Software Design Guide.

# 13.9. Network Ethernet Object (0Ch)

### 13.9.1. Category

Extended

## 13.9.2. Object Description

This object provides Ethernet-specific information to the application.

The object has three instances, each corresponding to a port:

| Instance # | Port          |
|------------|---------------|
| 1          | Internal port |
| 2          | Port 1        |
| 3          | Port 2        |

Each instance provides statistic counters for the port. This information can e.g be presented on internal web pages, if present, using the JSON script language.

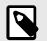

# NOTE

Instance attribute #1 is reserved and used for backwards compatibility with earlier applications.

## 13.9.3. Supported Commands

| Object:   | Get_Attribute |
|-----------|---------------|
| Instance: | Get_Attribute |

## 13.9.4. Object Attributes (Instance #0)

| # | Name                 | Access | Data Type     | Value              |
|---|----------------------|--------|---------------|--------------------|
| 1 | Name                 | Get    | Array of CHAR | "Network Ethernet" |
| 2 | Revision             | Get    | UINT8         | 01h                |
| 3 | Number of instances  | Get    | UINT16        | 3                  |
| 4 | Highest instance no. | Get    | UINT16        | 3                  |

## 13.9.5. Instance Attributes (Instance #1)

| # | Name               | Access | Data Type       | Description                                                                                                    |
|---|--------------------|--------|-----------------|----------------------------------------------------------------------------------------------------|
| 1 | MAC Address        | Get    | Array of UINT8  | Reserved, used for backwards compatibility. (Device MAC address.) (See also Ethernet Host Object (F9h) (page 216)) |
| 2 | (Reserved)         |        |                 |                                                                                                    |
| 3 | (Reserved)         |        |                 |                                                                                                    |
| 4 | MAC Address        | Get    | Array of UINT8  | Device MAC address                                                                                                 |
| 5 | Interface Counters | Get    | Array of UINT32 | Array containing MIB-II interface counters (rfc1213) See table below for array indices.                            |
| 6 | (Reserved)         |        | I               | ·                                                                                                    |

| #     | Name               | Access | Data Type       | Description                                                                                  |
|-------|--------------------|--------|-----------------|----------------------------------------------------------------------------------------------|
| 1 - 4 | (Reserved)         |        |                 |                                                                                              |
| 5     | Interface Counters | Get    | Array of UINT32 | Array containing MIB-II interface counters (rfc1213) See table below for array indices.      |
| 6     | Media Counters     | Get    | Array of UINT32 | Array containing Ethernet-Like MIB counters for the port. See table below for array indices. |

# 13.9.6. Instance Attributes (Instances #2 - #3)

# **13.9.7. Interface Counters**

Array indices of Interface Counters attribute (#5)

| Index | Name                    | Description                                                                 |
|-------|-------------------------|-----------------------------------------------------------------------------|
| 0     | In octets               | Octets received on the interface                                            |
| 1     | In Unicast Packets      | Unicast packets received on the interface                                   |
| 2     | In Non-Unicast Packets  | Non-unicast packets (multicast/broadcast) packets received on the interface |
| 3     | In Discards             | Inbound packets received on the interface but discarded                     |
| 4     | In Errors               | Inbound packets that contain errors (does not include In Discards)          |
| 5     | In Unknown Protos       | Inbound packets with unknown protocol                                       |
| 6     | Out Octets              | Octets transmitted on the interface                                         |
| 7     | Out Unicast packets     | Unicast packets transmitted on the interface                                |
| 8     | Out Non-Unicast Packets | Non-unicast (multicast/broadcast) packets transmitted on the interface      |
| 9     | Out Discards            | Outbound packets discarded                                                  |
| 10    | Out Errors              | Outbound packets that contain errors                                        |

# 13.9.8. Media Counters

Array indices of Media Counters attribute (#6)

| Index | Name                   | Description                                                                                           |
|-------|------------------------|----------------------------------------------------------------------------------------------------|
| 0     | AlignmentErrors;       | Frames received that are not an integral number of octets in length                                   |
| 1     | FCSErrors;             | Frames received that do not pass the FCS check                                                        |
| 2     | SingleCollisions;      | Successfully transmitted frames which experienced exactly one collision                               |
| 3     | MultipleCollisions;    | Successfully transmitted frames which experienced more than one collision                             |
| 4     | SQETestErrors;         | Number of times SQE test error is generated                                                           |
| 5     | DeferredTransmissions; | Frames for which first transmission attempt is delayed because the medium is busy                     |
| 6     | LateCollisions;        | Number of times collision is detected later than 512 bit-times into the transmission of a packet      |
| 7     | ExcessiveCollisions;   | Frames for which transmission fails due to excessive collisions                                       |
| 8     | IMACTransmitErrors;    | Frames for which transmission fails due to an internal MAC sublayer transmit error                    |
| 9     | ICarrieSenseErrors;    | Times that the carrier sense condition was lost or never asserted when attempting to transmit a frame |
| 10    | IFrameTooLong;         | Frames received that exceed the maximum permitted frame size                                          |
| 11    | IMACRecieveErrors;     | Frames for which reception on an interface fails due to an internal MAC sublayer receive error        |

# 13.10. CIP Port Configuration Object (0Dh)

## 13.10.1. Category

Extended

# 13.10.2. Object Description

This object is used to populate and enumerate the CIP Port Object (see Port Object (F4h) (page 126)) on the network side. Basically, this is a matter of creating and updating instances and attributes which shall represent a CIP Port within the host application. This process is necessary in case support for Unconnected CIP Routing has been enabled (see EtherNet/IP Host Object (F8h) (page 207), Instance Attribute #17).

Each instance within this object corresponds to an instance in the CIP Port Object. The object supports up to 8 instances, where instance #1 is dedicated to the local TCP port, enabling the host application to implement up to 7 additional ports. Instance #1 will automatically be populated with default values, however it is possible for the host application to customize instance attributes #2 and #4.

Apart from attribute #7, it is possible to write to the instance attributes only during setup. The host application is responsible for keeping instance attribute #7 updated for all ports located within the host application.

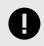

### IMPORTANT

Note that the module does not take over the host application responsibility for error control; the module will not verify that the data set by the host application is correct.

# 13.10.3. Supported Commands

| Object:   | Get_Attribute |
|-----------|---------------|
|           | Create        |
|           | Delete        |
| Instance: | Get_Attribute |
|           | Set_Attribute |

# 13.10.4. Object Attributes (Instance #0)

| #  | Name                  | Access | Data Type     | Value                    |
|----|-----------------------|--------|---------------|--------------------------|
| 1  | Name                  | Get    | Array of CHAR | "CIP Port Configuration" |
| 2  | Revision              | Get    | UINT8         | 01h                      |
| 3  | Number of instances   | Get    | UINT16        | -                        |
| 4  | Highest instance no.  | Get    | UINT16        | -                        |
| 11 | Max. no. of instances | Get    | UINT16        | 0008h                    |

# 13.10.5. Instance Attributes (Instance #1)

| # | Name            | Access | Data Type                    | Description                                                                                                    |
|---|-----------------|--------|------------------------------|----------------------------------------------------------------------------------------------------|
| 1 | Port Type       | Set    | UINT16                       | Enumerates the port (See CIP specification, available from www.odva.org)                                                                                                    |
| 2 | Port Number     | Set    | UINT16                       | CIP port number associated with this port                                                                                                    |
| 3 | Link Path       | Set    | Array of UINT8               | Logical path segments which identify the object for this port.                                                                                                    |
| 4 | Port Name       | Set    | Array of CHAR                | String (max. no. of characters is 64) which names the port.                                                                                                    |
| 5 | -               | -      | -                            | (reserved)                                                                                                    |
| 6 | -               | -      | -                            | (reserved)                                                                                                    |
| 7 | Node Address    | Set    | Array of UINT8               | Node number of this device on port. The data type restricts the range<br>to a Port Segment. The encoded port number must match the value<br>specified in attribute #2.<br>A device which does not have a node number on the port can specify<br>a zero length node address within the Port Segment (i.e. 10h 00h). In |
|   |                 |        |                              | case the node address changes during runtime, the host application is responsible for updating this attribute as well.                                                                                                    |
| 8 | Port Node Range | Set    | Struct of:                   | Minimum and maximum node number on port.                                                                                                    |
|   |                 |        | UINT16 (Min)<br>UINT16 (Max) | Support for this attribute is conditional; the attribute shall be supported provided that the node number can be reported within the range of the data type (e.g. DeviceNet). If not (as is the case with networks such as EtherNet/IP which uses a 4 byte IP address), the attribute shall not be supported.         |

# 13.11. Functional Safety Module Object (11h)

## 13.11.1. Category

Extended

## 13.11.2. Object Description

This object contains information provided by the Safety Module connected to the Anybus CompactCom module. Please consult the manual for the Safety Module used, for values of the attributes below.

# 13.11.3. Supported Commands

| Object:   | Get_Attribute         |
|-----------|-----------------------|
|           | Error_Confirmation    |
|           | Set_IO_Config_String  |
|           | Get_Safety_Output_PDU |
|           | Get_Safety_Input_PDU  |
| Instance: | Get Attribute         |

# 13.11.4. Object Attributes (Instance #0)

| # | Name                 | Access | Data Type     | Value                      |
|---|----------------------|--------|---------------|----------------------------|
| 1 | Name                 | Get    | Array of CHAR | "Functional Safety Module" |
| 2 | Revision             | Get    | UINT8         | 01h                        |
| 3 | Number of instances  | Get    | UINT16        | 0001h                      |
| 4 | Highest instance no. | Get    | UINT16        | 0001h                      |

# 13.11.5. Instance Attributes (Instance #1)

| #  | Name                  | Access | Data Type           | Description                                                                                                    |  |
|----|-----------------------|--------|---------------------|----------------------------------------------------------------------------------------------------|--|
| 1  | State                 | Get    | UINT8               | Current state of the Safety Module                                                                                                    |  |
|    |                       |        |                     | Please consult the manual for the Safety Module used.                                                                                                    |  |
| 2  | Vendor ID             | Get    | UINT16              | Identifies vendor of the Safety Module.                                                                                                    |  |
|    |                       |        |                     | E.g. 0001h (HMS Industrial Networks)                                                                                                    |  |
|    |                       |        |                     | Please consult the manual for the Safety Module used.                                                                                                    |  |
| 3  | IO Channel ID         | Get    | UINT16              | Describes the IO Channels that the Safety Module is equipped with.                                                                                            |  |
|    |                       |        |                     | Please consult the manual for the Safety Module used.                                                                                                    |  |
| 4  | Firmware version      | Get    | Struct of           | Safety Module firmware version.                                                                                                    |  |
|    |                       |        | UINT8 (Major)       | Format: version "2.18.3" would be represented as: first byte = 0x02,                                                                                          |  |
|    |                       |        | UINT8 (Minor)       | second byte = $0x12$ , third byte = $0x03$ .                                                                                                    |  |
|    |                       |        | UINT8 (Build)       |                                                                                                    |  |
| 5  | Serial number         | Get    | UINT32              | 32 bit number, assigned to the Safety Module at production.                                                                                                   |  |
|    |                       |        |                     | Please consult the manual for the Safety Module used.                                                                                                    |  |
| 6  | Output data           | Get    | Array of UINT8      | Current value of the Safety Module output data, i.e. data FROM the network.                                                                                   |  |
|    |                       |        |                     | <b>Note:</b> This data is unsafe, since it is provided by the Anybus CompactCom module.                                                                       |  |
| 7  | Input data            | Get    | Array of UINT8      | Current value of the Safety Module input data, i.e. data sent TO the network.                                                                                 |  |
|    |                       |        |                     | <b>Note</b> : This data is unsafe, since it is provided by the Anybus CompactCom module.                                                                      |  |
| 8  | Error counters        | Get    | Struct of           | Error counters (each counter stops counting at FFFFh)                                                                                                    |  |
|    |                       |        | UINT16 (ABCC<br>DR) | ABCC DR: Responses (unexpected) from the Safety Module, discarded by the<br>Anybus CompactCom module.                                                         |  |
|    |                       |        | UINT16 (ABCC        | ABCC SE: Serial reception errors detected by the Anybus CompactCom module.                                                                                    |  |
|    |                       |        | SE)                 | SM DR: Responses (unexpected) from the Anybus CompactCom module,<br>discarded by the Safety Module.                                                           |  |
|    |                       |        | UINT16 (SM DR)      | SM SE: Serial reception errors detected by the Safety Module.                                                                                                 |  |
|    |                       |        | UINT16 (SM SE)      |                                                                                                    |  |
| 9  | Event log             | Get    | Array of UINT8      | Latest Safety Module event information (if any) is logged to this attribute. Any older event information is erased when a new event is logged.                |  |
|    |                       |        |                     | For evaluation by HMS support.                                                                                                    |  |
| 10 | Exception information | Get    | UINT8               | If the Exception Code in the Anybus object is set to "Safety communication error" (09h), additional exception information is presented here, see table below. |  |
| 11 | Bootloader version    | Get    | Struct of           | Safety Module bootloader version.                                                                                                    |  |
|    |                       |        | UINT8 Major         | Format: version "2.12" would be represented as: first byte = 0x02,                                                                                            |  |
|    |                       |        | UINT8 Minor         | second byte = 0x0C                                                                                                    |  |
| 12 | Vendor block safe uc1 | Get    | Array of UINT8      | The Safety Module may supply additional vendor-specific data to the<br>Anybus CompactCom. If such data is available it is presented in this<br>attribute.     |  |
| 13 | Vendor block safe uc2 | Get    | Array of UINT8      | The Safety Module may supply additional vendor-specific data to the Anybus CompactCom. If such data is available it is presented in this attribute.           |  |

### **Exception Information**

If Exception Code 09h is set in the Anybus object, there is an error regarding the functional safety module in the application. Exception information is presented in instance attribute #10 according to this table:

| Value | Exception Information                                                                                                |
|-------|----------------------------------------------------------------------------------------------------|
| 00h   | No information                                                                                                    |
| 01h   | Baud rate not supported                                                                                              |
| 02h   | No start message                                                                                                    |
| 03h   | Unexpected message length                                                                                            |
| 04h   | Unexpected command in response                                                                                       |
| 05h   | Unexpected error code                                                                                                |
| 06h   | Safety application not found                                                                                         |
| 07h   | Invalid safety application CRC                                                                                       |
| 08h   | No flash access                                                                                                    |
| 09h   | Answer from wrong safety processor during boot loader communication                                                  |
| 0Ah   | Boot loader timeout                                                                                                  |
| 0Bh   | Network specific parameter error                                                                                     |
| 0Ch   | Invalid IO configuration string                                                                                      |
| 0Dh   | Response differed between the safety microprocessors (e.g. different module types)                                   |
| 0Eh   | Incompatible module (e.g. supported network)                                                                         |
| 0Fh   | Max number of retransmissions performed (e.g. due to CRC errors)                                                     |
| 10h   | Firmware file error                                                                                                  |
| 11h   | The cycle time value in attribute #4 in the Functional Safety Host Object can not be used with the current baud rate |
| 12h   | Invalid SPDU input size in start-up telegram                                                                         |
| 13h   | Invalid SPDU output size in start-up telegram                                                                        |
| 14h   | Badly formatted input SPDU                                                                                           |
| 15h   | Anybus to safety module initialization failure                                                                       |

## 13.11.6. Command Details: Error\_Confirmation

#### Category

Extended

### Details

| Command Code: | 10h    |
|---------------|--------|
| Valid for:    | Object |

#### Description

When the Safety Module has entered the Safe State, for any reason, it must receive an error confirmation before it can leave the Safe State. With this command it is possible to reset all safety channels of the Safety Module which, for any reason, are in the Safe State at the same time. The application issues this command to the Anybus CompactCom module, when an error has been cleared by for example an operator. The Anybus CompactCom forwards the command to the Safety Module.

The channel Safe State can also be confirmed by the safety PLC or by the safety module.

With this command

- Command Details (no data)
- Response Details (no data)

# 13.11.7. Command Details: Set\_IO\_Config\_String

| Category      |        |
|---------------|--------|
| Extended      |        |
| Details       |        |
| Command Code: | 11h    |
| Valid for:    | Object |

### Description

This command is sent from the host application when there is a need to change the default configuration of the safety inputs and outputs. This string is used by networks where there are no other means (e.g. PLC or some other tool) to provide the configuration to the safety module. Consult the specification of the safety module for more information. The byte string passed is generated by HMS and need to be passed unmodified using this command.

Information about this string is located in the specification of the safety module to which the string shall be sent.

• Command Details

| Field     | Contents                                                                                                    |
|-----------|----------------------------------------------------------------------------------------------------|
| CmdExt[0] | (not used)                                                                                                    |
| CmdExt[1] |                                                                                                    |
| Data[0 n] | Data (byte string) The data consists of an IO configuration string, where the data format depends on the safety network. |

Response Details

(no data)

## 13.11.8. Command Details: Get\_Safety\_Output\_PDU

#### Category

Extended

### Details

| Command Code: | 12h    |
|---------------|--------|
| Valid for:    | Object |

#### Description

This command can be issued by the application to get the complete safety output PDU sent by the PLC. The Anybus CompactCom 40 EtherNet/IP IIoT Secure will respond with the complete safety PDU, that the application then has to interpret.

- Command Details
  - (no data)
- Response Details

| Field     | Contents            |
|-----------|---------------------|
| CmdExt[0] | (not used)          |
| CmdExt[1] |                     |
| Data[0 n] | Safety PDU from PLC |

# 13.11.9. Command Details: Get\_Safety\_Input\_PDU

# Category

Extended

### Details

| Command Code: | 13h    |
|---------------|--------|
| Valid for:    | Object |

### Description

This command can be issued by the application to get the complete safety input PDU sent by the safety module. The Anybus CompactCom 40 EtherNet/IP IIoT Secure will respond with the complete safety PDU, that the application then has to interpret.

• Command Details

(no data)

• Response Details

| Field     | Contents                      |
|-----------|-------------------------------|
| CmdExt[0] | (not used)                    |
| CmdExt[1] |                               |
| Data[0 n] | Safety PDU from safety module |

# **13.11.10. Object Specific Error Codes**

| Error Code | Description                                                                               | Comments                                                                |
|------------|-------------------------------------------------------------------------------------------|-------------------------------------------------------------------------|
| 01h        | The safety module rejected a message.                                                     | Error code sent by safety module is found in MsgData[2] and MsgData[3]. |
| 02h        | Message response from the safety module has incorrect format (for example, wrong length). | -                                                                       |

# 13.12. Time Object (13h)

### 13.12.1. Category

Extended

# 13.12.2. Object Description

In some networks there are multiple possible time sources. This object is used to present all known time sources using a common format. The quality of the different time sources may vary, which the host application has to consider when using the time value.

## 13.12.3. Supported Commands

| Object:   | Get_Attribute |
|-----------|---------------|
| Instance: | Get_Attribute |

# 13.12.4. Object Attributes (Instance #0)

| #  | Name                    | Access | Data Type                                                        | Value         | Description                                                                                                    |
|----|-------------------------|--------|------------------------------------------------------------------|---------------|----------------------------------------------------------------------------------------------------|
| 1  | Name                    | Get    | STRING                                                           | "Time Object" | Object name                                                                                                    |
| 2  | Revision                | Get    | UINT8                                                            | 1             | Revision of object                                                                                                    |
| 3  | Number of instances     | Get    | UINT16                                                           | N/A           | Supported number of instances                                                                                                    |
| 4  | Highest instance number | Get    | UINT16                                                           | N/A           | Highest implemented instance                                                                                                    |
| 11 | Protocols               | Get    | Array of:                                                        | N/A           | Array of available time protocols.                                                                                                    |
|    |                         |        | Struct of:<br>UINT16 Instance<br>ENUM Protocol<br>UINT8 Reserved |               | Instance: Corresponding instance<br>number.<br>Protocol: Enumeration of time protocols.<br>See Time Protocols (page 185).<br>Reserved: Should not be used. |

# 13.12.5. Instance Attributes (Instance #n)

Instance 1 is dedicated to CIP Sync. Instance 2 is dedicated to OPC UA Discovery server timestamp.

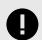

### IMPORTANT

To make the instances available they have to be activated:

CIP Sync is activated with attribute 32 in EtherNet/IP Host Object. See EtherNet/IP Host Object (F8h) (page 207).

OPC UA is activated with attribute 1 in OPC UA Object. See OPC UA Object (E3h) (page 190).

| # | Name         | Access | Data Type | Description                                                                                                    |
|---|--------------|--------|-----------|----------------------------------------------------------------------------------------------------|
| 1 | Protocol     | Get    | ENUM      | Enumeration identifier of the time protocol. See Time Protocols (page 185) for supported protocols.                                                |
| 2 | Current time | Get    | UINT64    | Current time in protocol specific format. If the time is not valid the value will be set to 0. See Time Protocols (page 185) for protocol formats. |

# 13.12.6. Time Protocols

| Enum value | Priority | Protocol                          | Format                                           | Epoch                                     |
|------------|----------|-----------------------------------|--------------------------------------------------|-------------------------------------------|
| 0          | 0        | CIP Sync (IEEE 1588 PTP)          | 64 bit nanoseconds                               | 23:59:51. 51.999918, December<br>31, 1969 |
| 8          | 2        | OPC UA Discovery server timestamp | 64 bit signed number of 100 nanosecond intervals | January 1, 1601                           |

# **14. Host Application Objects**

# 14.1. General Information

This chapter specifies the host application object implementation in the module. The objects listed here may optionally be implemented within the host application firmware to expand the EtherNet/IP implementation.

Standard Objects:

- MQTT Host Object (E2h) (page 187)
- OPC UA Object (E3h) (page 190)
- Energy Control Object (F0h) (page 201)
- Assembly Mapping Object (EBh) (see Anybus CompactCom 40 Software Design Guide)
- Modular Device Object (ECh) (see Anybus CompactCom 40 Software Design Guide)
- Sync Object (EEh) (page 200)
- Energy Reporting Object (E7h) (page 195)
- Application Data Object (FEh) (see Anybus CompactCom 40 Software Design Guide)
- Application Object (FFh) (see Anybus CompactCom 40 Software Design Guide)

Network Specific Objects:

- Functional Safety Object (E8h) (page 196)
- Application File System Interface Object (EAh) (page 197)
- CIP Identity Host Object (EDh) (page 198)
- EtherNet/IP Host Object (F8h) (page 207)
- Ethernet Host Object (F9h) (page 216)

# 14.2. MQTT Host Object (E2h)

## 14.2.1. Category

Extended

## 14.2.2. Object Description

This object implements MQTT functionality for the host application.

See also ...

• MQTT (page 96)

## 14.2.3. Supported Commands

| Object:   | Get_Attribute             |
|-----------|---------------------------|
|           | Get_Publish_Configuration |
| Instance: | Get_Attribute             |

# 14.2.4. Object Attributes (Instance #0)

| # | Name                 | Access | Data Type     | Value  |
|---|----------------------|--------|---------------|--------|
| 1 | Name                 | Get    | Array of CHAR | "MQTT" |
| 2 | Revision             | Get    | UINT8         | 01h    |
| 3 | Number of instances  | Get    | UINT16        | 0001h  |
| 4 | Highest instance no. | Get    | UINT16        | 0001h  |

# **14.2.5.** Instance Attributes (Instance #1)

|                                 |     |        | Description                                                                                                    |
|---------------------------------|-----|--------|----------------------------------------------------------------------------------------------------|
| MQTT mode                       | Get | UINT8  | Defines the MQTT mode                                                                                                    |
|                                 |     |        | 0: Disabled (default)<br>1: Enabled with JSON data encoding                                                                      |
| Last will message configuration | Get | Struct | Struct that configures the MQTT last will message. For a detailed description see table below.<br>Default: No last will message. |
|                                 | •   |        |                                                                                                    |

### Attribute #2, Last Will Message Configuration

If a struct member of attribute #2 contains invalid data, e.g. out of range values or invalid string lengths, the last will message configuration is discarded.

| Struct Element | Data Type      | Description                                                                     |
|----------------|----------------|---------------------------------------------------------------------------------|
| 1              | UINT8          | Specifies the QoS level of the last will message when it is published           |
|                |                |                                                                                 |
|                |                | Value: Meaning                                                                  |
|                |                | 0: QoS 0                                                                        |
|                |                | 1: QoS 1                                                                        |
|                |                | 2: QoS 2                                                                        |
| 2              | BOOL           | Specifies if the last will message is to be retained when it is published       |
|                |                | FALSE: Retain bit cleared                                                       |
|                |                | TRUE: Retain bit set                                                            |
| 3              | UINT16         | Length of the last will message topic string                                    |
|                |                | Valid range: 0 - 128                                                            |
| 4              | Array of CHAR  | Topic string for the last will message                                          |
|                |                | The length of the array must match the topic length given by struct element 3   |
|                |                | Max length: 128 characters                                                      |
| 5              | UINT16         | Length of the last will message data                                            |
|                |                | Valid range: 0 - 256                                                            |
| 6              | Array of OCTET | Message data of the last will message                                           |
|                |                | The length of the array must match the message length given by struct element 5 |
|                |                | Max length: 256 octets.                                                         |

#### Command Details: Get\_Publish\_Configuration

## Category

Extended

### Details

| Command Code: | 10h    |
|---------------|--------|
| Valid for:    | Object |

### Description

This command is issued at least once for every dataset, following the Get\_Data\_Notification response, if the following conditions are fulfilled:

- The MQTT bit is set in the network channels field of the dataset in the Get\_Data\_Notification response
- The dataset is supported by MQTT
- MQTT is enabled in instance #1, attribute #1
- The Anybus CompactCom is connected to an MQTT broker on the network

For details on how MQTT is used, see MQTT (page 96).

• Command Details

| Field       | Contents                    | Comments                                                                                                    |
|-------------|-----------------------------|----------------------------------------------------------------------------------------------------|
| CmdExt[0]   | Dataset type (UINT8)        | See the description of the Get_Data_Notificaton command of the Application Object (FFh) in the Software Design Guide. |
| CmdExt[1]   | (reserved)                  |                                                                                                    |
| MsgData[01] | Dataset identifier (UINT16) |                                                                                                    |

### • Response Details

| Field        | Contents                                                                                                    | Comments                                                                                         |
|--------------|----------------------------------------------------------------------------------------------------|--------------------------------------------------------------------------------------------------|
| CmdExt[0]    | 0                                                                                                    | Reserved, set to 0                                                                               |
| CmdExt[1]    | 0                                                                                                    | Reserved, set to 0                                                                               |
| MsgData[0]   | Value:         Meaning:           TRUE:         Publish the dataset with the retain bit set           FALSE:         Publish the dataset with the retain bit cleared (Default) | If the retain bit is set, the topic will be kept in the broker for additional recipients.        |
| MsgData[1 n] | Array of char, Max length: 128 char                                                                                                    | MQTT topic, published by the dataset on the network. Omit this field to not customize the topic. |

# 14.3. OPC UA Object (E3h)

# 14.3.1. Category

Extended

# 14.3.2. Object Description

This object implements OPC UA functionality for the host application.

See also ...

• OPC UA (page 73)

### 14.3.3. Supported Commands

| Object:   | Get_Attribute |
|-----------|---------------|
|           | Method_Call   |
| Instance: | Get_Attribute |

# 14.3.4. Object Attributes (Instance #0)

| # | Name                 | Access | Data Type     | Value    |
|---|----------------------|--------|---------------|----------|
| 1 | Name                 | Get    | Array of CHAR | "OPC UA" |
| 2 | Revision             | Get    | UINT8         | 01h      |
| 3 | Number of instances  | Get    | UINT16        | 0001h    |
| 4 | Highest instance no. | Get    | UINT16        | 0001h    |

# 14.3.5. Instance Attributes (Instance #1)

| # | Name                               | Access | Data Type                      | Description                                                                                                    |  |
|---|------------------------------------|--------|--------------------------------|----------------------------------------------------------------------------------------------------|--|
| 1 | OPC UA Model                       | Get    | UINT8                          | Defines the model of OPC UA functionality.         0:       Disabled (default)         1:       CompactCom 40 model         2:       Application defined model                                                                                                    |  |
| 2 | Application/<br>Localnamespace URI | Get    | Array of CHAR                  | Application URI, also used as Local server namespace URI of the server.<br>Default value: "urn: <hostname serialnumber="">:anybus:compactcom40".<br/>If the host name is available, it is used as a part of the URI. If no host<br/>name is available, use the serial number instead.<br/>Max length: 128.</hostname>                                                                                                    |  |
| 3 | Vendor namespace URI               | Get    | Array of CHAR                  | Vendor namespace URI. This namespace collects type definitions<br>specific for the product.<br>Default value: "http://hms-networks.com/UA/Anybus/CompactCom40".<br>Max length: 128.                                                                                                    |  |
| 4 | DeviceType Name                    | Get    | Array of CHAR                  | The name of the DeviceType.<br>Default value = "CompactCom40DeviceType".<br>Max length: 64.                                                                                                    |  |
| 5 | Device instance name               | Get    | Array of CHAR                  | The name of the instance of the DeviceType above that represents the device in the local namespace.<br>Default value = "CompactCom40".<br>Max length: 64.                                                                                                    |  |
| 6 | Product URI                        | Get    | Array of CHAR                  | URI that identifies the software. Part of the BuildInfo structure in the<br>Server object.<br>Default value = "http://hms-networks.com/UA/Anybus/<br>CompactCom40/[networktype]/[softwareversion]" [networktype] =<br>Abbreviation of network [softwareversion] = String representation of<br>software version.<br>Max length: 128.                                                                                                    |  |
| 7 | Limits                             | Get    | Struct of:<br>UINT16<br>UINT32 | Configuration of server limits. See the table below for structure<br>description. If one of the provided values are out of range none of<br>the values will be used and the discard counter will be incremented.<br>Warning: The limits are configurable as these options are highly<br>dependent on the response time of the host application. Setting<br>too low/high values may result in a scenario where the Anybus<br>CompactCom is unable to publish all monitored items within the<br>expected interval. Please verify configuration while using other<br>interfaces required by the module such as process data and web<br>interface. |  |

Table 3. Server limits structure description

| Name                                                 | Data type | Default | Min  | Max          |
|------------------------------------------------------|-----------|---------|------|--------------|
| Max number of monitored items                        | UINT16    | 8       | 8    | 100          |
| Minimum sampling/publishing interval in milliseconds | UINT32    | 1000    | 1000 | 1000*3600*24 |

## 14.3.6. Command Details: Method\_Call

### Category Extended

#### Extended

### Details

| Command Code: | 10h    |
|---------------|--------|
| Valid for:    | Object |

### Description

This command is used to forward the Call service of the OPC UA Method service set to the host application. This command is only relevant if an application defined information model is used.

An OPC UA Method performs an operation defined by the application designer when being called. To provide input to the operation and to return a result of the operation a method can define input and output arguments in property nodes.

The input and output arguments of a method call are lists of Variants (union of all OPC UA built in types), see the OPC UA Specification for more information. All OPC UA data types are derived from an OPC UA built in type. It is therefore possible to always trace the built in type of an OPC UA type. The arguments will be translated to Anybus types using the translation table of OPC UA built in types specified in Translation of Data Types (page 80).

### **Request format**

The Method\_Call request provides the Nodeld of the method being called, the Nodeld of the object the method is being called on, and a list of input arguments.

| Parameter     | Data type       | Description                                                |
|---------------|-----------------|------------------------------------------------------------|
| CmdExt[0]     | UINT8           | Reserved, ignore                                           |
| CmdExt[1]     | UINT8           | Reserved, ignore                                           |
| Data[0-X]     | Anybus Nodeld   | Nodeld of the Method being called                          |
|               |                 | For more information, see Anybus Nodeld type (page 194).   |
| Anybus Nodeld |                 | Nodeld of the Object the Method is being called on         |
|               |                 | For more information, see Anybus Nodeld type (page 194).   |
| UINT32        |                 | Number of input arguments                                  |
|               | UINT32          | Number of output arguments                                 |
|               | Array of Anybus | Input arguments                                            |
| Argument      |                 | For more information, see Anybus Argument type (page 193). |

#### **Response format**

If the operation performed by the method was successful the response holds a list of output arguments to be returned. If the operation was non-successful the response will contain either an Anybus error code or an object specific code. The Anybus error code is translated to an OPC UA Status Code according to the table below. If Anybus error code is set to 0xFF (Object specific error code) the host application sends the OPC UA status code transparent through the Object specific error code parameter.

### Table 4. Success response

| Parameter | Data type       | Description                                         |
|-----------|-----------------|-----------------------------------------------------|
| CmdExt[0] | UINT8           | Reserved, set to zero                               |
| CmdExt[1] | UINT8           | Reserved, set to zero                               |
| Data[0-X] | Array of Anybus | Output arguments                                    |
|           | Argument        | An Array of structures describing output arguments. |

### Table 5. Error response

| Parameter | Data type | Description                                                                       |  |
|-----------|-----------|-----------------------------------------------------------------------------------|--|
| CmdExt[0] | UINT8     | Reserved, set to zero                                                             |  |
| CmdExt[1] | UINT8     | Reserved, set to zero                                                             |  |
| Data[0]   | UINT8     | Anybus error code                                                                 |  |
| Data[1-4] | UINT32    | Object specific error code: OPC UA status code                                    |  |
|           |           | <b>NOTE</b><br>This parameter should only be present if Anybus error code = 0xFF. |  |

## Anybus Argument type

| Element       | Data type       | Description                                                                                                    |
|---------------|-----------------|----------------------------------------------------------------------------------------------------|
| Argument type | ENUM            | 0: Scalar                                                                                                    |
|               |                 | 1: Array                                                                                                    |
|               |                 | 2: Struct (for future use)                                                                                                    |
| Number of     | UINT8           | Argument type = Scalar: Always 1                                                                                                    |
| elements      |                 | Argument type = Array: Defines number of values                                                                                          |
|               |                 | Argument type = Struct: Defines number of the elements in the struct                                                                     |
| Data types    | Array of UINT8  | Argument type = Scalar and Array: One single UINT8                                                                                       |
|               |                 | Argument type = Struct: Number of data types defined by "Number of elements"                                                             |
|               |                 | Defines the data type of the value.                                                                                                    |
|               |                 | BitFieldMaskDataType is not supported. For translation of data types between Anybus and OPC UA, see Translation of Data Types (page 80). |
| Sub elements  | Array of UINT16 | Argument type = Scalar and Array: One single UINT16                                                                                      |
|               |                 | Argument type = Struct: Number of sub elements defined by "Number of elements"                                                           |
|               |                 | Defines Number of subelements in a string if data type is OCTET or CHAR. For other data types, always 1.                                 |
| Value         | Any             |                                                                                                    |

### Anybus Nodeld type

This is an Anybus representation of the OPC UA Nodeld type. For more information, see the OPC UA Specification from the OPC Foundation.

| Element         | Data type  | Description                                                |
|-----------------|------------|------------------------------------------------------------|
| Namespace index | UINT16     | Namespace index of the Nodeld                              |
| Identifier type | UINT16     | Nodeld type of Method Nodeld                               |
|                 |            | 0 = Numeric                                                |
|                 |            | 3 = String                                                 |
|                 |            | 4 = GUID                                                   |
|                 |            | 5 = Bytestring                                             |
| Identifier      | Union of:  | Determined by Identifier type element                      |
|                 | UINT32     | Numeric identifier                                         |
|                 | Struct of: | String identifier                                          |
|                 | UINT32     | String length in bytes specified in the first element.     |
|                 | CHAR[]     | Padded with one byte if length is odd.                     |
|                 | Struct of: | GUID identifier                                            |
|                 | UINT32     |                                                            |
|                 | UINT16     |                                                            |
|                 | UINT16     |                                                            |
|                 | OCTET[8]   |                                                            |
|                 | Struct of: | ByteString identifier                                      |
|                 | UINT32     | ByteString length in bytes specified in the first element. |
|                 | OCTET[]    | Padded with one byte if length is odd.                     |

### Anybus error code to OPC UA status code translation

See Translation of Data Types (page 80) for common translation of Anybus error codes. In the table below follows the error codes which depends on function specific translation.

| Anybus error code     | OPC UA Status code                                                     |
|-----------------------|------------------------------------------------------------------------|
| Unsupported object    | Bad_InternalError                                                      |
| Unsupported instance  | Bad_InternalError                                                      |
| Unsupported command   | Bad_InternalError                                                      |
| Invalid Cmd Ext 0     | Bad_InternalError                                                      |
| Invalid Cmd Ext 1     | Bad_InternalError                                                      |
| Object specific error | Transparent OPC UA status code specified in Error response (page 193). |

In case the output arguments in the response does not have the right format according to the information model Bad\_InternalError will be returned and the error counter Discarded Responses in the Anybus object will be increased.

# 14.4. Energy Reporting Object (E7h)

### 14.4.1. Category

Extended

## 14.4.2. Object Description

Using this object, the host application has a standardized way of reporting its energy consumed or produced. The reporting capabilities of this object are limited. On networks providing more elaborate reporting functionality, the reporting functionality will have to be implemented in a transparent manner by the application.

## 14.4.3. Supported Commands

| Object:   | Get_Attribute |
|-----------|---------------|
| Instance: | Get_Attribute |

# 14.4.4. Object Attributes (Instance #0)

| # | Name                 | Access | Data Type     | Value              |
|---|----------------------|--------|---------------|--------------------|
| 1 | Name                 | Get    | Array of CHAR | "Energy Reporting" |
| 2 | Revision             | Get    | UINT8         | 01h                |
| 3 | Number of instances  | Get    | UINT16        | 0001h              |
| 4 | Highest instance no. | Get    | UINT16        | 0001h              |

# **14.4.5.** Instance Attributes (Instance #1)

Extended

| # | Name                           | Access | Туре                           | Description                                                                                                    |
|---|--------------------------------|--------|--------------------------------|----------------------------------------------------------------------------------------------------|
| 1 | Energy Reading                 | Get    | Struct of:<br>UINT32<br>UINT32 | Amount of energy (Wh) consumed or produced by the application.<br>Stored in nonvolatile memory.<br>The first UINT32 represents the lower part of the Energy Reading, the<br>second UINT32 represents the higher part of the Energy Reading |
| 2 | Direction                      | Get    | BOOL                           | Indicates if the host is consuming or producing energy.       Value:     Meaning:       0:     Producing       1:     Consuming                                                                                                    |
| 3 | Accuracy                       | Get    | UINT16                         | Accuracy in 0.01% of reading<br>0: Unknown                                                                                                    |
| 4 | Current Power<br>Consumption   | Get    | UINT16                         | The current power consumption in 0.01% of the Nominal Power consumption                                                                                                    |
| 5 | Nominal Current<br>Consumption | Get    | UINT32                         | The nominal power consumption in mW                                                                                                    |

# 14.5. Functional Safety Object (E8h)

## 14.5.1. Category

Extended

## 14.5.2. Object Description

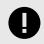

## IMPORTANT

Do not implement this object if a safety module is not used.

This object specifies the safety settings of the application. It is mandatory if Functional Safety is to be supported and a Safety Module is connected to the Anybus CompactCom module.

# 14.5.3. Supported Commands

| Object: | Get_Attribute |
|---------|---------------|
| Object: | Get_Attribute |

Instance: Get\_Attribute

# 14.5.4. Object Attributes (Instance #0)

| # | Name                 | Access | Data Type     | Value               |
|---|----------------------|--------|---------------|---------------------|
| 1 | Name                 | Get    | Array of CHAR | "Functional Safety" |
| 2 | Revision             | Get    | UINT8         | 01h                 |
| 3 | Number of instances  | Get    | UINT16        | 0001h               |
| 4 | Highest instance no. | Get    | UINT16        | 0001h               |

# 14.5.5. Instance Attributes (Instance #1)

| # | Name                   | Access | Data Type | Default Value | Comment                                                                                                    |
|---|------------------------|--------|-----------|---------------|----------------------------------------------------------------------------------------------------|
| 1 | Safety enabled         | Get    | BOOL      | -             | When TRUE, enables communication with the Safety Module.                                                                                                    |
|   |                        |        |           |               | <b>Note</b> : If functional safety is not supported, this attribute must be set to FALSE.                                                                                                    |
| 2 | Baud Rate              | Get    | UINT32    | 1020 kbit/s   | This attribute sets the baud rate of the communication in<br>bits/s between the Anybus CompactCom and the Safety<br>Module.                                                                                            |
|   |                        |        |           |               | Valid values:                                                                                                    |
|   |                        |        |           |               | • 625 kbit/s                                                                                                    |
|   |                        |        |           |               | • 1000 kbit/s                                                                                                    |
|   |                        |        |           |               | • 1020 kbit/s (default)                                                                                                    |
|   |                        |        |           |               | Any other value set to this attribute, will cause the module to enter the EXCEPTION state.                                                                                                    |
|   |                        |        |           |               | The attribute is optional. If not implemented, the default value will be used.                                                                                                    |
|   |                        |        |           |               | <b>Note</b> : The host application shall never implement this attribute when using the IXXAT Safe T100.                                                                                                    |
| 3 | (reserved)             |        |           |               | 1                                                                                                    |
| 4 | Cycle Time             | Get    | UINT8     | -             | Communication cycle time between the Anybus and the Safety module in milliseconds.                                                                                                    |
|   |                        |        |           |               | <b>Note</b> : The host application shall never implement this attribute when using the IXXAT Safe T100.                                                                                                    |
|   |                        |        |           |               | Valid values:                                                                                                    |
|   |                        |        |           |               | • 2 ms                                                                                                    |
|   |                        |        |           |               | • 4 ms                                                                                                    |
|   |                        |        |           |               | • 8 ms                                                                                                    |
|   |                        |        |           |               | • 16 ms                                                                                                    |
|   |                        |        |           |               | If another value is set in this attribute the Anybus will enter Exception state.                                                                                                    |
|   |                        |        |           |               | Optional attribute; If not implemented the minimum cycle time for the chosen baud rate will be used:                                                                                                    |
|   |                        |        |           |               | • 2 ms for 1020 kbit/s                                                                                                    |
|   |                        |        |           |               | • 2 ms for 1000 kbit/s                                                                                                    |
|   |                        |        |           |               | • 4 ms for 625 kbit/s                                                                                                    |
|   |                        |        |           |               | The Anybus CompactCom validates the cycle time according<br>to the minimum values above. If e.g. baud rate is 625 kbit/s<br>and the cycle time is set to 2 ms the Anybus CompactCom<br>will enter the EXCEPTION state. |
| 5 | FW upgrade in progress | Set    | BOOL      | False         | Indicates if the Anybus CompactCom is upgrading the connected Safety module firmware. This means that the Anybus CompactCom will stay in the NW_INIT state longer than normal.                                         |

# 14.6. Application File System Interface Object (EAh)

## 14.6.1. Category

Extended

## 14.6.2. Object Description

This object provides an interface to the built-in file system. Each instance represents a handle to a file stream and contains services for file system operations. This allows the user to download software through the file transfer protocol server to the application. The application decides the available memory space.

This object is thoroughly described in Anybus CompactCom 40 Software Design Guide.

# 14.7. CIP Identity Host Object (EDh)

## 14.7.1. Category

Extended

## 14.7.2. Object Description

This object allows for applications to support additional CIP identity instances. It is used to provide additional product identity information, e.g. concerning the software installed.

The first instance in the CIP identity object will not change its behavior. When implementing instances in the CIP identity host object, they will be mapped to the CIP identity object starting at instance 2. Instance no. 1 in the CIP identity host object will be mapped to instance no. 2 in the CIP identity object and so on.

See also ...

• Identity Object (01h) (page 106) (CIP object)

## 14.7.3. Supported Commands

| Object:   | Get_Attribute     |
|-----------|-------------------|
| Instance: | Get_Attribute     |
|           | Get_Attribute_All |

## 14.7.4. Object Attributes (Instance #0)

| # | Name                 | Access | Data Type     | Value                  |
|---|----------------------|--------|---------------|------------------------|
| 1 | Name                 | Get    | Array of CHAR | "CIP Identity"         |
| 2 | Revision             | Get    | UINT8         | 01h                    |
| 3 | Number of instances  | Get    | UINT16        | Depends on application |
| 4 | Highest instance no. | Get    | UINT16        | Depends on application |

# 14.7.5. Instance Attributes (Instance #1)

| # | Name          | Access | Data Type     | Description                                                             |
|---|---------------|--------|---------------|-------------------------------------------------------------------------|
| 1 | Vendor ID     | Get    | UINT16        | These values replace the values for the CIP identity object instance #2 |
| 2 | Device Type   | Get    | UINT16        | and upwards.                                                            |
| 3 | Product Code  | Get    | UINT16        | See also Identity Object (01h) (page 106) (CIP-object)                  |
| 4 | Revision      | Get    | struct of:    |                                                                         |
|   |               |        | UINT8 Major   |                                                                         |
|   |               |        | UINT8 Minor   |                                                                         |
| 5 | Status        | Get    | UINT16        |                                                                         |
| 6 | Serial Number | Get    | UINT32        |                                                                         |
| 7 | Product Name  | Get    | Array of CHAR |                                                                         |

# 14.7.6. Command Details: Get\_Attribute\_All

# Category

Extended

### Details

| Command Code: | 10h    |
|---------------|--------|
| Valid for:    | Object |

### Description

This service must be implemented by the application for all instances that exist in the CIP identity host object. If identity data is requested from the network the Anybus module will issue this command to the application. The application will then respond with a message containing a struct of all attributes in the requested instance.

• Command Details

(no data)

Response Details

| Field         | Contents       | Comments                     |
|---------------|----------------|------------------------------|
| MsgData[0, 1] | Vendor ID      | CompactCom CIP identity data |
| MsgData[2, 3] | Device type    |                              |
| MsgData[4, 5] | Product code   |                              |
| MsgData[6]    | Major revision |                              |
| MsgData[7]    | Minor revision |                              |
| MsgData[8, 9] | Status         |                              |
| MsgData[1013] | Serial number  |                              |
| MsgData[14 n] | Product name   |                              |

# 14.8. Sync Object (EEh)

### 14.8.1. Category

Extended

## 14.8.2. Object Description

The Anybus CompactCom 40 EtherNet/IP IIoT Secure does not support CIP Sync. This object is only used to store the cycle time for the last established IO connection that consumes data.

## 14.8.3. Supported Commands

| Object:   | Get_Attribute |
|-----------|---------------|
| Instance: | Get_Attribute |
|           | Set_Attribute |

## 14.8.4. Object Attributes (Instance #0)

(Consult the general Anybus CompactCom 40 Software Design Guide for further information.)

## 14.8.5. Instance Attributes (Instance #1)

The attributes are represented on EtherNet/IP as follows:

| #   | Name              | Access  | Data Type | Description                                                                                                    |
|-----|-------------------|---------|-----------|----------------------------------------------------------------------------------------------------|
| 1   | Cycle time        | Get/Set | UINT32    | The RPI for the last established IO connection that consumes data (O $\!\!\!\!\!\!\!\!\!\!\!\!\!\!\!\!\!\!\!\!\!\!\!\!\!\!\!\!\!\!\!\!\!\!\!$ |
| 2–8 | (not implemented) |         |           |                                                                                                    |

# 14.9. Energy Control Object (F0h)

## 14.9.1. Category

Extended

## 14.9.2. Object Description

This object implements energy control functionality, i.e. energy specific settings, in the host application. The implementation of this object is optional. All instance attributes shall be seen as required and must be implemented in the application. If the Anybus module detects that an attribute is missing during run time an appropriate network error is sent and the Discard Responses counter is increased in the Anybus Object instance attribute Error Counter.

Each enabled instance in the object corresponds to an Energy saving mode. The number of available modes is device specific, and must be defined by the application. The higher the instance number, the more energy is saved. The instance with the highest number always corresponds to the "Power off" mode, i.e. the state where the device is essentially shut down. Instance 1 of the object represents "Ready to operate", i.e. the mode where the device is fully functional and does not save energy at all. Consequently a meaningful implementation always contains at least two instances, one for energy saving and one for operating. If this object is implemented for PROFINET, at least three instances are needed: "Ready to operate", "Energy saving mode 1", and "Power off".

Highest number of instances is 8. Please note that these modes are always present – they are not dynamically created or deleted. It is not allowed to leave holes in the list of instances.

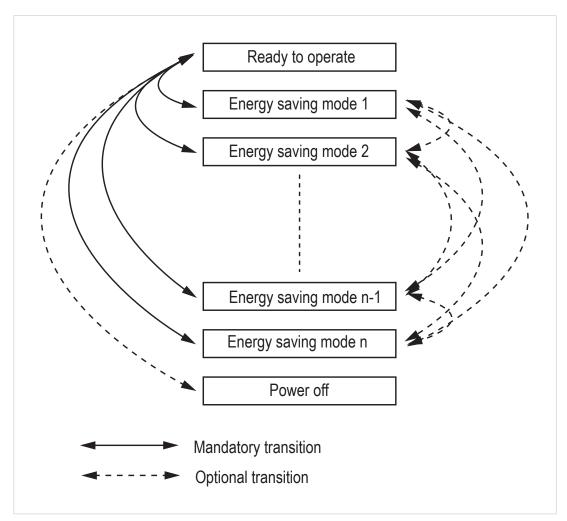

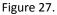

# 14.9.3. Supported Commands

| Object:   | Get_Attribute                     |  |
|-----------|-----------------------------------|--|
|           | StartPause                        |  |
|           | EndPause                          |  |
|           | Preview_Pause_Time (not PROFINET) |  |
| Instance: | Get_Attribute                     |  |

# 14.9.4. Object Attributes (Instance #0)

| #  | Name                                        | Access | Data Type     | Value                                                                                                    |
|----|---------------------------------------------|--------|---------------|----------------------------------------------------------------------------------------------------|
| 1  | Name                                        | Get    | Array of CHAR | "Energy Control"                                                                                                    |
| 2  | Revision                                    | Get    | UINT8         | 02h                                                                                                    |
| 3  | Number of instances                         | Get    | UINT16        | -                                                                                                    |
| 4  | Highest instance no.                        | Get    | UINT16        | Highest created instance number. Maximum value is 8.                                                                                                    |
| 11 | Current Energy Saving<br>Mode               | Get    | UINT16        | Instance number of the currently used Energy saving mode. During<br>a mode transition the new Energy saving mode shall be presented.<br>"Ready to operate" will equal instance #1, and "Power off" mode will<br>equal Highest instance number. |
| 12 | Remaining time to destination               | Get    | UINT32        | When changing mode this parameter will reflect the actual time (in milliseconds) remaining until the shift is completed.                                                                                                    |
|    |                                             |        |               | If a dynamic value cannot be generated the static value for the transition from the source to destination mode shall be used.                                                                                                    |
|    |                                             |        |               | If the value is infinite, or unknown, the maximum value 0xFFFFFFFF shall be used.                                                                                                    |
| 13 | Energy consumption to destination           | Get    | FLOAT         | When changing mode this parameter will reflect the actual energy (in kWh) which will be consumed until the shift is completed.                                                                                                    |
|    |                                             |        |               | If a dynamic value cannot be generated the static value for the transition from the source to destination mode shall be used.                                                                                                    |
|    |                                             |        |               | If the value is undefined the value 0.0 shall be used.                                                                                                    |
| 14 | Transition to "Power off"<br>mode supported | Get    | BOOL          | Indicates whether transition to "Power off" mode is supported or not.                                                                                                    |
|    |                                             |        |               | 0: Not supported                                                                                                    |
|    |                                             |        |               | 1: Supported                                                                                                    |

# 14.9.5. Instance Attributes (Instance #1 - #8)

| #  | Name                           | Access | Data Type | Description                                                                                          |
|----|--------------------------------|--------|-----------|----------------------------------------------------------------------------------------------------|
| 1  | ModeAttributes                 | Get    | BITS16    | Bit 0: Meaning                                                                                       |
|    |                                |        |           | 0: Only static time and energy values are available (Value of bit 0 attribute is<br>not implemented) |
|    |                                |        |           | 1: Dynamic time and energy values are available                                                      |
|    |                                |        |           | Bit 1-15: Reserved                                                                                   |
| 2  | TimeMinPause                   | Get    | UINT32    | Minimum pause time in milliseconds (t <sub>pause</sub> ).                                            |
|    |                                |        |           | If the value is infinite, or unknown, the maximum value 0xFFFFFFF<br>shall be used.                  |
| 3  | TimeToPause                    | Get    | UINT32    | Maximum time to go to this Energy saving mode (ms, t <sub>off</sub> ).                               |
|    |                                |        |           | If the value is infinite, or unknown, the maximum value 0xFFFFFFFF shall be used.                    |
| 4  | TimeToOperate                  | Get    | UINT32    | Maximum time needed to go to the "Ready to operate" mode (ms, $t_{on}$ ).                            |
|    |                                |        |           | If the value is infinite, or unknown, the maximum value 0xFFFFFFFF shall be used.                    |
| 5  | TimeMinLengthOfStay            | Get    | UINT32    | The minimum time that the device must stay in this mode. In milliseconds (ms, $t_{\rm off\_min}$ ).  |
|    |                                |        |           | If the value is infinite, or unknown, the maximum value 0xFFFFFFFF shall be used.                    |
| 6  | TimeMaxLengthOfStay            | Get    | UINT32    | Maximum time that is allowed to stay in this mode. In milliseconds.                                  |
|    |                                |        |           | If no maximum value is available or if not implemented, the maximum value FFFFFFFh shall be used.    |
| 7  | ModePowerConsumption           | Get    | FLOAT     | Amount of power consumed in this mode (kW).                                                          |
|    |                                |        |           | If the value is undefined the value 0.0 shall be used.                                               |
| 8  | EnergyConsumptionToPau         | Get    | FLOAT     | Amount of energy required to go to this mode (kWh).                                                  |
|    | se                             |        |           | If the value is undefined the value 0.0 shall be used.                                               |
| 9  | EnergyConsumptionToOpe<br>rate | Get    | FLOAT     | Amount of energy required to go to the "Ready to operate" mode from this mode (kWh).                 |
|    |                                |        |           | If the value is undefined the value 0.0 shall be used.                                               |
| 10 | Availability                   | Get    | BOOL      | Indicates if this energy saving mode is available given the current device state.                    |
|    |                                |        |           | Not used for PROFINET.                                                                               |
|    |                                |        |           | False Not available                                                                                  |
|    |                                |        |           | True Available (Value if attribute not implemented)                                                  |
| 11 | Power Consumption              | Get    | UINT32    | Indicates the power consumption of the device when in this state.                                    |
|    |                                |        |           | Not used for PROFINET.                                                                               |
|    | 1                              | 1      | 1         |                                                                                                    |

### Command Details: Start\_Pause

### Details

| Command Code: | 10h    |
|---------------|--------|
| Valid for:    | Object |

### Description

This command is sent to the host application when the system wants to initialize a pause of the system. The length of the pause is specified in milliseconds. The response of the message contains the destination mode (i.e. the instance number of the selected energy saving mode).

• Command Details

| Field   | Contents                          | Comments        |
|---------|-----------------------------------|-----------------|
| Data[0] | Pause time (low word, low byte)   | Pause time (ms) |
| Data[1] | Pause time (low word, high byte)  |                 |
| Data[2] | Pause time (high word, low byte)  |                 |
| Data[3] | Pause time (high word, high byte) |                 |

### • Response Details

| Field Contents                     |  | Comments                                |
|------------------------------------|--|-----------------------------------------|
| Data[0] Instance number (low byte) |  | Instance number of selected Energy mode |
| Data[1] Instance number (low byte) |  |                                         |

If the application is unable to select a state, given the requested pause time, it shall return one of the error codes in the table below.

| #    | Error code    | Description                                                                                                    |
|------|---------------|----------------------------------------------------------------------------------------------------|
| 0x0D | Invalid state | Given the state of the device and the requested pause time it is currently not possible to enter any energy saving mode |
| 0x12 | Value too low | The requested pause time is too short                                                                                   |

#### Command Details: End\_Pause

#### Details

| Command Code: | 11h    |
|---------------|--------|
| Valid for:    | Object |

#### Description

This command is sent to the host application when the system wants to return the system from a pause mode back to "Ready to operate" mode. In the response message the number of milliseconds to actualize the switch is returned.

- Command Details
  - (none)
- Response Details

| Field   | Contents                               | Comments                                    |
|---------|----------------------------------------|---------------------------------------------|
| Data[0] | Time To Operate (low word, low byte)   | Time needed to switch to "Ready to operate" |
| Data[1] | Time To Operate (low word, high byte)  |                                             |
| Data[2] | Time To Operate (high word, low byte)  |                                             |
| Data[3] | Time To Operate (high word, high byte) |                                             |

If the application is unable to end the pause it shall return the error code in the table below.

| #    | Error code    | Description                                                                  |  |  |
|------|---------------|------------------------------------------------------------------------------|--|--|
| 0x0D | Invalid state | Given the state of the device, it is currently not possible to end the pause |  |  |

#### Command Details: Preview\_Pause\_Time

#### Details

| Command Code: | 12h    |
|---------------|--------|
| Valid for:    | Object |

#### Description

Not used for PROFINET devices.

This command is sent to the host application when the system wants to preview the application's choice of Energy saving mode. The length of the pause is specified in milliseconds. The response shall contain the destination mode the application would have chosen if the StartPause service was sent (that is, the instance number of the selected energy saving mode). No transition to an Energy saving mode occurs.

#### • Command Details

| Field   | Contents                          | Comments        |
|---------|-----------------------------------|-----------------|
| Data[0] | Pause time (low word, low byte)   | Pause time (ms) |
| Data[1] | Pause time (low word, high byte)  |                 |
| Data[2] | Pause time (high word, low byte)  |                 |
| Data[3] | Pause time (high word, high byte) |                 |

#### • Response Details

| Field   | Contents                   | Comments                                |
|---------|----------------------------|-----------------------------------------|
| Data[0] | Instance number (low byte) | Instance number of selected Energy mode |
| Data[1] | Instance number (low byte) |                                         |

If the application is unable to select a state, given the requested pause time, it shall return one of the error codes in the table below.

| #    | Error code    | Description                                                                                                    |
|------|---------------|----------------------------------------------------------------------------------------------------|
| 0x0D | Invalid state | Given the state of the device and the requested pause time it is currently not possible to enter any energy saving mode |
| 0x12 | Value too low | The requested pause time is too short                                                                                   |

# 14.10. EtherNet/IP Host Object (F8h)

#### 14.10.1. Category

Basic, Extended

## 14.10.2. Object Description

This object implements EtherNet/IP specific features in the host application. Note that this object must not be confused with the Ethernet Host Object, see Ethernet Host Object (F9h) (page 216).

The implementation of this object is optional; the host application can support none, some, or all of the attributes specified below. The module will attempt to retrieve the values of these attributes during startup; if an attribute is not implemented in the host application, simply respond with an error message (06h, "Invalid CmdExt[0]"). In such case, the module will use its default value.

If the module attempts to retrieve a value of an attribute not listed below, respond with an error message (06h, "Invalid CmdExt[0]").

Note that some of the commands used when accessing this object may require segmentation. For more information, see Message Segmentation (page 169).

If the module is configured to use EIP QuickConnect functionality, the EDS file has to be changed. As the EDS file is changed, the identity of the module has to be changed and the module will require certification.

See also ...

- Identity Object (01h) (page 106) (CIP object)
- Assembly Object (04h) (page 109) (CIP object)
- Port Object (F4h) (page 126) (CIP object)
- CIP Port Configuration Object (0Dh) (page 177)
- Anybus CompactCom 40 Software Design Guide, "Error Codes"

#### 14.10.3. Supported Commands

| Object:   | Get_Attribute               |
|-----------|-----------------------------|
|           | Process_CIP_Object_Request  |
|           | Set_Configuration_Data      |
|           | Process_CIP_Routing_Request |
|           | Get_Configuration_Data      |
| Instance: | Get_Attribute               |

#### 14.10.4. Object Attributes (Instance #0)

| # | Name                 | Access | Data Type     | Value         |
|---|----------------------|--------|---------------|---------------|
| 1 | Name                 | Get    | Array of CHAR | "EtherNet/IP" |
| 2 | Revision             | Get    | UINT8         | 02h           |
| 3 | Number of instances  | Get    | UINT16        | 0001h         |
| 4 | Highest instance no. | Get    | UINT16        | 0001h         |

# 14.10.5. Instance Attributes (Instance #1)

Basic

| # | Name          | Access | Data Type                  | Default Value                             | Comment                                                                     |
|---|---------------|--------|----------------------------|-------------------------------------------|-----------------------------------------------------------------------------|
| 1 | Vendor ID     | Get    | UINT16                     | 005Ah                                     | These values are set in the Identity                                        |
| 2 | Device Type   | Get    | UINT16                     | 002Bh                                     | Object (CIP) at startup. See also                                           |
| 3 | Product Code  | Get    | UINT16                     | 0037h                                     | Network Identity (page 18)                                                  |
| 4 | Revision      | Get    | struct of:                 | (software revision)                       | <ul> <li>Identity Object (01h) (page 106)</li> </ul>                        |
|   |               |        | UINT8 Major<br>UINT8 Minor |                                           | Please note that changing any of these attributes requires a new Vendor ID. |
| 5 | Serial Number | Get    | UINT32                     | (set at production)                       |                                                                             |
| 6 | Product Name  | Get    | Array of CHAR              | "Anybus CompactCom 40<br>EtherNet/IP(TM)" | -                                                                           |

#### Extended

| #  | Name                                                 | Access | Data Type          | Default<br>Value | Comment                                                                                                    |
|----|------------------------------------------------------|--------|--------------------|------------------|----------------------------------------------------------------------------------------------------|
| 7  | Producing Instance No.                               | Get    | Array of<br>UINT16 | -                | The values in this array are the EtherNet/IP Assembly instance<br>numbers that matches the host application Assembly Mapping<br>Object instances that are listed in attribute #11 (Write<br>PD Instance List). If the Assembly Mapping Object is not<br>implemented, one element in this array is allowed, to set the<br>producing instance number. The maximum number of entries<br>in the array is 6. See "Multiple Assembly Instances" below for<br>an example. |
| 8  | Consuming Instance No.                               | Get    | Array of<br>UINT16 | -                | The values in this array are the EtherNet/IP Assembly instance<br>numbers that matches the host application Assembly Mapping<br>Object instances that are listed in attribute #12 (Read<br>PD Instance List). If the Assembly Mapping Object is not<br>implemented, one element in this array is allowed, to set the<br>consuming instance number. The maximum number of entries<br>in the array is 6. See "Multiple Assembly Instances" below for<br>an example.  |
| 9  | Enable communication settings from net               | Get    | BOOL               | True             | Value         Meaning           True         Can be set from network           False         Cannot be set from network                                                                                                    |
|    |                                                      |        |                    |                  | <ul> <li>See also</li> <li>TCP/IP Interface Object (F5h) (page 128) (CIP-object)</li> <li>Ethernet Link Object (F6h) (page 131) CIP-object)</li> <li>Network Configuration Object (04h) (page 140)(Anybus Module Object)</li> </ul>                                                                                                    |
| 11 | Enable CIP forwarding                                | Get    | BOOL               | False            | Value         Meaning           True         Requests to unknown CIP objects and unknown assembly object instances are routed to the application.           False         Requests to unknown CIP objects and unknown assembly object instances are not routed to the application.           See also command details for Process _CIP_Object_Request                                                                                                    |
| 12 | Enable Parameter Object                              | Get    | BOOL               | True             | below           Value         Meaning                                                                                                    |
|    |                                                      |        |                    |                  | True         Enable CIP Parameter Object           False         Disable CIP Parameter Object                                                                                                    |
| 13 | Input-Only heartbeat instance number                 | Get    | UINT16             | 0003h            | See "Instance 03h Attributes (Heartbeat, Input-Only)" in<br>Assembly Object (04h) (page 109) (CIP-object).                                                                                                    |
| 14 | Listen-Only heartbeat instance number                | Get    | UINT16             | 0004h            | See "Instance 04h Attributes (Heartbeat, Listen-Only)" in<br>Assembly Object (04h) (page 109) (CIP-object).                                                                                                    |
| 15 | Assembly object<br>Configuration instance<br>number  | Get    | UINT16             | 0005h            | See "Instance 05h Attributes (Configuration Data)" in Assembly<br>Object (04h) (page 109) (CIP-object).                                                                                                    |
| 16 | Disable Strict IO Match                              | Get    | BOOL               | False            | If true, the module will accept Class1 connection requests that have sizes that's less than or equal to the configured IO sizes.                                                                                                    |
| 17 | Enable unconnected routing                           | Get    | BOOL               | False            | If true, the module enables unconnected CIP routing. This<br>also triggers an initial upload of the contents of the CIP Port<br>Mapping object.                                                                                                    |
| 18 | Input-Only extended<br>heartbeat instance<br>number  | Get    | UINT16             | 0006h            | See "Instance 06h Attributes (Heartbeat, Input-Only<br>Extended)" in Assembly Object (04h) (page 109) (CIP-object).                                                                                                    |
| 19 | Listen-Only extended<br>heartbeat instance<br>number | Get    | UINT16             | 0007h            | See "Instance 06h Attributes (Heartbeat, Listen-Only<br>Extended)" in Assembly Object (04h) (page 109) (CIP-object).                                                                                                    |
| 20 | Interface label port 1                               | Get    | Array of<br>CHAR   | Port 1           | The value of this attribute is used to change the interface label for Ethernet Link Object Instance #1                                                                                                    |
| 21 | Interface label port 2                               | Get    | Array of<br>CHAR   | Port 2           | The value of this attribute is used to change the interface label for Ethernet Link Object Instance #2                                                                                                    |

| #       | Name                               | Access | Data Type        | Default<br>Value | Comment                                                                                                    |  |
|---------|------------------------------------|--------|------------------|------------------|----------------------------------------------------------------------------------------------------|--|
| 22      | Interface label internal port      | Get    | Array of<br>CHAR | Internal         | The value of this attribute is used to change the interface label for Ethernet Link Object Instance #3                                                                                                    |  |
| 23 - 25 | (reserved)                         |        |                  |                  |                                                                                                    |  |
| 26      | Enable EtherNet/IP<br>QuickConnect | Get    | BOOL             | False            | Value         Meaning           True         EtherNet/IP QuickConnect functionality enabled.           False         False EtherNet/IP QuickConnect functionality disabled.                                                                                                    |  |
|         |                                    |        |                  |                  | If the module is configured to use EIP QuickConnect<br>functionality, the EDS file has to be changed. As the EDS file<br>is changed, the identity of the module has to be changed and<br>the module will require certification.                                                                                                    |  |
| 27 - 28 | (reserved)                         | 1      |                  | 1                |                                                                                                    |  |
| 29      | Ignore Sequence Count<br>Check     | Get    | BOOL             | False            | Setting this attribute to "true" makes the module ignore<br>the Sequence Count Check for consumed Class 1 data. This<br>means that all data, not just changed/new data, received<br>from the Originator, will be copied to the application. Copying<br>all data and not just changed data is a violation of the CIP<br>specification. It will also affect the performance of the module.<br>Use precaution when setting this flag to "true".<br>HMS Networks will do NO performance measurements and<br>states NO guarantees about how performance will be affected |  |
| 30      | ABCC ADI Object Number             | Get    | UINT16           | 00A2h            | when copying all data.<br>This attribute either changes the object number of theADI<br>Object (CIP object) or disables the ADI Object (CIP object).<br>Valid object numbers are within the vendor specific ranges<br>(0064h - 00C7h and 0300h - 04FFh). Any other value will<br>disable the ADI object.                                                                                                    |  |
| 31      | Enable DLR                         | Get    | BOOL             | True             | Value         Meaning           True         DLR functionality enabled           False         DLR functionality disabled                                                                                                    |  |
| 32      | Enable CIP Sync                    | Get    | BOOL             | False            | Value         Meaning           True         CIP Sync functionality enabled           False         CIP Sync functionality disabled                                                                                                    |  |

#### 14.10.6. Multiple Assembly Instances

The Assembly Mapping Object has two arrays on class level (Write PD Instance List and Read PD Instance List) listing instances defined by the application. The arrays of attributes 7 and 8 in the EtherNet/IP host object (Producing Instance Number and Consuming Instance number) are bound to the instance lists in the Assembly Mapping Object. The arrays list the corresponding CIP instance numbers representing each assembly instance defined by the application.

For more information, see

- Using the Assembly Mapping Object (EBh) (page 27)
- Anybus CompactCom 40 Software Design Guide, "Assembly Mapping Object (EBh)"

## 14.10.7. Command Details: Process\_CIP\_Object\_Request

#### Category

Extended

#### Details

| Command Code: | 10h    |
|---------------|--------|
| Valid for:    | Object |

#### Description

By setting the 'Enable CIP Request Forwarding'-attribute (#11), all requests to unimplemented CIP-objects and unknown assembly object instances, will be forwarded to the host application through this command. The application then has to evaluate the request and return a proper response. The module supports one CIP-request; additional requests will be rejected by the module.

Note that since the telegram length on the host interface is limited, the request data size must not exceed 1524 bytes. If it does, the module will send a 'resource unavailable' response to the originator of the request and the message will not be forwarded to the host application.

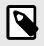

#### NOTE

1524 bytes are available for class 3 connections using Large Forward Open. If UCMM is used, the total size (Message Router request/response) is limited to 504 bytes.

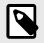

#### NOTE

If the legacy message channel is used, message data is limited to 255 bytes.

This command is similar - but <u>not</u> identical - to the 'Process\_CIP\_Request'-command in the Anybus CompactCom 40 DeviceNet.

#### • Command Details

| Field        | Contents          | Comments                                         |
|--------------|-------------------|--------------------------------------------------|
| CmdExt[0]    | CIP Service Code  | CIP service code from original CIP request       |
| CmdExt[1]    | Request Path Size | Number of 16-bit words in the Request Path field |
| MsgData[0 m] | Request Path      | CIP EPATH (Class, Instance, Attr. etc.)          |
| MsgData[m n] | Request Data      | Service-specific data                            |

#### • Response Details

| Field        | Contents                  | Comments                                          |
|--------------|---------------------------|---------------------------------------------------|
| CmdExt[0]    | CIP Service Code          | (Reply bit set)                                   |
| CmdExt[1]    | 00h                       | (reserved, set to zero)                           |
| MsgData[0]   | General Status            | CIP General Status Code                           |
| MsgData[1]   | Size of Additional Status | Number of 16-bit words in Additional Status array |
| MsgData[2 m] | Additional Status         | Additional Status, if applicable                  |
| MsgData[m n] | Response data             | Actual response data, if applicable               |

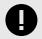

#### IMPORTANT

When using this functionality, make sure to implement the common CIP Class Attribute (attribute #1, Revision) for all objects in the host application firmware. Failure to observe this will prevent the module from successfully passing conformance tests.

11h

## 14.10.8. Command Details: Set\_Configuration\_Data

| Category      |  |
|---------------|--|
| Extended      |  |
|               |  |
| Details       |  |
|               |  |
| Command Code: |  |

| Valid for: | Object |
|------------|--------|

#### Description

If the data segment in the CIP "Forward\_Open" service contains Configuration Data, this will be forwarded to the host application through this command. If implemented, the host application should evaluate the request and return a proper response. Segmentation is used, see Message Segmentation (page 169) for more information. The maximum total amount of configuration data that will be accepted by the module is 458 bytes.

This command must be implemented in order to support Configuration Data. If not implemented, "Forward\_Open" requests will be rejected.

#### • Command Details

| Field          | Contents                   | Comments                                                 |
|----------------|----------------------------|----------------------------------------------------------|
| CmdExt[0]      | -                          | (reserved, ignore)                                       |
| CmdExt[1]      | Segmentation Control bits  | See Message Segmentation (page 169)                      |
| MsgData[0 - 1] | Producing connection point | Producing connection point, requested by the originator  |
| MsgData[2 - 3] | Consuming connection point | Consuming connecition point, requested by the originator |
| MsgData[4 n]   | Data                       | Actual configuration data                                |

When the Set\_Configuration\_Data command is sent to the application as a result of a CIP Forward\_open service containing Configuration Data, the producing connection point will be indicated by MsgData[0-1], and the consuming connection point by MsgData[2-3]. However, the Set\_Configuration command may also come as a result of a CIP Set\_Attribute\_Single service to the CIP Assembly Object or a non matching NULL Forward Open service request. For both cases, MsgData[0-1] and MsgData[2-3] will contain 0 (zero).

• Response Details (Success)

| Field     | Contents | Comments                |
|-----------|----------|-------------------------|
| CmdExt[0] | 00h      | (reserved, set to zero) |
| CmdExt[1] | 00h      | (reserved, set to zero) |

#### • Response Details (Error)

| Field        | Contents            | Comments                                                                                                    |
|--------------|---------------------|----------------------------------------------------------------------------------------------------|
| CmdExt[0]    | 00h                 | (reserved, set to zero)                                                                                                  |
| CmdExt[1]    | 00h                 | (reserved, set to zero)                                                                                                  |
| MsgData[0]   | Error code          | Anybus error code                                                                                                    |
| MsgData[1]   | Extended error code | If the Anybus error code is set to FFh, the extended error code shall be translated as shown in the table below.         |
| MsgData[2 3] | Index               | If the Extended error code is set to 02h (invalid configuration),<br>this parameter points to the attribute that failed. |

#### **Extended Error Code**

If the Error code equals FFh (Object specific error), the extended code will be translated as below:

| Code | Contents              | CIP no. | CIP status code          | Additional Information                                                                                                    |
|------|-----------------------|---------|--------------------------|----------------------------------------------------------------------------------------------------|
| 01h  | Ownership conflict    | 01h     | Connection<br>failure    | The configuration data was supplied in a forward open request.                                                                                                    |
|      |                       | 10h     | Device State<br>conflict | The configuration data was supplied in a set request to the Assembly object.                                                                                                    |
| 02h  | Invalid configuration | 09h     | Bad attribute<br>data    | CIP extended error code: Use value from MsgData[2 - 3]. The extended error code shall only be used if the request originated from a Forward Open request, not for explicit set requests. |

- Connection Manager (06h) (page 112) (CIP object)
- Message segmentation

## 14.10.9. Command Details: Process\_CIP\_Routing\_Request

| Category      |        |
|---------------|--------|
| Extended      |        |
| Details       |        |
| Command Code: | 12h    |
| Valid for:    | Object |

#### Description

The module will strip the first path within the "Unconnected\_Send" service and evaluate whether or not it's possible to continue with the routing (e.g. check that the requested port exists within the port object). If the stripped path was the last path the contents delivered to the application will be the CIP request sent to the destination node, otherwise it will be an "Unconnected\_Send" service with updated route path information.

The module supports one pending request. Additional requests will be rejected by the module.

Please note that since the telegram length on the host interface is limited, the data must not exceed 1524 bytes in length. If it does, the module will reject the originator of the request ("Resource unavailable"), and this command will not be issued towards the host application.

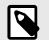

NOTE

If the legacy message channel is used, message data is limited to 255 bytes.

#### • Command Details

| Field          | Contents         | Comments                                         |
|----------------|------------------|--------------------------------------------------|
| CmdExt[0]      | -                | (reserved, ignore)                               |
| CmdExt[1]      | -                | (reserved, ignore)                               |
| MsgData[0 n]   | Destination Path | Destination path encoded as an EPATH.            |
| MsgData[n+1]   | Time_tick        | Valid after timeout parameters have been updated |
| MsgData[n+2]   | Time-out_ticks   | Valid after timeout parameters have been updated |
| MsgData[n+3 m] | CIP message      | CIP message to route                             |

#### • Response Details

| Field          | Contents                  | Comments                                       |
|----------------|---------------------------|------------------------------------------------|
| CmdExt[0]      | 00h                       | (reserved, set to zero)                        |
| CmdExt[1]      | 00h                       | (reserved, set to zero)                        |
| MsgData[0]     | CIP Service               | Actual CIP service code, response bit set      |
| MsgData[1]     | 00h                       | (reserved, set to zero)                        |
| MsgData[2]     | General Status            | Actual CIP General status code                 |
| MsgData[3]     | Size of Additional Status | No. of 16-bit words in Additional Status Array |
| MsgData[4 n]   | Additional Status Array   | Additional status, if applicable               |
| MsgData[n+1 m] | Response Data             | Actual response data                           |

See also ..

- Port Object (F4h) (page 126) (CIP object)
- CIP Port Configuration Object (0Dh) (page 177)

## 14.10.10. Command Details: Get\_Configuration\_Data

| Category      |        |
|---------------|--------|
| Extended      |        |
| Details       |        |
| Command Code: | 13h    |
| Valid for:    | Object |

#### Description

If the configuration data is requested from the network, the Anybus will issue this command to the application. The application shall send the stored configuration data in the response message.

Segmentation is used since the telegram length on the host interface is limited. The maximum total amount of configuration data that will be accepted by the module is 458 bytes.

This command must be implemented in order to support Configuration Data. If not implemented, the request will be rejected by the Anybus module.

• Command Details

| Field        | Contents | Comments                 |
|--------------|----------|--------------------------|
| CmdExt[0]    | 00h      | -                        |
| CmdExt[1]    | 00h      | -                        |
| MsgData[0 n] | -        | No extended message data |

#### • Response Details (Success)

| Field          | Contents                  | Comments                                |
|----------------|---------------------------|-----------------------------------------|
| CmdExt[0]      | 00h                       | (reserved, set to zero)                 |
| CmdExt[1]      | Segmentation Control bits | See Message Segmentation (page 169)     |
| MsgData[0 - n] | Status                    | Configuration data from the application |

#### • Response Details (Error)

| Field      | Contents                  | Comments                            |
|------------|---------------------------|-------------------------------------|
| CmdExt[0]  | 00h                       | (reserved, set to zero)             |
| CmdExt[1]  | Segmentation Control bits | See Message Segmentation (page 169) |
| MsgData[0] | Status                    | Anybus protocol error code          |

# 14.11. Ethernet Host Object (F9h)

## 14.11.1. Object Description

This object implements Ethernet features in the host application.

#### 14.11.2. Supported Commands

| Object:   | Get_Attribute |
|-----------|---------------|
| Instance: | Get_Attribute |
|           | Set_Attribute |

## 14.11.3. Object Attributes (Instance #0)

| # | Name                 | Access | Data Type     | Value      |
|---|----------------------|--------|---------------|------------|
| 1 | Name                 | Get    | Array of CHAR | "Ethernet" |
| 2 | Revision             | Get    | UINT8         | 02h        |
| 3 | Number of instances  | Get    | UINT16        | 0001h      |
| 4 | Highest instance no. | Get    | UINT16        | 0001h      |

## 14.11.4. Instance Attributes (Instance #1)

- If an attribute is not implemented, the default value will be used.
- The module is preprogrammed with a valid MAC address. To use that address, do not implement attribute #1.
- Do not implement attributes #9 and #10, only used for PROFINET devices, if the module shall use the preprogrammed MAC addresses.
- If new MAC addresses are assigned to a PROFINET device, these addresses (in attributes #1, #9, and #10) have to be consecutive, e.g. (xx:yy:zz:aa:bb:01), (xx:yy:zz:aa:bb:02), and (xx:yy:zz:aa:bb:03).

| #  | Name                  | Access | Data Type      | Default Value    | Comment                                                                                                    |
|----|-----------------------|--------|----------------|------------------|----------------------------------------------------------------------------------------------------|
| 1  | MAC address           | Get    | Array of UINT8 | -                | 6 byte physical address value; overrides<br>the preprogrammed Mac address. Note<br>that the new Mac address value must be<br>obtained from the IEEE. |
|    |                       |        |                |                  | Do not implement this attribute if the preprogrammed Mac address is to be used.                                                                      |
| 2  | Enable SHICP          | Get    | BOOL           | True (Enabled)   | Enable/Disable SHICP                                                                                                    |
| 3  | Enable Web Server     | Get    | BOOL           | True (Enabled)   | Enable/Disable Web Server                                                                                                    |
|    |                       |        |                |                  | (Not used if Transparent Ethernet is enabled.)                                                                                                    |
| 4  | (reserved)            |        |                |                  | Reserved for Anybus CompactCom 30 applications.                                                                                                    |
| 5  | Enable Web ADI access | Get    | BOOL           | True (Enabled)   | Enable/Disable Web ADI access                                                                                                    |
|    |                       |        |                |                  | (Not used if Transparent Ethernet is enabled.)                                                                                                    |
| 6  | Enable FTP server     | Get    | BOOL           | True (Enabled)   | Enable/Disable FTP server                                                                                                    |
|    |                       |        |                |                  | (Not used if Transparent Ethernet is<br>enabled or if device supports IIoT secure<br>functionality.)                                                 |
| 7  | Enable admin mode     | Get    | BOOL           | False (Disabled) | Enable/Disable admin mode                                                                                                    |
|    |                       |        |                |                  | (Not used if Transparent Ethernet is enabled.)                                                                                                    |
| 8  | Network Status        | Set    | UINT16         | -                | See below.                                                                                                    |
| 9  | Port 1 MAC address    | Get    | Array of UINT8 | -                | <b>Note</b> : This attribute is only valid for PROFINET devices.                                                                                     |
|    |                       |        |                |                  | 6 byte MAC address for port 1 (mandatory for the LLDP protocol).                                                                                     |
|    |                       |        |                |                  | This setting overrides any Port MAC address in the host PROFINET IO Object.                                                                          |
|    |                       |        |                |                  | Do not implement this attribute if the<br>preprogrammed Mac address is to be<br>used.                                                                |
| 10 | Port 2 MAC address    | Get    | Array of UINT8 | -                | <b>Note</b> : This attribute is only valid for PROFINET devices.                                                                                     |
|    |                       |        |                |                  | 6 byte MAC address for port 2 (mandatory for the LLDP protocol).                                                                                     |
|    |                       |        |                |                  | This setting overrides any Port MAC address in the host PROFINET IO Object.                                                                          |
|    |                       |        |                |                  | Do not implement this attribute if the<br>preprogrammed Mac address is to be<br>used.                                                                |
| 11 | Enable ACD            | Get    | BOOL           | True (Enabled)   | Enable/Disable ACD protocol.                                                                                                    |
|    |                       |        |                |                  | If ACD functionality is disabled using this attribute, the ACD attributes in the CIP TCP/IP object (F5h) are not available.                          |
| 12 | Port 1 State          | Get    | ENUM           | 0 (Enabled)      | The state of Ethernet port 1.                                                                                                    |
|    |                       |        |                |                  | • This attribute is not read by EtherCAT<br>and Ethernet POWERLINK devices,<br>where Port 1 is always enabled.                                       |
|    |                       |        |                |                  | 00h: Enabled                                                                                                    |
|    |                       |        |                |                  | 01h: Disabled.                                                                                                    |
|    |                       |        |                |                  | The port is treated as existing.<br>References to the port can exist, e.g. in<br>network protocol or on website.                                     |

| #  | Name                             | Access | Data Type               | Default Value        | Comment                                                                                                    |
|----|----------------------------------|--------|-------------------------|----------------------|----------------------------------------------------------------------------------------------------|
| 13 | Port 2 State                     | Get    | ENUM                    | 0 (Enabled)          | The state of Ethernet port 2.                                                                                                    |
|    |                                  |        |                         |                      | • This attribute is not read by EtherCAT<br>and Ethernet POWERLINK devices,<br>where Port 2 is always enabled.                                                                                                    |
|    |                                  |        |                         |                      | 00h: Enabled                                                                                                    |
|    |                                  |        |                         |                      | 01h: Disabled.                                                                                                    |
|    |                                  |        |                         |                      | The port is treated as existing.<br>References to the port can exist, e.g. in<br>network protocol or on website.                                                                                                    |
|    |                                  |        |                         |                      | 02h: Inactive.<br>The attribute is set to this value for a<br>device that only has one physical port.<br>All two-port functionality is disabled. No<br>references can be made to this port.<br>Note: This functionality is available for<br>PROFINET, Ethernet/JP and Modbus-TCP      |
|    |                                  |        |                         |                      | devices.                                                                                                    |
| 14 | (reserved)                       |        |                         |                      |                                                                                                    |
| 15 | Enable reset from SHICP          | Get    | BOOL                    | 0 = False            | Enables the option to reset the module from SHICP.                                                                                                    |
| 16 | IP configuration                 | Set    | Struct of:              | N/A                  | Whenever the configuration is assigned                                                                                                    |
|    |                                  |        | UINT32 (IP<br>address)  |                      | or changed, the Anybus CompactCom module will update this attribute.                                                                                                    |
|    |                                  |        | UINT32 (Subnet<br>mask) |                      |                                                                                                    |
|    |                                  |        | UINT32<br>(Gateway)     |                      |                                                                                                    |
| 17 | IP address byte 0–2              | Get    | Array of UINT8[3]       | [0] = 192            | First three bytes in IP address. Used                                                                                                    |
|    |                                  |        |                         | [1] = 168            | in standalone shift register mode if the configuration switch value is set to 1-245.                                                                                                    |
|    |                                  |        |                         | [2] = 0              | In that case the IP address will be set to:                                                                                                    |
|    |                                  |        |                         |                      | Y[0].Y[1].Y[2].X                                                                                                    |
|    |                                  |        |                         |                      | Where Y0-2 is configured by this attribute<br>and the last byte X by the configuration<br>switch.                                                                                                    |
| 18 | Ethernet PHY<br>Configuration    | Get    | Array of BITS16         | 0x0000 for each port | Ethernet PHY configuration bit field.<br>The length of the array shall equal<br>the number of Ethernet ports of the<br>product. Each element represents the<br>configuration of one Ethernet port<br>(element #0 maps to Ethernet port #1,<br>element #1 maps to Ethernet port #2 and |
|    |                                  |        |                         |                      | so on).<br>Note: Only valid for EtherNet/IP and<br>Modbus-TCP devices.                                                                                                    |
|    |                                  |        |                         |                      | Bit 0: Auto negotiation fallback duplex<br>0 = Half duplex                                                                                                    |
|    |                                  |        |                         |                      | 1 = Full duplex<br>Bit 1- Reserved<br>15:                                                                                                    |
| 20 | SNMP read-only community string  | Get    | Array of CHAR           | "public"             | Note: This attribute is only valid for<br>PROFINET devices.                                                                                                    |
|    |                                  |        |                         |                      | Sets the SNMP read-only community string. Max length is 32.                                                                                                    |
| 21 | SNMP read-write community string | Get    | Array of CHAR           | "private"            | <b>Note</b> : This attribute is only valid for PROFINET devices.                                                                                                    |
|    |                                  |        |                         |                      | Sets the SNMP read-write community string. Max length is 32.                                                                                                    |
| 22 | DHCP Option 61 source            | Get    | ENUM                    | 0 (Disabled)         | Note: This attribute is currently only valid<br>for EtherNet/IP devices.                                                                                                    |
|    |                                  |        |                         |                      | See below (DHCP Option 61, Client Identifier)                                                                                                    |

| #  | Name                          | Access | Data Type      | Default Value | Comment                                                                                                    |
|----|-------------------------------|--------|----------------|---------------|----------------------------------------------------------------------------------------------------|
| 23 | DHCP Option 61 generic string | Get    | Array of UINT8 | N/A           | <b>Note</b> : This attribute is currently only valid<br>for EtherNet/IP devices. See below (DHCP<br>Option 61, Client Identifier)                                                                                                    |
| 24 | Enable DHCP Client            | Get    | BOOL           | 1 = True      | Note: This attribute is currently valid for EtherNet/IP and PROFINET devices.         Enable/disable DHCP Client functionality         0:       DHCP Client functionality is disabled         1:       DHCP Client functionality is enabled |
| 25 | Enable WebDAV Server          | Get    | BOOL           | 1 = True      | Note: This attribute is currently valid for devices with IIoT Secure functionality.         Enable/disable WebDAV server         0:       WebDAV functionality is disabled         1:       WebDAV functionality is enabled                 |

# 14.11.5. Network Status

This attribute holds a bit field which indicates the overall network status as follows:

| Bit  | Contents       | Description                                                      | Comment                                                                                                    |
|------|----------------|------------------------------------------------------------------|----------------------------------------------------------------------------------------------------|
| 0    | Link           | Current global link status<br>1= Link sensed<br>0= No link       | EtherCAT only: This link status indicates whether the Anybus CompactCom is able to<br>communicate using Ethernet over EtherCAT (EoE) or not. That is, it indicates the status<br>of the logical EoE port link and is not related to the link status on the physical EtherCAT<br>ports. |
| 1    | IP established | 1 = IP address established<br>0 = IP address not established     |                                                                                                    |
| 2    | (reserved)     | (mask off and ignore)                                            |                                                                                                    |
| 3    | Link port 1    | Current link status for port 1<br>1 = Link sensed<br>0 = No link | EtherCAT only: This link status indicates whether the Anybus CompactCom is able to<br>communicate using Ethernet over EtherCAT (EoE) or not. That is, it indicates the status<br>of the logical EoE port link and is not related to the link status on the physical EtherCAT<br>ports. |
| 4    | Link port 2    | Current link status for port 2<br>1 = Link sensed<br>0 = No link | Not used for EtherCAT                                                                                                    |
| 5 15 | (reserved)     | (mask off and ignore)                                            |                                                                                                    |

# 14.11.6. DHCP Option 61 (Client Identifier)

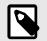

NOTE

Only valid for EtherNet/IP devices

The DHCP Option 61 (Client Identifier) allows the end-user to specify a unique identifier, which has to be unique within the DHCP domain.

Attribute #22 (DHCP Option 61 source) is used to configure the source of the Client Identifier. The table below shows the definition for the Client identifier for different sources and their description.

| Value | Source         | Description                                                                                                    |
|-------|----------------|----------------------------------------------------------------------------------------------------|
| 0     | Disable        | The DHCP Option 61 is disabled. This is the default value if the attribute is not implemented in the application. |
| 1     | MACID          | The MACID will be used as the Client Identifier                                                                   |
| 2     | Host Name      | The configured Host Name will be used as the Client Identifier                                                    |
| 3     | Generic String | Attribute #23 will be used as the Client Identifier                                                               |

Attribute #23 (DHCP Option 61 generic string) is used to set the Client Identifer when Attribute #22 has been set to 3 (Generic String). Attribute #23 contains the Type field and Client Identifier and shall comply with the definitions in RFC 2132. The allowed max length that can be passed to the module via attribute #23 is 64 octets.

#### Example:

If Attribute #22 has been set to 3 (Generic String) and Attribute #23 contains 0x01, 0x00, 0x30, 0x11, 0x33, 0x44, 0x55, the Client Identifier will be represented as an Ethernet Media Type with MACID 00:30:11:33:44:55.

#### Example 2:

If Attribute #22 has been set to 2 (Host Name) Attribute #23 will be ignored and the Client Identifier will be the same as the configured Host Name.

# **Appendix A. Categorization of Functionality**

The objects, including attributes and services, of the Anybus CompactCom and the application are divided into two categories: basic and extended.

# 1. Basic

This category includes objects, attributes and services that are mandatory to implement or to use. They will be enough for starting up the Anybus CompactCom and sending/receiving data with the chosen network protocol. The basic functions of the industrial network are used.

Additional objects etc, that will make it possible to certify the product also belong to this category.

# 2. Extended

Use of the objects in this category extends the functionality of the application. Access is given to the more specific characteristics of the industrial network, not only the basic moving of data to and from the network. Extra value is given to the application.

Some of the functionality offered may be specialized and/or seldom used. As most of the available network functionality is enabled and accessible, access to the specification of the industrial network may be required.

# Appendix B. Compatibility to Standard Anybus CompactCom 40

The Anybus CompactCom 40 EtherNet/IP IIoT Secure is not compatible to standard Anybus CompactCom. The differences are summarized in the table below.

| Issue                       | Description                                                                                                    |
|-----------------------------|----------------------------------------------------------------------------------------------------|
| User account configuration  | "web_accs.cfg" and "ftp.cfg" files are not used for account configuration. User accounts are given roles and are configured using the internal web pages. They can also be configured using the JSON API. For more information see Initial Setup and Account Configuration (page 7).                              |
| HTTP(S) configuration       | Changes are made to the "http.cfg" configuration file.                                                                                                    |
|                             | • Web root cannot be configured. All URLs is from system root, but accounts have different access rights.                                                                                                    |
|                             | Access rights are controlled per role and are configured in this file.                                                                                                    |
|                             | The index page must be configured.                                                                                                    |
|                             | For more information see Secure Web Server (HTTPS) (page 31).                                                                                                    |
| File transfer protocol      | File transfer protocol FTP changed to WebDAV                                                                                                    |
| SSI                         | SSI removed.                                                                                                    |
| JSON functions URL          | The URLs to JSON functions is changed, to make it possible to configure access rights for each JSON API. For more information see JSON (page 42).                                                                                                    |
| JSON function<br>protection | For standard Anybus CompactCom 40 all JSON functions are protected by the root "web_accs.cfg" file. For Anybus CompactCom Security modules, JSON functions are instead protected independently in the same way as protecting file system resources. For more information see Secure Web Server (HTTPS) (page 31). |
| OPC UA                      | File format changed for opcua.cfg.                                                                                                    |

# Appendix C. Implementation Details

# **1. SUP-Bit Definition**

The supervised bit (SUP) indicates that the network participation is supervised by another network device. In the case of EtherNet/IP, this means that the SUP-bit is set when one or more CIP (Class 1 or Class 3) connections has been opened towards the module.

# 2. Anybus State Machine

The table below describes how the Anybus Statemachine relates to the EtherNet/IP network

| Anybus State   | Implementation                                                                                                    | Comment                                      |
|----------------|----------------------------------------------------------------------------------------------------|----------------------------------------------|
| WAIT_PROCESS   | The module stays in this state until a Class 1 connection has been opened.                                        | -                                            |
| ERROR          | Class 1 connections errors                                                                                        | -                                            |
|                | Duplicate IP address detected                                                                                     |                                              |
| PROCESS_ACTIVE | Error free Class 1 connection active (RUN-bit set in the 32-bit Run/Idle header of an Exclusive-Owner connection) | Only valid for consuming connections.        |
| IDLE           | Class 1 connection idle.                                                                                          |                                              |
| EXCEPTION      | Unexpected error, e.g. watchdog timeout etc.                                                                      | MS LED turns red (to indicate a major fault) |
|                |                                                                                                    | NS LED is off                                |

# 3. Application Watchdog Timeout Handling

Upon detection of an application watchdog timeout, the module will cease network participation and shift to state EXCEPTION. No other network specific actions are performed.

# Appendix D. Secure HICP (Secure Host IP Configuration Protocol)

# 1. General

The Anybus CompactCom 40 EtherNet/IP IIoT Secure supports the Secure HICP protocol used by the Anybus IPconfig utility for changing settings, e.g. IP address, Subnet mask, and enable/disable DHCP. Anybus IPconfig can be downloaded free of charge from the support pages at HMS Networks, www.anybus.com/support. This utility may be used to access the network settings of any Anybus product connected to the network via UDP port 3250.

The protocol offers secure authentication and the ability to restart/reboot the device(s).

# 2. Operation

When the application is started, the network is automatically scanned for Anybus products. The network can be rescanned at any time by clicking **Scan**.

To alter the network settings of a module, double-click on its entry in the list. A window will appear, containing the settings for the module.

| Scanned Devices:<br>Anybus CompactCom 40 HoT Secure<br>10.10.13.46<br>00-30-11-FF-06-A6 | <ul> <li>Device Configuration Apply</li> <li>DHCP Configuration</li> <li>Retrieve IP settings dynamically from a DHCP server</li> <li>IP Configuration</li> <li>IP address</li> <li>10.10.13.46</li> <li>Subnet mask</li> </ul> |
|-----------------------------------------------------------------------------------------|----------------------------------------------------------------------------------------------------|
| 00-30-11-FF-06-A6                                                                       | <ul> <li>DHCP Configuration</li> <li>Retrieve IP settings dynamically from a <u>D</u>HCP server</li> <li>IP Configuration</li> <li>IP address</li> <li>10.10.13.46</li> </ul>                                                   |
| 00-30-11-FF-06-A6                                                                       | <ul> <li>Retrieve IP settings dynamically from a <u>D</u>HCP server</li> <li>IP Configuration</li> <li>IP address</li> <li>10.10.13.46</li> </ul>                                                                               |
|                                                                                         | IP Configuration IP address 10.10.13.46                                                                                                    |
|                                                                                         | <u>I</u> P address<br>10.10.13.46                                                                                                    |
|                                                                                         | 10.10.13.46                                                                                                    |
|                                                                                         |                                                                                                    |
|                                                                                         | Subnet <u>m</u> ask                                                                                                    |
|                                                                                         |                                                                                                    |
|                                                                                         | 255.255.255.0                                                                                                    |
|                                                                                         | Default <u>G</u> ateway                                                                                                    |
|                                                                                         | 10.10.13.1                                                                                                    |
|                                                                                         | DNS Configuration                                                                                                    |
|                                                                                         | Primary DNS                                                                                                    |
|                                                                                         | 10.101.24.14                                                                                                    |
|                                                                                         | Secondary DNS                                                                                                    |
|                                                                                         | 10.101.24.15                                                                                                    |
|                                                                                         | <u>H</u> ost Name                                                                                                    |
|                                                                                         |                                                                                                    |
|                                                                                         | % Password                                                                                                    |
|                                                                                         | Password                                                                                                    |
|                                                                                         |                                                                                                    |
|                                                                                         | <u>C</u> hange password                                                                                                    |
|                                                                                         | New Password                                                                                                    |
|                                                                                         |                                                                                                    |
|                                                                                         | 🔤 Comment                                                                                                    |
|                                                                                         | Module <u>C</u> omment                                                                                                    |
|                                                                                         |                                                                                                    |
|                                                                                         | Version Information                                                                                                    |
|                                                                                         | Name Label                                                                                                    |
|                                                                                         | version 2.01.200                                                                                                    |

Figure D.1.

Validate the new settings by clicking Set, or click Cancel to cancel all changes.

For Anybus CompactCom 40 EtherNet/IP IIoT Secure, you can not set a password to protect the configuration from unauthorized access in this view. The password is set from the internal web pages.

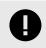

#### IMPORTANT

It is strongly recommended to password protect the IP configuration.

# **Appendix E. Installing a CA Certificate in Windows**

This section describes how to install an Anybus CA Certificate in the trusted certificate store in Windows. Chrome and IE will use the CA certificate. Other browsers may use other stores for their trusted certificates.

- 1. Open the certificate.
- 2. Click on "Install Certificate .... "

| Certifica       | te Information                                                 |                  |
|-----------------|----------------------------------------------------------------|------------------|
|                 | rtificate is not trusted. To e<br>ficate in the Trusted Root ( |                  |
| Authorities sto | re.                                                            |                  |
|                 |                                                                |                  |
| Issued to:      | Anybus CA                                                      |                  |
| Issued by:      | Anybus CA                                                      |                  |
| Valid from      | 2019-10-16 <b>to</b> 2029-10-13                                |                  |
|                 |                                                                |                  |
|                 | Install Certificate                                            | Issuer Statement |

Figure E.1.

3. The Certificate Import Wizard is opened. Select Store Location to Current User. Click Next to continue the installation.

| Welco                   | ome to the (                                           | Certificate Im                             | port Wizard                                                                         |                 |
|-------------------------|--------------------------------------------------------|--------------------------------------------|-------------------------------------------------------------------------------------|-----------------|
| This wiza<br>lists from | rd helps you copy<br>your disk to a cert               | certificates, certifica<br>tificate store. | te trust lists, and certifi                                                         | cate revocation |
| and cont<br>connection  | ains information us<br>ons. A certificate s<br>ocation | ed to protect data o                       | uthority, is a confirmation<br>r to establish secure ne<br>ea where certificates ar | twork           |
|                         | rrent User<br>al Machine                               |                                            |                                                                                     |                 |
| To contir               | ue, click Next.                                        |                                            |                                                                                     |                 |

Figure E.2.

4. Continue the installation according to the instructions in the wizard. When asked to specify a certificate store, select the trusted store as shown in the figure.

|       | te Store<br>ificate stores are system areas where        | certificates are kept.    |                     |
|-------|----------------------------------------------------------|---------------------------|---------------------|
|       |                                                          |                           |                     |
| Withe | dows can automatically select a certific<br>certificate. | ate store, or you can spe | cify a location for |
|       | Automatically select the certificate s                   | tore based on the type o  | fcertificate        |
|       | Place all certificates in the following                  | store                     |                     |
|       | Certificate store:                                       |                           | _                   |
|       | Trusted Root Certification Authorit                      | ies                       | Browse              |
|       |                                                          |                           |                     |
|       |                                                          |                           |                     |
|       |                                                          |                           |                     |
|       |                                                          |                           |                     |
|       |                                                          |                           |                     |
|       |                                                          |                           |                     |
|       |                                                          |                           |                     |

Figure E.3.

5. Check that the settings are correct before you complete the wizard.

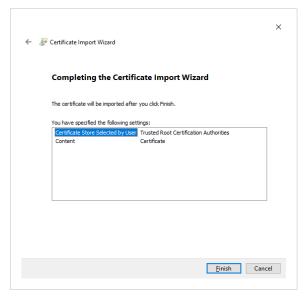

Figure E.4.

6. The wizard will finally ask you to confirm that you want to install this certifcate.

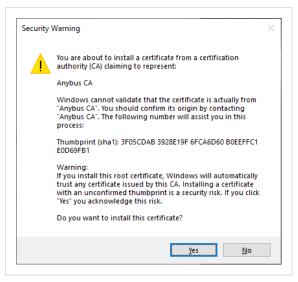

Figure E.5.

# Appendix F. Technical Specification

# **1. Front View**

# **1.1. Front View (Ethernet Connectors)**

| # | Item                       | Connector      |   |  |
|---|----------------------------|----------------|---|--|
| 1 | Network Status LED         | Ethernet, RJ45 |   |  |
| 2 | Module Status LED          |                | G |  |
| 3 | Link/Activity LED (port 1) |                | ŀ |  |
| 4 | Link/Activity LED (port 2) |                |   |  |

Test sequences are performed on the Network and Module Status LEDs during startup.

# 1.2. Network Status LED

| LED State       | Description                                                    |
|-----------------|----------------------------------------------------------------|
| Off             | No power or no IP address                                      |
| Green           | Online, one or more connections established (CIP Class 1 or 3) |
| Green, flashing | Online, no connections established                             |
| Red             | Duplicate IP address, FATAL error                              |
| Red, flashing   | One or more connections timed out (CIP Class 1 or 3)           |

# 1.3. Module Status LED

| LED State                         | Description                                                                                             |
|-----------------------------------|----------------------------------------------------------------------------------------------------|
| Off                               | No power                                                                                                |
| Green                             | Controlled by a Scanner in Run state                                                                    |
| Green, flashing                   | Not configured, or Scanner in Idle state                                                                |
| Red                               | Major fault (EXCEPTION-state, FATAL error etc.)                                                         |
| Red, flashing                     | Recoverable fault(s). Module is configured, but stored parameters differ from currently used parameters |
| Alternate red and green, flashing | Firmware upgrade in progress                                                                            |

# 1.4. LINK/Activity LED 3/4

| LED State          | Description                   |
|--------------------|-------------------------------|
| Off                | No link, no activity          |
| Green              | Link (100 Mbit/s) established |
| Green, flickering  | Activity (100 Mbit/s)         |
| Yellow             | Link (10 Mbit/s) established  |
| Yellow, flickering | Activity (10 Mbit/s)          |

## 1.5. Ethernet Interface

#### Ethernet Interface (RJ45 connectors)

The Ethernet interface 10/100Mbit, full or half duplex operation.

| Pin no  | Description                                        |     |
|---------|----------------------------------------------------|-----|
| 4,5,7,8 | Connected to chassis ground over serial RC circuit |     |
| 6       | RD-                                                |     |
| 3       | RD+                                                |     |
| 2       | TD-                                                |     |
| 1       | TD+                                                |     |
| Housing | Cable Shield                                       |     |
|         |                                                    | 1 8 |

# 2. Functional Earth (FE) Requirements

In order to ensure proper EMC behavior, the module must be properly connected to functional earth via the FE pad/FE mechanism described in the Anybus CompactCom 40 Hardware Design Guide. Proper EMC behavior is not guaranteed unless these FE requirements are fulfilled.

# 3. Power Supply

#### 3.1. Supply Voltage

The Anybus CompactCom 40 EtherNet/IP IIoT Secure requires a regulated 3.3 V power source as specified in the general Anybus CompactCom 40 Hardware Design Guide.

#### 3.2. Power Consumption

The Anybus CompactCom 40 EtherNet/IP IIoT Secure is designed to fulfil the requirements of a Class C module. The current hardware design consumes up to 510 mA.

In line with HMS policy of continuous product development, we reserve the right to change the exact power requirements of this product without prior notification.

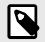

#### NOTE

It is strongly advised to design the power supply in the host application based on the power consumption classifications described in the general Anybus CompactCom Hardware Design Guide, and not on the exact power requirements of a single product.

# 4. Environmental Specification

Consult the Anybus CompactCom 40 Hardware Design Guide for further information.

# 5. EMC Compliance

Consult the Anybus CompactCom 40 Hardware Design Guide for further information.

# Appendix G. Conformance Test Guide

# 1. General

When using the default settings of all parameters, the Anybus CompactCom 40 EtherNet/IP IIoT Secure is precertified for network compliance. This precertification is done to ensure that the end product *can* be certified.

To be allowed to use EtherNet/IP in a product the vendor is required to be a licensed EtherNet/IP vendor, with a vendor ID of its own. Please contact www.odva.org to obtain a vendor ID.

Changes in the parameters in the example EDS file, supplied by HMS Networks, will require a certification. This chapter provides a guide for successfully conformance testing your product, containing the Anybus CompactCom 40 EtherNet/IP IIoT Secure, to comply with the demands for network certification set by the ODVA.

The actions described in this appendix have to be accounted for in the certification process, e.g. the identity of the product needs to be changed to match your company and device.

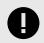

#### IMPORTANT

This appendix provides guidelines and examples of what is needed for conformance testing and certification. Depending on the functionality of your application, there may be additional steps to take.

All screenshots within this document are taken from the ODVA Conformance Test Software Tool for EtherNet/IP CT14, © ODVA Inc. This software is available for order through the ODVA website. It is required to perform pre-testing with this software prior to submitting the product for conformance testing.

Also, a Statement of Conformance file (STC file), describing the EtherNet/IP application, has to be prepared prior to submitting the product for conformance testing.

# 2. Suggested Test Tools

#### 2.1. Wireshark

This free, open source tool is the de facto standard for network capture and analysis. It is heavily used by ODVA TSPs, HMS Networks, and the greater EtherNet/IP user base. Wireshark (www.wireshark.org) captures Ethernet traffic using your computers network interface card, and displays the contents in an intuitive fashion that allows for detailed analysis of the packets. Developers from HMS Networks have contributed to the EtherNet/IP dissectors (the analysis engine), and it is possible for users to create their own dissectors for their application data. The use of Wireshark is well documented, but there are a few good tips for EtherNet/IP testing that will help users get to the crucial information.

- Use viewing filters "CIP" to see only EtherNet/IP traffic.
- It is possible to filter by the HMS MAC ID. This will only show Ethernet messages with HMS devices as the source or destination "eth.addr[0:3] == 00:30:11".
- There are many other useful filters available on the Wireshark webpage.

#### 2.2. NMAP

NMAP is a free, open source tool for network discovery and security testing. NMAP will discover which TCP and UDP ports are open or responding. It will also determine which layer 3 services are supported by your device. ODVA has strict guidelines for open ports, and mandatory layer 3 services. For the NMAP procedure used by TSPs please see the Sample Test Report that comes with Conformance Test Software from ODVA.

#### 2.3. ODVA Conformance Test Software

This automated test software is designed to query, provoke, and detect software flaws in your device. ODVA sells yearly subscriptions of this software to vendors so that they can prepare for conformance testing. This software is also the best way to modify or create the Statement of Conformance (STC) file. Pressing CTRL+D will bring up a GUI for the Data section of the STC file.

#### **Getting Started**

After completing the install, a webpage is brought up in the default browser. This page gives an overview of the test software and lists the relevant documentation with a brief summary. The setup for testing is covered in the Conformance Test Software User Manual.

| Chapter | Contents                                                                   |
|---------|----------------------------------------------------------------------------|
| 1       | System requirements and installation                                       |
| 2       | How to select a device and how to modify the Statement of Conformance file |
| 3       | How to set up the network to prepare for testing                           |
| 4       | How to run the test software                                               |

#### The User Manual - Critical Points

Users are strongly encouraged to read through the Conformance Test Software User Manual to fully understand the testing software. The following points are meant to recapture the critical sections of this document.

• The Network Interface that will be used for testing needs to be selected from the available network interface cards in the Setup menu.

| Setup                                                                                                    | ? ×          |
|----------------------------------------------------------------------------------------------------|--------------|
| Logfile Setup<br>Log Messages in Hex Format<br>Log Test Info Text<br>Log Leading Zeros (01, 0A)<br>Log Encapsulation Messages<br>Disable Log Suppression<br>Available host IP addresses | OK<br>Cancel |
| 192.168.0.23 👻                                                                                                    |              |
| 10.10.35.132<br>192.168.0.23                                                                                                    |              |

Figure G.1.

- Most devices will comply with the default timeout settings, but some require more relaxed standards for responses. This can be set in the Set Message Wait Timers menu.
- The latest version of the CT Test software requires users to allocate a second IP address for their network interface card.
- Enabling the Encapsulation Logging feature of the CT test will allow users to efficiently work with Wireshark captures and Conformance Test logs.

#### 2.4. EZ-EDS

EZ-EDS is a free utility made available by ODVA. This tool is very helpful for editing and testing Electronic Data Sheets. Electronic Data Sheets are ASCII formatted files that describe data organization, configuration, and performance capabilities. They are commonly called EDS files, and have the extension .eds. EDS files can be built and modified using a text editor, but EZ-EDS provides a graphical user interface that brings attention to major fields. EZ-EDS also tests EDS files for correct formatting. Much of the possible content of EDS files is optional, and ODVA tests stress correct formatting and not content.

#### 2.5. Anybus EDS Generator

The Anybus EDS Generator tool automatically generates an EDS file by scanning a device using the Anybus CompactCom 40 EtherNet/IP. This tool is easy to use and will provide a correctly configured EDS file that matches your product. It is still required to validate the EDS file via EZ-EDS.

The tool is available from the HMS Networks web site.

#### 2.6. Sample Test Reports

The subscription to the conformance test software includes the EtherNet/IP Sample Test Report document. This document outlines the manual procedure that testers will perform in addition to running the automated test software.

#### **Manual Test Procedure**

Some features of EtherNet/IP cannot be properly verified by automated test software or the development of a fully automated test may be impractical. For these features, a manual test procedure, as well as passing criteria, is listed in the Sample Test Report. This is the exact procedure and criteria used by the Test Service Providers.

The majority of functionality that needs to be tested manually is provided by the systems of the Anybus CompactCom, and has no interaction with the host application. Therefore, developers using the Anybus CompactCom may omit this lengthy procedure, but they must check the following:

- HMS recommends everyone to complete the Physical layer and EDS test sections of the sample test report. This ensures that produce labeling of LED's is correct and that the EDS file is verified prior to submitting the product to the TSP for conformance test
- If DLR is enabled in the product, it is required to be able to configure the speed and the duplex of all Ethernet ports in some way. The host application may elect to disable the standard means of configuring the speed and duplex in the Anybus CompactCom by:
  - Disabling set access to the Ethernet Link object by setting instance attribute #9 (Enable Communication Settings from NET) in the Host EtherNet/IP object to False.
  - Disabling the web server. On the standard web pages of the Anybus CompactCom it is possible to configure speed and duplex of the ethernet ports. For applications using transparent ethernet functionality the web server is always disabled.

If none of the these ways of configuring the speed and duplex is possible, the host application must provide some other way to configure them. For example the application can have a keypad interface which can be used for configuration.

• If the host application includes hardware switches (for example DIP switches or rotary switches) for configuring the IP address or has disabled either ACD or DLR, HMS Networks recommends to perform the manual test cases in TCP/IP Interface Object Tests (section 4), Ethernet Link Object Tests (section 5), and Address Conflict Detection (ACD) Tests (section 10) in the sample test report.

# 3. Statement of Conformance (STC)

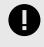

#### IMPORTANT

This document is not a comprehensive guide. Following the steps below will not absolutely guarantee that a device will complete conformance testing.

The goal of this section is to explain the relation the Anybus Objects to the Conformance Test and the Statement of Conformance (STC). The objects listed below exist in the host application, the Anybus CompactCom, and not in the EtherNet/IP interface. The objects are described in the Anybus CompactCom 40 Software Design Guide and in the Anybus CompactCom 40 EtherNet/IP Network Guide.

It is recommended to read the CIP Protocol Test Specification and the EtherNet/IP Test Specification prior to testing. In these documents the expected response and/or the acceptable behavior are stated, which is useful to be able to avoid a lot of initial errors. Modifications can be made to the Statement of Conformance and to the host application at an early stage, reducing time and effort.

#### 3.1. Implementation of Host Objects

The implementations of the host objects may have to be adapted, to make sure that the end product will pass a conformance test. Using the CT Software, follow the instructions below. Only the host objects relevant to EtherNet/IP will be discussed.

#### EtherNet/IP Host Object (F8h)

The implementation of the EtherNet/IP Host Object (F8h) has impact on the following objects: Identity Object (01h, CIP object), Assembly Object (04h, CIP object), Port Object (F4h, CIP object), and CIP Port Configuration Object (host object, 0Dh). It also has impact on how the STC is configured. The instance attributes, listed below, need to be considered.

#### EtherNet/IP Host Object (F8h) - Attribute #1 - Vendor ID

The Vendor ID must match the Vendor name in the CT software and the STC.

| Product <u>n</u> ame: | CompactCom 40 EtherNet/IP(TM) |
|-----------------------|-------------------------------|
| ⊻endor name :         | HMS Industrial Networks AB 🔹  |
| Device type:          | Generic Device (keyable)      |

Figure G.2.

First time EtherNet/IP vendors may not find their name available from the drop down menu, as it's not certain that the test software has been updated. It is possible to pre-test with any Vendor ID in the list, to reduce the number of errors reported due to Vendor ID mismatch, as long as the Vendor ID is changed in both the device and in the STC before actual conformance testing.

Alternatively, vendors can add the vendor information to the VID.dat file.

#### EtherNet/IP Host Object (F8h) - Attribute #2 - Device Type

The Device Type must match the Device Type in the drop down list:

| Device type: | Generic Device (keyable)     | - |
|--------------|------------------------------|---|
|              | Vendor specific device type; |   |

Figure G.3.

#### EtherNet/IP Host Object (F8h) - Attribute #3 - Product Code

The Product Code must match the Product Code in the drop down list:

| Device type:           | Generic Device (keyable)     |  |
|------------------------|------------------------------|--|
|                        | Vendor specific device type; |  |
| Product <u>c</u> ode : | 55                           |  |
| Revision:              | 1.10                         |  |

Figure G.4.

#### EtherNet/IP Host Object (F8h) - Attribute #4 - Revision

The Revision must match the revision field <major>. <minor>.

|     | Revision: | 1.10          |      |
|-----|-----------|---------------|------|
| Cor | nm Data   | Physical Data | Obje |

Figure G.5.

#### EtherNet/IP Host Object (F8h) - Attribute #5 - Serial Number

The current version of CT test does not check serial number.

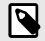

# NOTE

According to the CIP specification, the combination of Vendor ID and serial number must be unique. It is not permitted to use a custom serial number in combination with the HMS Vendor ID (005Ah).

#### EtherNet/IP Host Object (F8h) - Attribute #6 - Product Name

The Product Name must match the Product Name field.

| rest_yen              | Browse                        |
|-----------------------|-------------------------------|
| Product <u>n</u> ame: | CompactCom 40 EtherNet/IP(TM) |
|                       |                               |

Figure G.6.

#### EtherNet/IP Host Object (F8h) - Attribute #7 - Producing Instance No.

The Producing Instance(s) will impact the assembly object, and will need to be listed. For most applications the producing instance(s) will be Static Inputs.

| Instance Type:                                                                                  | Implemented Instance: | << 0K         |
|-------------------------------------------------------------------------------------------------|-----------------------|---------------|
| Static Input                                                                                    | Static Input          |               |
| Static Output<br>Static I/O<br>Static Configuration<br>Dynamic<br>Safety Input<br>Safety Output |                       | Cancel        |
| Add                                                                                             | Delete                | Attributes >> |

Figure G.7.

Producing Instances will also impact the Connections of the Connection Manager object. Each of the connections must have the connection path modified to point to the correct instance(s). The example below lists 0x64 as the producing instance. See Volume 1: Common Industrial Protocol Specification appendix C for the encoding of the Connection Path.

| Real time transfer format: | Modeless    | format      |                  | ¥     |
|----------------------------|-------------|-------------|------------------|-------|
| Connection Type:           | Null        | V Multicast | V Point to Point |       |
| Priority:                  | Low         | 🔽 High      | Scheduled        | Urgen |
| Connection Path:           | 20 04 24 05 | 2c 96 2c 64 |                  |       |

Figure G.8.

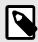

#### NOTE

This attribute is an array if the host application implements the Assembly Mapping Host object, see details of this object below.

#### EtherNet/IP Host Object (F8h) - Attribute #8 - Consuming Instance No.

The response field will impact the assembly object. For most applications the producing instance(s) will be Static Outputs.

| Instance Type:                                                                 | Implemented Instance: | << 0K         |
|--------------------------------------------------------------------------------|-----------------------|---------------|
| Static Input                                                                   | Static Input          |               |
| Static Output<br>Static I/O<br>Static Configuration<br>Dynamic<br>Safety Input | Static Output         | Cancel        |
| Safety Output<br>Add                                                           | Delete                | Attributes >> |

Figure G.9.

Producing Instances will also impact the Connections of the Connection Manager object. Each of the connections must have the connection path modified to point to the correct instance(s). The example below lists 0x96 as the consuming instance. See Volume 1: Common Industrial Protocol Specification appendix C for the encoding of the Connection Path.

| Real time transfer format: | Modeless    | format      |                  | ¥     |
|----------------------------|-------------|-------------|------------------|-------|
| Connection Type:           | Null        | V Multicast | V Point to Point |       |
| Priority:                  | Low         | 🔽 High      | Scheduled        | Urgen |
| Connection Path:           | 20 04 24 05 | 2c 96 2c 64 |                  |       |

Figure G.10.

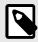

#### NOTE

This attribute is an array if the host application implements the Assembly Mapping Host object, see details of this object below.

#### EtherNet/IP Host Object (F8h) - Attribute #9 - Enable Communication Settings from Net

This attribute sets the ability for other devices on the network to adjust the communication settings using access to the CIP TCP/IP object and the CIP Ethernet Link Object. Check the box in the Physical Data section if this method is supported.

| DNS Client                       |
|----------------------------------|
| Configuration Settable           |
| in naroware configurable         |
| Interface Configuration Change F |
| ACD Capable                      |
|                                  |

#### Figure G.11.

The STC file must be configured to support the ability to set the affected attributes in the TCP/IP Interface object and in the Ethernet Link object according to the table below.

| Enable communication settings from net | CIP TCP/IP Object                                                                                     | CIP Ethernet Link Object                                                                                                    |
|----------------------------------------|----------------------------------------------------------------------------------------------------|----------------------------------------------------------------------------------------------------|
| True                                   | Set service enabled on attributes 3, 5, 6, 8, 9, 10, 11 and 12.                                       | Attribute 6 enabled. Set service enabled on object level.                                                                                                    |
| False                                  | Set service enabled on attributes 3, 8, 9, 10, 11 and 12. Set service disabled on attributes 5 and 6. | Attribute 6 disabled. Set service disabled on object level (does<br>not apply if the Admin state attribute is implemented). Attribute<br>3 shall be settable in all modes except when hardware switches<br>are used. |

Please note that using the DLR functionality requires that Ethernet ports are able to have forced settings e.g. 10 Mbps Half-duplex. For DLR devices with Communication Setting from the network disabled, the application must provide the ability to force Ethernet settings. For example, the web server can provide the user the ability to force Ethernet settings.

#### EtherNet/IP Host Object (F8h) - Attribute #11 - Enable CIP Forwarding

Enabling CIP Forwarding allows the host application to respond to all requests to both CIP objects and instances of the Assembly Object not implemented by the Anybus CompactCom. The Conformance Test software will check to see if those requests are handled properly by the application. All Objects and Assembly Object Instances listed in the section about CIP objects in the corresponding EtherNet/IP network appendices, are handled by the Anybus CompactCom. This means that all requests to CIP objects and instances not listed in the CIP objects section need to be handled by responses to the Process\_CIP\_Request command if CIP Forwarding is enabled.

Enabling CIP Forwarding can be necessary when users support device profiles defined by Volume 1 of the CIP Network Libraries. Additionally, vendors may define and support objects and Assembly Object Instances that are not specified in the CIP network specification as long as those objects and Assembly Object Instances are in the vendor specific range.

CIP defined device profiles define which object(s) instance(s) attributes(s), and Instances of the Assembly Object need be supported by a device. Additionally, mandatory services and behaviors are defined. Chapter 6 of Volume 1 CIP Network Libraries details device profiles. The default profile supported by the Anybus CompactCom is Generic Device, Keyable. This device profile, and some other profiles do not require any additional objects or assembly instances to be supported making it not necessary to enable CIP forwarding.

Responding properly can mean different things for different requests at different times. The following list gives advice how to reduce the complexity.

- Decide which Object/Instance/attributes combinations will be implemented. Consult specifications to ensure that mandatory/optional/vendor specific combinations are correct.
- Decide which services are supported for the implemented combinations. Consult specification to ensure that mandatory/optional/vendor specific services are implemented properly.
- Verify that proper application behavior is provided for the correct interaction of the implemented services and paths.
- Provide the correct error response for all paths not supported by application.
   CIP status code 0x05 (path destination unknown) will be reported, when the application returns any of the following Anybus CompactCom error codes: Unsupported Object (3), Unsupported Instance (4). Consult the CIP network libraries Vol1 appendix B for status codes, and the section on CIP Objects in the Anybus CompactCom EtherNet/IP Network Guide for a translation of CIP error codes to Anybus CompactCom error codes.
- Provide the correct error response for all unsupported commands.
   CIP status code 0x08 service not supported will be reported when the application returns the Anybus
   CompactCom error code Unsupported Command (5). Consult the CIP network libraries Vol1 appendix B for status codes, and the CIP objects chapter in the Anybus CompactCom EtherNet/IP Network Guide for a translation of CIP error codes to Anybus CompactCom error codes.
- Provide error checking for all commands that modify variables, and respond with the correct CIP defined error code. Consult the CIP network libraries Vol1 appendix B for status codes, and the CIP Objects chapter in the Anybus CompactCom EtherNet/IP Network Guide for a translation of CIP error codes to Anybus CompactCom error codes.

Please consult the profile requirements, services, and behaviors as well as the object definitions specified in the CIP Network Libraries.

#### EtherNet/IP Host Object (F8h) - Attribute #12 - Enable Parameter Object

The purpose of the CIP Parameter Object is to provide a uniform interface for device configuration. EtherNet/IP requires one instance of the parameter object per configurable parameter. A request to the CIP parameter object is converted into a request to the Host Application Data object. It is possible to disable access to the Parameter Object by responding FALSE to this request. The required and optional instance attributes are listed in table 5A-14.7 of The CIP Network Libraries Volume 1. If the object is disabled the parameter object must be removed from the list of supported objects in the STC file.

### EtherNet/IP Host Object (F8h) - Attribute #13 - Input-Only Heartbeat Instance Number

By default this instance number is 3. Changing this value from the default will require users to modify the Input only connection listed in the Connection Manager portion of the .stc file. The following figure shows that for the input only connection 03 shows up as the 0->T connection point for the connection path. For an explanation of the configuration path please see The CIP Networks Library Volume 1 Appendix C.

| ttributes and Services C | ionnections                              |
|--------------------------|------------------------------------------|
| Connection               | Input Only   New Delete                  |
| Transport                | 0 🔽 1                                    |
| Trigger:                 | ♥ Cyclic ♥ Change of State ■ Application |
| Transport/Application    | Input Only                               |
| Client/Server            | Client O Server                          |
| 0->T                     |                                          |
| Data Size (min/max):     | 0 0 Fixed Variable                       |
| Real time transfer       | Hearbeat 👻                               |
| Connection               | Null Multicast Point to Point            |
| Priority:                | Low High Scheduled Urgent                |
| T->0                     |                                          |
| Data Size (min/max):     | 16 Time Tixed Variable                   |
| Real time transfer       | Modeless format 👻                        |
| Connection               | Null V Multicast V Point to Point        |
| Priority:                | V Low V High V Scheduled Urgent          |
| Connection Path:         | 20 04 24 05 2c 03 2c 64                  |

Figure G.12.

#### EtherNet/IP Host Object (F8h) - Attribute #14 - Listen-Only Heartbeat Instance Number

This attribute will set the Assembly Instance for the Heartbeat connection point (Originator to Target). This instance should be listed as a connection point in the connection manager object for the input only connection. The default instance number is 4.

| Attributes and Services | onnections                         |
|-------------------------|------------------------------------|
| Connection              | Listen Only   New Delete           |
| Transport               | 0 🔽 1                              |
| Trigger:                | Cyclic Change of State Application |
| Transport/Application   | Listen Only 🔹                      |
| Client/Server           | Client                             |
| 0->T                    |                                    |
| Data Size (min/max):    | 0 0 Fixed Variable                 |
| Real time transfer      | Hearbeat 👻                         |
| Connection              | Null Multicast Point to Point      |
| Priority:               | V Low V High V Scheduled Urgent    |
| T->0                    |                                    |
| Data Size (min/max):    | 32 32 Variable                     |
| Real time transfer      | Modeless format 👻                  |
| Connection              | Null Vulticast Point to Point      |
| Priority:               | V Low V High V Scheduled Urgent    |
| Connection Path:        | 20 04 24 05 2c 04 2c 64            |
|                         | OK Cancel Apply Help               |

Figure G.13.

#### EtherNet/IP Host Object (F8h) - Attribute 15 - Assembly Object Configuration Instance Number

Device configuration parameters can be grouped together in an assembly instance. By default this Instance is 5. Support for the Configuration instance is provided by the functions Get\_Configuration\_Instance and Set\_Configuration\_Instance of the EtherNet/IP host object. If this instance is used to pass configuration data, this assembly should be listed in the Assembly object as a Static Configuration, and should be listed in the connection paths in the Connection Manager.

#### EtherNet/IP Host Object (F8h) - Attribute 16 - Disable Strict IO Match

Device configuration parameters can be grouped together in an assembly instance. By default this Instance is 5. Support for the Configuration instance is provided by the functions Get\_Configuration\_Instance and Set\_Configuration\_Instance of the EtherNet/IP host object. If this instance is used to pass configuration data, this assembly should be listed in the Assembly object as a Static Configuration, and should be listed in the connection Manager.

| Attributes and Services C | onnections                         |
|---------------------------|------------------------------------|
| Connection                | Exclusive Owner    New Delete      |
| Transport                 | 0 🔽 1                              |
| Trigger:                  | Cyclic Change of State Application |
| Transport/Application     | Exclusive Owner                    |
| Client/Server             | Client      Server                 |
| 0->T                      |                                    |
| Data Size (min/max):      | 0 16 Variable                      |
| Real time transfer        | 32-bit run/idle header             |
| Connection                | Null Multicast V Point to Point    |
| Priority:                 | V Low V High V Scheduled Urgent    |
| T->0                      |                                    |
| Data Size (min/max):      | 0 16 Variable                      |
| Real time transfer        | Modeless format 👻                  |
| Connection                | Null V Multicast V Point to Point  |
| Priority:                 | V Low V High V Scheduled Urgent    |
| Connection Path:          | 20 04 24 05 2c 96 2c 64            |

Figure G.14.

### EtherNet/IP Host Object (F8h) - Attribute 17 - Enable Unconnected Routing

Enabling this attribute will allow unconnected routing, and allow access to the CIP Port Object (F4h). It is possible for originators to use CIP routing to link to other subnets or backplanes through the Anybus CompactCom. For EtherNet/IP, multiple Port Object Instances can share the single or dual Physical ports. For each CIP routable port, one instance of the CIP Port Object should exists. Enabling this attribute also requires that applications support for Hosts CIP Port Configuration Object (ODh). The Statement of Conformance file can be configured to reflect the ability for port forwarding, by selecting the check box in the Communication data section, and the port object can be added to the list of implemented objects.

|   | ommunications Data                                    |
|---|-------------------------------------------------------|
|   | Connected Explicit Messaging                          |
|   | Class 2 🗸 Class 3                                     |
| 1 | Optional encapsulation                                |
|   | ☑ Indicate Status 🛛 List Interfaces                   |
|   | Cancel                                                |
|   | CIP Routing                                           |
|   | -                                                     |
|   | Support for routing and bridging between CIP networks |
|   |                                                       |
|   | OK Cancel                                             |

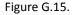

#### EtherNet/IP Host Object (F8h) - Attribute 18 - Input-Only Extended Heartbeat Instance Number

The extended version of the Input-only Heartbeat connection is functionally the same with one exception. The state of the connection does not affect the state of the module, i.e., a timeout of this connection will not force the module into the Exception state. This Instance can be used for a connection point and that connection should be annotated in the Connection Manager. The instance number should appear in the connection path.

#### EtherNet/IP Host Object (F8h) - Attribute 19 - Listen-Only Extended Heartbeat Instance Number

The extended version of the Listen-only Heartbeat connection is functionally the same with one exception. The state of the connection does not affect the state of the module, i.e., a timeout of this connection will not force the module into the Exception state. This Instance can be used for a connection point and that connection should be annotated in the Connection Manager. The instance number should appear in the connection path.

### EtherNet/IP Host Object (F8h) - Attribute 20 - Interface label port 1

This label is not checked by the CT test software, however if changed please ensure that the EDS file is updated with the equivalent string.

#### EtherNet/IP Host Object (F8h) - Attribute 21 - Interface label port 2

This label is not checked by the CT test software, however if changed please ensure that the EDS file is updated with the equivalent string.

#### EtherNet/IP Host Object (F8h) - Attribute 22 - Interface label internal port

This label is not checked by the CT test software, however if changed please ensure that the EDS file is updated with the equivalent string.

#### EtherNet/IP Host Object (F8h) - Attribute 26 - Enable EtherNet/IP QuickConnect

Enabling QuickConnect will make the duration from power-on to available on the network as short as possible. QuickConnect will require a change to the default EDS file, and also require that, for two port modules, ports 1 and 2 labeled externally on the device.

If QuickConnect is enabled, attribute #12 of TCP/IP Interface object needs to be set to Set and Get access in the STC file. If QuickConnect is disabled Get and Set access must be unchecked.

| Ohier                                                               | s and Services                                                                                                    |      |          |                                                                                                    |                |
|---------------------------------------------------------------------|----------------------------------------------------------------------------------------------------|------|----------|----------------------------------------------------------------------------------------------------|----------------|
|                                                                     |                                                                                                    |      |          |                                                                                                    |                |
| Attrit                                                              | oute Description                                                                                                    |      |          | Get Set                                                                                                    |                |
| ID                                                                  | Name                                                                                                    |      | *        | 1                                                                                                    |                |
| 1                                                                   | Revision                                                                                                    |      |          | Relation                                                                                                    | Value Limit(s) |
| 2                                                                   | Max Instance                                                                                                    |      | -        | Use Defaults 🛛 👻                                                                                              |                |
| Sen                                                                 | ices Implemented                                                                                                    |      |          |                                                                                                    |                |
|                                                                     | Get_Attributes_All                                                                                                    |      |          | Yes Parameters                                                                                                |                |
|                                                                     | Get_Attributes_All<br>Get_Attribute_Single                                                                                                    |      | <b>^</b> |                                                                                                    |                |
| 0x3                                                                 | Get_Attributes_List<br>Set_Attributes_List                                                                                                    |      |          |                                                                                                    |                |
| 0.44                                                                |                                                                                                    |      | -        |                                                                                                    |                |
|                                                                     |                                                                                                    |      | ٣        |                                                                                                    |                |
|                                                                     | bute Description                                                                                                    |      | *        | Get Set<br>☑ ☑                                                                                                |                |
| ID                                                                  | bute Description<br>Name                                                                                                    |      | *        |                                                                                                    | Volue Liesä(a) |
|                                                                     | bute Description<br>Name<br>Select ACD                                                                                                    |      | *        | Relation                                                                                                    | Value Limit(s) |
| ID<br>10<br>11                                                      | bute Description<br>Name<br>Select ACD                                                                                                    |      | *        |                                                                                                    | Value Limit(s) |
| ID<br>10<br>11<br>12                                                | bute Description<br>Name<br>Select ACD<br>Last Conflict Detected                                                                                                    | eout | *        | Relation                                                                                                    | Value Limit(s) |
| ID<br>10<br>11<br>12                                                | bute Description<br>Name<br>Select ACD<br>Last Conflict Detected<br>Quick Connect                                                                                   | eout |          | <ul> <li>✓</li> <li>✓</li> <li>✓</li> <li>✓</li> <li>✓</li> <li>✓</li> <li>✓</li> <li>✓</li> </ul>            | Value Limit(s) |
| ID<br>10<br>11<br>12<br>13<br>∢                                     | bute Description<br>Name<br>Select ACD<br>Last Corflict Detected<br>Quick Connect<br>Encapsulation Inactivity Time<br>III                                           | _    |          | ♥     ♥       Relation     Use Defaults       Ves     Parameters                                              | Value Limit(s) |
| ID<br>10<br>11<br>12<br>13<br>∢ [<br>Serv                           | bute Description<br>Name<br>Select ACD<br>Last Cornflet Detected<br>Quick Connect<br>Encapsulation Inactivity Time<br>m<br>icces Implemented                        | _    | •        | <ul> <li>✓</li> <li>✓</li> <li>✓</li> <li>✓</li> <li>✓</li> <li>✓</li> <li>✓</li> <li>✓</li> <li>✓</li> </ul> | Value Limit(s) |
| ID<br>10<br>11<br>12<br>13<br>∢<br>Serv<br>0x2                      | bute Description Name Select ACD Last Conflict Detected Quick Connect Encapsulation Inactivity Time "" icces Implemented Get_Atributes_Atl Set_Atributes_Atl        | _    |          | ♥     ♥       Relation     Use Defaults       Ves     Parameters                                              | Value Limit(s) |
| ID<br>10<br>11<br>12<br>13<br>∢<br>Serv<br>0x2<br>0xe               | bute Description Name Select ACD Last Conflict Detected Quick Connect Encapsulation Inactivity Time III Get Attributes AII Get Attributes AII Get Attributes Single | _    | •        | ♥     ♥       Relation     Use Defaults       Ves     Parameters                                              | Value Limit(s) |
| ID<br>10<br>11<br>12<br>13<br>∢<br>Serv<br>0x2<br>0x2<br>0xe<br>0x1 | bute Description Name Select ACD Last Conflict Detected Quick Connect Encapsulation Inactivity Time "" icces Implemented Get_Atributes_Atl Set_Atributes_Atl        | _    | •        | ♥     ♥       Relation     Use Defaults       Ves     Parameters                                              | Value Limit(s) |

Figure G.16.

#### EtherNet/IP Host Object (F8h) - Attribute 29 - Ignore Sequence Count Check

Enabling this functionality violates the CIP Network Libraries specifications.

#### EtherNet/IP Host Object (F8h) - Attribute 30 - ABCC ADI Object Number

The default behavior of the Anybus CompactCom EtherNet/IP family of modules provide access to Instances of the Application Data Objects through the CIP ADI Object (A2h). It is possible to change this Object Class number or disable access altogether. It is important to note that A2h is in the vendor specific range where Vendors are free to implement their own objects. Choosing an object class number outside the vendor specific range should only be done when the device provides the functionality specified by the object, and adheres to the organization of attributes and services set in the CIP Networks Library. The vendor specific range is 64h – C7h and 300h – 4FFh.

### EtherNet/IP Host Object (F8h) - Attribute 31 - Enable DLR

The default behavior of the Anybus CompactCom EtherNet/IP is to have DLR enabled, if for some reason the DLR is disabled the DLR object must be removed from the list of supported objects in the STC file.

#### Ethernet Host Object (F9h)

Many of the attributes for this object are outside ODVA's specification and have no bearing on the conformance test, and will not be listed in this document.

#### Ethernet Host Object (F9h) - Attribute #1 - MAC Address (Also Attribute #8 and #9)

The MAC address should be listed in the Statement of Conformance. This attribute can be accessed in the Physical Data section.

| Communication       | Network address       |
|---------------------|-----------------------|
| Rates (M bits/sec): | MAC address:          |
| ✓ 10 ▼ 100 □ 1000   | 00:30:11:0A:D4:CC     |
| Duplex:             | IP address:           |
| V Half V Full       | 192 . 168 . 127 . 251 |

Figure G.17.

## Ethernet Host Object (F9h) - Attribute #11 - Enable ACD (Automatic Collision Detection)

The MAC address should be listed in the Statement of Conformance. This attribute can be accessed in the Physical Data section.

Auto Collision Detection is a feature of EtherNet/IP that will detect and mitigate the errors due to multiple devices having the same IP address. This attribute can be accessed in the Physical Data section. Also, there is a section in ODVA' Conformance Test Details form that indicates if the device is ACD capable.

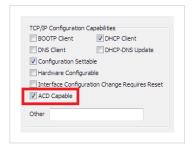

Figure G.18.

# Ethernet Host Object (F9h) - Attribute 13 - Port 2 State

For Anybus CompactCom B40 and C40 applications port 2 may not be mounted if the application only has space for one ethernet port or for some other reason only need one ethernet port. If this attribute is set to inactive, the DLR object will automatically be disabled, hence the object must be removed from the list of supported objects in the STC file.

#### Ethernet Host Object (F9h) - Attribute #24 - Enable DHCP Client

If the host application for any reason does not want to support DHCP, this attribute shall be set to False. The DHCP client support in Physical data section of the stc file must be unchecked.

| Communication                                 | Network address                        |
|-----------------------------------------------|----------------------------------------|
| Rates (M bits/sec):                           | MAC address:                           |
| ✓ 10 ✓ 100 		1000                             | 00:30:11:FF:FE:15                      |
| Duplex:                                       | IP address:                            |
| 🛛 Half 🔍 Full                                 | 10 . 11 . 21 . 37                      |
| Communication setting                         | Performance levels (Physical layer)    |
| Rate:                                         | Commercial      Industrial             |
| Duplex:                                       | Supported LEDs                         |
| Switches Software Set Auto-negotiate          | Module Combo Mod/Net I/O               |
| Other:                                        | Vetwork 🕅 Axis or Alphanumeric display |
| TCP/IP Configuration Capabilities             | Connector style                        |
| BOOTP Client DHCP Client                      | Open Sealed                            |
| DNS Client DHCP-DNS Update                    | Copper:                                |
| Configuration Settable                        | ▼RJ-45 ■M12-4D ■M12-8X                 |
| Hardware Configurable                         |                                        |
| Interface Configuration Change Requires Reset |                                        |
| ACD Capable                                   | Fiber:                                 |
|                                               |                                        |
| Other:                                        | SC ST MT-RJ LC                         |

Figure G.19.

# CIP Identity Host Object (EDh)

This object allows devices to support additional instances of the Identity Object (CIP object, 01h) beyond the 1st instance which is supported by default. The support for additional instances of the Identity Object must be reflected in the Statement of Conformance by changing Identity Class attributes Max Instance, and Number of Instances to the proper values.

#### Assembly Mapping Object (EBh)

The assembly mapping host object can be used to create up to 6 producing and 6 consuming CIP assembly instances. These additional assemblies will also create connection points in the connection manager which will be equivalent to the standard exclusive owner connection in the Anybus CompactCom40 EtherNet/IP.

For each added connection point the Assembly object and Connection manager object in the STC file must be updated to describe these new assembly instances.

| Instance Type:          | Implemented Instance: |               |
|-------------------------|-----------------------|---------------|
|                         |                       | << 0K         |
|                         | Static Input          |               |
| Static Output           | Static Output         | Cancel        |
| Static I/O              | =                     |               |
| Static Configuration    |                       |               |
| Dynamic<br>Safety Input |                       |               |
| Safety Output           |                       |               |
| Add                     | Delete                | Attributes >> |
|                         | 102, 103, 104, 105    |               |

Figure G.20.

In this example five additional producing assemblies has been added.

| Instance Type:          | Implemented Instance: | << 0K         |
|-------------------------|-----------------------|---------------|
|                         | Static Input          |               |
| Static Output           | Static Output         |               |
| Static I/O              |                       | Cancel        |
| Static Configuration    |                       |               |
| Dynamic<br>Safety Input |                       |               |
| Safety Output           |                       |               |
| Add                     | Delete                | Attributes >> |

## Figure G.21.

In this example five additional consuming assemblies has been added.

It is not required to list all possible combinations of connections between the producing and consuming connection points in the Connection Manager section of the STC file. It is up to the vendor do decide which connection combinations that should be available for the customer in the EDS file, it is however required to list all connections that exist in the EDS file in the Connection Manager section of the EDS file.

| ttributes and Services C | ionnections                        |
|--------------------------|------------------------------------|
| Connection               | Exclusive Owner (Extended Control) |
| Transport                | 0 🕅 1                              |
| Trigger:                 | ☑ Cyclic ☑ Change of State         |
| Transport/Application    | Exclusive Owner                    |
| Client/Server            | Olient O Server                    |
| 0->T                     |                                    |
| Data Size (min/max):     | 16 16 Variable                     |
| Real time transfer       | 32-bit run/idle header 🔹           |
| Connection               | Null Multicast Point to Point      |
| Priority:                | V Low V High V Scheduled Urgent    |
| T->0                     |                                    |
| Data Size (min/max):     | 16 16 If Fixed Variable            |
| Real time transfer       | Modeless format 👻                  |
| Connection               | Null V Multicast V Point to Point  |
| Priority:                | V Low V High V Scheduled Urgent    |
| Connection Path:         | 20 04 24 05 2c 97 2c 65            |

# Figure G.22.

This is an example of an additional exclusive owner connection connecting to connection points 101/151.

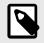

# NOTE

Please note that it is required to implement the Write\_Assembly\_Data and Read\_Assembly\_Data services of the Assembly mapping host object in the application to pass Conformance testing.

# 3.2. Implementation of Anybus Module Objects

Only the Anybus module objects relevant to EtherNet/IP will be discussed.

# Network Object (03h)

### Network Object (03h) - Attribute #5 - Write Process Data Size

The Write Process Data Size represents the current amount of data mapped for the T-> O connection. In most cases, but not always, this value will correspond to the T->O connection size in the connection manager. Please note that it is possible to support multiple assemblies for connection points by supporting process data remapping.

## Network Object (03h) - Attribute #6 - Read Process Data Size

The Read Process Data Size represents the current amount of data mapped for the O->T connection. In most cases, but not always, this value will correspond with the O->T connection size in the connection manager. Please note that it is possible to support multiple assemblies for connection points by supporting process data remapping.

# Network Object (03h) - CIP Port Configuration Object (0Dh)

CIP routing can be enabled by instance attribute #17 of the Host EtherNet/IP object. Each instance of this object corresponds to an instance of the CIP Port object (F4h).

Please note that a CIP port does not necessarily correspond to a Physical port. The two network connectors on the two-port Anybus CompactCom correspond to a single CIP routable port. Devices with a single CIP port are not required to support the Port Object, but the Communication Adapter device profile does require support for this object.

# **Appendix H. Licensing Information**

lwIP is licensed under the BSD licence:

Copyright (c) 2001-2004 Swedish Institute of Computer Science.

All rights reserved.

Redistribution and use in source and binary forms, with or without modification, are permitted provided that the following conditions are met:

 Redistributions of source code must retain the above copyright notice, this list of conditions and the following disclaimer.
 Redistributions in binary form must reproduce the above copyright notice, this list of conditions and the following disclaimer in the documentation and/or other materials provided with the distribution.
 The name of the author may not be used to endorse or promote products derived from this software without specific prior written permission.

THIS SOFTWARE IS PROVIDED BY THE AUTHOR "AS IS" AND ANY EXPRESS OR IMPLIED WARRANTIES, INCLUDING, BUT NOT LIMITED TO, THE IMPLIED WARRANTIES OF MERCHANTABILITY AND FITNESS FOR A PARTICULAR PURPOSE ARE DISCLAIMED. IN NO EVENT SHALL THE AUTHOR BE LIABLE FOR ANY DIRECT, INDIRECT, INCIDENTAL, SPECIAL, EXEMPLARY, OR CONSEQUENTIAL DAMAGES (INCLUDING, BUT NOT LIMITED TO, PROCUREMENT OF SUBSTITUTE GOODS OR SERVICES; LOSS OF USE, DATA, OR PROFITS; OR BUSINESS INTERRUPTION) HOWEVER CAUSED AND ON ANY THEORY OF LIABILITY, WHETHER IN CONTRACT, STRICT LIABILITY, OR TORT (INCLUDING NEGLIGENCE OR OTHERWISE) ARISING IN ANY WAY OUT OF THE USE OF THIS SOFTWARE, EVEN IF ADVISED OF THE POSSIBILITY OF SUCH DAMAGE.

Print formatting routines

Copyright (C) 2002 Michael Ringgaard. All rights reserved.

Redistribution and use in source and binary forms, with or without modification, are permitted provided that the following conditions are met:

 Redistributions of source code must retain the above copyright notice, this list of conditions and the following disclaimer.
 Redistributions in binary form must reproduce the above copyright notice, this list of conditions and the following disclaimer in the documentation and/or other materials provided with the distribution.
 Neither the name of the project nor the names of its contributors may be used to endorse or promote products derived from this software without specific prior written permission.

THIS SOFTWARE IS PROVIDED BY THE COPYRIGHT HOLDERS AND CONTRIBUTORS "AS IS " AND ANY EXPRESS OR IMPLIED WARRANTIES, INCLUDING, BUT NOT LIMITED TO, THE IMPLIED WARRANTIES OF MERCHANTABILITY AND FITNESS FOR A PARTICULAR PURPOSE ARE DISCLAIMED. IN NO EVENT SHALL THE COPYRIGHT OWNER OR CONTRIBUTORS BE LIABLE FOR ANY DIRECT, INDIRECT, INCIDENTAL, SPECIAL, EXEMPLARY, OR CONSEQUENTIAL DAMAGES (INCLUDING, BUT NOT LIMITED TO, PROCUREMENT OF SUBSTITUTE GOODS OR SERVICES; LOSS OF USE, DATA, OR PROFITS; OR BUSINESS INTERRUPTION) HOWEVER CAUSED AND ON ANY THEORY OF LIABILITY, WHETHER IN CONTRACT, STRICT LIABILITY, OR TORT (INCLUDING NEGLIGENCE OR OTHERWISE) ARISING IN ANY WAY OUT OF THE USE OF THIS SOFTWARE, EVEN IF ADVISED OF THE POSSIBILITY OF SUCH DAMAGE.

Copyright (c) 2002 Florian Schulze.

All rights reserved.

Redistribution and use in source and binary forms, with or without modification, are permitted provided that the following conditions are met:

 Redistributions of source code must retain the above copyright notice, this list of conditions and the following disclaimer.
 Redistributions in binary form must reproduce the above copyright notice, this list of conditions and the following disclaimer in the documentation and/or other materials provided with the distribution.
 Neither the name of the authors nor the names of the contributors may be used to endorse or promote products derived from this software without specific prior written permission.

THIS SOFTWARE IS PROVIDED BY THE AUTHORS AND CONTRIBUTORS "AS IS" AND ANY EXPRESS OR IMPLIED WARRANTIES, INCLUDING, BUT NOT LIMITED TO, THE IMPLIED WARRANTIES OF MERCHANTABILITY AND FITNESS FOR A PARTICULAR PURPOSE ARE DISCLAIMED. IN NO EVENT SHALL THE AUTHORS OR CONTRIBUTORS BE LIABLE FOR ANY DIRECT, INDIRECT, INCIDENTAL, SPECIAL, EXEMPLARY, OR CONSEQUENTIAL DAMAGES (INCLUDING, BUT NOT LIMITED TO, PROCUREMENT OF SUBSTITUTE GOODS OR SERVICES; LOSS OF USE, DATA, OR PROFITS; OR BUSINESS INTERRUPTION) HOWEVER CAUSED AND ON ANY THEORY OF LIABILITY, WHETHER IN CONTRACT, STRICT LIABILITY, OR TORT (INCLUDING NEGLIGENCE OR OTHERWISE) ARISING IN ANY WAY OUT OF THE USE OF THIS SOFTWARE, EVEN IF ADVISED OF THE POSSIBILITY OF SUCH DAMAGE.

ftpd.c - This file is part of the FTP daemon for lwIP

\_\_\_\_\_

FatFs - FAT file system module R0.09b

(C)ChaN, 2013

FatFs module is a generic FAT file system module for small embedded systems. This is a free software that opened for education, research and commercial developments under license policy of following terms. Copyright (C) 2013, ChaN, all right reserved.

The FatFs module is a free software and there is NO WARRANTY. No restriction on use. You can use, modify and redistribute it for personal, non-profit or commercial products UNDER YOUR RESPONSIBILITY. Redistributions of source code must retain the above copyright notice.

Copyright (c) 2016 The MINIX 3 Project. All rights reserved.

Redistribution and use in source and binary forms, with or without modification, are permitted provided that the following conditions are met:

1. Redistributions of source code must retain the above copyright notice,

this list of conditions and the following disclaimer. 2. Redistributions in binary form must reproduce the above copyright notice, this list of conditions and the following disclaimer in the documentation and/or other materials provided with the distribution. 3. The name of the author may not be used to endorse or promote products derived from this software without specific prior written permission.

THIS SOFTWARE IS PROVIDED BY THE AUTHOR "AS IS" AND ANY EXPRESS OR IMPLIEDWARRANTIES, INCLUDING, BUT NOT LIMITED TO, THE IMPLIED WARRANTIES OF MERCHANTABILITY AND FITNESS FOR A PARTICULAR PURPOSE ARE DISCLAIMED. IN NO EVENT SHALL THE AUTHOR BE LIABLE FOR ANY DIRECT, INDIRECT, INCIDENTAL, SPECIAL, EXEMPLARY,OR CONSEQUENTIAL DAMAGES (INCLUDING, BUT NOT LIMITED TO, PROCUREMENT OF SUBSTITUTE GOODS OR SERVICES; LOSS OF USE, DATA, OR PROFITS; OR BUSINESS INTERRUPTION) HOWEVER CAUSED AND ON ANY THEORY OF LIABILITY, WHETHER IN CONTRACT, STRICT LIABILITY, OR TORT (INCLUDING NEGLIGENCE OR OTHERWISE) ARISING IN ANY WAY OUT OF THE USE OF THIS SOFTWARE, EVEN IF ADVISED OF THE POSSIBILITY OF SUCH DAMAGE.

Author: David van Moolenbroek <david@minix3.org>

\_\_\_\_\_

MD5 routines

Copyright (C) 1999, 2000, 2002 Aladdin Enterprises. All rights reserved.

This software is provided "as-is", without any express or implied warranty. In no event will the authors be held liable for any damages arising from the use of this software. Permission is granted to anyone to use this software for any purpose, including commercial applications, and to alter it and redistribute it freely, subject to the following restrictions:

1. The origin of this software must not be misrepresented; you must not claim that you wrote the original software. If you use this software in product, an acknowledgment in the product documentation would be appreciated but is not required. 2. Altered source versions must be plainly marked as such, and must not be misrepresented as being the original software. 3. This notice may not be removed or altered from any source distribution. L. Peter Deutsch ghost@aladdin.com Copyright 2013 jQuery Foundation and other contributors http://jquery.com/ Permission is hereby granted, free of charge, to any person obtaining a copy of this "software" and associated documentation files (the Software), to deal in the Software without restriction, including without limitation the rights to use, copy, modify, merge, publish, distribute, sublicense, and/or sell copies of the Software, and to permit persons to whom the Software is furnished to do so, subject to the following conditions: The above copyright notice and this permission notice shall be included in all copies or substantial portions of the Software. THE SOFTWARE IS PROVIDED "AS IS", WITHOUT WARRANTY OF ANY KIND, EXPRESS OR IMPLIED, INCLUDING BUT NOT LIMITED TO THE WARRANTIES OF MERCHANTABILITY, FITNESS FOR A PARTICULAR PURPOSE ANDNONINFRINGEMENT. IN NO EVENT SHALL THE AUTHORS OR COPYRIGHT HOLDERS BE LIABLE FOR ANY CLAIM, DAMAGES OR OTHER LIABILITY, WHETHER IN AN ACTION OF CONTRACT, TORT OR OTHERWISE, ARISING FROM, OUT OF OR IN CONNECTION WITH THE SOFTWARE OR THE USE OR OTHER DEALINGS IN THE SOFTWARE. rsvp.js Copyright (c) 2013 Yehuda Katz, Tom Dale, and contributors Permission is hereby granted, free of charge, to any person obtaining a copy of this "software" and associated documentation files (the Software), to deal in the Software without restriction, including without limitation the rights to use, copy, modify, merge, publish, distribute, sublicense, and/or sell copies of the Software, and to permit persons

to whom the Software is furnished to do so, subject to the following conditions:

The above copyright notice and this permission notice shall be included in all copies or substantial portions of the Software.

THE SOFTWARE IS PROVIDED "AS IS", WITHOUT WARRANTY OF ANY KIND, EXPRESS OR IMPLIED, INCLUDING BUT NOT LIMITED TO THE WARRANTIES OF MERCHANTABILITY,FITNESS FOR A PARTICULAR PURPOSE ANDNONINFRINGEMENT. IN NO EVENT SHALL THE AUTHORS OR COPYRIGHT HOLDERS BE LIABLE FOR ANY CLAIM, DAMAGES OR OTHER LIABILITY, WHETHER IN AN ACTION OF CONTRACT, TORT OR OTHERWISE, ARISING FROM, OUT OF OR IN CONNECTION WITH THE SOFTWARE OR THE USE OR OTHER DEALINGS IN THE SOFTWARE.

\_\_\_\_\_

libb (big.js) The MIT Expat Licence. Copyright (c) 2012 Michael Mclaughlin

Permission is hereby granted, free of charge, to any person obtaining a copy of this "software" and associated documentation files (the Software), to deal in the Software without restriction, including without limitation the rights to use, copy, modify, merge, publish, distribute,

sublicense, and/or sell copies of the Software, and to permit persons to whom the Software is furnished to do so, subject to the following conditions:

The above copyright notice and this permission notice shall be included in all copies or substantial portions of the Software.

THE SOFTWARE IS PROVIDED "AS IS", WITHOUT WARRANTY OF ANY KIND, EXPRESS OR IMPLIED, INCLUDING BUT NOT LIMITED TO THE WARRANTIES OF MERCHANTABILITY, FITNESS FOR A PARTICULAR PURPOSE ANDNONINFRINGEMENT. IN NO EVENT SHALL THE AUTHORS OR COPYRIGHT HOLDERS BE LIABLE FOR ANY CLAIM, DAMAGES OR OTHER LIABILITY, WHETHER IN AN ACTION OF CONTRACT, TORT OR OTHERWISE, ARISING FROM, OUT OF OR IN CONNECTION WITH THE SOFTWARE OR THE USE OR OTHER DEALINGS IN THE SOFTWARE.

The "inih" library is distributed under the New BSD license: Copyright (c) 2009, Ben Hoyt All rights reserved.

\_\_\_\_\_

Redistribution and use in source and binary forms, with or without modification, are permitted provided that the following conditions are met: \* Redistributions of source code must retain the above copyright

notice, this list of conditions and the following disclaimer. \* Redistributions in binary form must reproduce the above copyright notice, this list of conditions and the following disclaimer in the documentation and/or other materials provided with the distribution. \* Neither the name of Ben Hoyt nor the names of its contributors may be used to endorse or promote products derived from this software without specific prior written permission.

THIS SOFTWARE IS PROVIDED BY BEN HOYT "AS IS" AND ANY EXPRESS OR IMPLIED WARRANTIES, INCLUDING, BUT NOT LIMITED TO, THE IMPLIED WARRANTIES OF MERCHANTABILITY AND FITNESS FOR A PARTICULAR PURPOSE ARE DISCLAIMED. IN NO EVENT SHALL BEN HOYT BE LIABLE FOR ANY DIRECT, INDIRECT, INCIDENTAL, SPECIAL, EXEMPLARY, OR CONSEQUENTIAL DAMAGES (INCLUDING, BUT NOT LIMITED TO, PROCUREMENT OF SUBSTITUTE GOODS OR SERVICES; LOSS OF USE, DATA, OR PROFITS; OR BUSINESS INTERRUPTION) HOWEVER CAUSED AND ON ANY THEORY OF LIABILITY, WHETHER IN CONTRACT, STRICT LIABILITY, OR TORT (INCLUDING NEGLIGENCE OR OTHERWISE) ARISING IN ANY WAY OUT OF THE USE OF THIS SOFTWARE, EVEN IF ADVISED OF THE POSSIBILITY OF SUCH DAMAGE.

open62541 is licensed under the Mozilla Public License v2.0

This Source Code Form is subject to the terms of the Mozilla Public License, v. 2.0. If a copy of the MPL was not distributed with this file,

You can obtain one at http://mozilla.org/MPL/2.0/.

To obtain customized changes please contact foss@anybus.com.

musl as a whole is licensed under the following standard MIT license:

\_\_\_\_\_

Copyright © 2005-2014 Rich Felker, et al.

Permission is hereby granted, free of charge, to any person obtaining a copy of this software and associated documentation files (the "Software"), to deal in the Software without restriction, including without limitation the rights to use, copy, modify, merge, publish, distribute, sublicense, and/or sell copies of the Software, and to permit persons to whom the Software is furnished to do so, subject to the following conditions:

The above copyright notice and this permission notice shall be included in all copies or substantial portions of the Software.

THE SOFTWARE IS PROVIDED "AS IS", WITHOUT WARRANTY OF ANY KIND, EXPRESS OR IMPLIED, INCLUDING BUT NOT LIMITED TO THE WARRANTIES OF MERCHANTABILITY, FITNESS FOR A PARTICULAR PURPOSE ANDNONINFRINGEMENT. IN NO EVENT SHALL THE AUTHORS OR COPYRIGHT HOLDERS BE LIABLE FOR ANY CLAIM, DAMAGES OR OTHER LIABILITY, WHETHER IN AN ACTION OF CONTRACT, TORT OR OTHERWISE, ARISING FROM, OUT OF OR IN CONNECTION WITH THE SOFTWARE OR THE USE OR OTHER DEALINGS IN THE SOFTWARE.

PCG Random Number Generation for C. Copyright 2014 Melissa O'Neill Licensed under the Apache License, Version 2.0 ("the License"); you may not use this file except in compliance with the License. You may obtain a copy of the License at http://www.apache.org/licenses/LICENSE-2.0 Unless required by applicable law or agreed to in writing, software distributed under the License is distributed on an "AS IS" BASIS, WITHOUT WARRANTIES OR CONDITIONS OF ANY KIND, either express or implied. See the License for the specific language governing permissions and limitations under the License. For additional information about the PCG random number generation scheme. including its license and other licensing options, visit http://www.pcg-random.org queue.h Copyright (c) 1991, 1993 The Regents of the University of California. All rights reserved. Redistribution and use in source and binary forms, with or without modification, are permitted provided that the following conditions are met: 1. Redistributions of source code must retain the above copyright notice, this list of conditions and the following disclaimer. 2. Redistributions in binary form must reproduce the above copyright notice, this list of conditions and the following disclaimer in the documentation and/or other materials provided with the distribution. 3. Neither the name of the University nor the names of its contributors may be used to endorse or promote products derived from this software without specific prior written permission. THIS SOFTWARE IS PROVIDED BY THE REGENTS AND CONTRIBUTORS "AS IS" AND ANY EXPRESS OR IMPLIED WARRANTIES, INCLUDING, BUT NOT LIMITED TO, THE IMPLIED WARRANTIES OFMERCHANTABILITY AND FITNESS FOR A PARTICULAR PURPOSE ARE DISCLAIMED. IN NO EVENT SHALL THE REGENTS OR CONTRIBUTORS

BE LIABLE FOR ANY DIRECT, INDIRECT, INCIDENTAL, SPECIAL, EXEMPLARY, OR CONSEQUENTIAL DAMAGES (INCLUDING, BUT NOT LIMITED TO, PROCUREMENT OF SUBSTITUTE GOODS OR SERVICES; LOSS OF USE, DATA, OR PROFITS; OR BUSINESS INTERRUPTION) HOWEVER CAUSED AND ON ANY THEORY OF LIABILITY, WHETHER IN CONTRACT, STRICT LIABILITY, OR TORT (INCLUDING NEGLIGENCE OR OTHERWISE) ARISING IN ANY WAY OUT OF THE USE OF THIS SOFTWARE, EVEN IF ADVISED OF THE POSSIBILITY OF SUCH DAMAGE.

@(#)queue.h 8.5 (Berkeley) 8/20/94

\_\_\_\_\_

Format - lightweight string formatting library. Copyright (C) 2010-2013, Neil Johnson All rights reserved.

Redistribution and use in source and binary forms, with or without modification, are permitted provided that the following conditions are met:

\* Redistributions of source code must retain the above copyright notice, this list of conditions and the following disclaimer.

\* Redistributions in binary form must reproduce the above copyright notice, this list of conditions and the following disclaimer in the documentation and/or other materials provided

with the distribution.

\* Neither the name of nor the names of its contributors may be used to endorse or promote products derived from this software without specific prior written permission.

THIS SOFTWARE IS PROVIDED BY THE COPYRIGHT HOLDERS AND CONTRIBUTORS "AS IS" AND ANY EXPRESS OR IMPLIED WARRANTIES, INCLUDING, BUT NOT LIMITED TO, THE IMPLIED WARRANTIES OF MERCHANTABILITY AND FITNESS FOR A PARTICULAR PURPOSE ARE DISCLAIMED.IN NO EVENT SHALL THE COPYRIGHT OWNER OR CONTRIBUTORS BE LIABLE FOR ANY DIRECT, INDIRECT, INCIDENTAL, SPECIAL, EXEMPLARY, OR CONSEQUENTIAL DAMAGES (INCLUDING, BUT NOT LIMITED TO, PROCUREMENT OF SUBSTITUTE GOODS OR SERVICES; LOSS OF USE, DATA, OR PROFITS; OR BUSINESS INTERRUPTION) HOWEVER CAUSED AND ON ANY THEORYOF LIABILITY, WHETHER IN CONTRACT, STRICT LIABILITY, OR TORT (INCLUDING NEGLIGENCE OR OTHERWISE) ARISING IN ANY WAY OUT OF THE USE OF THISSOFTWARE, EVEN IF ADVISED OF THE

POSSIBILITY OF SUCH DAMAGE.

This page is intentionally left blank.

This page is intentionally left blank.

This page is intentionally left blank.